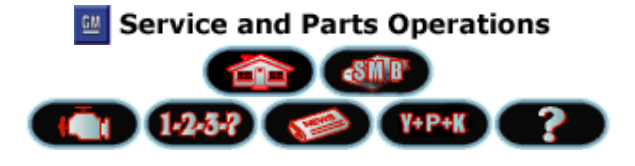

2002 Chevrolet/ Geo Trailblazer - 4WD - Motor - Controles del m otor - 4.2L - Info y procedimientos diag

## Seleccione un documento para ver:

**Punto partida diag - controles motor** Verif sist diag - controles motor Lista datos herram exam **Defs datos herram exam** Cont sal herramienta exp - controles motor **Tabla componentes form export Lista DTC** D<sub>D</sub>TC P0013 **DDTC P0014** DTC P0105 DTC P0107 DTC P0108 DTC P0112 DTC P0113 DTC P0116 DTC P0117 DTC P0118 DTC P0122 D<sub>D</sub>TC P0123 **DTC P0125** DDTC P0128 DTC P0130 DTC P0131 DTC P0132 DTC P0133 DTC P0134 **DTC P0135 o P0141** DTC P0137 DTC P0138 **DTC P0140** DTC P0171 DTC P0172 **DDTC P0201-P0206 DDTC P0300 DTC P0301-P0306** DTC P0326 **DDTC P0327 o P0332** DTC P0335 DTC P0336 **DTC P0340** 

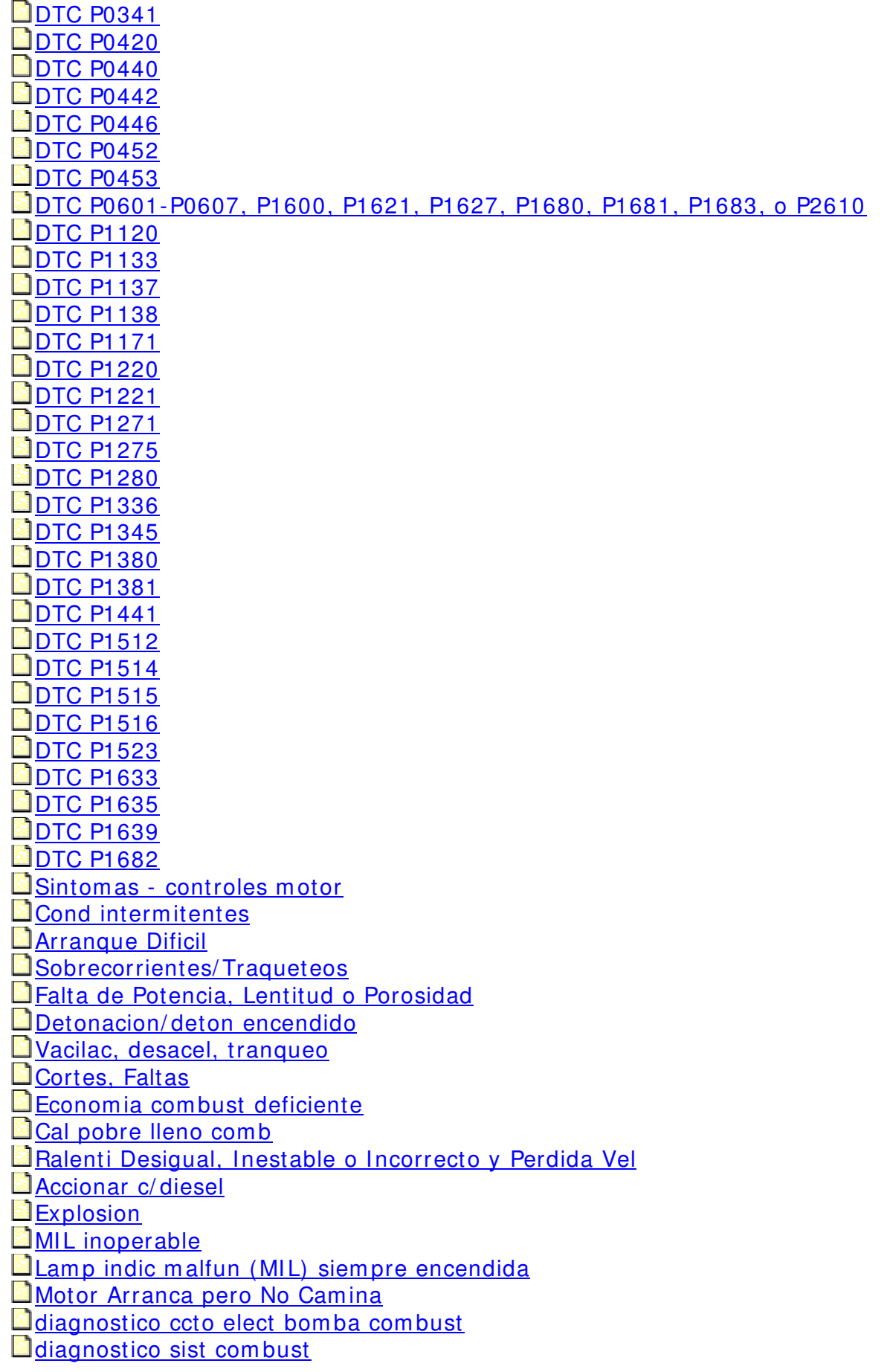

Prueba bobina inyec combus **E**Prueba balance invect combust c/herram espec **Prueba balance inyect combust c/tec 2 Diag ccto invec comb Pha fuga tan combus** Diag alcohol/ contaminantes en comb sin herramienta especial Diag alcohol/ contaminantes en comb con herramienta especial Sist diagnostico ignicion electronica (EI) **Revision sist I/M Procedimiento establecer sist completo I/M Tablero DTC sist I/M Proced establecer I/M sist AIR Proced establecer I/M sist catalizador Proced establecer I/M sist EVAP** Proced establecer I/ M sist sensor oxigeno calentado/ sensor oxigeno (HO2S/ O2S) Proced establecer I/ M sist calefac sensor oxigeno calentado (HO2S)

## Punto partida diag - controles motor

Comience el diagn?stico del sistema con Verif sist diag - controles motor . La prueba de diagn?stico del sistema para controles del motor proporcionar? la siguiente informaci?n:

- La identificaci?n de los m?dulos de control que dirigen el sistema.
- La capacidad de los m?dulos de control para comunicarse a trav?s del circuito de datos seriales.
- La identificaci?n de cualquier c?digo de diagn?stico de falla (DTC) y su estado.

El uso de la prueba de diagn?stico del sistema para controles del motor identificar? el procedimiento correcto para diagnosticar el sistema y la ubicaci?n de dicho procedimiento.

## Verif sist diag - controles motor

## Descripci?n

La prueba de diagn?stico del sistema es un m?todo organizado para identificar una condici?n que es creada por una falla en el sistema de control del tren motriz. La prueba de diagn?stico del sistema debe ser un punto de partida para cualquier problema de manejabilidad. La prueba de diagn?stico del sistema gu?a a los t?cnicos de servicio hacia el siguiente paso l?gico para diagnosticar el problema. Entender y usar correctamente la tabla de diagn?stico reduce el tiempo de diagn?stico, y evita el reemplazo de piezas en buen estado.

Descripci?n de la prueba

Los n?meros de abajo se refieren a los n?meros de pasos de la tabla de diagn?stico.

- 2. La falta de comunicaci?n puede ser causada por una falla parcial o total del circuito de datos seriales de Clase?2. El procedimiento especificado determina la condici?n particular.
- 5. Este paso almacena la informaci?n del c?digo de problema diagnosticado (DTC) del m?dulo de control del tren motriz (PCM) en la memoria de la herramienta de exploraci?n. Despu?s de haber terminado el procedimiento de diagn?stico, repase la informaci?n capturada para obtener el siguiente DTC si el m?dulo de control almacena m?ltiples DTCs. Revise los datos del cuadro fijo y los datos de los registros de fallas. Use esta informaci?n para determinar con qu? frecuencia, o qu? tan recientemente se program? el DTC. Esta informaci?n puede ayudar a diagnosticar una condici?n intermitente. La informaci?n con respecto a las condiciones de operaci?n al momento que se program? el DTC tambi?n puede ayudar a diagnosticar una condici?n intermitente. La captura de informaci?n almacenada guarda datos que el PCM pierde bajo las siguientes condiciones:
	- o Cuando el procedimiento de diagnostico le da instrucciones de borrar los DTCs.
	- o Cuando el procedimiento de diagnostico le da instrucciones de desconectar los conectores del PCM.
	- o Cuando el procedimiento de diagn?stico le da instrucciones de reemplazar el PCM
- 6. La presencia de DTCs que comienzan con "U", indica que alg?n otro m?dulo no se est? comunicando. Al seguir el procedimiento especificado se recolectar? toda la informaci?n disponible antes de que usted realice las pruebas.
- 8. Si hay otros m?dulos con DTCs programados, consulte la lista de DTCs. La lista de DTCs le indicar? el procedimiento de diagn?stico apropiado.

Si el m?dulo de control almacena m?ltiples DTCs del tren motriz, diagnostique los DTCs en el siguiente orden:

- o DTCs a nivel de componentes, tales como DTCs de sensores, DTCs de solenoides, y DTCs de relevadores - Diagnostique los m?ltiples DTCs dentro de esta categor?a en Orden num?rico. Empiece con el DTC de menor n?mero, a menos que la tabla de diagn?sticos le indique lo contrario.
- o DTCs a nivel del sistema, por ejemplo, DTCs de fallas de encendido, DTCs de combustible, y DTCs del catalizador
- 10. Este paso se toma para zonas que cuentan con procedimientos de prueba de inspecci?n y mantenimientos para pruebas de emisiones. Use este paso si las instalaciones de prueba encontraron uno o m?s condiciones del sistema I/M que no se programaron.

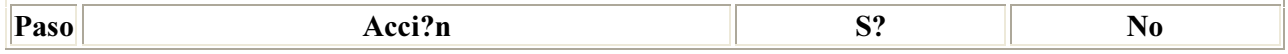

## Importante

- No realice este diagn?stico si no existen problemas de manejabilidad, a menos que otro procedimiento le indique que lo haga.
- Antes de continuar con el diagn?stico, revise si no existen boletines de servicio que apliquen a este caso.
- A menos que se lo indique un procedimiento de diagn?stico, NO borre los DTCs.
- Si hay una condici?n del sistema de arranque, revise Revisi?n sist diagn?stico motor el?ctrico el sistema el?ctrico del motor.
- Aseg?rese de que la bater?a est? totalmente cargada.
- Aseg?rese de que los cables de la bater?a est?n limpios y apretados.
- Aseg?rese de que los cables de tierra del PCM est?n limpios, apretados, y en el lugar correcto.

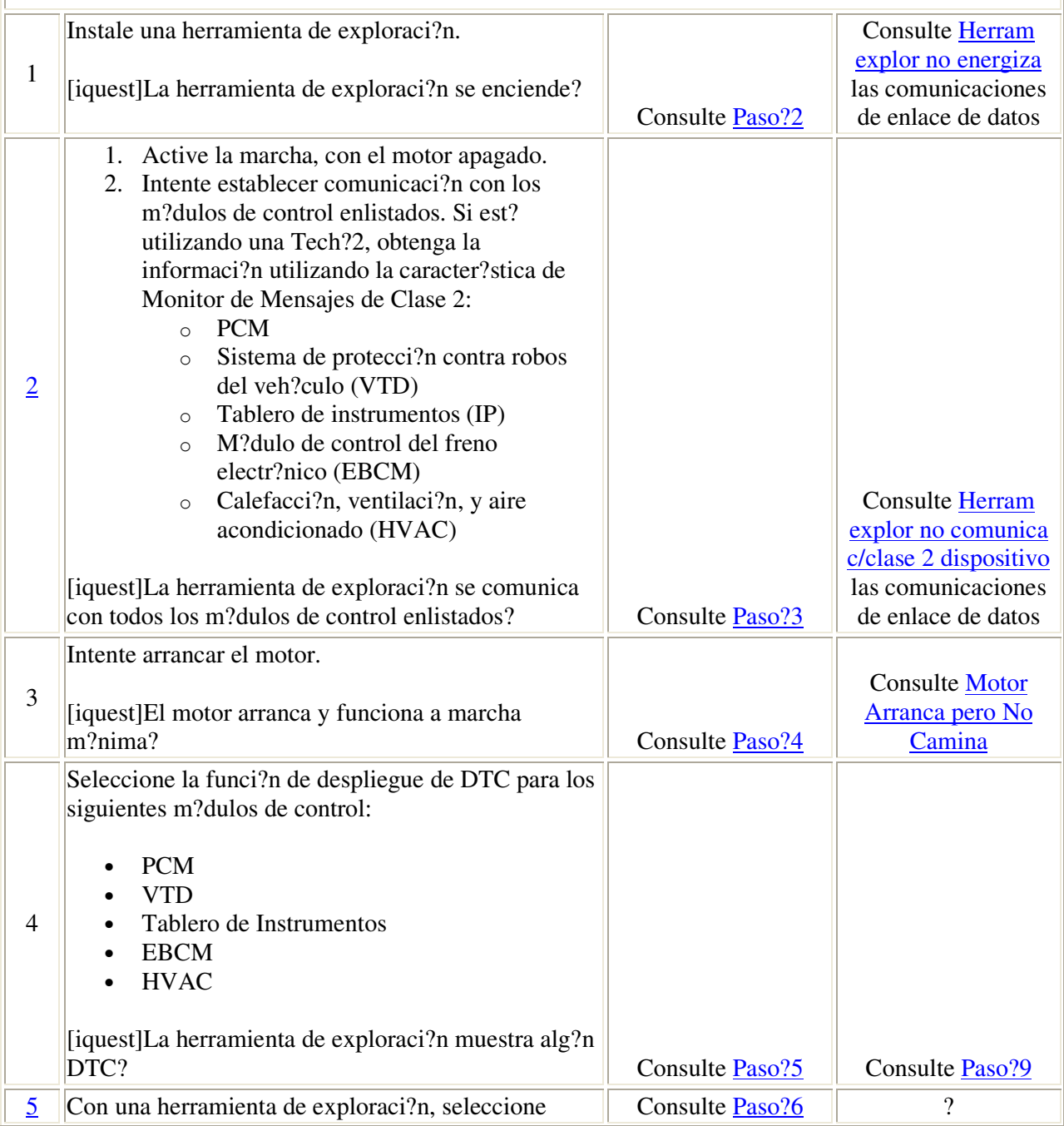

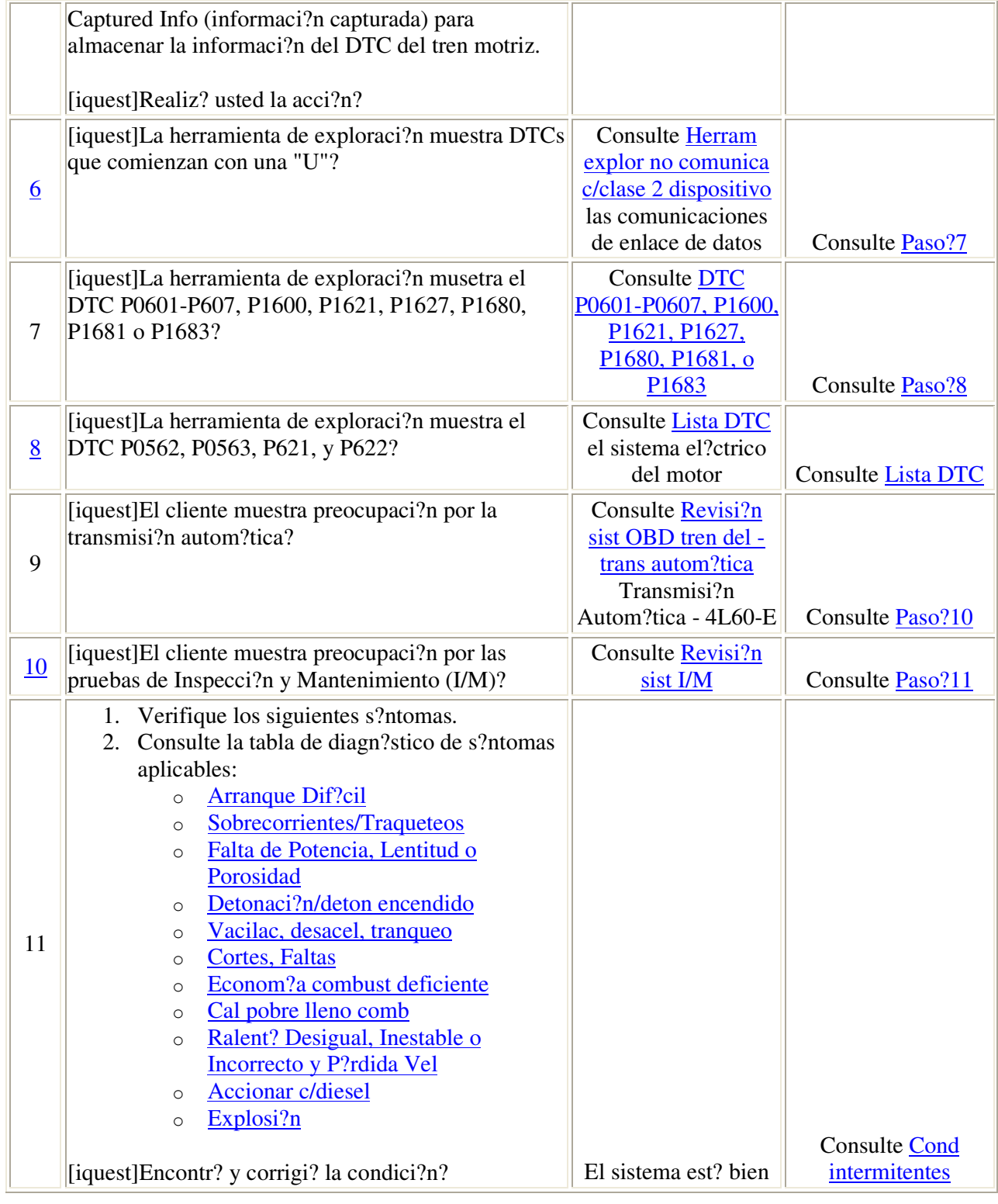

## Lista datos herram exam

La lista de datos de la herramienta de exploraci?n del motor contiene todos los par?metros relacionados al motor que se encuentran disponibles en la herramienta de exploraci?n. La lista est? organizada en orden alfab?tico. Puede aparecer un par?metro en cualquiera de las listas de datos, y en algunos casos

puede aparecer en m?s de una ocasi?n, o en m?s de una lista de datos para poder agrupar ciertos par?metros relacionados entre s?.

Utilice la lista de datos de la herramienta de exploraci?n del motor s?lo despu?s de haber determinado lo siguiente:

- El diagn?stico de controles del sistema de verificaci?n del motor est? terminado.
- No hay c?digos de diagn?stico de falla (DTCs)
- Que los diagn?sticos de a bordo est?n funcionando correctamente.

Los valores de la herramienta de exploraci?n de otro motor que funciona bien pueden utilizarse para comparar con el motor que se est? diagnosticando. La lista de datos de la herramienta de exploraci?n del Motor representa los valores que se ver?an en un motor que funciona normalmente.

## **Importante**

No debe utilizarse una herramienta de exploraci?n que muestra datos err?neos. El problema de la herramienta de exploraci?n deber? reportarse al fabricante. Utilizar una herramienta de exploraci?n con errores puede provocar un diagn?stico equivocado y el reemplazo innecesario de partes.

En este manual de servicio solo se har? referencia a los par?metros listados abajo para su uso en el diagn?stico. Si todos los valores est?n dentro del rango t?pico descrito abajo, consulte S?ntomas controles motor para diagn?stico.

La columna llamada Lista de Datos (Data List) indica donde puede localizarse un par?metro en la herramienta de exploraci?n. Consulte el manual de operaci?n de la herramienta de exploraci?n para encontrar la ubicaci?n exacta de las listas de datos. La siguiente es una descripci?n de cada uno de los t?rminos de la lista:

#### **Todos**

El Par?metro se encuentra en todas las listas de datos que se indican m?s abajo.

## Motor 1

Lista 1 de Datos del Motor

## Motor 2

Lista 2 de Datos del Motor

## Motor 3

Lista 3 de Datos del Motor

## $E E$

Datos de EVAP Ampliado

#### $FF/FR$

Pantalla instant?nea/Registros de Falla

 $FT$ 

Lista de Datos de econom?a de Combustible

#### $\bf MF$

Lista de Datos de Encendido Fallido

## TAC

Lista de Datos del Control del Actuador del Acelerador

## $CC$

Lista de Datos de Control de Crucero

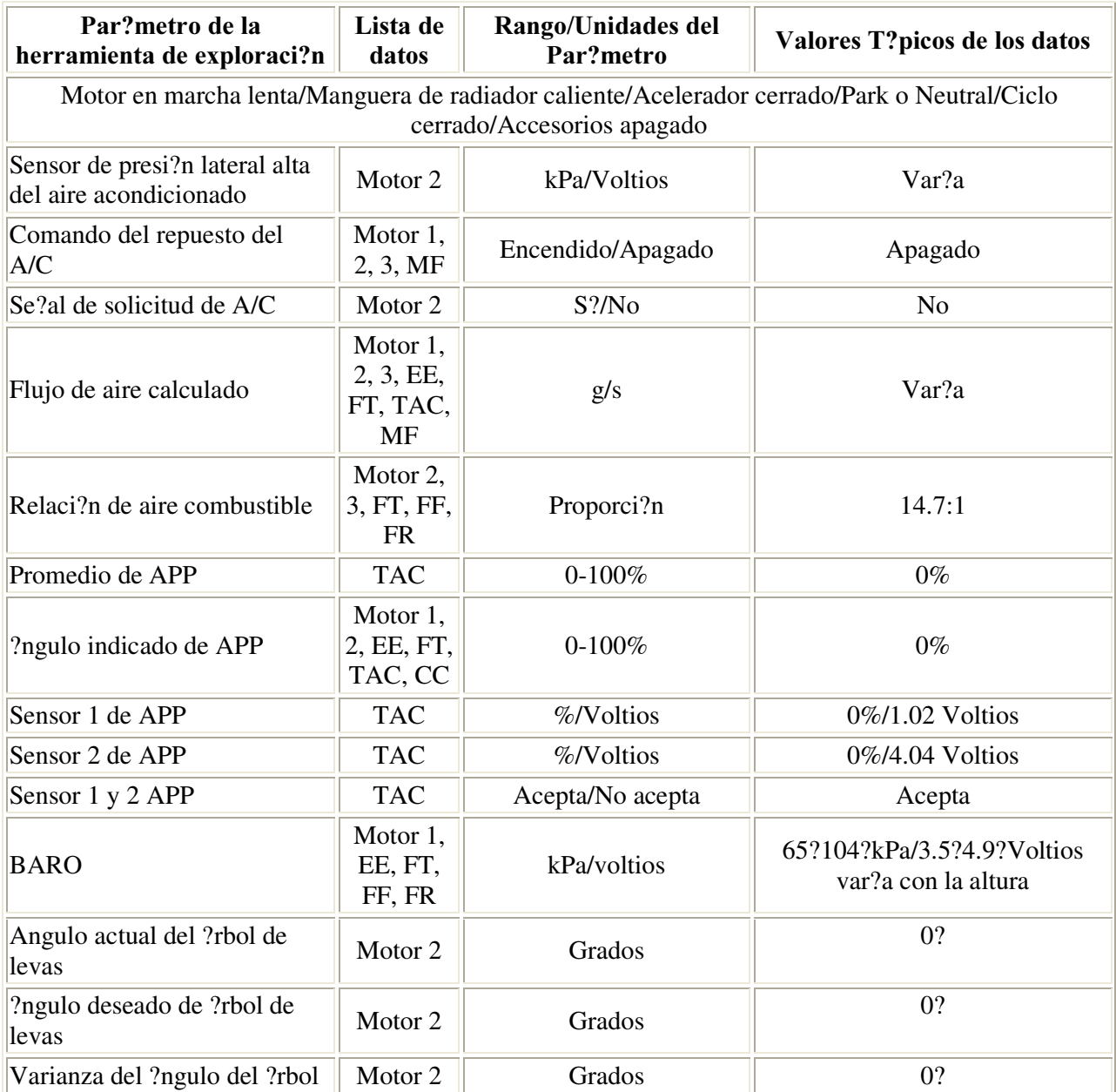

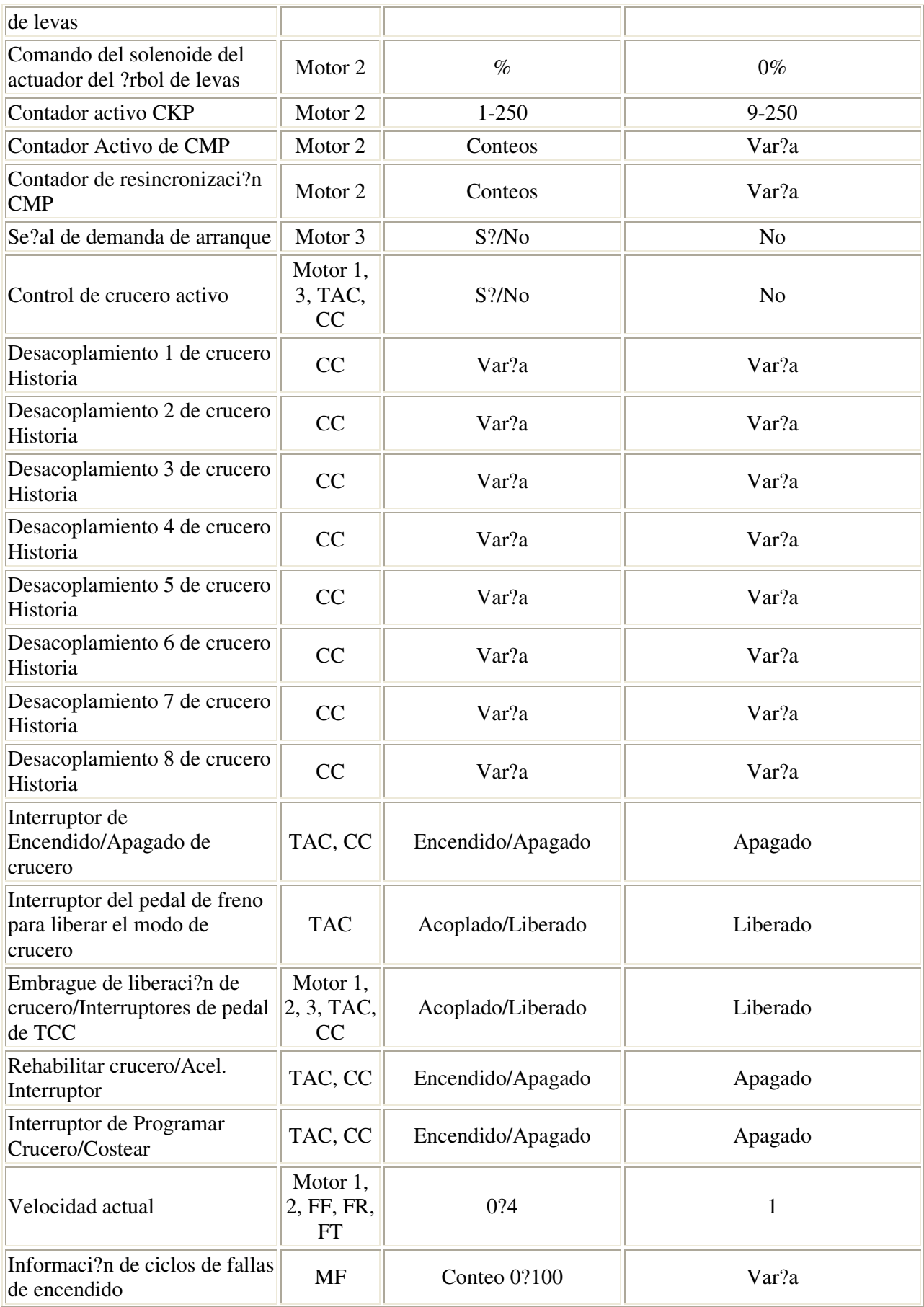

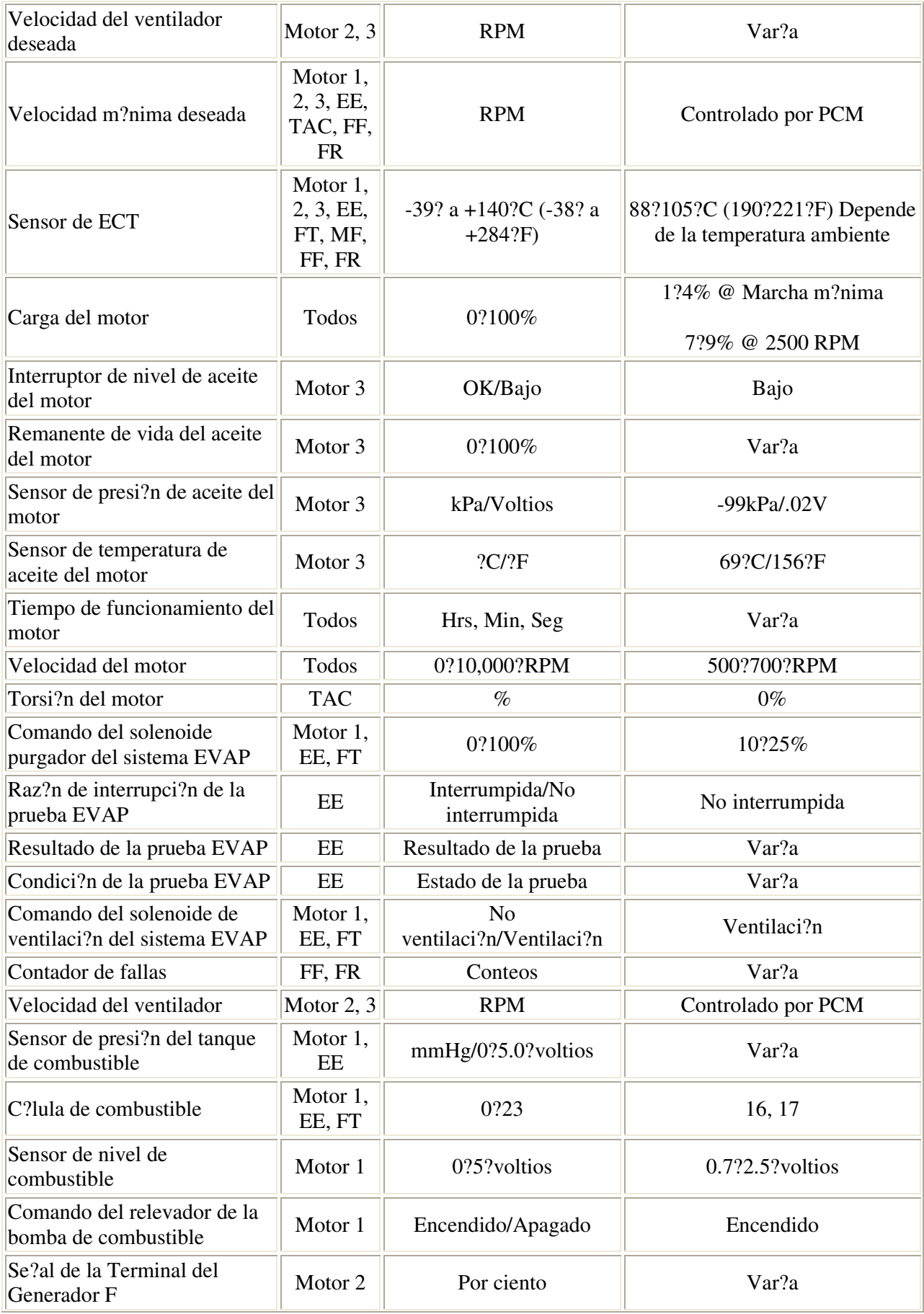

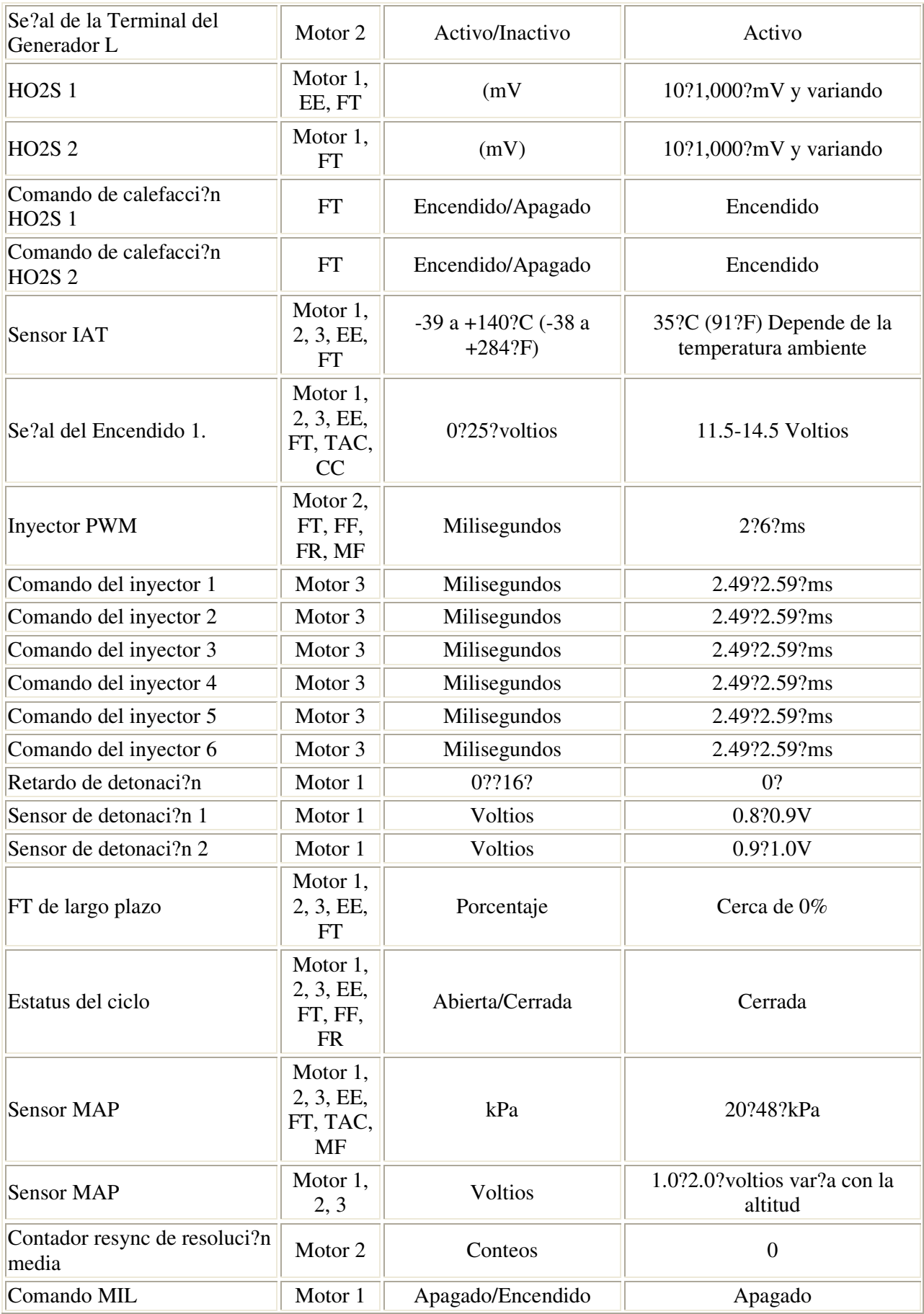

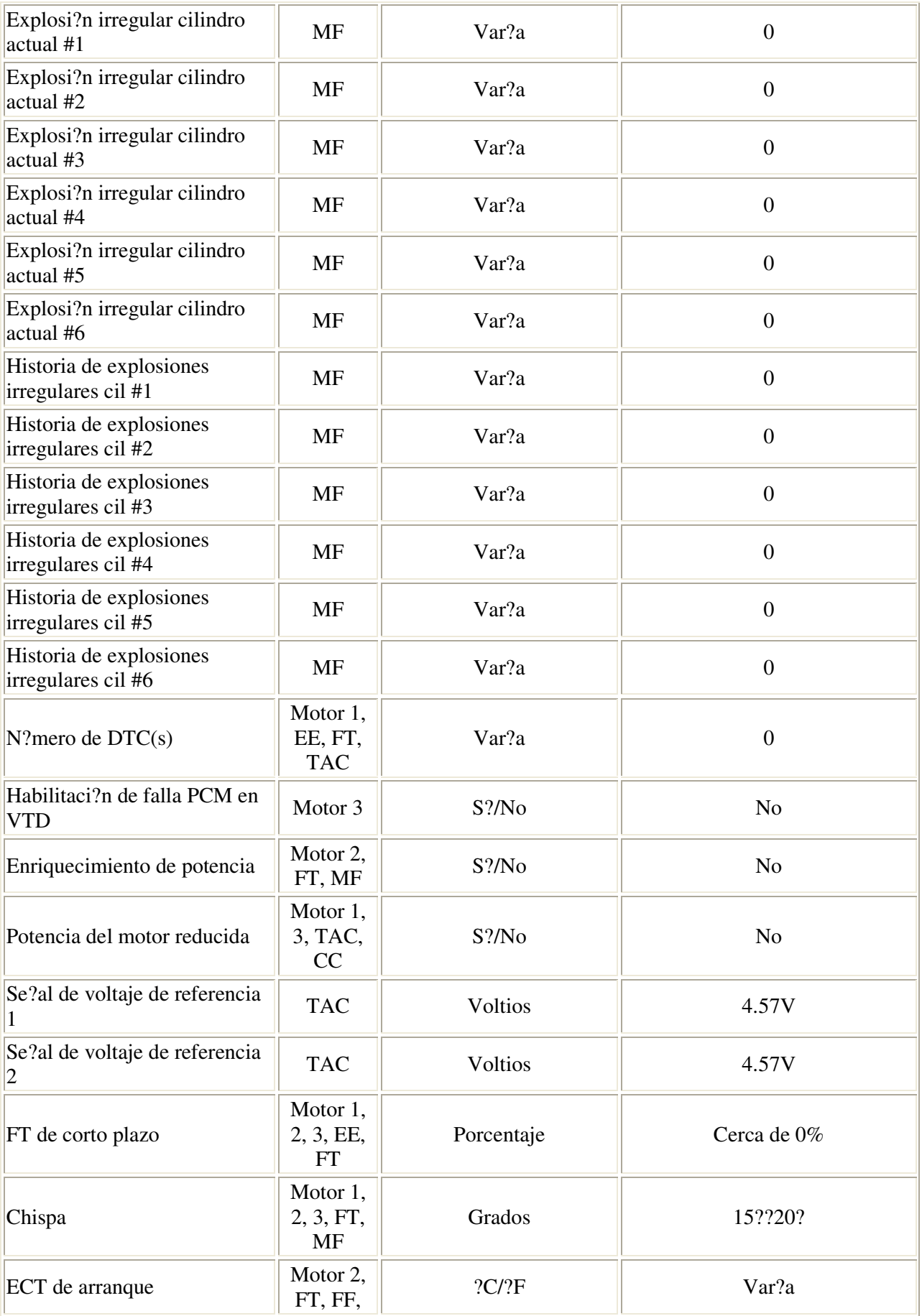

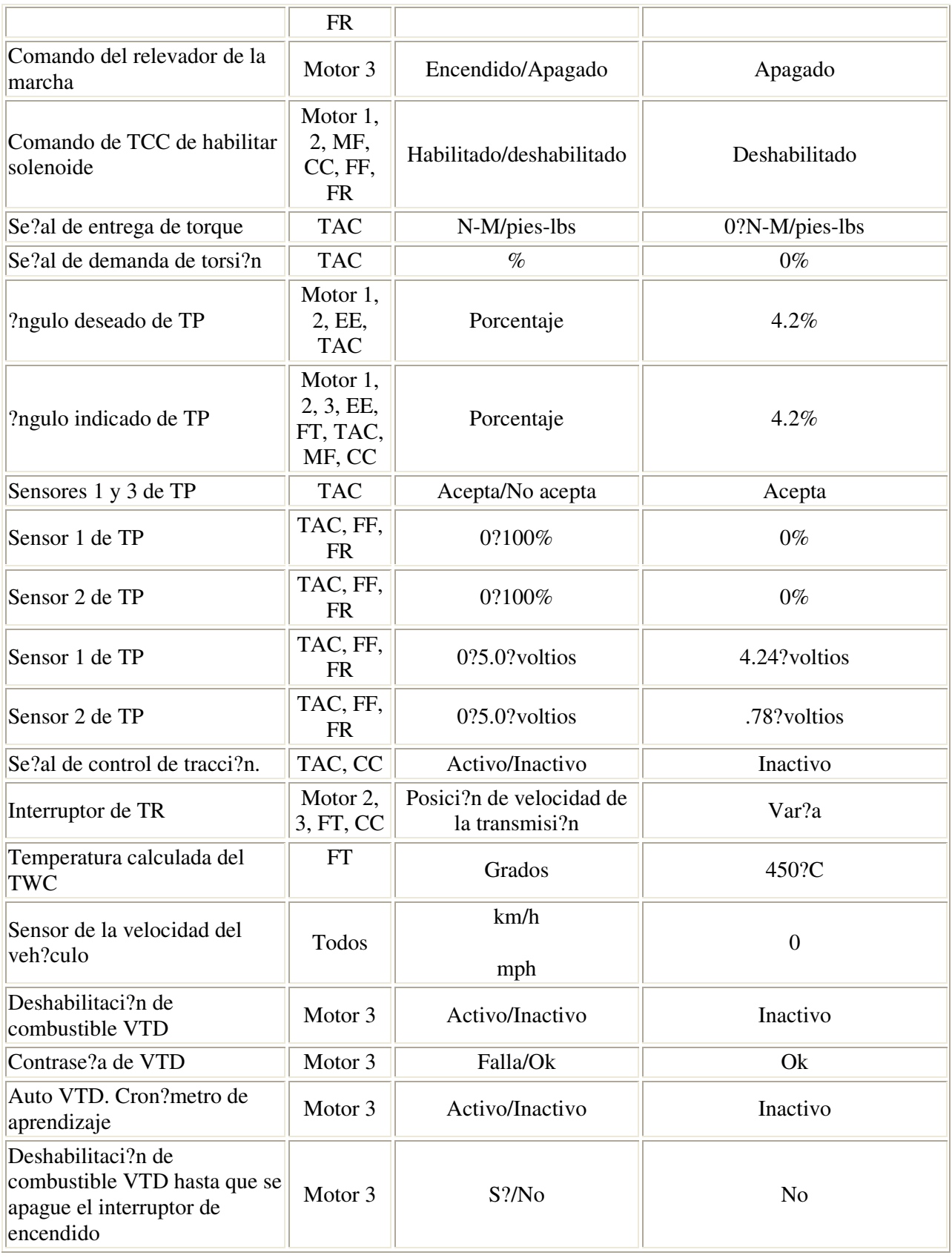

# Defs datos herram exam

Las definiciones de datos de la herramienta de exploraci?n contienen una descripci?n breve de todos los par?metros relacionados con el motor disponibles en la herramienta de exploraci?n. La lista se encuentra en orden alfab?tico. Un par?metro dado puede aparecer en cualquiera de las listas de datos. En algunos casos, el par?metro puede aparecer m?s de una vez o en m?s de una lista de datos para agrupar ciertos par?metros relacionados.

#### Presi?n de lado alto del  $A/C$

El rango de la herramienta de exploraci?n es 0.00?5.00?voltios. Este par?metro indica la informaci?n que env?a el sensor de presi?n lateral alta del aire acondicionado al PCM.

#### Comando del repuesto del A/C

La herramienta de exploraci?n muestra ENCENDIDO o APAGADO Este par?metro muestra el estado del relevador de control del embrague del aire acondicionado ordenado por el m?dulo de control del tren motriz (PCM). Cuando la herramienta de exploraci?n muestra ON, debe estar acoplado el embrague del aire acondicionado.

#### Se?al de solicitud de A/C

La herramienta de exploraci?n muestra S? o No. La se?al de demanda de aire acondicionado muestra el estado del circuito de entrada de demanda de aire acondicionado desde los controles de calefacci?n, ventilaci?n, y aire acondicionado (HVAC). El m?dulo de control del tren motriz (PCM) utiliza la se?al de demanda de aire acondicionado para determinar si se est? solicitando la operaci?n del compresor de A/C.

#### Flujo de aire calculado

El flujo de aire calculado es un c?lculo basado en la presi?n absoluta del m?ltiple (MAP). Este c?lculo es utilizado en varios diagn?sticos para determinar cuando se ha alcanzado suficiente carga del motor para ejecutar el diagn?stico.

#### Relaci?n de aire combustible

La herramienta de exploraci?n muestra la relaci?n de aire y combustible. Una relaci?n t?pica es de aproximadamente 14.7:1.

#### Promedio de APP

La herramienta de exploraci?n muestra 0-125 conteos. El m?dulo de control del actuador del acelerador (TAC) toma los voltajes de 3 sensores de posici?n del pedal del acelerador (APP), promedia las lecturas, y las convierte a conteos. La herramienta de exploraci?n muestra el promedio. El promedio es diferente para cada veh?culo.

#### ?ngulo indicado de APP

La herramienta de exploraci?n muestra 0?100?por ciento. La herramienta de exploraci?n muestra la posici?n del pedal del acelerador (APP) como porcentaje. Cuando el APP est? en descanso, la pantalla muestra 0 por ciento. Cuando el APP est? completamente oprimido, la pantalla muestra 100 por ciento.

#### Sensor 1 de APP

La herramienta de exploraci?n muestra 0-5?voltios. Cuando el pedal del acelerador se encuentra en 0?por ciento (pedal en descanso), la pantalla muestra menos de 1.1?voltios. Cuando el pedal del acelerador se encuentra en 100?por ciento (pedal completamente oprimido), la pantalla muestra m?s de 2,0?voltios.

#### Sensor 2 de APP

La herramienta de exploraci?n muestra 5?0?voltios. Cuando el pedal del acelerador se encuentra en 0?por ciento (pedal en descanso), la pantalla muestra menos de 3,9?voltios. Cuando el pedal del acelerador se encuentra en 100?por ciento (pedal completamente oprimido), la pantalla muestra m?s de 3.0?voltios.

#### Los Sensores de APP 1 y 2 no concuerdan

La herramienta de exploraci?n muestra Concuerdan o No Concuerdan. Cuando el m?dulo de control del actuador del acelerador (TAC) recibe una se?al de voltaje del sensor 1 de posici?n del acelerador (APP) que no se relaciona adecuadamente con el sensor 2 de APP, la herramienta de exploraci?n muestra No Concuerdan. La herramienta de exploraci?n muestra Concuerdan bajo condiciones normales de operaci?n.

#### **BARO**

La herramienta de exploraci?n muestra un rango de 10?105?kPa y 0.00?5.00?voltios. La lectura de presi?n barom?trica se determina de la se?al del sensor de presi?n absoluta del m?ltiple (MAP). El m?dulo de control del tren motriz (PCM) monitorea la se?al MAP durante el encendido o en condiciones de acelerador completamente abierto (WOT). La presi?n barom?trica compensa diferencias de altitud.

#### Angulo actual del ?rbol de levas

La herramienta de exploraci?n muestra 0?25??. La herramienta de exploraci?n mostrar? el retardo real comandado de grados de la leva.

#### 'ngulo deseado de 'rbol de levas

La herramienta de exploraci?n muestra 0-25??.La herramienta de exploraci?n mostrar? el ?ngulo deseado de la fase de la leva.

#### Varianza del ?ngulo del ?rbol de levas

La herramienta de exploraci?n muestra 0?25??.La herramienta de exploraci?n mostrar? la diferencia en grados entre el ?ngulo deseado y el ?ngulo real de la leva.

#### Comando del solenoide del actuador del ?rbol de levas

La herramienta de exploraci?n muestra 0?100?por ciento. La herramienta de exploraci?n mostrar? en porcentaje la cantidad de retardo de la fase de la leva.

## Contador activo CKP

El contador activo de posici?n del cig?e?al (CKP) muestra si el PCM est? recibiendo pulsos del m?dulo de encendido.

#### Contador Activo de CMP

El contador activo de posici?n del ?rbol de levas (CMP) muestra la actividad enviada al PCM desde el sensor de CMP. El contador se incrementar? continuamente mientras el motor est? en marcha.

#### Contador de resincronizaci?n CMP

El contador de resincronizaci?n de posici?n del ?rbol de levas (CMP) muestra el n?mero de veces que el PCM tuvo que resincronizar con el sensor CMP.

#### Se?al de demanda de arranque

La herramienta de exploraci?n muestra S? o No. Muestra S? cuando la llave se encuentra en la posici?n de arranque.

#### Control de crucero activo

La pantalla de crucero indica si el PCM est? permitiendo la operaci?n de crucero. El PCM tiene la capacidad de deshabilitar el control de crucero bajo ciertas condiciones.

#### Historial de desacoplamiento de crucero 1?8

La herramienta de exploraci?n muestra los ?ltimos ocho desacoplamientos del control de crucero en orden del 1 al 8. Existen 20 causas posibles por las cuales se desacopla el control de crucero. Consulte en control de crucero para ver las descripciones.

#### Interruptor de Encendido/Apagado de crucero

La herramienta de exploraci?n muestra S?/No. Cuando el m?dulo de control de crucero est? habilitado, la herramienta de exploraci?n muestra S?.

#### Interruptor del pedal de freno para liberar el modo de crucero

Cuando se oprime el pedal de freno, el interruptor de freno env?a una se?al al PCM para desacoplar el TCC y deshabilitar el control de crucero.

#### Embrague de liberaci?n de crucero/Interruptor del pedal de TCC - Rango Aplicado/No aplicado

Cuando se oprime el pedal de freno, el interruptor de freno del embrague del convertidor de torsi?n (TCC) env?a una se?al al PCM para desacoplar el TCC y dehabilitar el control de crucero.

#### Aceleraci?n/Reactivaci?n de crucero

La herramienta de exploraci?n muestra Encendido o Apagado. Cuando el interruptor de control de crucero se encuentra en la posici?n de ON (encendido) y se activa el interruptor Reactivaci?n/Aceleraci?n, la herramienta de exploraci?n muestra ON. Cuando se libera el interruptor Reactivaci?n/Aceleraci?n, la herramienta de exploraci?n muestra OFF.

#### Interruptor de Programar Crucero/Costear

La herramienta de exploraci?n muestra Encendido o Apagado. Cuando el interruptor de control de crucero est? en la posici?n ON y el interruptor fijar/inercia est? activo, la herramienta de exploraci?n muestra ON. Cuando se libera el interruptor de Programar/Costear, la herramienta de exploraci?n muestra APAGADO.

#### Velocidad actual

La herramienta de exploraci?n muestra 0?4. La herramienta de exploraci?n muestra la velocidad en la que ese encuentra la transmisi?n. Una posici?n ilegal de la transmisi?n muestra 9.

## Informaci?n de ciclos de fallas de encendido

La herramienta de exploraci?n muestra un rango de 0-100. El m?dulo de control del tren motriz (PCM) cuenta el n?mero de pruebas de falla de encendido durante 200? revoluciones del motor.

#### Velocidad del ventilador deseada

El PCM ordena la velocidad deseada del ventilador. El PCM compensa varias cargas del motor bas?ndose en la temperatura del refrigerante del motor para mantener el ventilador a la velocidad deseada.

#### Velocidad m?nima deseada

Rango de la herramienta de exploraci?n 0?3187?RPM. El m?dulo de control del tren motriz (PCM) ordena la velocidad m?nima deseada. El PCM compensa varias cargas del motor bas?ndose en la temperatura del refrigerante del motor (ECT) para mantener el ventilador a la velocidad deseada.

#### Sensor de ECT

La herramienta de exploraci?n muestra un rango de -39 a +140?C (-38 a +284?F). El m?dulo de control del tren motriz (PCM) aplica 5?voltios al circuito del sensor de temperatura de refrigerante del motor (ECT). El sensor es un termistor que cambia la resistencia interna a medida que cambia la temperatura del motor. Cuando el sensor est? fr?o, la resistencia interna aumenta, el PCM percibe una se?al de alto voltaje e interpreta el voltaje como un motor fr?o. A medida que se calienta el sensor, la resistencia interna baja, la se?al de voltaje baja, y el PCM interpreta el voltaje m?s bajo como un motor caliente.

#### Carga del motor

La herramienta de exploraci?n muestra un rango de 0?100 por ciento. El PCM calcula la carga del motor de las lecturas de los sensores de velocidad del motor y flujo de masa de aire. La carga del motor aumenta con el aumento de RPM o flujo de aire.

#### Interruptor de nivel de aceite del motor

La herramienta de exploraci?n muestra OK o Bajo. Este par?metro indica cuando el nivel de aceite del motor est? bajo. La herramienta de exploraci?n muestra Bajo cuando el m?dulo de control del tren motriz (PCM) detecta que el nivel de aceite del motor est? bajo.

#### Remanente de vida del aceite del motor

La herramienta de exploraci?n muestra 0-100 por ciento. Esta pantalla representa el ?ndice de vida de aceite del motor calculado y mantenido por el m?dulo de control del tren motriz (PCM).

#### Sensor de presi?n de aceite del motor

El sensor de presi?n de aceite del motor env?a informaci?n al PCM para indicar cu?l es el valor de presi?n de aceite del motor.

#### Temperatura de presi?n de aceite del motor

El sensor de temperatura de aceite del motor env?a informaci?n al PCM para indicar cu?l es el valor de la temperatura de aceite del motor.

#### Tiempo de funcionamiento del motor

La herramienta de exploraci?n muestra horas, minutos, segundos. Esto muestra la cantidad de tiempo en marcha del motor para el ciclo de encendido actual. Cuando usted cicla la marcha a OFF, el cron?metro regresa a cero.

#### Velocidad del motor

La herramienta de exploraci?n muestra un rango de 0?10,000?RPM. El m?dulo de control del tren motriz (PCM) calcula la velocidad del motor de los pulsos de referencia de encendido. La velocidad del motor debe permanecer cercana a la velocidad m?nima deseada bajo diversas cargas del motor con el motor funcionando a velocidad m?nima.

#### Torsi?n del motor

Esta pantalla indica la cantidad de par motor disponible.

#### Comando del solenoide purgador del sistema EVAP

La herramienta de exploraci?n muestra un rango de 0?100 por ciento. El m?dulo de control del tren motriz (PCM) proporciona un ciclo de trabajo de ancho de pulso modulado (PWM) para controlar la v?lvula solenoide de purgado del sistema de emisiones evaporativas (EVAP). 0 por ciento indica que no hay purgado, y 100 por ciento indica purgado completo.

#### Raz?n de interrupci?n de la prueba EVAP

La herramienta de exploraci?n muestra No Interrumpida, Habilitaci?n perdida, Peque?a Fuga, Veh. No en descanso. Este par?metro indica el motivo por el cual se interrumpi? la prueba del sistema EVAP.

#### Resultado de la prueba EVAP

La herramienta de exploraci?n muestra Sin Resultado, Interrumpida, Aprobada, Reprobada,- DTC?P0440, Reprobada-DTC?P0442, Reprobada-DTC?P0446, Reprobada-DTC?P1441. Este par?metro indica los resultados de las pruebas del sistema EVAP.

#### Condici?n de la prueba EVAP

La herramienta de exploraci?n indica Espera al purgado, Prueba en marcha, Prueba completada. Este par?metro indica la condici?n de la Prueba EVAP del ?rea de servicio.

#### Comando del solenoide de ventilaci?n del sistema EVAP

La herramienta de exploraci?n muestra Ventilando o No Ventilando. La v?lvula de ventilaci?n del c?nister del sistema de emisiones evaporativas (EVAP) normalmente se encuentra abierta. El m?dulo de control del tren motriz (PCM) ordena que se cierre la v?lvula de ventilaci?n del c?nister del sistema EVAP durante las pruebas del sistema EVAP.

#### Contador de fallas

La herramienta de exploraci?n muestra el n?mero de veces que fall? un diagn?stico.

#### Velocidad del ventilador

La herramienta de exploraci?n muestra la velocidad del ventilador en RPM.

#### Sensor de presi?n del tanque de combustible

La herramienta de exploraci?n muestra  $-32.7$  a  $+13.96$  mm/Hg ( $-17.4$  a  $+7.5$  pulgadas?H2O). Este par?metro indica la presi?n de vac?o dentro del tanque de combustible. Un valor negativo indica vac?o. Un valor positivo indica presi?n.

#### Sensor de presi?n del tanque de combustible

La herramienta de exploraci?n muestra 0-5.0 voltios. La herramienta de exploraci?n muestra en voltaje, la presi?n dentro del tanque de combustible.

#### C?lula de combustible

La herramienta de exploraci?n muestra un rango de 0?23. El m?dulo de control del tren motriz (PCM) determina de la presi?n absoluta del m?ltiple (MAP) y de la informaci?n de RPM en qu? c?lula de combustible debe operar el motor. La c?lula de combustible mostrada en la herramienta de exploraci?n es la c?lula bajo la cual est? operando el motor.

#### Sensor de nivel de combustible

La herramienta de exploraci?n muestra 0-5.00?voltios. La herramienta de exploraci?n muestra menos de 1.0?voltios para un tanque vac?o, y cerca de 2.5?voltios para un tanque lleno.

#### Comando del relevador de la bomba de combustible

La herramienta de exploraci?n muestra encendido/apagado. Indica el comando del PCM para el relevador de la bomba de combustible.

#### Se?al de la Terminal del Generador F

La herramienta de exploraci?n muestra Activo o Inactivo. La herramienta de exploraci?n muestra inactiva si el m?dulo de control del tren motriz (PCM) no detecta un voltaje correcto para el circuito de la terminal-F. La herramienta de exploraci?n muestra activa bajo circunstancias normales de operaci?n.

#### Se?al de la Terminal del Generador L

La herramienta de exploraci?n muestra Activo o Inactivo. La herramienta de exploraci?n muestra inactiva si el m?dulo de control del tren motriz (PCM) no detecta un voltaje correcto para el circuito de la terminal-L. La herramienta de exploraci?n muestra activa bajo circunstancias normales de operaci?n.

#### HO2S Banco 1 Sensor 1 y Sensor 2

La herramienta de exploraci?n muestra un rango de 0?1,106?mV. El par?metro del sensor de ox?geno calentado (HO2S) banco 1 y banco 2 sensor 1 representa el voltaje de salida del sensor de ox?geno del escape de control de combustible. El voltaje fluct?a constantemente dentro de un rango entre 10?mV, y 1,000?mV, al operar en ciclo cerrado.

#### Comando de calefacci?n HO2S 1

La herramienta de exploraci?n muestra encendido/apagado. Indica el comando PCM del calefactor HO2S?1.

#### Comando de calefacci?n HO2S 2

La herramienta de exploraci?n muestra encendido/apagado. Indica el comando PCM del calefactor HO2S?2.

#### **Sensor IAT**

La herramienta de exploraci?n muestra un rango de -39 a +140?C (-38 a +284?F). El m?dulo de control del tren motriz (PCM) convierte a grados la resistencia de la temperatura del aire de entrada (IAT). El PCM utiliza la IAT para ajustar la entrega de combustible y el tiempo de chispa de acuerdo con la densidad del aire entrante.

#### Se?al del Encendido 1.

La herramienta de exploraci?n muestra 0-25.5?voltios. El encendido 1 representa el voltaje del sistema medido por el m?dulo de control del tren motriz (PCM) en el circuito de alimentaci?n del encendido.

#### **Invector PWM**

La herramienta de exploraci?n muestra 0?999.9?mS. Indica la modulaci?n base de ancho de pulso (PWM) o el tiempo en ON de los inyectores de combustible en milisegundos. Cuando se incrementa la carga del motor, aumentar? el ancho del pulso del inyector.

#### Comando del invector 1-6

La herramienta de exploraci?n muestra 0?999.9?mS. Indica el comando PCM en los inyectores de combustible. Mientras m?s alto sea el n?mero, m?s tiempo estar? el PCM comandando los inyectores de combustible en ON.

#### Retardo de detonaci?n

La herramienta de exploraci?n muestra un rango de 0?16 grados. El retardo de detonaci?n indica la cantidad de chispa que el m?dulo de control del tren motriz (PCM) elimina del avance de chispa del control de encendido (IC) en respuesta a la se?al proveniente de los sensores de detonaci?n.

#### FT de largo plazo

La herramienta de exploraci?n muestra porcentaje. El m?dulo de control del tren motriz (PCM) deriva la entrega de combustible de largo plazo a partir del valor de entrega de combustible de corto plazo. La entrega de combustible de largo plazo representa una correcci?n de largo plazo en la entrega de combustible. Un valor de 0?por ciento indica que la entrega de combustible no requiere compensaci?n para mantener la relaci?n aire/combustible ordenada por el PCM. Un valor negativo significativamente debajo de 0?por ciento indica que el sistema de combustible est? rico y que el PCM est? reduciendo la entrega de combustible. Un valor positivo significativamente superior a 0 ?por ciento indica que existe una condici?n de mezcla poblre y que el PCM la compensar? agregando combustible. Los valores de entrega de combustible en m?xima autoridad indican un sistema excesivamente rico o pobre.

#### Estatus del ciclo

La herramienta de exploraci?n muestra Abierto o Cerrado. Ciclo cerrado indica que el m?dulo de control del tren motriz (PCM) est? controlando la entrega de combustible de acuerdo con el voltaje del sensor de ox?geno. En ciclo abierto, el PCM ignora el voltaje del sensor de ox?geno y basa la cantidad de combustible a entregar en ?nicamente en la informaci?n recibida del sensor de posici?n del acelerador (TP), el refrigerante del motor, y el sensor de flujo de aire (MAF).

#### **Sensor MAP**

La herramienta de exploraci?n muestra un rango de 10?105 kPa y 0.00?5.0?voltios. El sensor de presi?n absoluta del m?ltiple (MAP) mide la presi?n absoluta en el m?ltiple de admisi?n.

#### Contador de resincronizaci?n de resoluci?n media

La herramienta de exploraci?n muestra 0?255 conteos. El contador de resincronizaci?n de resoluci?n media muestra el n?mero de veces que el PCM tuvo que resincronizar el sensor de posici?n del cig?e?al (CKP).

#### Comando MIL

La herramienta de exploraci?n muestra Encendido o Apagado. La herramienta de exploraci?n indica que el m?dulo de control del tren motriz (PCM) ha ordenado que se encienda la luz indicadora de falla (MIL).

#### Explosi?n irregular cilindro actual  $#1$  ?  $#6$

La herramienta de exploraci?n muestra un rango de 0-255?conteos. Los contadores de explosiones irregulares se incrementan a una tasa acorde con el n?mero de posibles explosiones irregulares que el m?dulo de control del tren motriz (PCM) detecta en cada cilindro durante los ?ltimos 200?encendidos del cilindro. Los contadores pueden mostrar cierta actividad normalmente, pero la actividad debe ser casi igual para todos los cilindros.

#### Historia de explosiones irregulares cilindro #1  $?$  #6

La herramienta de exploraci?n muestra un rango de 0?65,535?conteos. Los contadores de la historia de explosiones irregulares muestran el nivel total de explosiones irregulares que se ha detectado en cada cilindro. Los contadores de la historia de explosiones irregulares no actualizar?n ni mostrar?n ninguna actividad hasta que est? activo un DTC?P0300 de fallas de

encendido. Los contadores de la historia de explosiones irregulares se actualizar?n cada 200?encendidos de cilindro.

#### N?mero de DTCs?Rango 0?255

El n?mero de DTCs actuales indica el n?mero total de c?digos de falla (DTCs) actuales. Este conjunto de DTCs actuales no necesariamente significa que est? encendida la luz indicadora de falla (MIL).

#### Habilitaci?n de falla PCM en VTD

El PCM muestra S? o No. La herramienta de exploraci?n muestra S? si el m?dulo de control del cuerpo (BCM) y el m?dulo de control del tren motriz (PCM) pierden comunicaci?n entre si despu?s de que el BCM manda la contrase?a correcta. La herramienta de exploraci?n muestra No si el BCM est? comunicando la contrase?a correcta al PCM.

#### Enriquecimiento de potencia

La herramienta de exploraci?n muestra Activo/Inactivo. La herramienta de exploraci?n indica cuando est? activo el modo de enriquecimiento de potencia (aceleraci?n moderada a pesada). ?til para diagnosticar DTC?P1171.

#### Potencia del motor reducida

La herramienta de exploraci?n muestra Activo o Inactivo. La herramienta de exploraci?n muestra Activo cuando el PCM recibe una se?al desde el m?dulo TAC indicando que est? ocurriendo una falla en el sistema de control del actuador del acelerador. El PCM limita la potencia del motor.

#### FT de corto plazo

La herramienta de exploraci?n muestra porcentaje. La entrega de combustible de corto plazo representa una correcci?n de corto plazo en la entrega de combustible por parte del m?dulo de control del tren motriz (PCM) en respuesta a la cantidad del tiempo que el voltaje del sensor de ox?geno de control de combustible pasa por encima o por debajo del umbral de 450?mV. Si el voltaje del sensor de ox?geno permanece principalmente por debajo de 450?mV, indicando una mezcla pobre de aire/combustible, aumenta la entrega de combustible de corto plazo al rango positivo por arriba de 0?por ciento. El PCM agrega combustible. Si el voltaje del sensor de ox?geno permanece principalmente por arriba del l?mite, se reduce la entrega de combustible de corto plazo por debajo de 0?por ciento hacia el rango negativo. El PCM reduce la entrega de combustible para compensar la condici?n rica indicada. Bajo ciertas condiciones, tales como marcha m?nima prolongada y una temperatura ambiente alta, el purgado del c?nister puede causar que la entrega de combustible a corto plazo tenga una lectura en el rango negativo durante el funcionamiento normal. Los valores de entrega de combustible en la parte m?s alta pueden indicar un sistema excesivamente rico o excesivamente pobre.

#### Chispa

La herramienta de exploraci?n muestra un rango de -64 grados a +64 grados. La herramienta de exploraci?n muestra la cantidad de grados de avance de chispa que el m?dulo de control del tren motriz (PCM) ordena en el circuito de control de encendido (IC). El PCM calcula el avance deseado de chispa utilizando lo siguiente:

1. Temperatura del refrigerante del motor (ECT)

- 2. Velocidad del motor (RPM),
- 3. Carga
- 4. Velocidad del veh?culo
- El PCM ajusta el tiempo de encendido.

#### **ECT** de arranque

La herramienta de exploraci?n muestra un rango de -39 a +140?C (-38 to +284?F). La herramienta de exploraci?n muestra la temperatura del refrigerante del motor (ECT) al momento de arrancar el motor. El m?dulo de control del tren motriz (PCM) utiliza el ECT de arranque para determinar ciertos c?digos de falla.

#### Comando del relevador de la marcha

La herramienta de exploraci?n muestra ON o OFF. Este par?metro indica el estatus del comando del PCM del circuito de control del relevador de la marcha.

#### Comando de TCC de habilitar solenoide

La herramienta de exploraci?n muestra trabado o destrabado. La herramienta de exploraci?n muestra Habilitado cuando el sistema el?ctrico suministra un voltaje al solenoide de habilitaci?n del convertidor de torsi?n (TCC).

#### ?ngulo deseado de TP

La herramienta de exploraci?n muestra 0?100?por ciento. El m?dulo de control del tren motriz (PCM) indica el ?ngulo deseado del acelerador que ha ordenado el operador del veh?culo.

## ?ngulo indicado de TP

La herramienta de exploraci?n muestra 0?100?por ciento. El ?ngulo de la posici?n indicada del acelerador (TP) muestra en porcentaje la cantidad de apertura de la mariposa del acelerador.

#### Sensores 1 y 3 de TP

La herramienta de exploraci?n muestra S? o No. Cuando el m?dulo de control del actuador del acelerador (TAC) recibe una se?al volt?ica de que uno de los sensores de posici?n del acelerador no se encuentra en la relaci?n correcta con el otro, la herramienta de exploraci?n muestra SI. La herramienta de exploraci?n muestra No bajo condiciones normales de operaci?n.

#### Sensor 1 de TP

La herramienta de exploraci?n muestra 0?100?por ciento. La herramienta de exploraci?n muestra en porcentaje la cantidad de apertura de la mariposa del acelerador. Acelerador cerrado muestra 0?por ciento y acelerador completamente abierto muestra cerca de 100?por ciento.

#### Sensor 1 de TP

La herramienta de exploraci?n muestra 0-5?voltios. La herramienta de exploraci?n muestra la cantidad de apertura de la mariposa del acelerador en voltios. Acelerador cerrado muestra aproximadamente 1?voltio y acelerador completamente abierto muestra m?s de 3.5?voltios.

#### Sensor 2 de TP

La herramienta de exploraci?n muestra 0?100?por ciento. La herramienta de exploraci?n muestra en porcentaje la cantidad de apertura de la mariposa del acelerador. Acelerador cerrado muestra 0?por ciento y acelerador completamente abierto muestra cerca de 100?por ciento.

#### Sensor 2 de TP

La herramienta de exploraci?n muestra 5?0?voltios. La herramienta de exploraci?n muestra la cantidad de apertura de la mariposa del acelerador en voltios. Acelerador cerrado muestra aproximadamente 4?voltios y acelerador completamente abierto muestra menos de 1.5?voltios.

#### Se?al de control de tracci?n.

La herramienta de exploraci?n muestra Activo/Inactivo. Este par?metro indica el estatus del sistema de control de tracci?n.

#### Interruptor de TR

La herramienta de exploraci?n muestra Alto/Bajo. Un interruptor montado en el transeje se utiliza para enviar informaci?n al PCM sobre la posici?n en que se encuentra la palanca selectora de velocidades. El estatus de la herramienta de exploraci?n cambiar? de Alto a Bajo a medida que se cumplen distintas combinaciones. En Park, PRNDL P y A ser?n Bajo y B y C ser?n Alto.

#### Temperatura calculada del TWC

Representa la temperatura calculada del convertidor catal?tico. ?til para determinar si ha corrido la Prueba de monitor del catalizador.

#### Sensor de la velocidad del veh?culo

La herramienta de exploraci?n muestra km/h y mph. La se?al del sensor de velocidad del veh?culo se convierte a km/h y mph para ser mostrada en la herramienta de exploraci?n.

#### Deshabilitaci?n de combustible VTD

La herramienta de exploraci?n muestra Activo/Inactivo. Si el m?dulo de control del tren motriz (PCM) no ha recibido la contrase?a correcta proveniente del m?dulo de control del cuertpo (BCM), el PCM deshabilita el sistema de combustible y la herramienta de exploraci?n muestra Activo. La herramienta de exploraci?n muestra Inactivo bajo condiciones normales de operaci?n.

## Contrase?a de VTD

La herramienta de exploraci?n muestra OK, o Incorrecta. Este par?metro indica la validez de la contrase?a contra robo del veh?culo.

#### Cron?metro de autoaprendizaje VTD

La herramienta de exploraci?n muestra Activo/Inactivo. El cron?metro de autoaprendizaje es la indicaci?n si el sistema contra robo del veh?culo (VTD) est? en modo de aprendizaje y no ha terminado.

### Deshabilitaci?n de combustible VTD hasta que se apague el interruptor de encendido

La herramienta de exploraci?n muestra S? o No. Con el encendido en ON y en presencia de un c?digo contra robo del veh?culo (VTD), la herramienta de exploraci?n muestra S?.

## Cont sal herramienta exp - controles motor

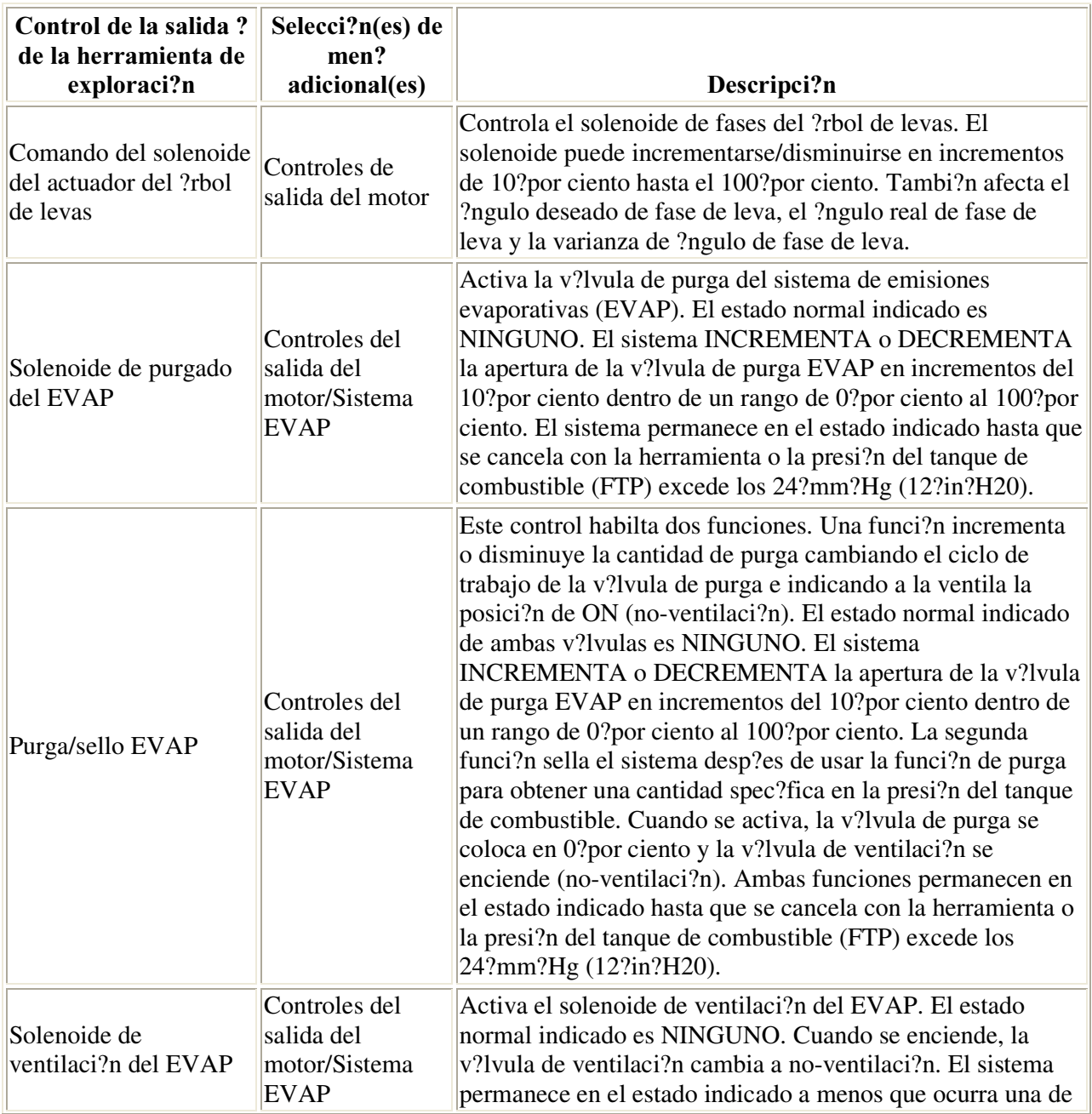

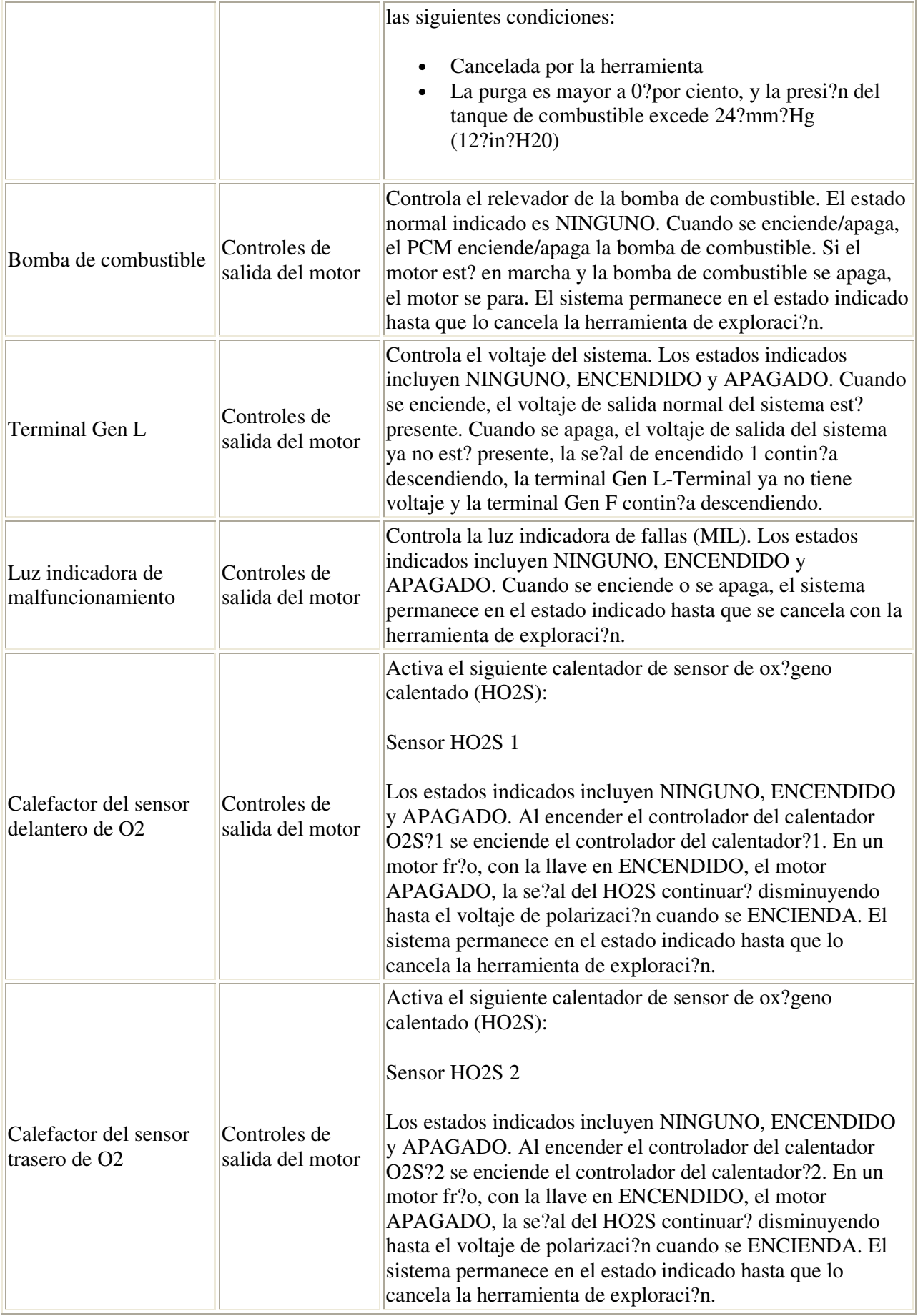

# Tabla componentes form export

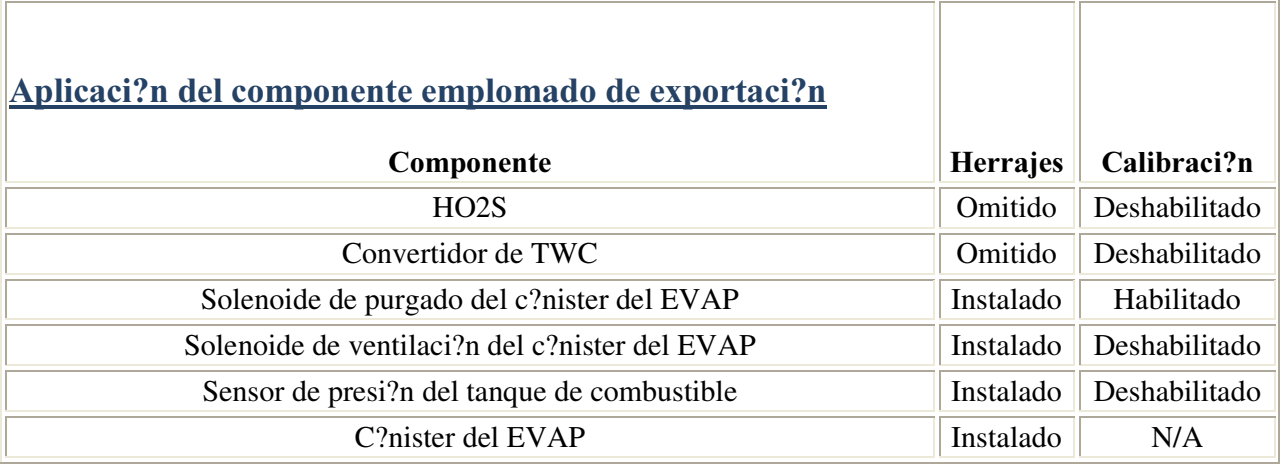

# Lista DTC

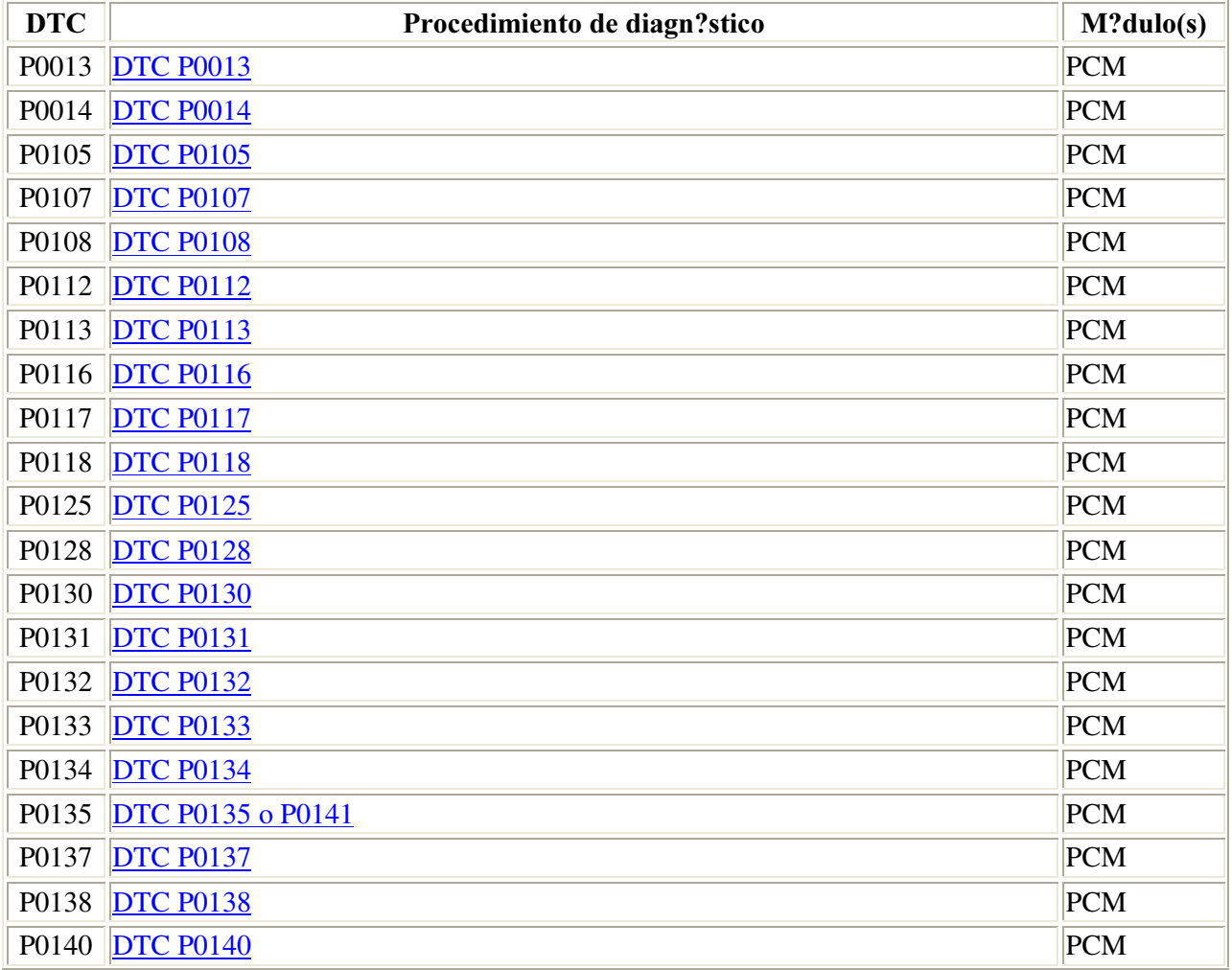

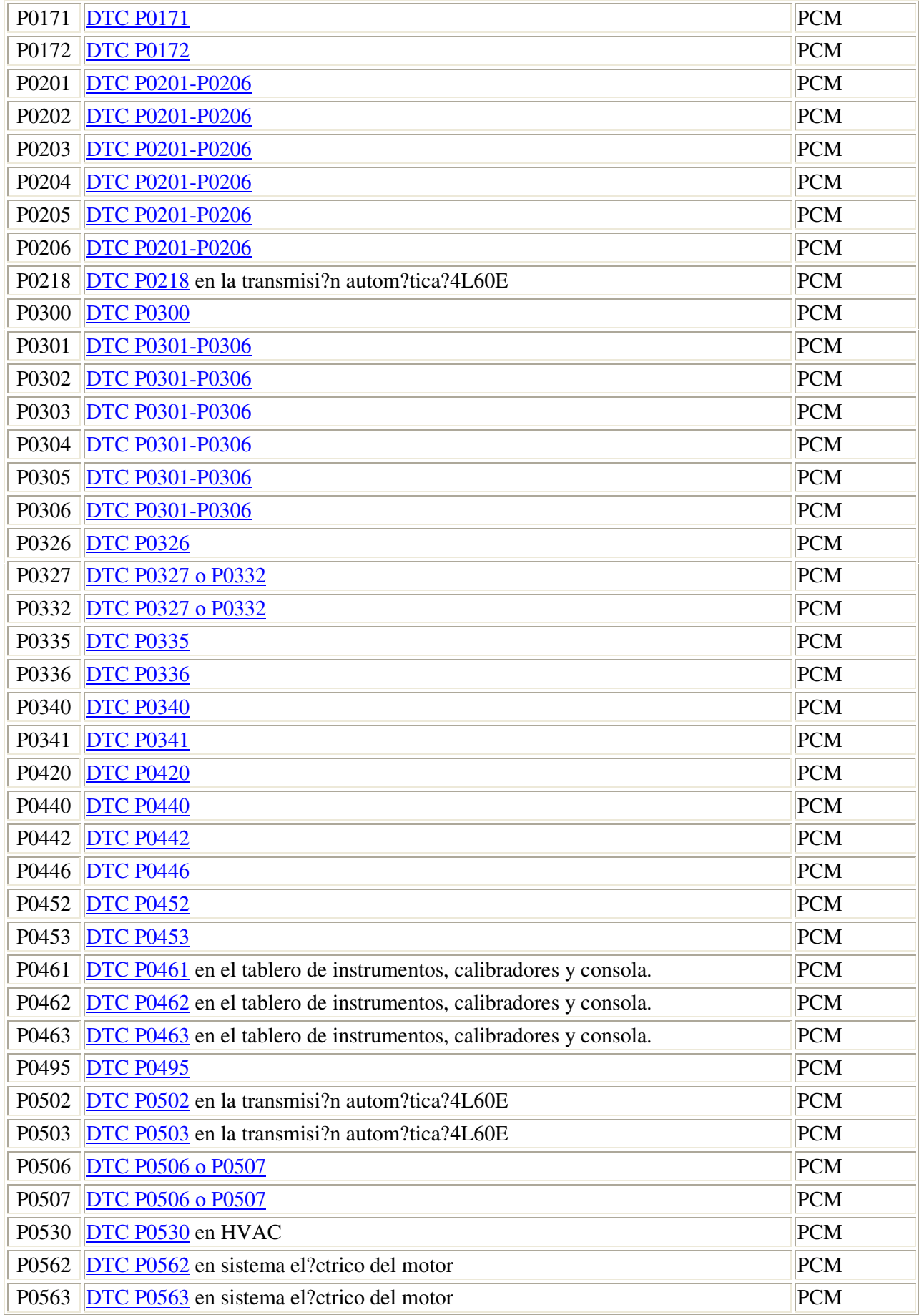

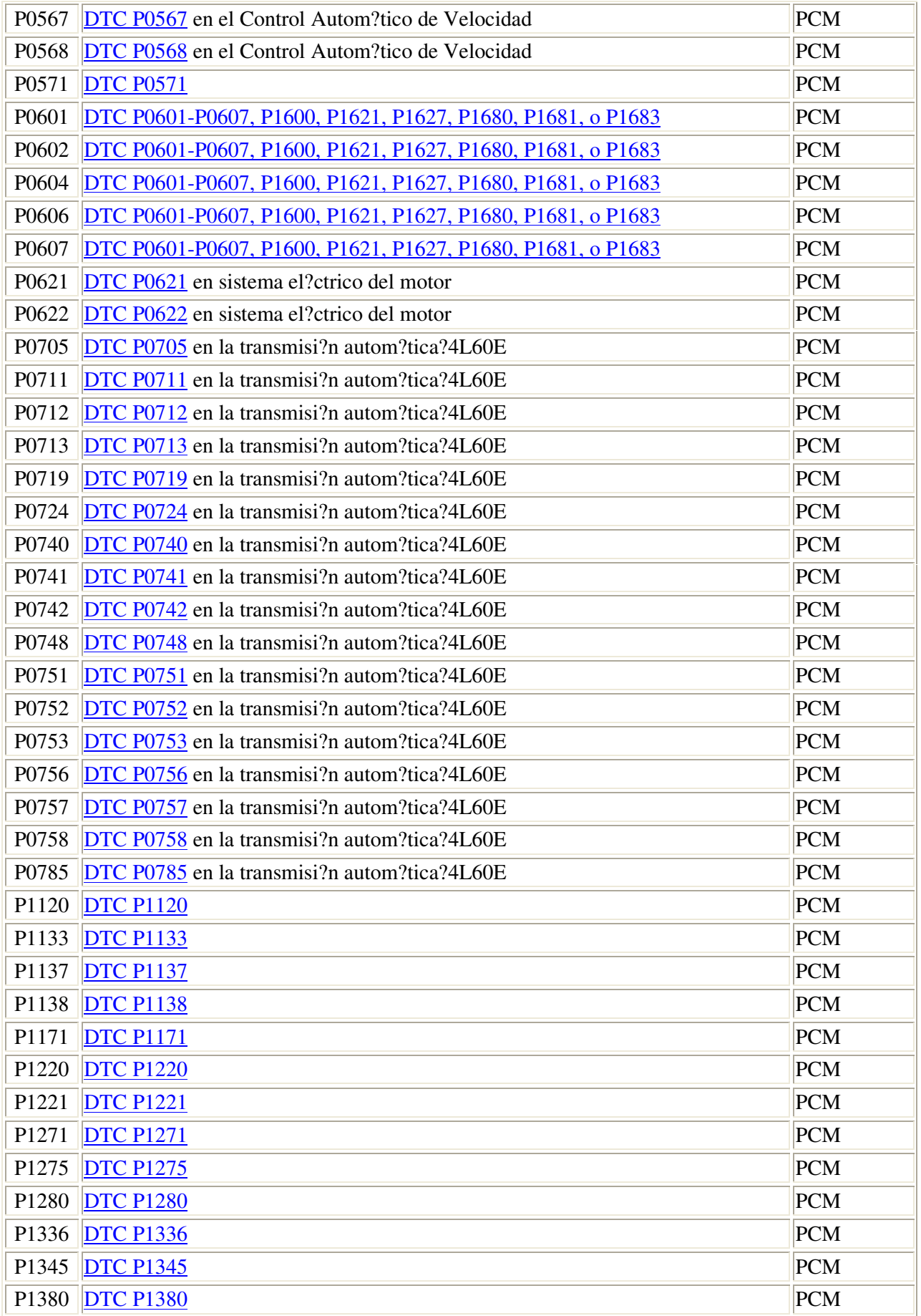

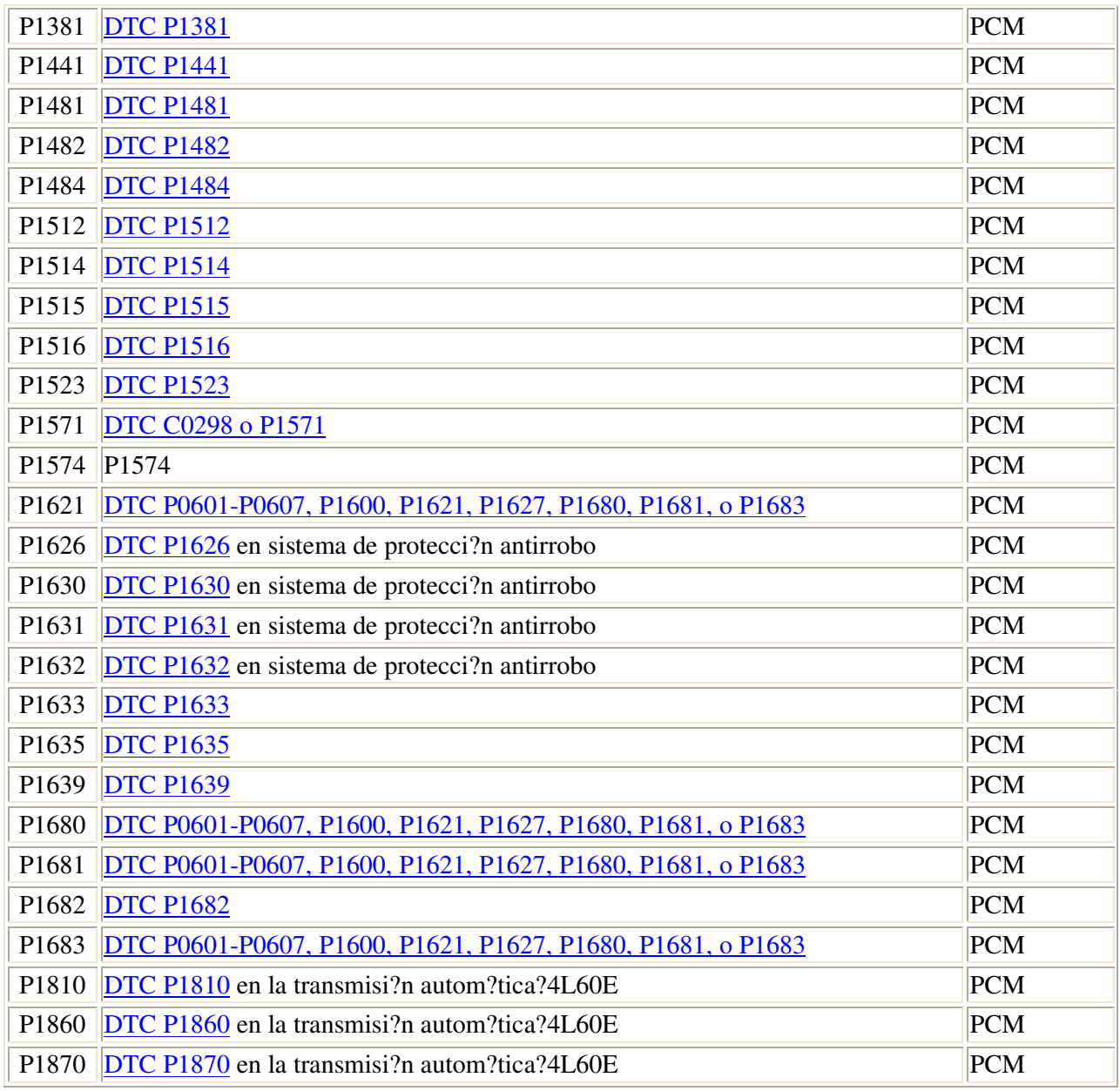

## **DTC P0013**

## Descripci?n del circuito

• El sistema de fases de levas es un mecanismo activado hidr?ulicamente de cambios de fases. El m?dulo de control del tren motriz suministra el circuito conductor positivo de encendido y el circuito de tierra. Un conductor de amplitud modulada de pulsos (PWM) controla qu? tanto avanza retrasa el ensamble del solenoide del actuador del ?rbol de levas al ?rbol de levas del escape. El ?rbol de levas del escape es ordenado a una posici?n m?xima de retraso 25?grados. Cuando el ?rbol de levas del escape es retrasado al ?ndice m?ximo, el ciclo de trabajo de la se?al est? en 100?por ciento. El m?ximo ?ndice de avance tiene un ciclo de trabajo de 0?por ciento. A

excepci?n de cuando el ?rbol de levas est? en avance m?ximo, se utiliza un ciclo de trabajo de 50?por ciento para mantener un ?ngulo constante de retraso.

• El conductor tiene la capacidad de detectar una falla el?ctrica en el circuito positivo de encendido o en el circuito de tierra. Si ocurre una falla el?ctrica, el conductor env?a una se?al al PCM para que ?ste establezca este c?digo de diagn?stico de falla (DTC).

## Condiciones para ejecutar el DTC

El motor est? funcionando.

## Condiciones para el establecimiento del DTC

- El PCM detecta una falla el?ctrica en el circuito de control de alta referencia o en el circuito de control de baja referencia del solenoide del actuador de posici?n del ?rbol de levas.
- La condici?n est? presente por m?s de .25?segundos.

## Medidas tomadas cuando se establece el DTC

- El m?dulo de control ilumina la luz indicadora de malfuncionamiento (MIL) en el segundo ciclo consecutivo de encendido en el que se corre el diagn?stico y falla.
- El m?dulo de control registra las condiciones de operaci?n del momento en que el diagn?stico fall?. La primera vez que el diagn?stico falla, el m?dulo de control guarda la informaci?n en el registro de fallas. Si el diagn?stico reporta una falla en el segundo ciclo de encendido consecutivo, el m?dulo de control registra las condiciones de operaci?n en el momento de la falla. El m?dulo de control escribe las condiciones de operaci?n en la pantalla instant?na y actualiza el registro de fallas.

El PCM deshabilita el sistema de fases de levas para el ciclo de encendido.

## Condiciones para el borrado de la MIL/DTC

- El m?dulo de control APAGA la luz de indicador de anomal?a (MIL) despu?s de 3?ciclos de ignici?n consecutivos en que el diagn?stico se lleva a cabo y no falla.
- Un DTC de falla de la ?ltima prueba se borra cuando el diagn?stico se corre y pasa.
- Un historial DTC se borra despu?s de 40?ciclos consecutivos de calentamiento, si no se reportan fallas por ?ste u otro diagn?stico relacionado con emisiones.
- Use una herramienta de escaneo para apagar la MIL y borrar el DTC.

## Ayudas de diagn?stico

• La funci?n de control del sistema de fases de levas de la herramienta de exploraci?n incrementa el sistema de fases de levas en aumentos de 10?por ciento. Cada aumento equivale a 2.5?grados

de fases de levas. Un ?ngulo de fase de leva de 15?es logrado al ordenar el sistema de fases con la herramienta de exploraci?n a 60?por ciento.

- Inspeccione cualquier trabajo mec?nico que se haya realizado en el motor recientemente. Verifique que la sincronizaci?n del motor no haya sido alterada.
- Si este DTC se establece junto con cualquier DTC del sensor de posici?n del cig?e?al (CKP) o del sensor de posici?n del ?rbol de levas (CMP), entonces tanto los DTCs del sensor de CKP como los del sensor de CMP deben ser diagnosticados antes de realizar este diagn?stico. El PCM usa ambos datos de entrada para determinar la posici?n actual del ?rbol de levas.
- Verifique los siguientes puntos:
	- o Un sensor de CMP flojo causando una variaci?n en la se?al del sensor.
	- o Un sensor de CKP flojo causando una variaci?n en la se?al del sensor.
	- o Materia extra?a o contaminaci?n haciendo interferencia con el ensamble de v?lvula solenoide del actuador de posici?n del ?rbol de levas.
- El aceite del motor tiene un gran impacto en la capacidad de respuesta del sistema de activaci?n del ?rbol de levas. La temperatura, presi?n, viscosidad y calidad del aceite pueden alentar y/o inhibir la capacidad del sistema de actuador de alcanzar un ?ngulo de fase deseado.
- Una condici?n intermitente puede ser causada por cualquiera de las siguientes condiciones:
	- o Una mala conexi?n
	- o Un cable con el aislante desgastado
	- o Un cable roto dentro de su aislante.
- Verifique a fondo cualquier circuito que sospechosa que pudiera ser la causa de la condici?n intermitente. Repare los circuitos, seg?n sea necesario.

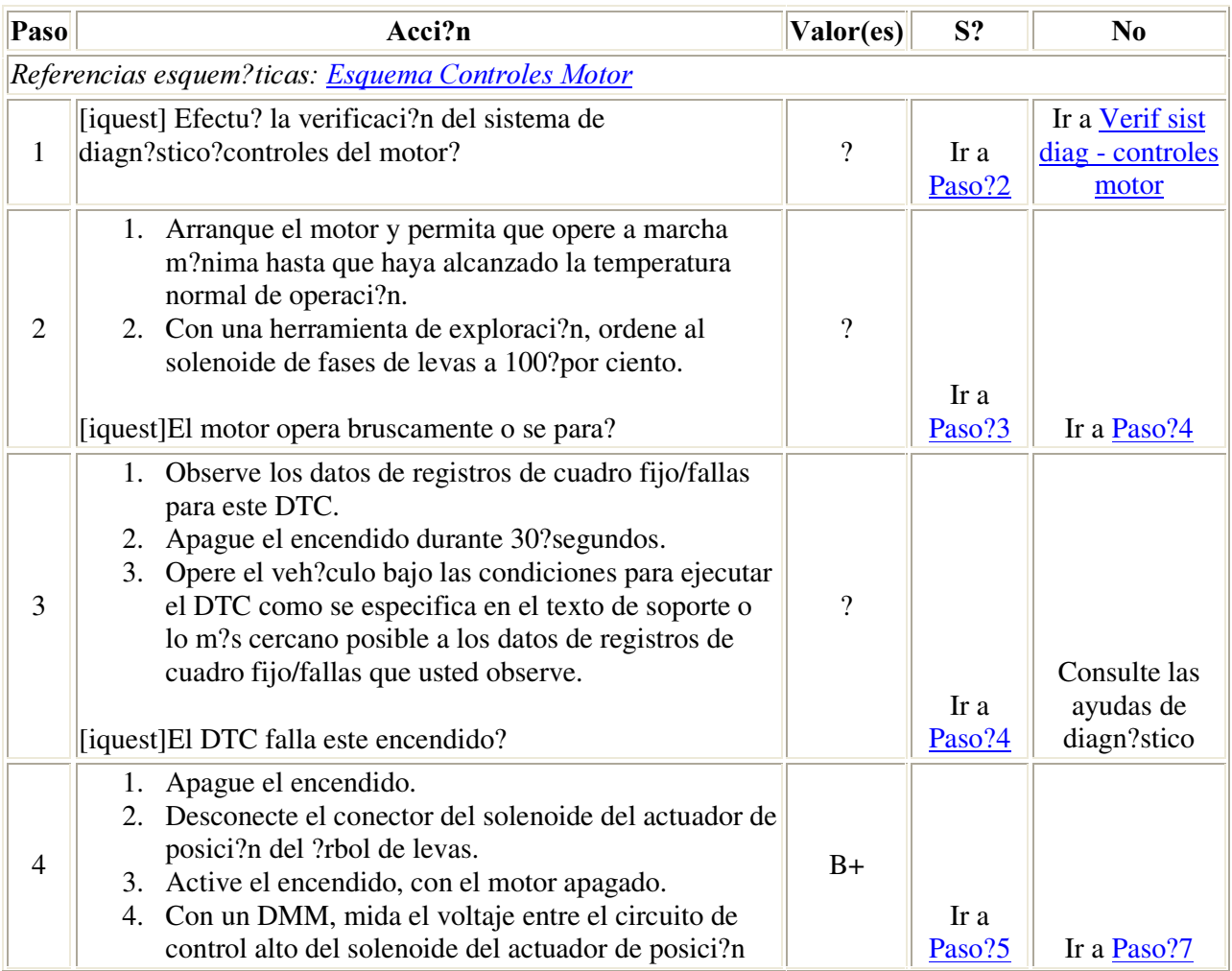

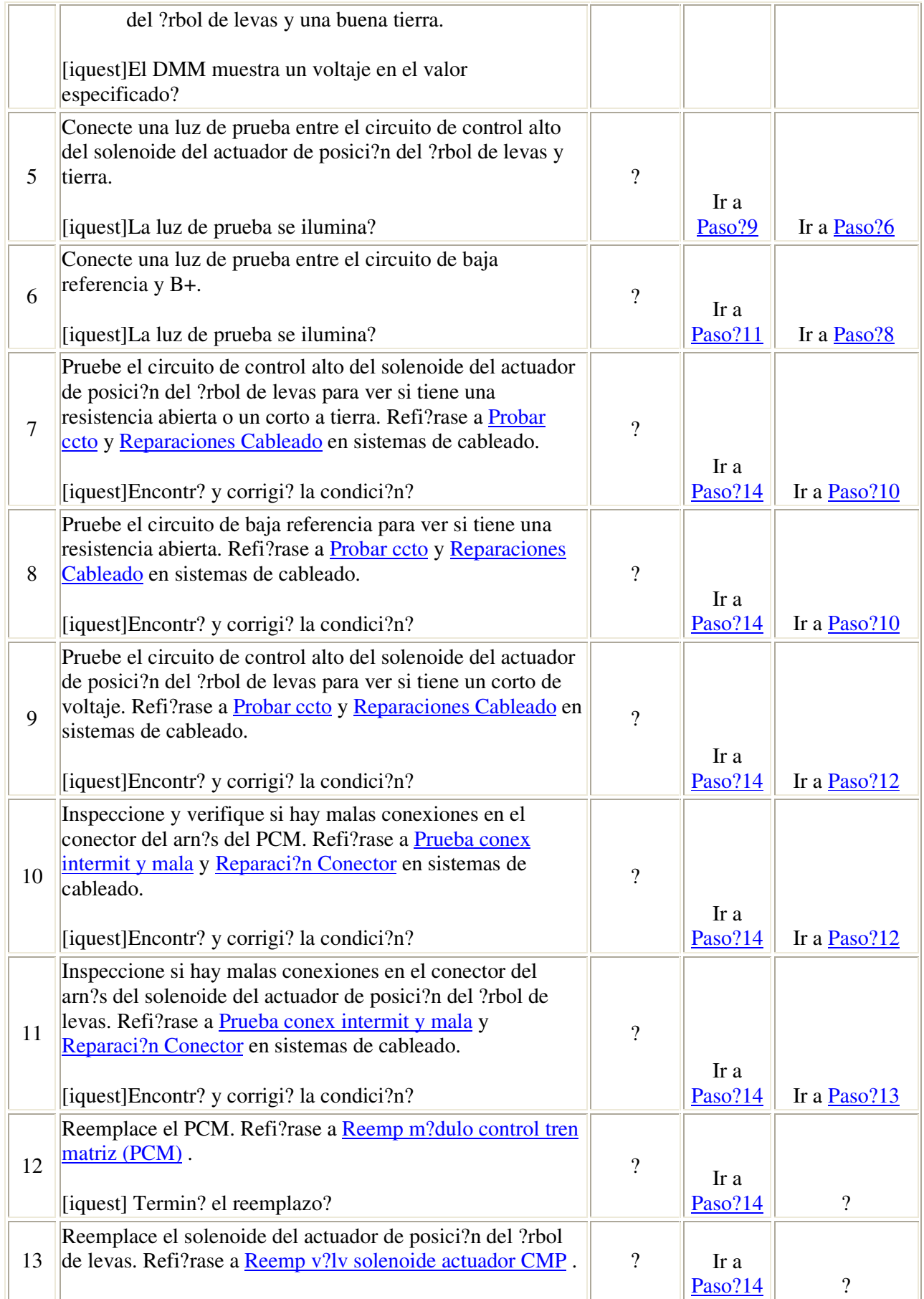

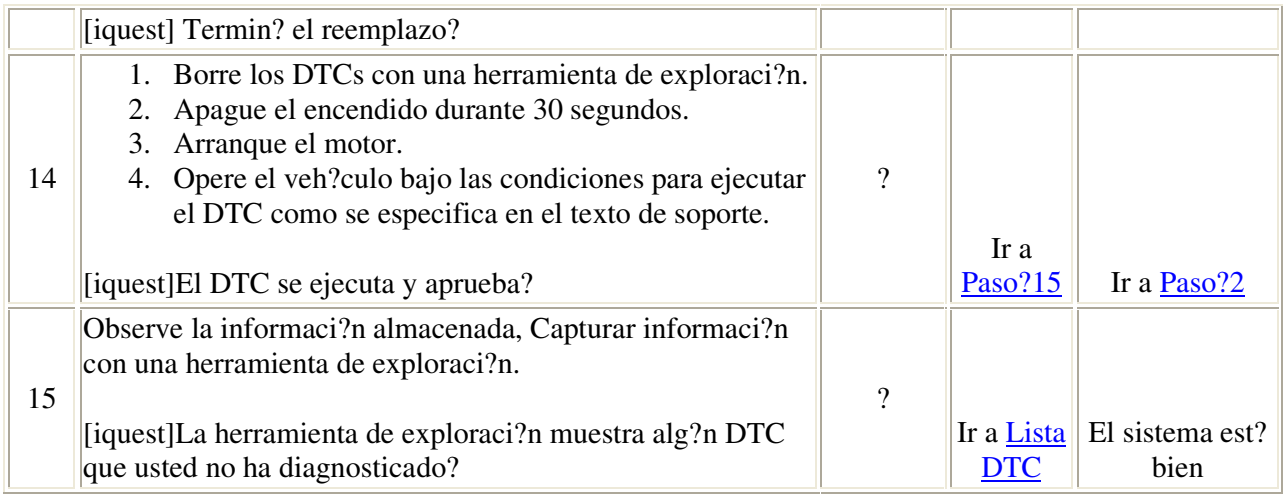

## **DTC P0014**

## Descripci?n del circuito

- El sistema de fases de levas es un mecanismo activado hidr?ulicamente de cambios de fases. El m?dulo de control del tren motriz suministra el circuito conductor positivo de encendido y el circuito de tierra. Un conductor de amplitud modulada de pulsos (PWM) controla qu? tanto avanza retrasa el ensamble del solenoide del actuador del ?rbol de levas al ?rbol de levas del escape. El ?rbol de levas del escape es ordenado a una posici?n m?xima de retraso 25?grados. Cuando el ?rbol de levas del escape es retrasado al ?ndice m?ximo, el ciclo de trabajo de la se?al est? en 100?por ciento. El m?ximo ?ndice de avance tiene un ciclo de trabajo de 0?por ciento. A excepci?n de cuando el ?rbol de levas est? en avance m?ximo, se utiliza un ciclo de trabajo de 50?por ciento para mantener un ?ngulo constante de retraso.
- Este c?digo de diagn?stico de falla (DTC) se establece cuando el error del ?ngulo de fase deseado y el actual excede su valor de tolerancia para un per?odo de tiempo.

## Condiciones para ejecutar el DTC

- El motor est? funcionando.
- El PCM ha habilitado el sistema de fases de levas.

## Condiciones para el establecimiento del DTC

- El veh?culo debe ser conducido.
- La diferencia entre el ?ngulo de fase de levas deseado y el ?ngulo de fase de levas actual es mayor de 1.5?grados.
- El sistema de fases de levas permanece estable durante 20?segundos.
- La condici?n est? presente por 20?segundos.

## Medidas tomadas cuando se establece el DTC

- El m?dulo de control ilumina la luz indicadora de malfuncionamiento (MIL) en el segundo ciclo consecutivo de encendido en el que se corre el diagn?stico y falla.
- El m?dulo de control registra las condiciones de operaci?n del momento en que el diagn?stico fall?. La primera vez que el diagn?stico falla, el m?dulo de control guarda la informaci?n en el registro de fallas. Si el diagn?stico reporta una falla en el segundo ciclo de encendido consecutivo, el m?dulo de control registra las condiciones de operaci?n en el momento de la falla. El m?dulo de control escribe las condiciones de operaci?n en la pantalla instant?na y actualiza el registro de fallas.

El PCM deshabilita el sistema de fases de levas para el ciclo de encendido.

## Condiciones para el borrado de la MIL/DTC

- El m?dulo de control APAGA la luz de indicador de anomal?a (MIL) despu?s de 3?ciclos de ignici?n consecutivos en que el diagn?stico se lleva a cabo y no falla.
- Un DTC de falla de la ?ltima prueba se borra cuando el diagn?stico se corre y pasa.
- Un historial DTC se borra despu?s de 40?ciclos consecutivos de calentamiento, si no se reportan fallas por ?ste u otro diagn?stico relacionado con emisiones.
- Use una herramienta de escaneo para apagar la MIL y borrar el DTC.

## Ayudas de diagn?stico

- La funci?n de control del sistema de fases de levas de la herramienta de exploraci?n incrementa el sistema de fases de levas en aumentos de 10?por ciento. Cada aumento equivale a 2.5?grados de fases de levas. Un ?ngulo de fase de leva de 15?es logrado al ordenar el sistema de fases con la herramienta de exploraci?n a 60?por ciento.
- Inspeccione cualquier trabajo mec?nico que se haya realizado en el motor recientemente. Verifique que la sincronizaci?n del motor no haya sido alterada.
- Si este DTC se establece junto con cualquier DTC del sensor de posici?n del cig?e?al (CKP) o del sensor de posici?n del ?rbol de levas (CMP), entonces tanto los DTCs del sensor de CKP como los del sensor de CMP deben ser diagnosticados antes de realizar este diagn?stico. El PCM usa ambos datos de entrada para determinar la posici?n actual del ?rbol de levas.
- Verifique los siguientes puntos:
	- o Un sensor de CMP flojo causando una variaci?n en la se?al del sensor.
	- o Un sensor de CKP flojo causando una variaci?n en la se?al del sensor.
	- o Demasiado espacio de juego libre en la cadena de sincronizaci?n y en el ensamble de engranes.
	- o Materia extra?a o contaminaci?n haciendo interferencia con el ensamble de v?lvula solenoide del actuador de posici?n del ?rbol de levas.
	- o Materia extra?a o contaminaci?n haciendo interferencia con el ensamble del actuador de posici?n del ?rbol de levas.
- El aceite del motor tiene un gran impacto en la capacidad de respuesta del sistema de activaci?n del ?rbol de levas. La temperatura, presi?n, viscosidad y calidad del aceite pueden alentar y/o inhibir la capacidad del sistema de fases de alcanzar un ?ngulo de fase deseado.
- Una condici?n intermitente puede ser causada por cualquiera de las siguientes condiciones:
	- o Una mala conexi?n
	- o Un cable con el aislante desgastado
- o Un cable roto dentro de su aislante.
- Verifique a fondo cualquier circuito que sospechosa que pudiera ser la causa de la condici?n intermitente. Repare los circuitos, seg?n sea necesario.

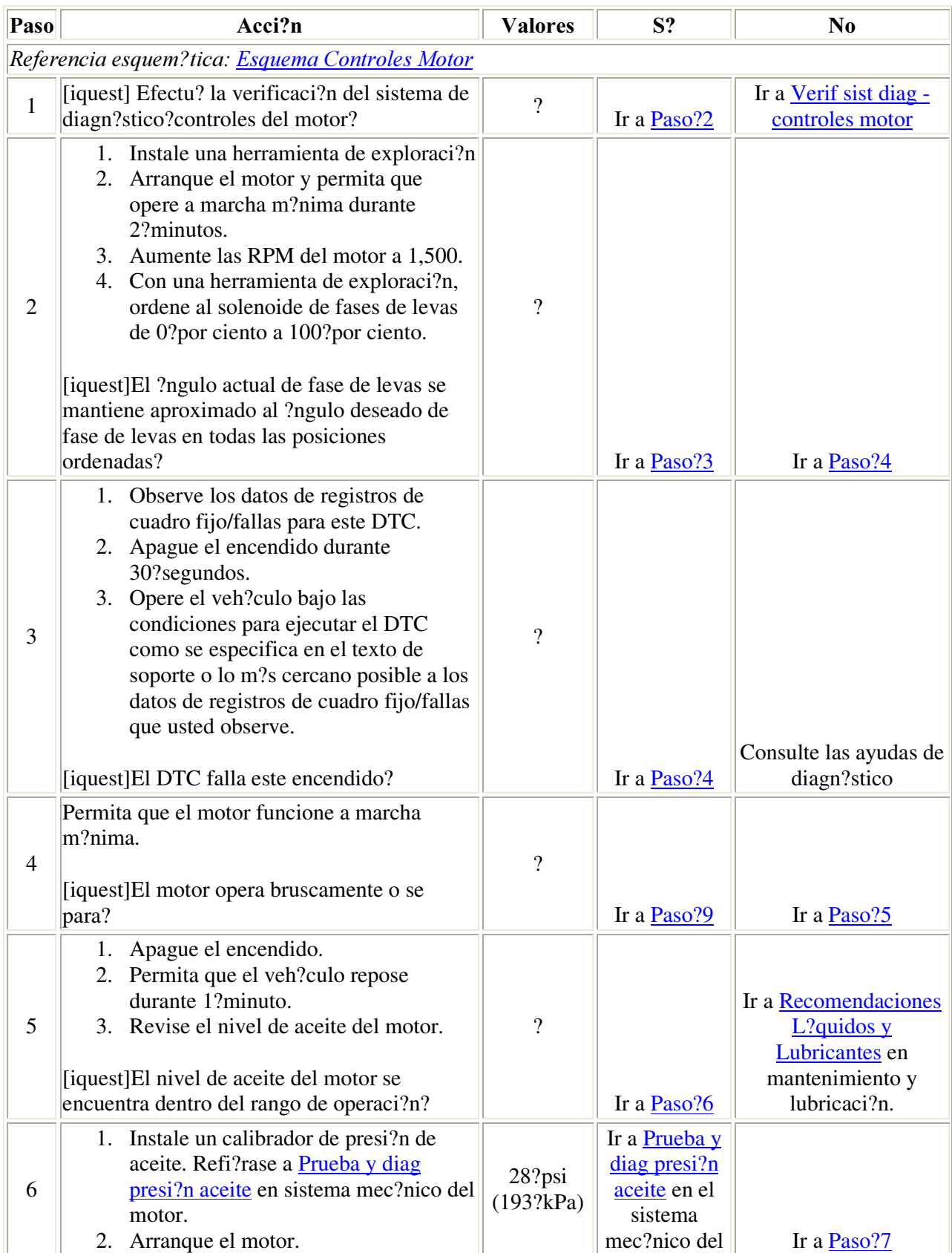
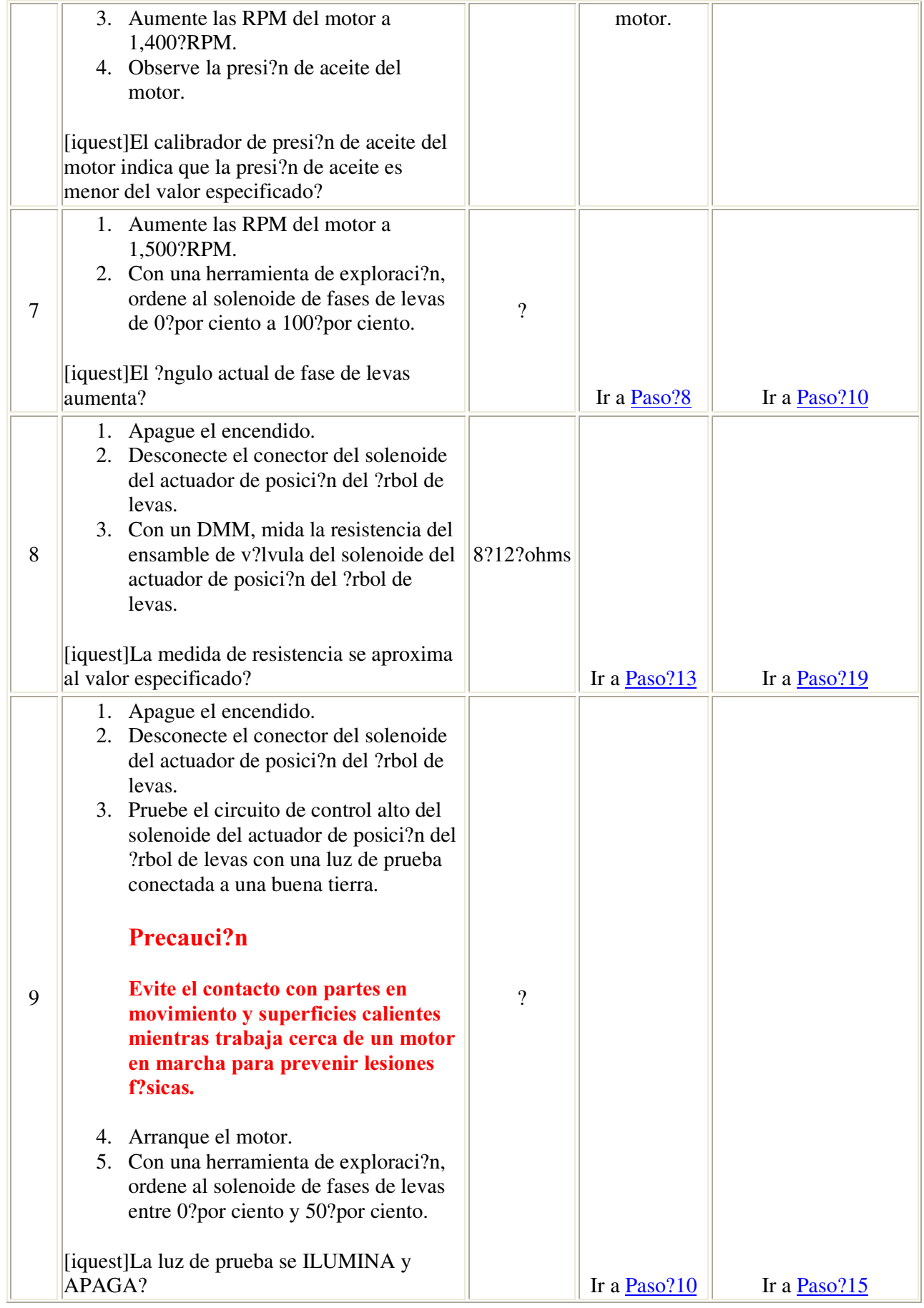

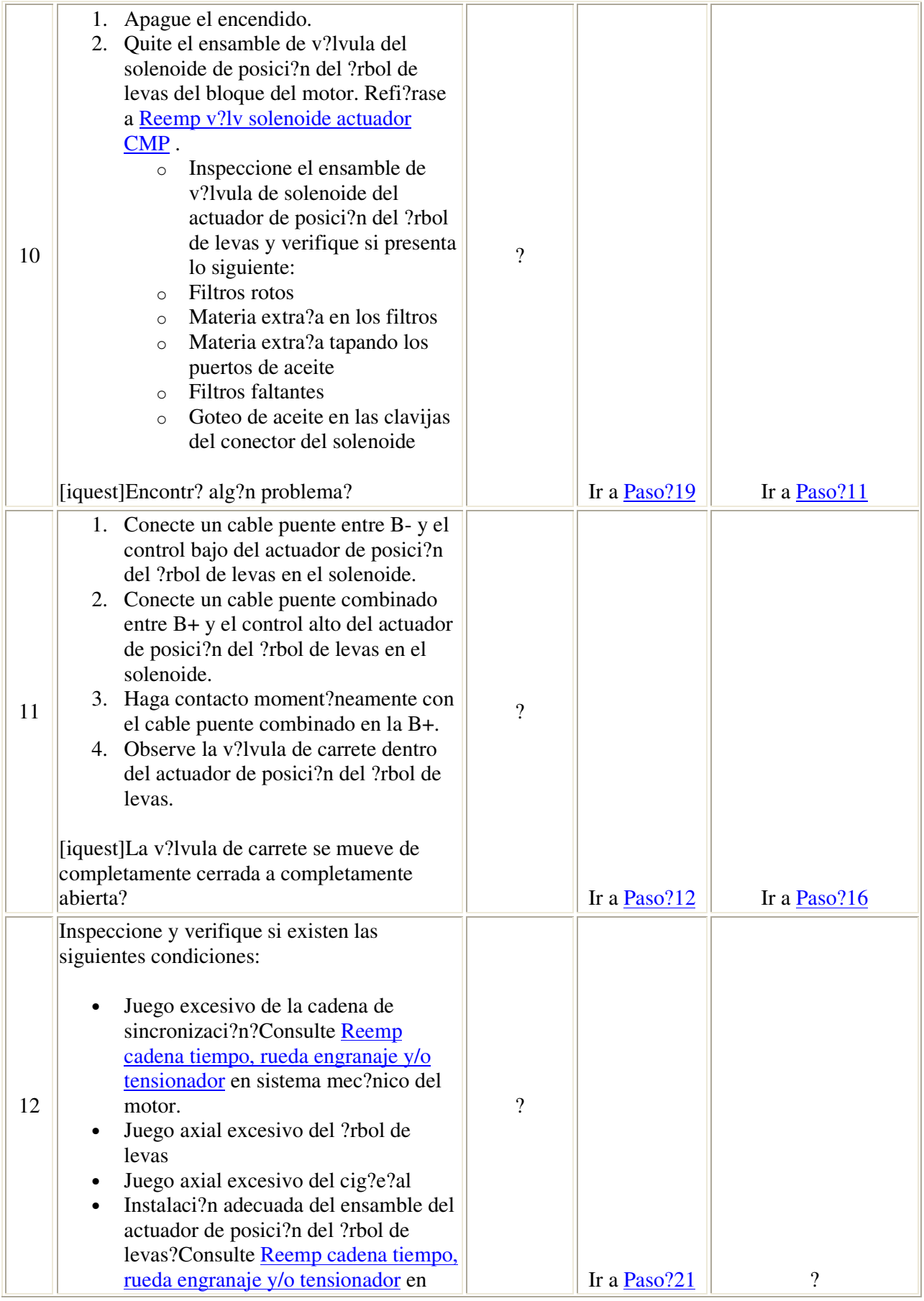

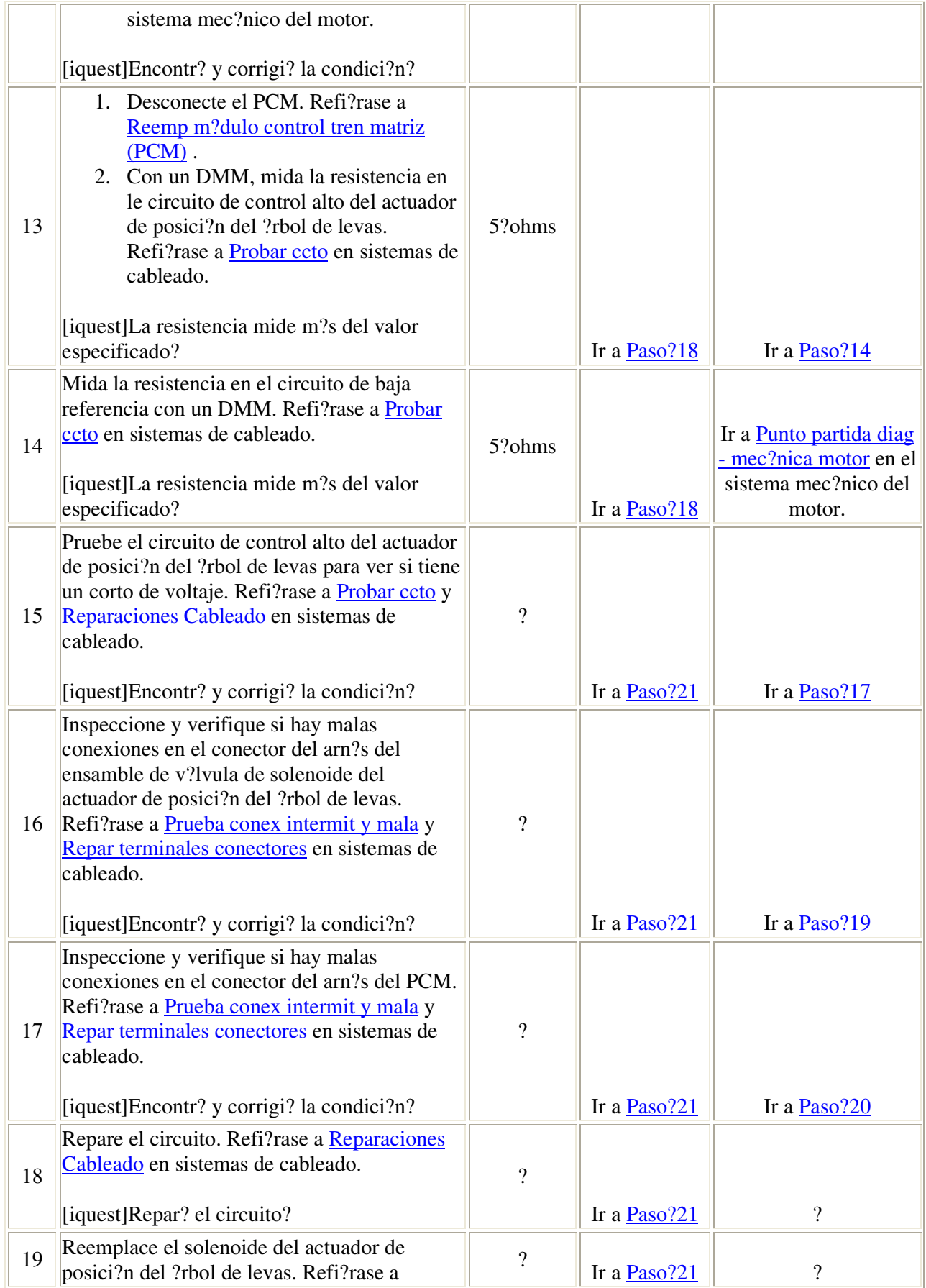

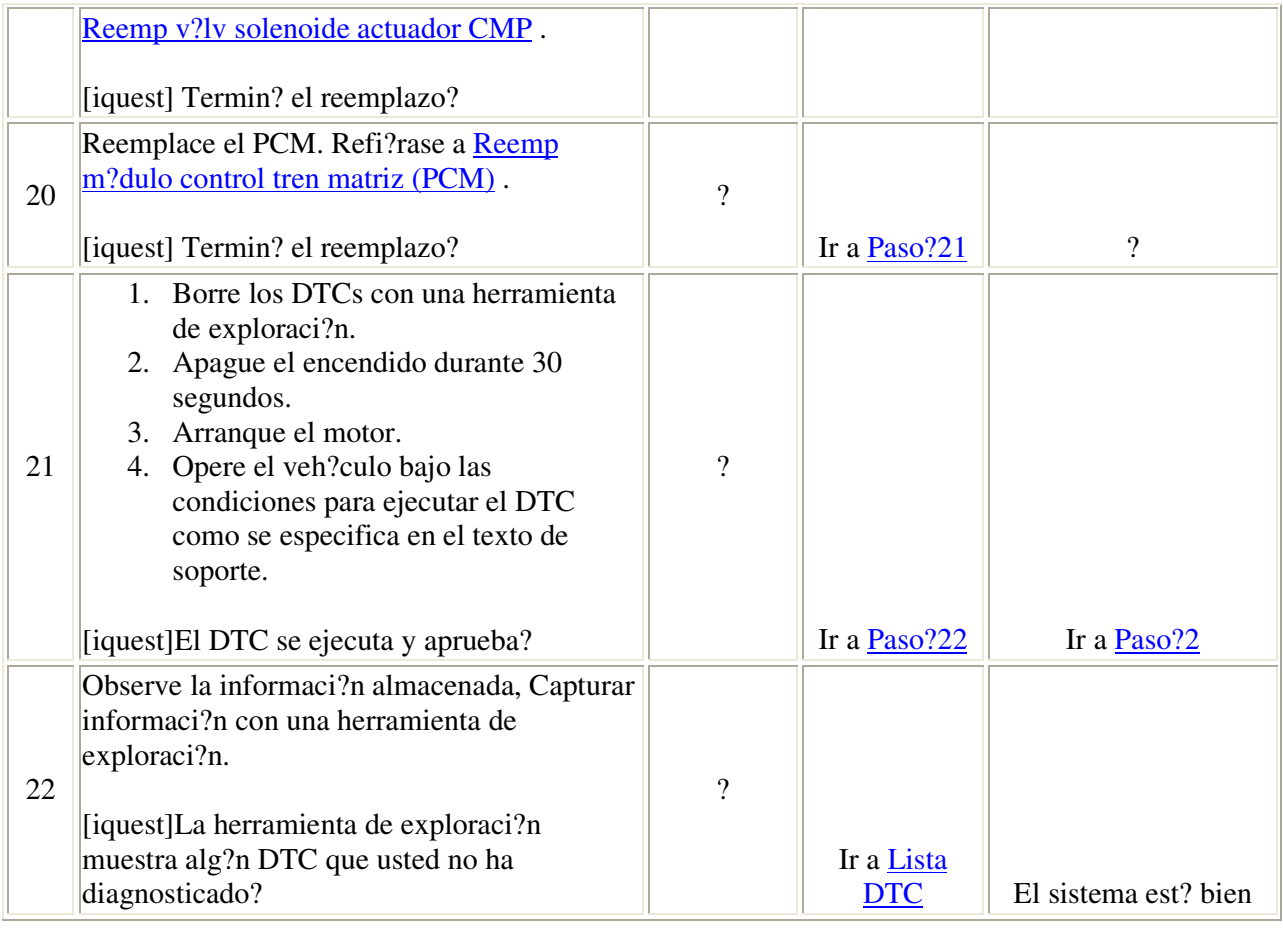

#### Descripci?n del circuito

El sensor de presi?n absoluta del m?ltiple (MAP) responde a los cambios de presi?n en el m?ltiple de admisi?n. Los cambios de presi?n ocurren en base a la carga del motor. El sensor de MAP tiene un circuito de sensor de 5-voltios, un circuito de baja referencia, y una circuito de se?al. El m?dulo de control del tren motriz (PCM) suministra 5?voltios al sensor de MAP en el circuito de referencia de 5 voltios. El PCM tambi?n proporciona una tierra en el circuito de baja referencia. El sensor de MAP proporciona una se?al al PCM en el circuito de se?al que es relativa a los cambios de presi?n en el m?ltiple. El PCM debe detectar un voltaje bajo de se?al, a una MAP baja, tal como durante marcha m?nima o una desaceleraci?n. El PCM debe detectar un voltaje alto de se?al, a una MAP alta, tal como cuando el encendido est? activado con el motor apagado, a con la mariposa del acelerador totalmente abierta (WOT). Algunos modelos de veh?culos tambi?n usar?n el sensor de MAP para determinar la presi?n barom?trica (BARO). Esto ocurre cuando el interruptor de encendido est? ACTIVADO con el motor APAGADO. La lectura de BARO tambi?n puede actualizarse siempre que el motor sea operado en WOT. El PCM monitorea la se?al del sensor de MAP, y verifica si hay un voltaje fuera del ?ndice normal. El PCM calcula un valor de predicci?n para el sensor de MAP, bas?ndose en la posici?n del acelerador y en la velocidad del motor. El PCM entonces compara el valor de predicci?n con la se?al real del sensor de MAP. El DTC?P0105 se establecer? si la se?al del sensor de MAP no est? dentro del ?ndice predicho.

#### Condiciones para ejecutar el DTC

- Los DTCs P0107, P0108, P0116, P0117, P0118, P0122, P0123, P0125, P0128, P0130, P0131, P0132, P0171, P0172, P0201, P0202, P0203, P0204, P0205, P0206, P0300, P0301, P0302, P0303, P0304, P0305, P0306, P0335, P0336, P0340, P0341, P0351, P0352, P0353, P0354, P0355, P0356, P0440, P0442, P0446, P0452, P0453, P0502, P0506, P0507, P0740, P0741, P0742, P1120, P1220, P1221, P1271, P1275, P1280, P1441, P1512, P1514, P1515, P1516, P1635, P1639, P1680, P1681, o P1860 no est?n establecidos.
- El tiempo de funcionamiento del motor es mayor que 40?segundos.
- El cambio de velocidad del motor es estable dentro de un rango de 50?RPM.
- La velocidad del motor es de entre 600 y 637?RPM.
- El embrague del convertidor de torsi?n (TCC) est estable dentro de un rango de 2.5 por ciento.
- Todas las condiciones est?n estables durante 1.5?segundos.

#### Condiciones para establecer el DTC

La se?al real del sensor de MAP no est? dentro del ?ndice predicho durante 14?segundos.

#### Medidas tomadas cuando se establece el DTC

- El m?dulo de control ilumina la luz indicadora de malfuncionamiento (MIL) en el segundo ciclo consecutivo de encendido en el que se corre el diagn?stico y falla.
- El m?dulo de control registra las condiciones de operaci?n del momento en que el diagn?stico fall?. La primera vez que el diagn?stico falla, el m?dulo de control guarda la informaci?n en el registro de fallas. Si el diagn?stico reporta una falla en el segundo ciclo de encendido consecutivo, el m?dulo de control registra las condiciones de operaci?n en el momento de la falla. El m?dulo de control escribe las condiciones de operaci?n en la pantalla instant?na y actualiza el registro de fallas.

#### Condiciones para el borrado de la MIL/DTC

- El m?dulo de control APAGA la luz de indicador de anomal?a (MIL) despu?s de 3?ciclos de ignici?n consecutivos en que el diagn?stico se lleva a cabo y no falla.
- Un DTC de falla de la ?ltima prueba se borra cuando el diagn?stico se corre y pasa.
- Un historial DTC se borra despu?s de 40?ciclos consecutivos de calentamiento, si no se reportan fallas por ?ste u otro diagn?stico relacionado con emisiones.
- Use una herramienta de escaneo para apagar la MIL y borrar el DTC.

#### Ayudas de diagn?stico

- Inspeccione si existen las siguientes condiciones:
	- o Restricciones en la fuente de vac?o del sensor de MAP
	- o Sello del sensor de MAP no est?, o est? da?ado
- o Mangueras de vac?o desconectadas, da?adas, o dirigidas incorrectamente
- o Fugas de vac?o en el m?ltiple de admisi?n
- o Fugas de vac?o en el cuerpo de la mariposa
- Este DTC puede establecerse debido a cualquier condici?n que pudiera causar un valor demasiado alto o bajo de MAP, incluyendo las siguientes condiciones del motor:
	- o Sincronizaci?n de levas incorrecta
	- o Escape restringido
	- o Anillos de pistones desgastados
	- o Presi?n de combustible beja
- Si existe una condici?n intermitente, consulte Cond intermitentes .

#### Descripci?n de la prueba

Los n?meros de abajo se refieren a los n?meros de pasos de la tabla de diagn?stico.

- 3. Este paso prueba la capacidad del sensor de MAP de indicar correctamente la presi?n barom?trica. El valor mostrado para el sensor de MAP var?a con la altitud. 103?kPa es la presi?n barom?trica (BARO) aproximada mostrada a nivel, o cerca del nivel del mar.
- 5. Este paso prueba la capacidad del sensor de MAP de responder a un aumento de vac?o del motor.
- 6. Este paso prueba si hay una presi?n adecuada del sensor de MAP con un vac?o aplicado.

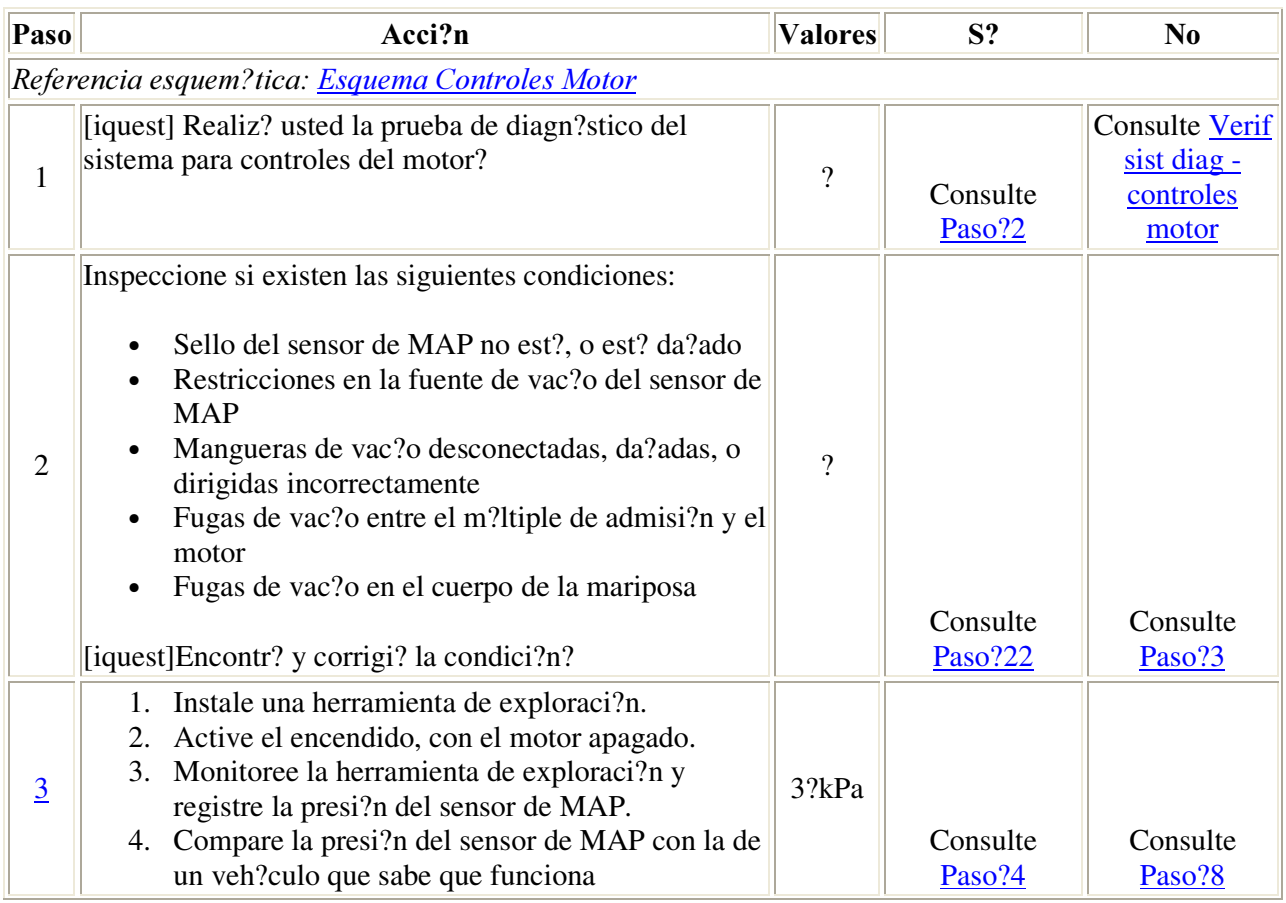

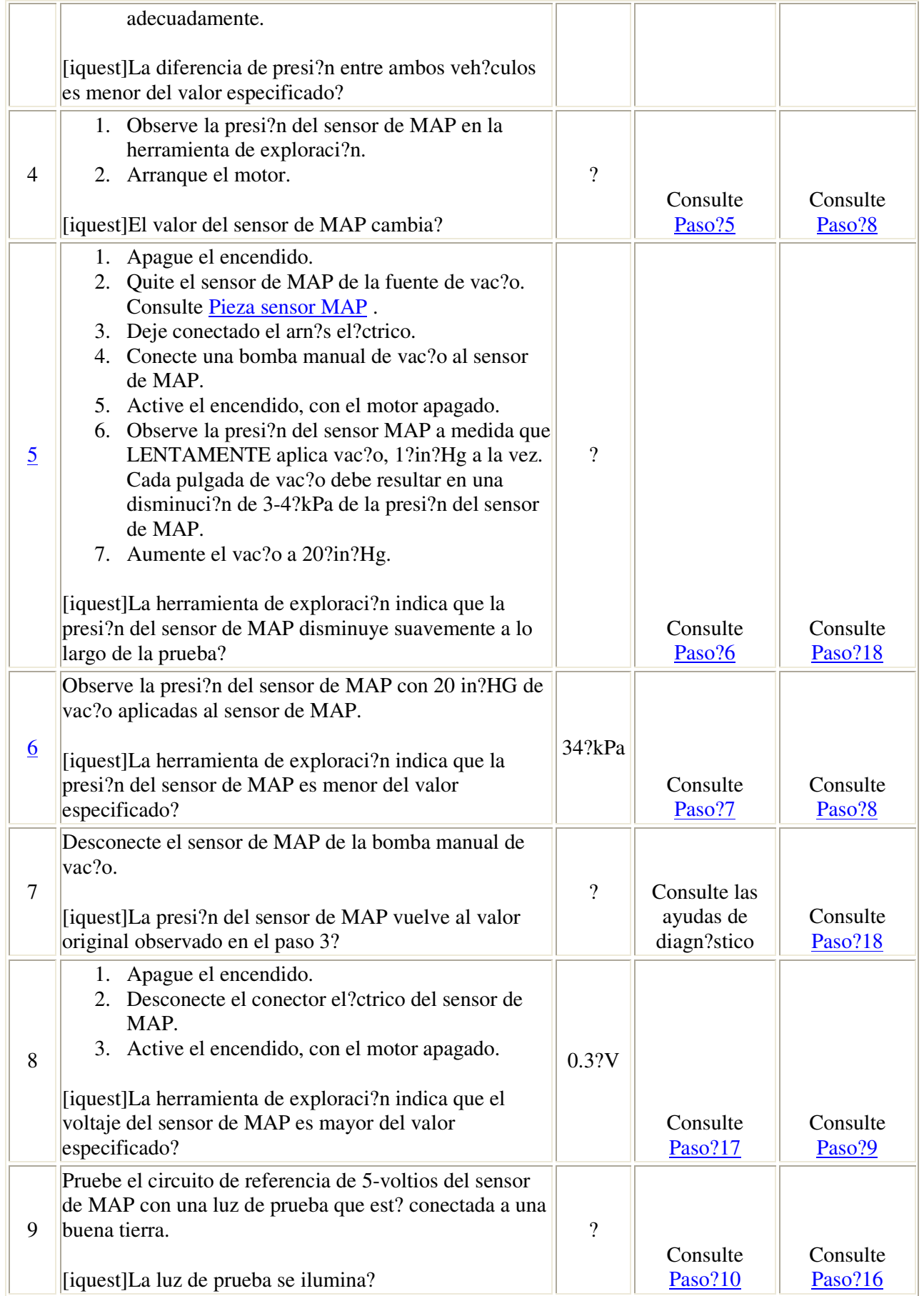

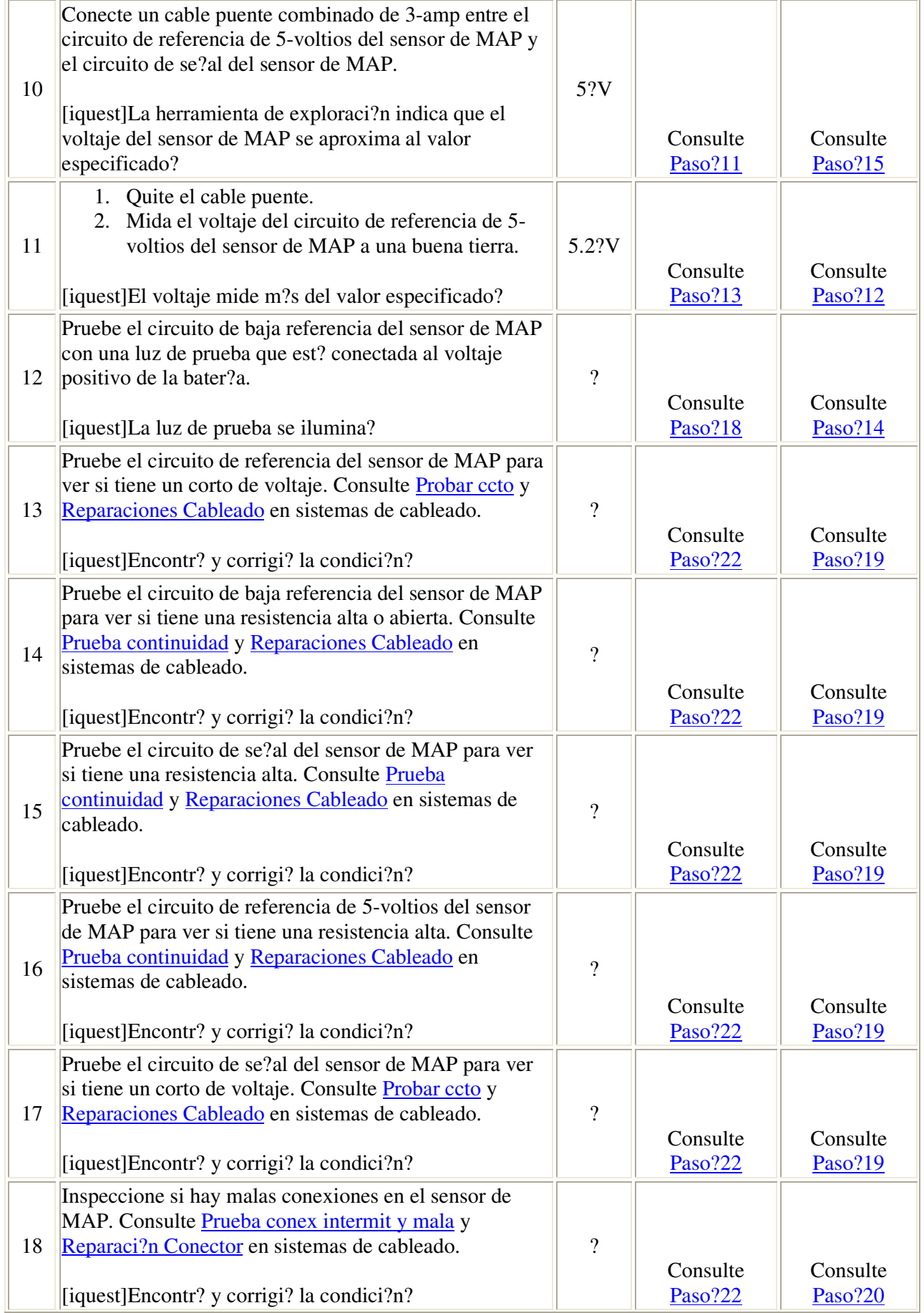

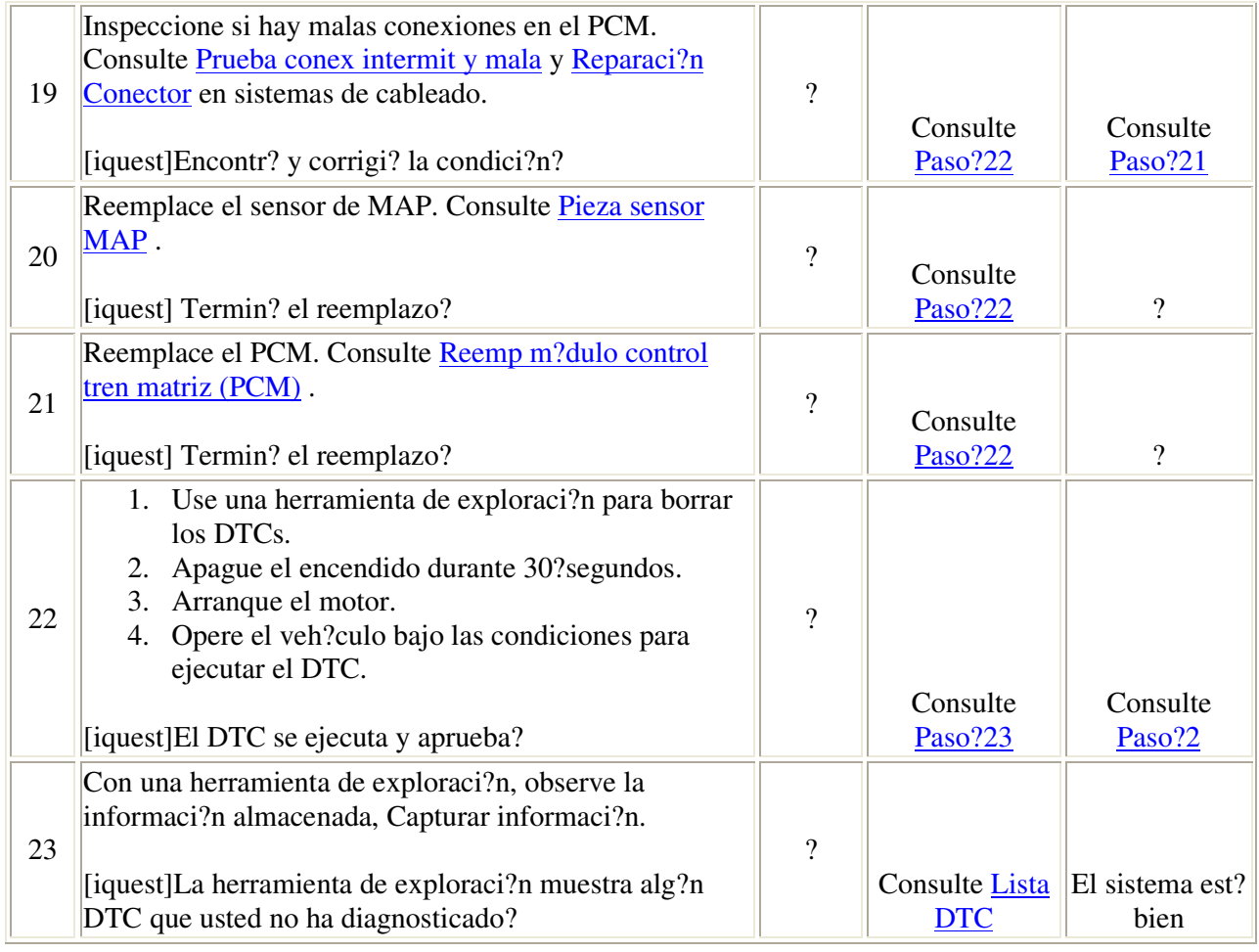

#### Descripci?n del Circuito

El sensor de presi?n absoluta del m?ltiple (MAP) responde a los cambios de presi?n en el m?ltiple de admisi?n. Los cambios de presi?n ocurren en base a la carga del motor. El sensor MAP consta de los siguientes circuitos:?

- Circuito de referencia de voltios 5-
- Circuito de referencia baja
- Circuito de se?al de sensor MAP

El m?dulo de control del tren motriz (PCM) alimenta 5?voltios al sensor MAP en el circuito de referencia de voltios 5. El PCM tambi?n proporciona una tierra en el circuito de baja referencia. El sensor MAP da una se?al al PCM en el circuito de se?al de sensor MAP, la cual es relativa a los cambios de presi?n en el distribuidor. El PCM debe detectar un voltaje de se?al baja en un MAP bajo, como durante una marcha lenta o desaceleraci?n. El PCM debe detectar un voltaje alto de se?al, a una MAP alta, tal como cuando el encendido est? activado con el motor apagado, o con el acelerador a fondo (estrangulador abierto ? WOT). El sensor MAP tambi?n se utiliza para determinar la presi?n barom?trica (BARO). Esto ocurre cuando el interruptor de encendido est? ACTIVADO con el motor APAGADO. La

lectura de BARO puede tambi?n actualizarse cuando el motor es operado en WOT. El PCM monitorea la se?al del sensor MAP para voltaje fuera del rango normal.

Si el PCM detecta un voltaje de se?al del sensor MAP que es excesivamente bajo, se establecer? el DTC?P0107.

#### Condiciones para la ejecutar el DTC

- Los DTCs P0122 o P0123 no est?n establecidos.
- La velocidad del motor es menor de 1,000?RPM. O
- La velocidad del motor es mayor de 1,000?RPM, la posici?n de la mariposa del acelerador (TP) es mayor de 28?por ciento, y la posici?n del pedal es mayor de 12?por ciento.

#### Condiciones para establecer el DTC

El voltaje del sensor MAP es menor de 0.2?voltios durante al menos 6.25?segundos.

#### $Acci?n$  tomada cuando se establece el DTC

- El PCM ilumina la luz indicadora de falla (MIL) en el segundo ciclo de encendido consecutivo en que se ejecute el diagn?stico y falle.
- El PCM almacenar? las condiciones que estaban presentes cuando el DTC se establezca como dato de registros de cuadro fijo/fallas.
- Se almacena un DTC de historial.
- El PCM sustituir? un valor de MAP predeterminado para controlar la descarga de combustible. La herramienta de exploraci?n no mostrar? el valor predeterminado.
- El motor operar? en lazo abierto cuando el veh?culo est? viajando a menos de 8?km/h (5?mph).
- El motor operar? en lazo cerrado cuando el veh?culo est? viajando a m?s de 8?km/h (5?mph).

#### Condiciones para el borrado de la MIL/DTC

- El PCM APAGAR? la luz indicadora de falla (MIL) despues de tres viajes consecutivos en los que el diagn?stico corra y apruebe.
- El DTC de historial se borrar? despu?s de que 40?ciclos consecutivos de calentamiento hayan ocurrido sin falla.
- El DTC puede borrarse usando una herramienta de exploraci?n.

#### Ayudas de diagn?stico

• Los circuitos de referencia de 5-voltios usados por varios componentes de control del motor est?n conectados internamente al PCM. Si el circuito de referencia de 5-voltios de un componente tiene un corto a tierra, los dem?s circuitos de referencia de 5-voltios pueden verse afectados.

- Inspeccione la fuente de vac?o del sensor MAP, y verifique si presenta fugas, restricciones o malas conexiones.
- Si existe una condici?n intermitente, consulte: Cond intermitentes.

#### Descripci?n de la prueba

Los n?meros de abajo se refieren a los n?meros de pasos de la tabla de diagn?stico.

- 2. El circuito de referencia de 5-voltios del sensor MAP es compartido por otros sensores. El establecimiento del DTC?P1639, indica que el circuito de referencia de 5-voltios tiene un corto a tierra o un corto de voltaje, y debe ser diagnosticado primero. Este corto puede encontrarse el circuito de referencia de 5-voltios de otro sensor.
- 4. Opere el veh?culo bajo las mismas condiciones en que se encontraba cuando el DTC fall?. Si no puede duplicar el DTC, la informaci?n incluida en los registros de cuadro fijo/fallas puede ayudarle a localizar una condici?n intermitente.

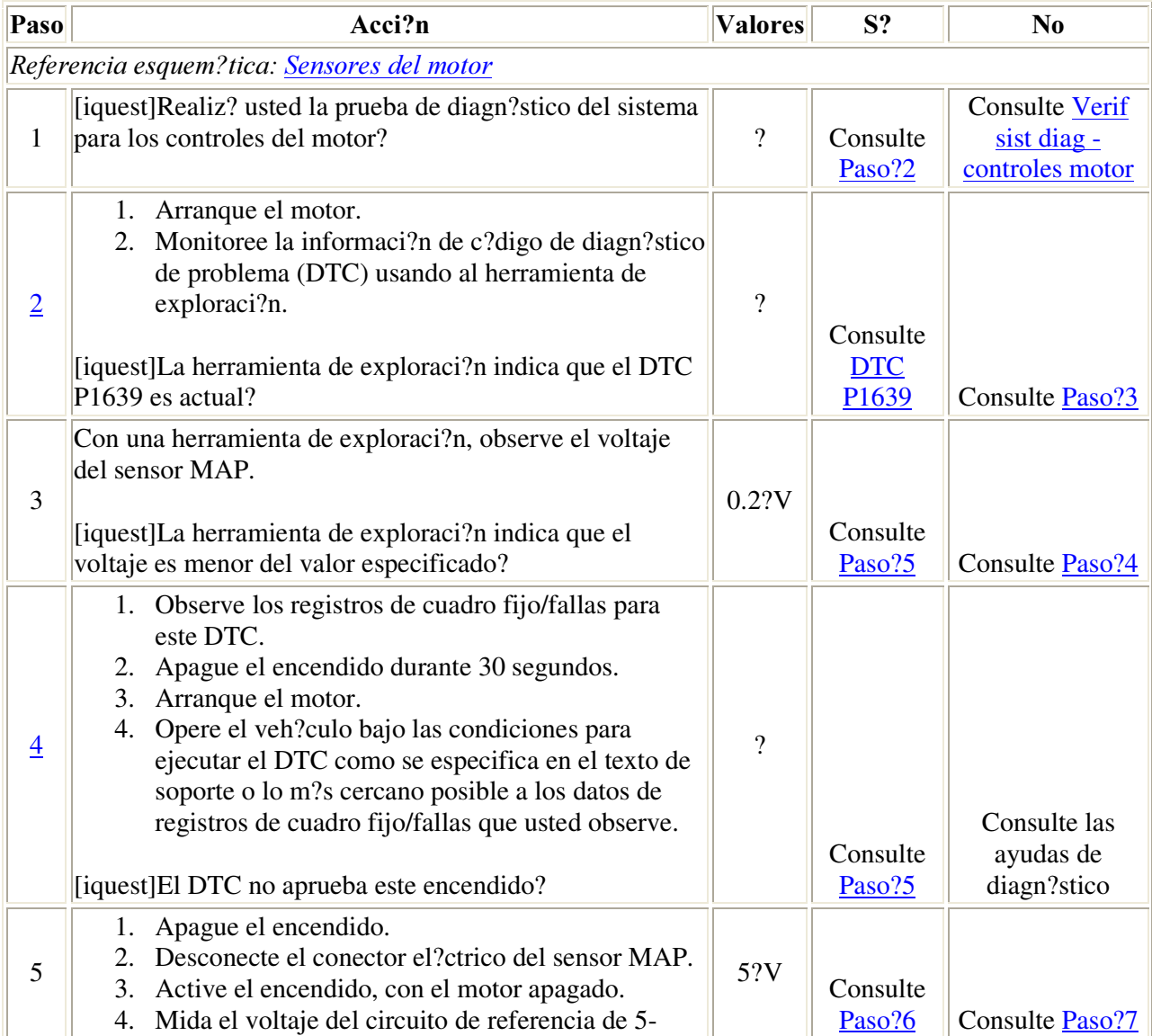

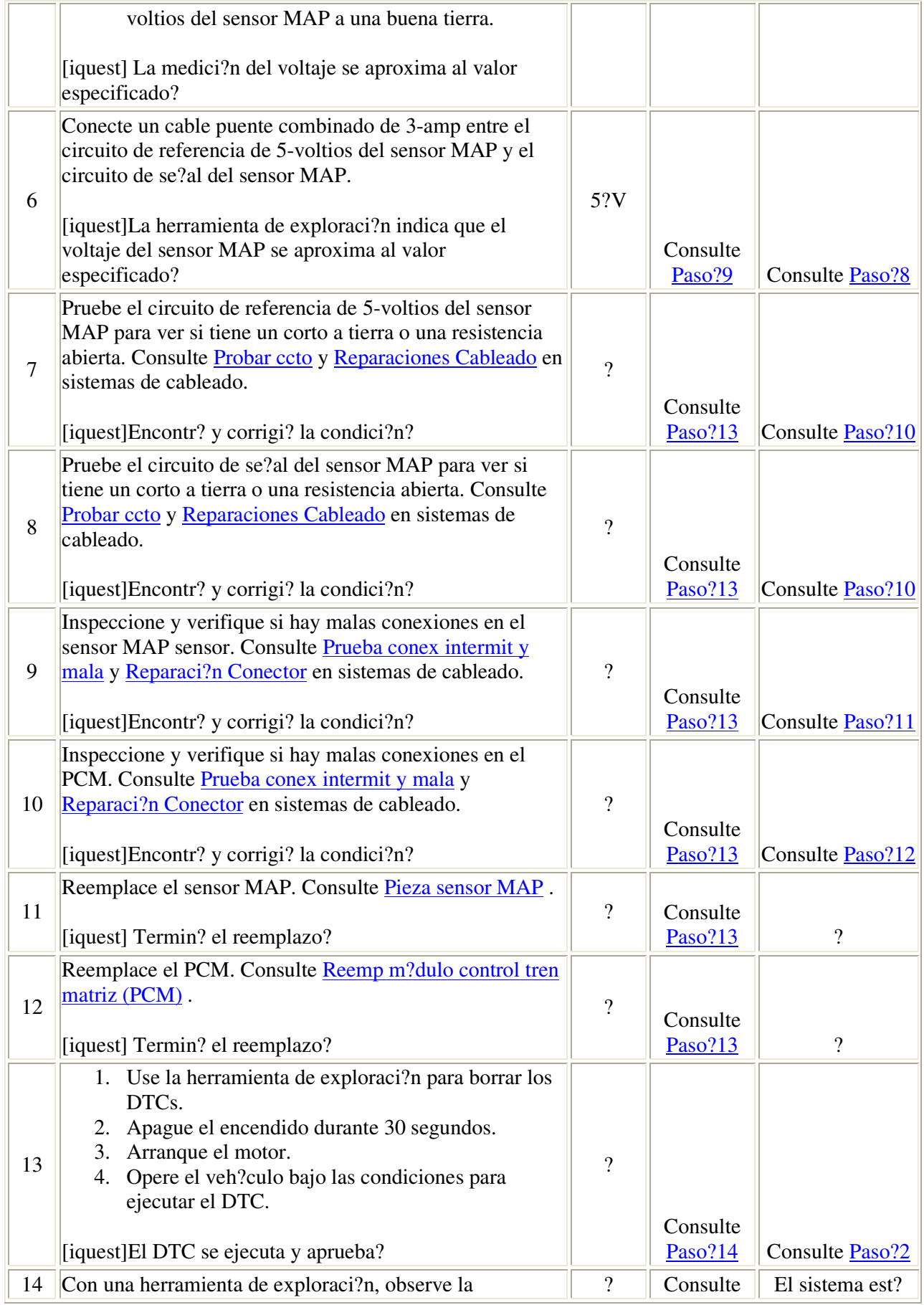

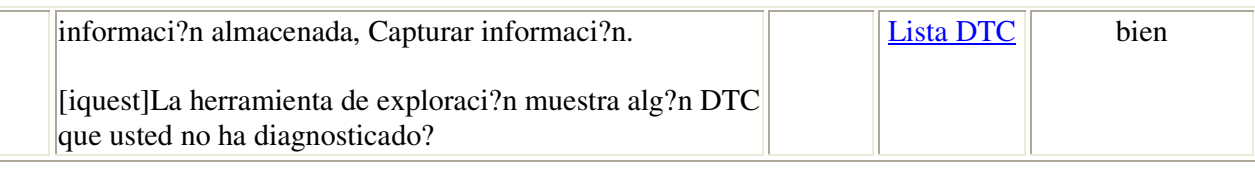

#### Descripci?n del Circuito

El sensor de presi?n absoluta del m?ltiple (MAP) responde a los cambios de presi?n en el m?ltiple de admisi?n. Los cambios de presi?n ocurren en base a la carga del motor. El sensor MAP consta de los siguientes circuitos:?

- Circuito de referencia de voltios 5-
- Circuito de referencia baja
- Circuito de se?al de sensor MAP

El m?dulo de control del tren motriz (PCM) alimenta 5?voltios al sensor MAP en el circuito de referencia de voltios 5. El PCM tambi?n proporciona una tierra en el circuito de baja referencia. El sensor MAP da una se?al al PCM en el circuito de se?al de sensor MAP, la cual es relativa a los cambios de presi?n en el distribuidor. El PCM debe detectar un voltaje de se?al baja en un MAP bajo, como durante una marcha lenta o desaceleraci?n. El PCM debe detectar un voltaje alto de se?al, a una MAP alta, tal como cuando el encendido est? activado con el motor apagado, o con el acelerador a fondo (estrangulador abierto ? WOT). El sensor MAP tambi?n se utiliza para determinar la presi?n barom?trica (BARO). Esto ocurre cuando el interruptor de encendido est? ACTIVADO con el motor APAGADO. La lectura de BARO puede tambi?n actualizarse cuando el motor es operado en WOT. El PCM monitorea la se?al del sensor MAP para voltaje fuera del rango normal.

Si el PCM detecta un voltaje de se?al del sensor MAP que es excesivamente alto, se establecer? el DTC?P0108.

#### Condiciones para ejecutar el DTC

- Los DTCs P0122 o P0123 no est?n establecidos.
- La posici?n de la mariposa del acelerador (TP) es menor de 15?por ciento.
- La velocidad del veh?culo es menor de 2?km/h (1?mph).
- El tiempo de operaci?n del motor es mayor de 20?40?segundos.

#### Condiciones para el establecimiento del DTC

El voltaje del sensor MAP es mayor de 4.2?voltios durante al menos 1?segundo.

#### $\textit{Acci?n}$  tomada cuando se establece el DTC

- El PCM ilumina la luz indicadora de falla (MIL) en el segundo ciclo consecutivo de encendido en el que el diagn?stico se ejecuta y falla.
- El PCM almacenar? las condiciones que estaban presentes cuando se estableci? el DTC como datos de registros de cuadro fijo/fallas.
- Se almacena un DTC de historial
- El PCM sustituir? un valor predeterminado de MAP para controlar la descarga de combustible. La herramienta de exploraci?n no mostrar? el valor predeterminado.
- El motor operar? en lazo abierto cuando el veh?culo est? viajando a menos de 8?km/h (5?mph).
- El motor operar? en lazo cerrado cuando el veh?culo est? viajando a m?s de 8?km/h (5?mph).

#### Condiciones para borrar la MIL/el DTC

- El PCM apagar? la luz indicadora de falla (MIL) despu?s de tres viajes consecutivos del veh?culo en los que el diagn?stico se ejecute y apruebe.
- El DTC de historial se borrar? despu?s de 40?ciclos consecutivos de calentamiento que ocurran sin falla alguna.
- El DTC puede borrarse usando una herramienta de exploraci?n.

#### $A$ vudas de diagn?stico

- Los circuitos de referencia de 5-voltios usados por los diversos componentes de control del motor est?n conectados internamente en el PCM. Si el circuito de referencia de 5-voltios de alg?n componente tiene un corto de voltaje, los otros circuitos de referencia de 5-voltios pueden verse afectados.
- Inspeccione la fuente de vac?o del sensor MAP y verifique si tiene fugas, restricciones o malas conexiones.
- Este DTC puede establecerse como resultado de una falla de encendido.
- Si existe una condici?n intermitente, consulte Cond intermitentes .

#### Descripci?n de la prueba

El n?mero de abajo se refiere al n?mero de paso de la tabla de diagn?stico.

3. Opere el veh?culo bajo las mismas condiciones en las que el DTC fall?. Si no puede duplicar el DTC, la informaci?n incluida en los registros de cuadro fijo/fallas puede ayudarle a localizar una condici?n intermitente.

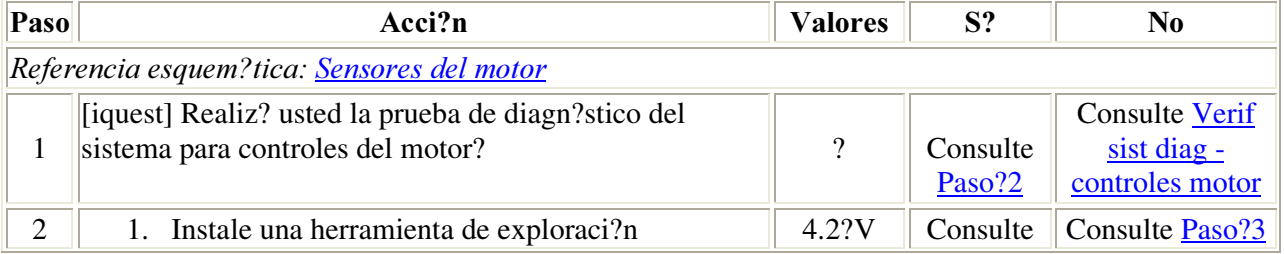

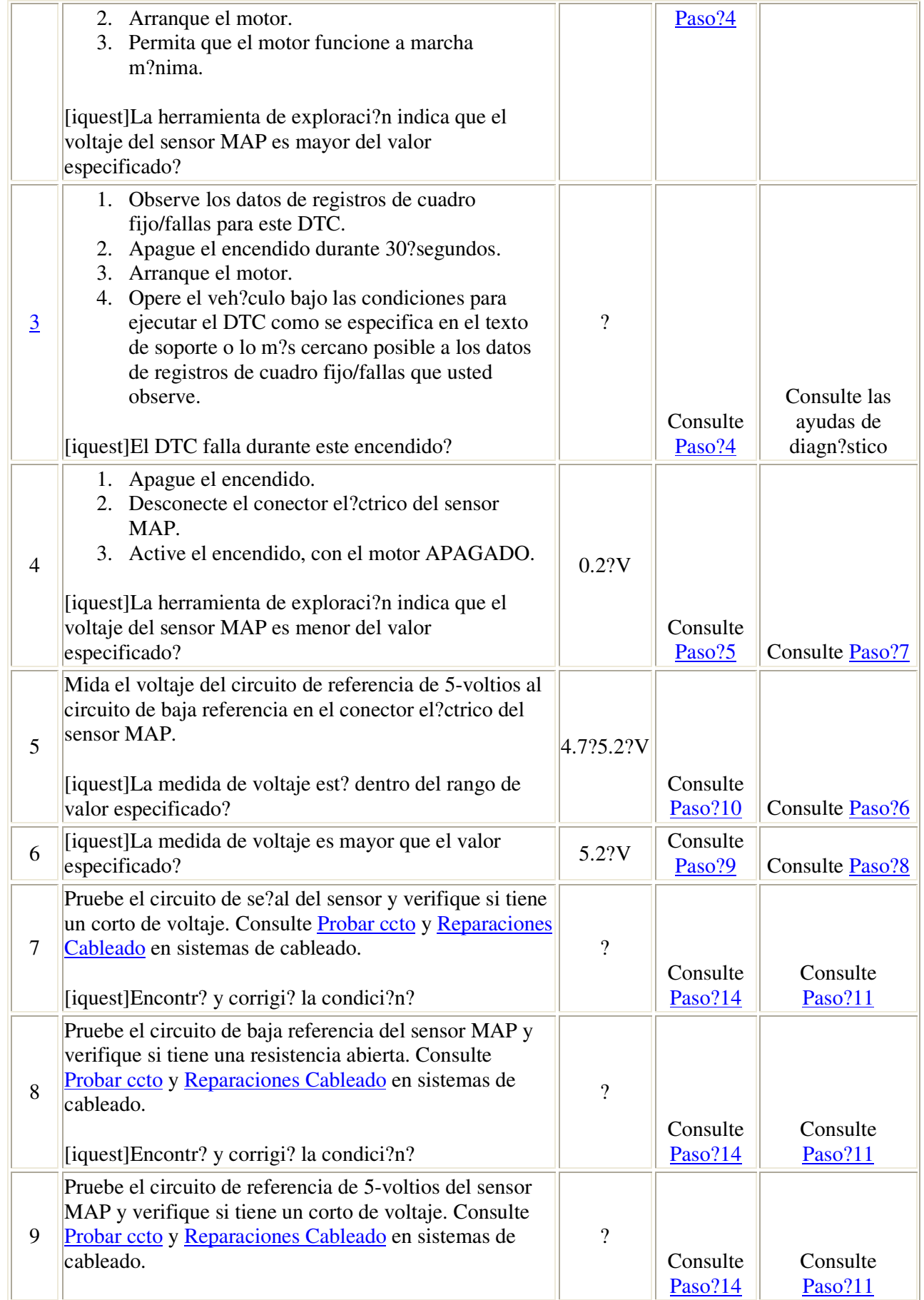

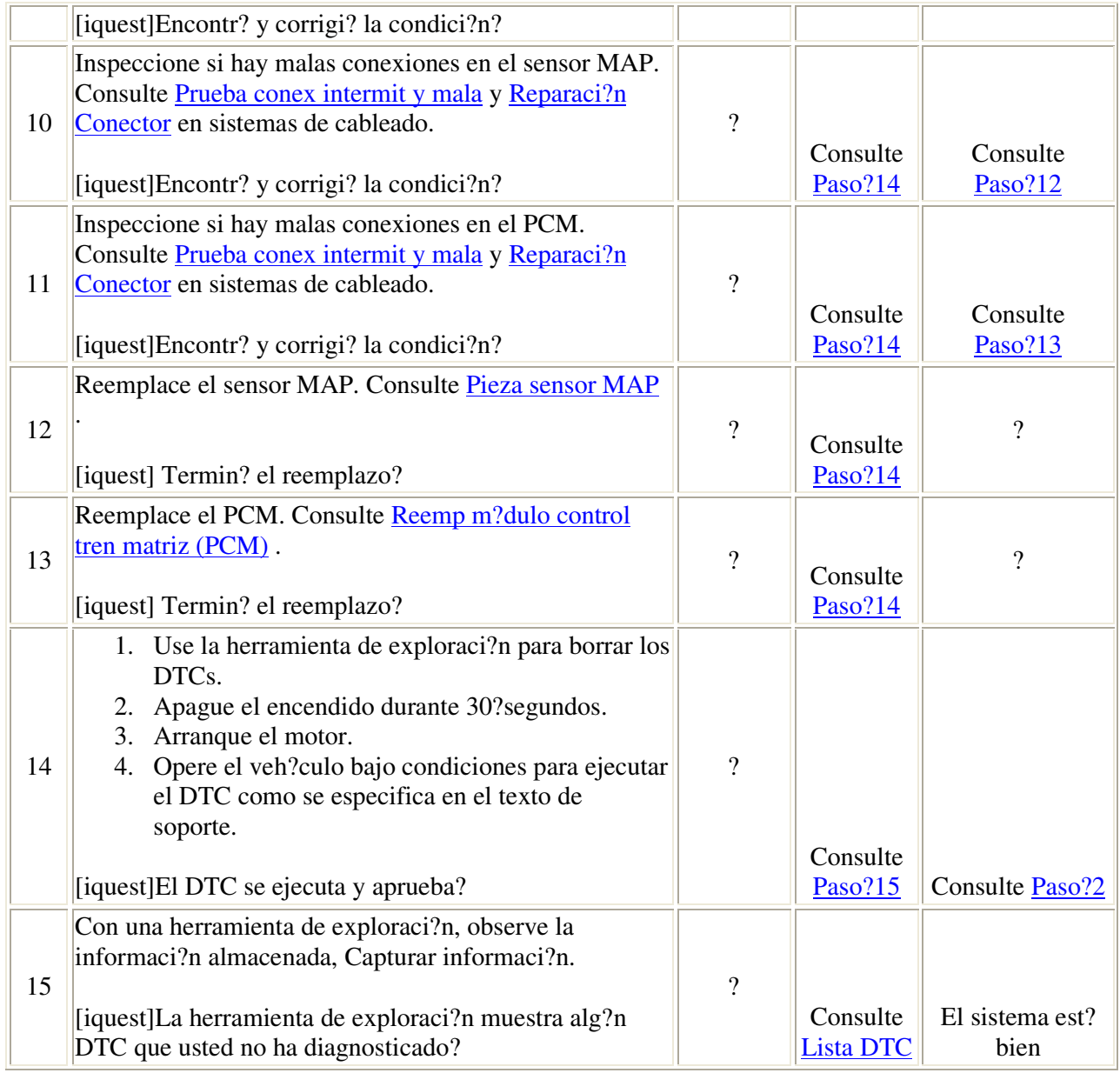

#### Descripci?n del circuito

El sensor de temperatura del aire de admisi?n (IAT) es una resistencia variable, tambi?n llamada termistor. El sensor del IAT mide la temperatura del aire que entra al motor. El m?dulo del control del tren motriz (PCM) suministra 5?voltios al circuito de la se?al del IAT. Cuando el sensor del IAT est? fr?o, la resistencia del sensor es alta. Cuando la temperatura del aire se incrementa, la resistencia del sensor disminuye. Con una resistencia alta en el sensor, el PCM detecta un alto voltaje en el circuito de la se?al del IAT. Con una resistencia menor en el sensor, el PCM detecta un voltaje menor en el circuito de la se?al del IAT. Si el PCM detecta un voltaje excesivamente bajo en la se?al del IAT, indicando con ello una alta temperatura, este c?digo de diagn?stico de falla (DTC) ser? establecido.

#### Condiciones para el funcionamiento del DTC

- Los DTCs?P0116, P0117, P0118, P0125, P0128, P0502, o P0503 no est?n colocados.
- El tiempo de funcionamiento del motor es mayor que 320?segundos.
- $24?km/h (15?mph).$

#### Condiciones para el establecimiento del DTC

El IAT es mayor a 128?C (262?F) por 3?segundos.

#### Medidas tomadas cuando se establece el DTC

- El m?dulo de control ilumina la luz indicadora de malfuncionamiento (MIL) en el segundo ciclo consecutivo de encendido en el que se corre el diagn?stico y falla.
- El m?dulo de control registra las condiciones de operaci?n del momento en que el diagn?stico fall?. La primera vez que el diagn?stico falla, el m?dulo de control guarda la informaci?n en el registro de fallas. Si el diagn?stico reporta una falla en el segundo ciclo de encendido consecutivo, el m?dulo de control registra las condiciones de operaci?n en el momento de la falla. El m?dulo de control escribe las condiciones de operaci?n en la pantalla instant?na y actualiza el registro de fallas.

#### Condiciones para el borrado de la MIL/DTC

- El m?dulo de control APAGA la luz de indicador de anomal?a (MIL) despu?s de 3?ciclos de ignici?n consecutivos en que el diagn?stico se lleva a cabo y no falla.
- Un DTC de falla de la ?ltima prueba se borra cuando el diagn?stico se corre y pasa.
- Un historial DTC se borra despu?s de 40?ciclos consecutivos de calentamiento, si no se reportan fallas por ?ste u otro diagn?stico relacionado con emisiones.
- Use una herramienta de escaneo para apagar la MIL y borrar el DTC.

#### Ayudas de diagn?stico

- . Refi?rase a Temperatura vs resitencia .
- Cond intermitentes .

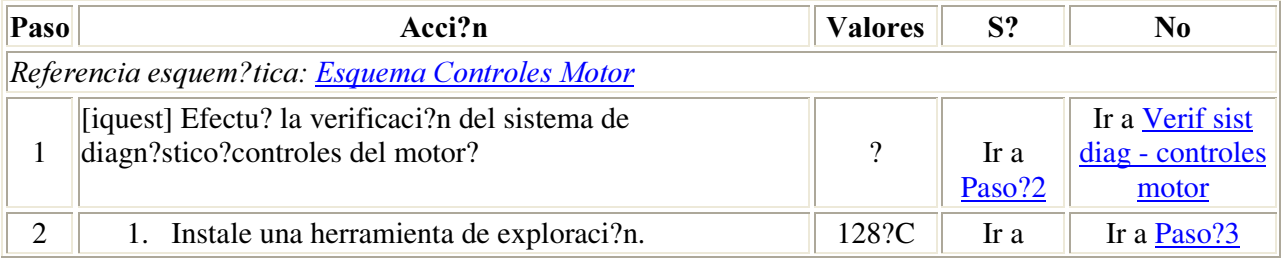

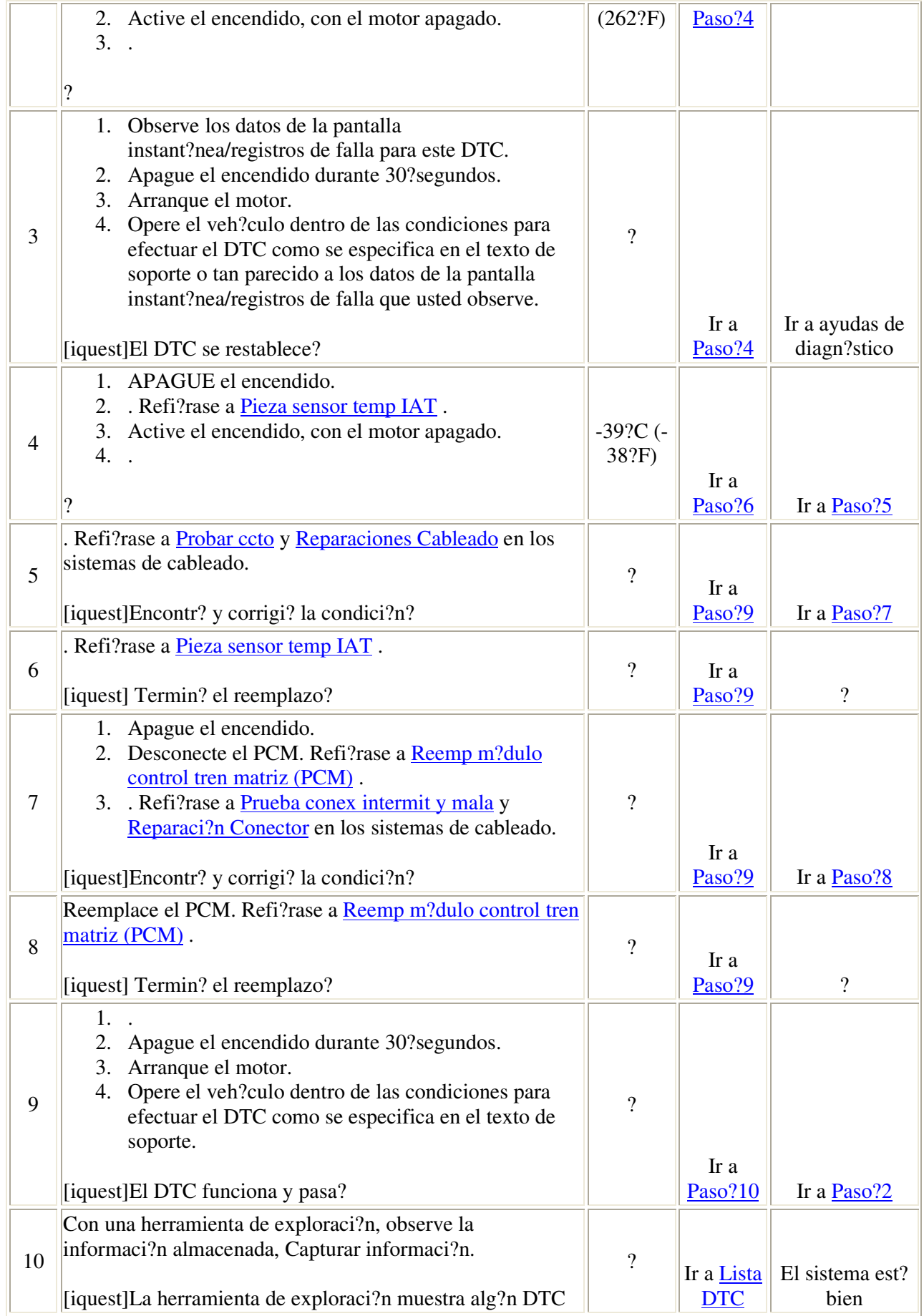

#### Descripci?n del circuito

El sensor de temperatura del aire de admisi?n (IAT) es una resistencia variable, tambi?n llamada termistor. El sensor del IAT mide la temperatura del aire que entra al motor. El m?dulo del control del tren motriz (PCM) suministra 5?voltios al circuito de la se?al del IAT. Cuando el sensor del IAT est? fr?o, la resistencia del sensor es alta. Cuando la temperatura del aire se incrementa, la resistencia del sensor disminuye. Con una resistencia alta en el sensor, el PCM detecta un alto voltaje en el circuito de la se?al del IAT. Con una resistencia menor en el sensor, el PCM detecta un voltaje menor en el circuito de la se?al del IAT. Si el PCM detecta un voltaje excesivamente alto en la se?al del IAT, indicando con ello una baja temperatura, este c?digo de diagn?stico de falla (DTC) ser? establecido.

#### Condiciones para ejecutar el DTC

- No se establecen los DTC?P0116, P0117, P0118, P0125, P0128, P0502, o P0503.
- El tiempo de funcionamiento del motor es mayor que 320?segundos.
- El sensor de velocidad del veh?culo (VSS) indica que la velocidad del veh?culo es menor que 24?km/h (15?mph).

#### Condiciones para el establecimiento del DTC

El voltaje de se?al del sensor IAT indica que la temperatura del aire de entrada es menor a -39?C (- 38?F) por m?s de 3? segundos.

#### Medidas tomadas cuando se establece el DTC

- El m?dulo de control ilumina la luz indicadora de malfuncionamiento (MIL) en el segundo ciclo consecutivo de encendido en el que se corre el diagn?stico y falla.
- El m?dulo de control registra las condiciones de operaci?n del momento en que el diagn?stico fall?. La primera vez que el diagn?stico falla, el m?dulo de control guarda la informaci?n en el registro de fallas. Si el diagn?stico reporta una falla en el segundo ciclo de encendido consecutivo, el m?dulo de control registra las condiciones de operaci?n en el momento de la falla. El m?dulo de control escribe las condiciones de operaci?n en la pantalla instant?na y actualiza el registro de fallas.

Condiciones para el borrado de la MIL/DTC

- El m?dulo de control APAGA la luz de indicador de anomal?a (MIL) despu?s de 3?ciclos de ignici?n consecutivos en que el diagn?stico se lleva a cabo y no falla.
- Un DTC de falla de la ?ltima prueba se borra cuando el diagn?stico se corre y pasa.
- Un historial DTC se borra despu?s de 40?ciclos consecutivos de calentamiento, si no se reportan fallas por ?ste u otro diagn?stico relacionado con emisiones.
- Use una herramienta de escaneo para apagar la MIL y borrar el DTC.

#### Ayudas de diagn?stico

- Cuando el veh?culo est? a temperatura ambiente las temperaturas del sensor IAT y el sensor ECT deben ser muy aproximadas. Refi?rase a Temperatura vs resitencia .
- Si ocurre un corto a una fuente separada de 5 voltios, se establecer? este DTC. Si esta condici?n se presenta, ser? necesario realizar una prueba de continuidad a todos los ricruitos de referencia de 5 voltios del PCM.
- Si sospecha de una condici?n intermitente, refi?rase a Cond intermitentes.

#### Descripci?n de la prueba

El n?mero de abajo se refiere al n?mero de paso de la tabla de diagn?stico.

6. Este paso prueba el funcionamiento adecuado del circuito en el rango de bajo voltaje. Si el fusible en el puente se abre cuando realice esta prueba, el circuito de se?al tiene un corto a voltaje.

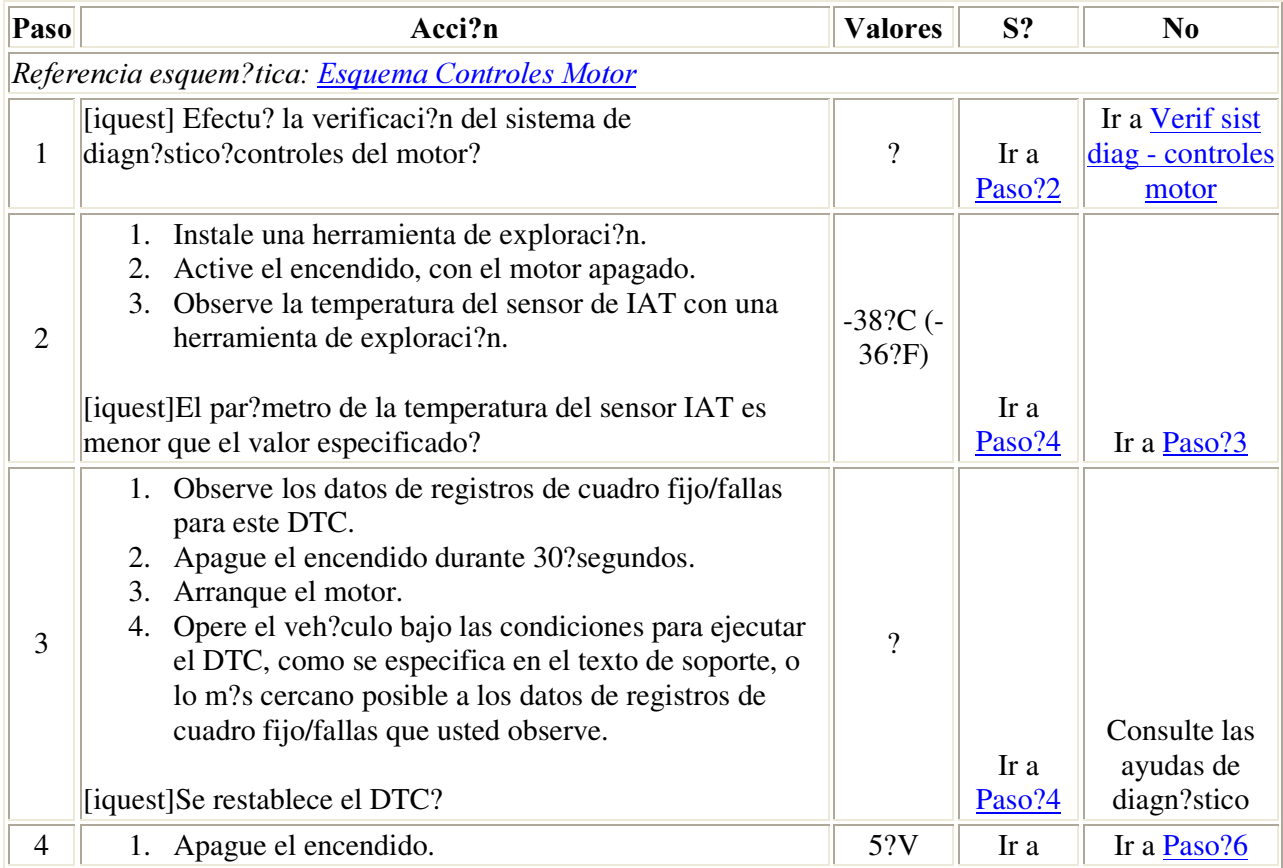

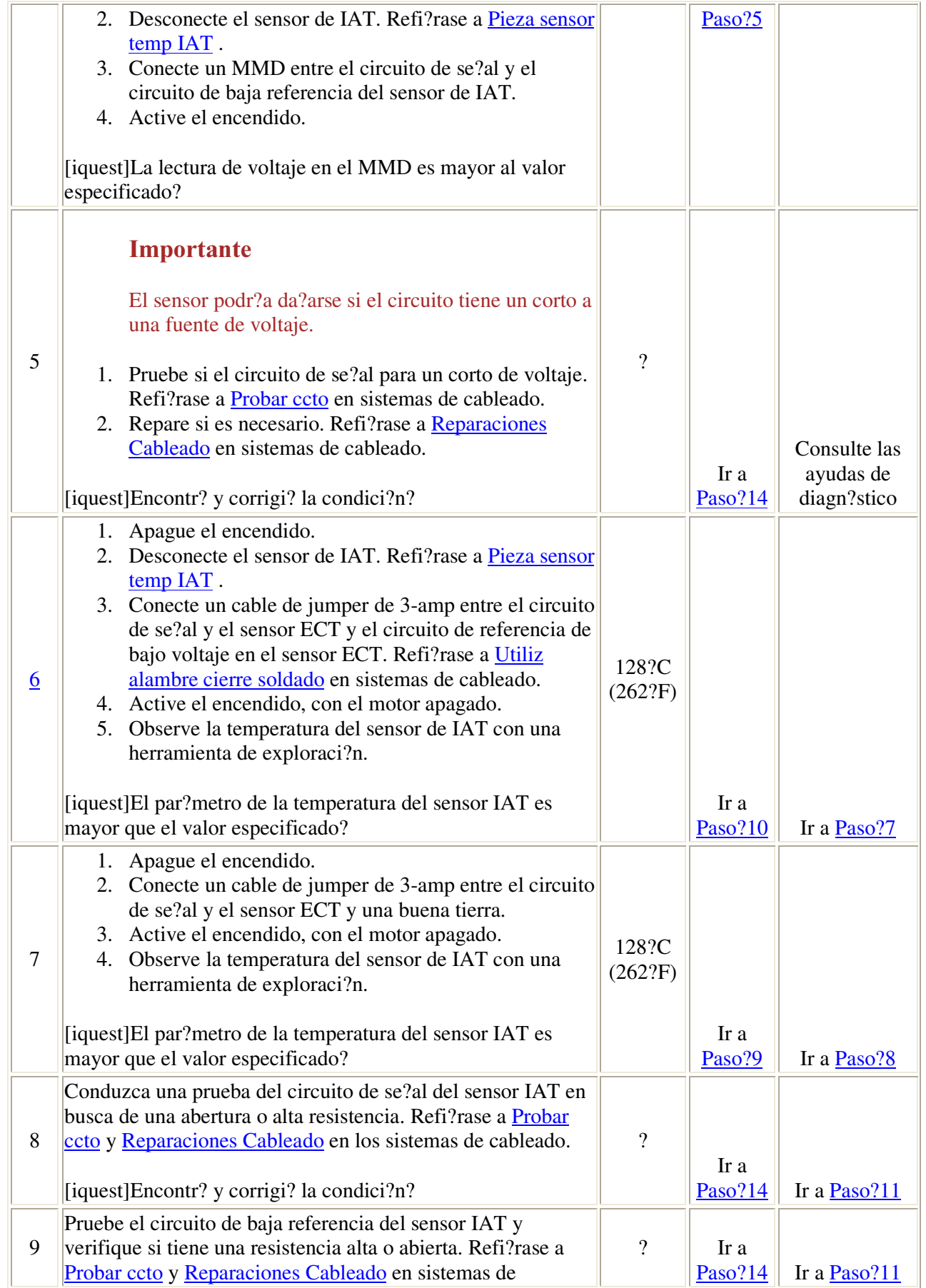

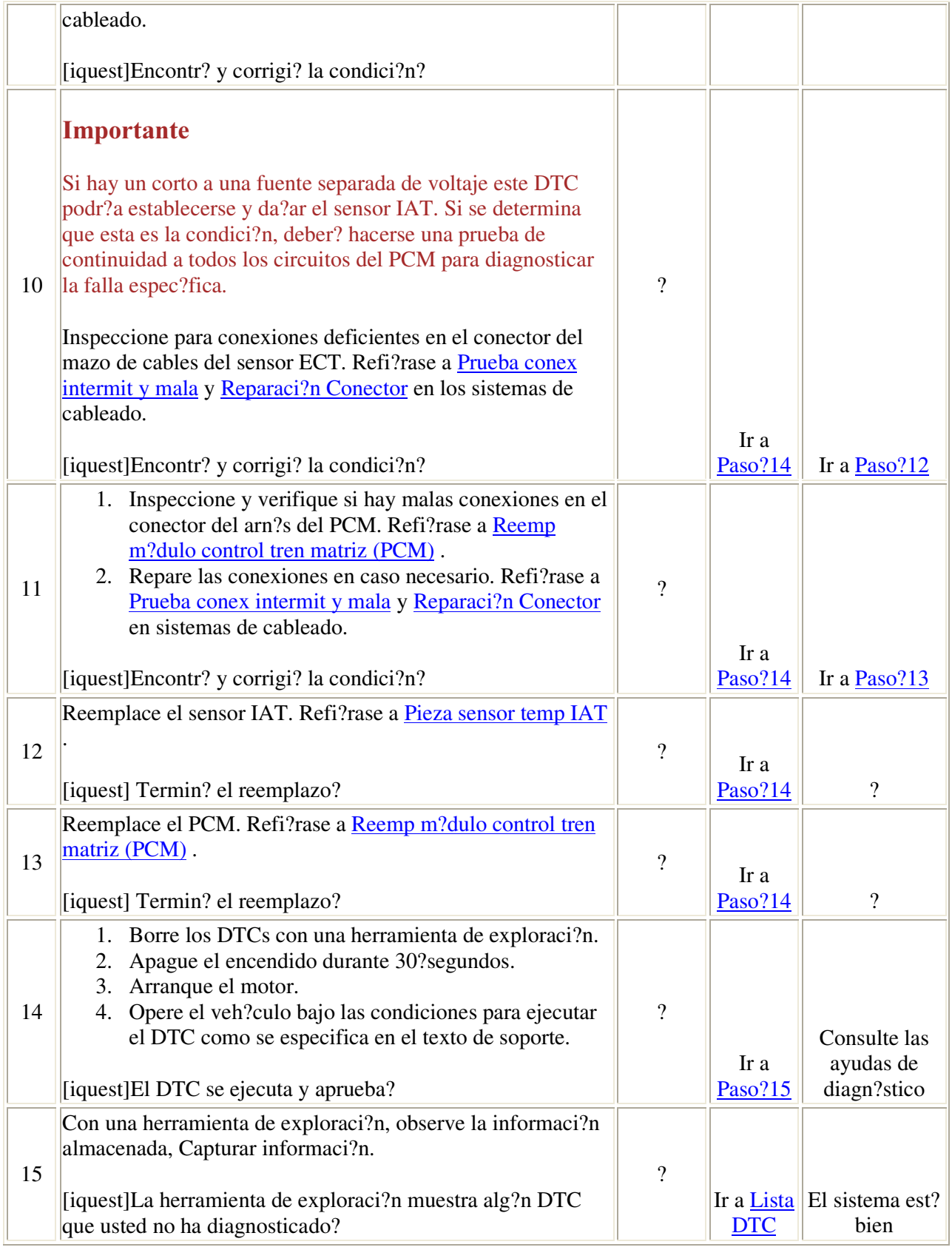

#### Descripci?n del circuito

El sensor de temperatura de refrigerante del motor (ECT) es un re?stato variable que mide la temperatura del refrigerante del motor. El m?dulo de control del tren motriz (PCM) proporciona 5?voltios al circuito de se?al. Cuando las temperaturas de refrigerantes son bajas, la resistencia es alta. Cuando las temperaturas de refrigerantes son altas, la resistencia es baja. El PCM usa esta informaci?n para los controles del motor y para criterios de habilitaci?n de diagn?sticos. El PCM registrar? el tiempo que el motor ha estado APAGADO. Al volver a arrancar, el PCM har? una comparaci?n entre la temperatura del ETC y la temperatura de aire de admisi?n (IAT). Si la diferencia de temperatura no est? dentro de la cantidad calculada, despu?s del tiempo predeterminado de impregnaci?n, se establecer? este DTC.

Antes de fallar esta prueba, el PCM revisar? si hay un calentador de bloque presente.

#### Condiciones para ejecutar el DTC

- El encendido est? ACTIVADO.
- Los DTCs P0112, P0113, P0117, P0118, P0125, P0128, P0601, P0602, P0604, P0606, P1481, P1482, P1484, P1621, o P1683 no est?n establecidos.
- El veh?culo tiene un tiempo de impregnaci?n m?nimo de 8?horas.
- La temperatura de aire de admisi?n (IAT) es mayor de 15?C (59?F).

#### Condiciones para el establecimiento del DTC

La diferencia entre la temperatura de ETC y del IAT en el arranque es de m?s de 15?C (59?F) .

#### Medidas tomadas cuando se establece el DTC

- El m?dulo de control ilumina la luz indicadora de malfuncionamiento (MIL) en el segundo ciclo consecutivo de encendido en el que se corre el diagn?stico y falla.
- El m?dulo de control registra las condiciones de operaci?n del momento en que el diagn?stico fall?. La primera vez que el diagn?stico falla, el m?dulo de control guarda la informaci?n en el registro de fallas. Si el diagn?stico reporta una falla en el segundo ciclo de encendido consecutivo, el m?dulo de control registra las condiciones de operaci?n en el momento de la falla. El m?dulo de control escribe las condiciones de operaci?n en la pantalla instant?na y actualiza el registro de fallas.

#### Condiciones para el borrado de la MIL/DTC

- El m?dulo de control APAGA la luz de indicador de anomal?a (MIL) despu?s de 3?ciclos de ignici?n consecutivos en que el diagn?stico se lleva a cabo y no falla.
- Un DTC de falla de la ?ltima prueba se borra cuando el diagn?stico se corre y pasa.
- Un historial DTC se borra despu?s de 40?ciclos consecutivos de calentamiento, si no se reportan fallas por ?ste u otro diagn?stico relacionado con emisiones.
- Use una herramienta de escaneo para apagar la MIL y borrar el DTC.

#### Ayudas de diagn?stico

- El DTC?P0116 est? dise?ado para detectar un sensor de ETC que est? desviado o alto.
- Un sensor de IAT que est? desviado podr?a causar que se establezca este DTC.
- Al revisar el sensor de ECT, debe utilizar la tabla de temperatura contra resistencia para determinar si el problema se trata de un sensor desviado.
- Si se ha permitido que el motor descanse de un d?a para otro, las temperaturas de ECT e IAT deben estar dentro de la cantidad calculada.

#### Descripci?n de la prueba

Los n?meros de abajo se refieren a los n?meros de pasos de la tabla de diagn?stico.

- 3. Este paso verifica si hay una resistencia excesiva en el circuito de sensor de ECT.
- 4. Este paso verifica si hay una resistencia excesiva en el circuito de sensor de IAT.
- 5. Este paso verifica si hay un sensor desviado a trav?s de las temperaturas que afectan a este DTC.

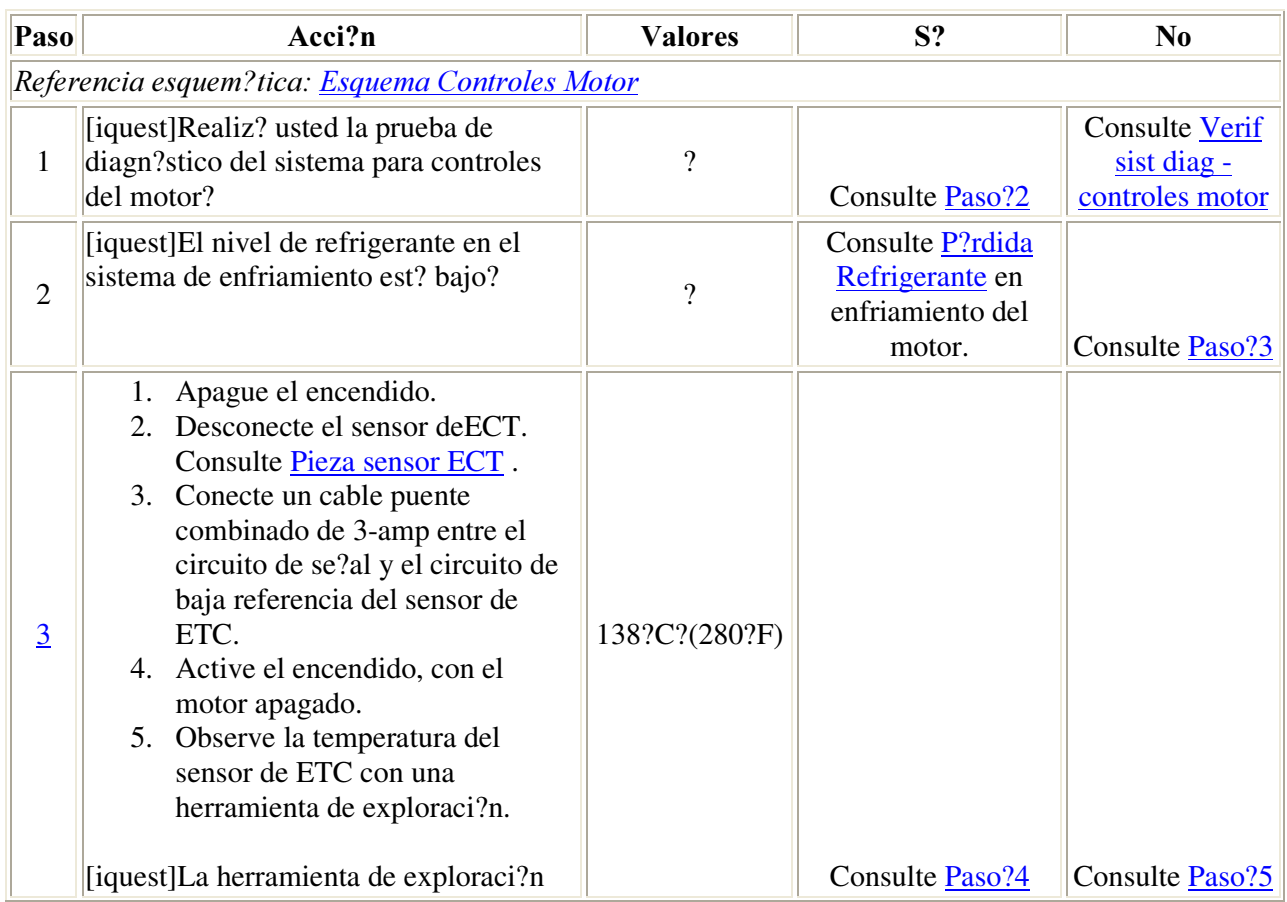

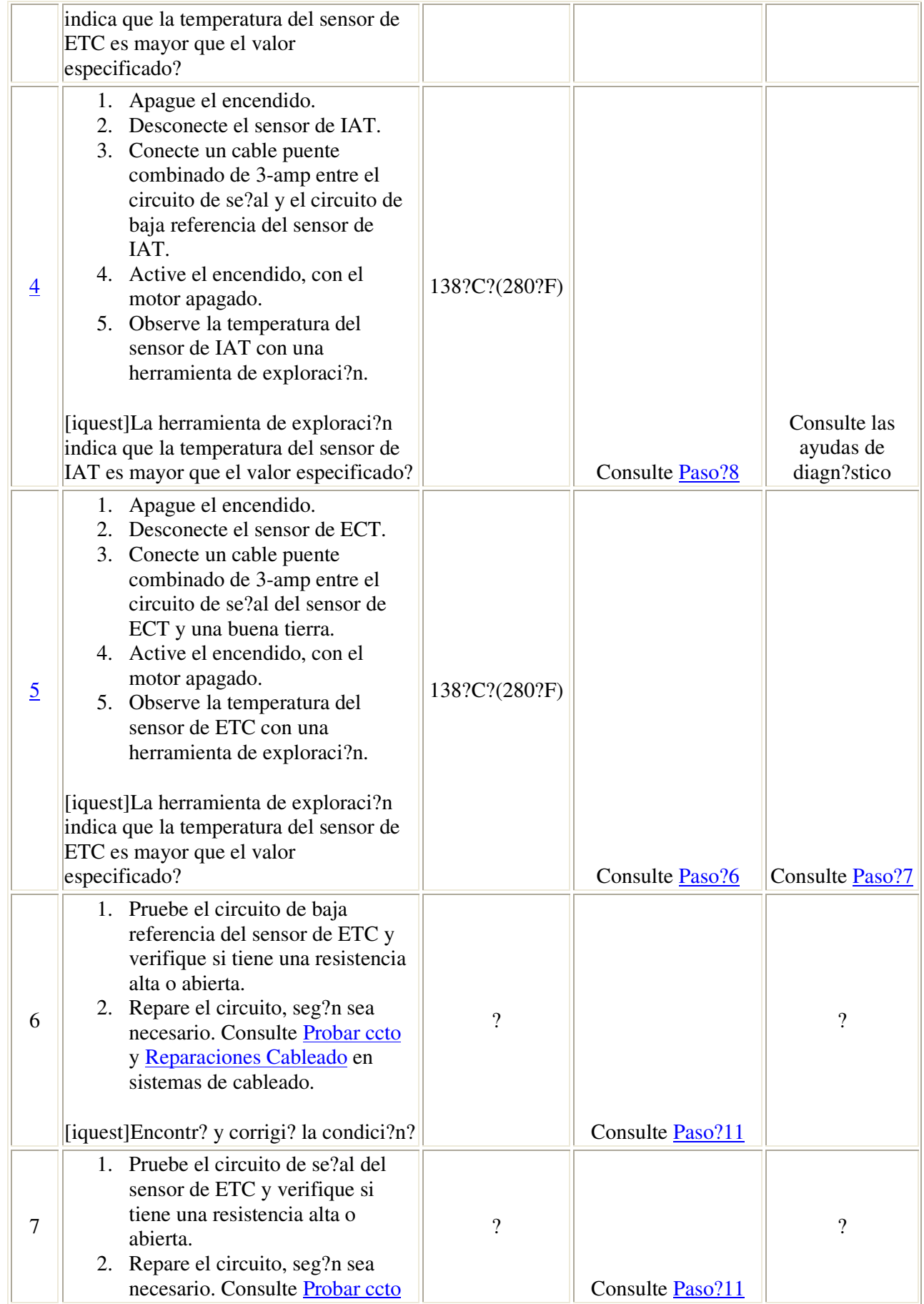

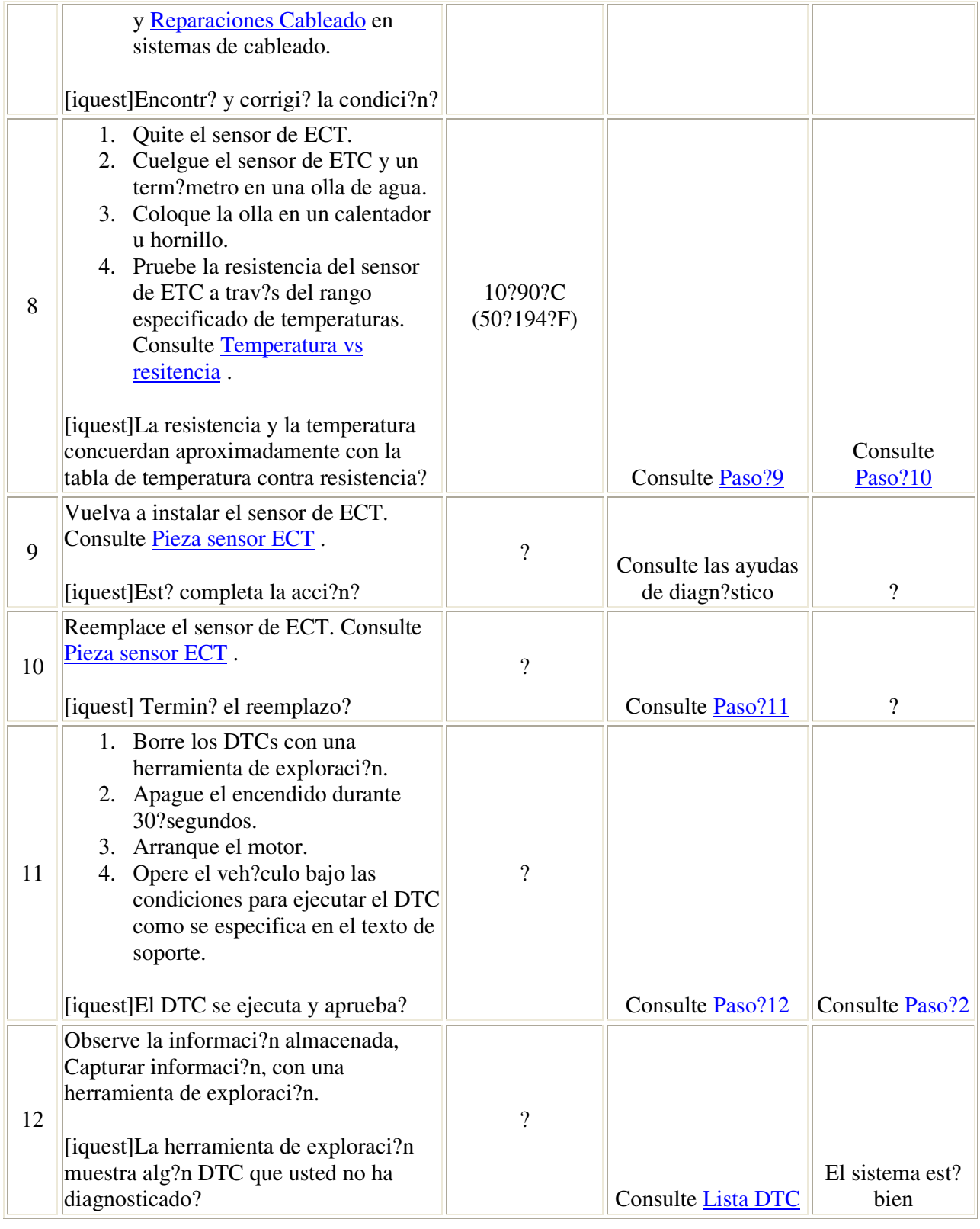

#### Descripci?n del Circuito

El sensor de temperatura del motor (ECT) es una resistencia variable, algunas veces llamado termistor, el cual mide la temperatura del refrigerante del motor. El m?dulo de control del tren motriz (PCM) alimenta 5?voltios al circuito de se?al ECT. Cuando el ECT est? fr?o, la resistencia del sensor es alta. Cuando el ECT aumenta, la resistencia del sensor disminuye. Con una resistencia de sensor alta, el PCM detecta un voltaje alto en el circuito de se?al ECT. Con una resistencia del sensor m?s baja, el PCM detecta un voltaje m?s bajo en el circuito de se?al ECT. Si el PCM detecta un voltaje excesivamente bajo en la se?al de ECT, lo cual es una indicaci?n de temperatura alta, se establece el DTC?P0117.

#### Condiciones para el funcionamiento del DTC

El motor ha estado en marcha por m?s de 128?segundos.

#### Condiciones para el establecimiento del DTC

El sensor ECT indica una temperatura del refrigerante del motor mayor a 138?C (280?F) por m?s de 6.25?segundos.

#### $Acci?n$  tomada cuando se establece el DTC

- El m?dulo de control ilumina la luz indicadora de un mal funcionamiento (MIL) si se detecta una falla durente los 2 ?ciclos consecutivos clave.
- El m?dulo de control establece el DTC y registra las condiciones de funcionamiento en el momento en que el diagn?stico fall?. La informaci?n de fallo se almacena en la pantalla congelada/registros de fallo.

#### Condiciones para borrar la MIL o el DTC

- El m?dulo de control APAGA la MIL despu?s de 3?viajes consecutivos en los que se haya corrido la prueba y se haya aprobado.
- Un DTC de historial se borrar? si no se han detectado condiciones de falla durante 40 ? ciclos de calentamiento. Un ciclo de calentamiento ocurre cuando la temperatura del refrigerante ha aumentado 22?C?(40?F) de la temperatura de arranque, y el refrigerante del motor alcanza una temperatura de m?s de 70?C?(158?F) durante el mismo ciclo de encendido.
- Use una herramienta de exploraci?n para borrar los DTCs.

#### Ayudas de diagn?stico

- Una condici?n de sobrecalentamiento puede causar que se establezca un DTC.
- Despu?s de arrancar el motor, la temperatura del sensor ECT debe subir en forma constante hasya aproximadamente los 90?C (194?F) y luego estabilizarse despu?s de que se abre el termostato.
- Utilice la Tabla de temperatura vc. resistencia para probar el sensor ECT a los difernetes niveles de temperatura para evaluar la posibilidad de un sensor sesgado. Un sensor sesgado podr?a resultar en condiciones de manejo no adecuadas. Refi?rase a Temperatura vs resitencia .
- Si sospecha de una condici?n intermitente, refi?rase a Cond intermitentes .

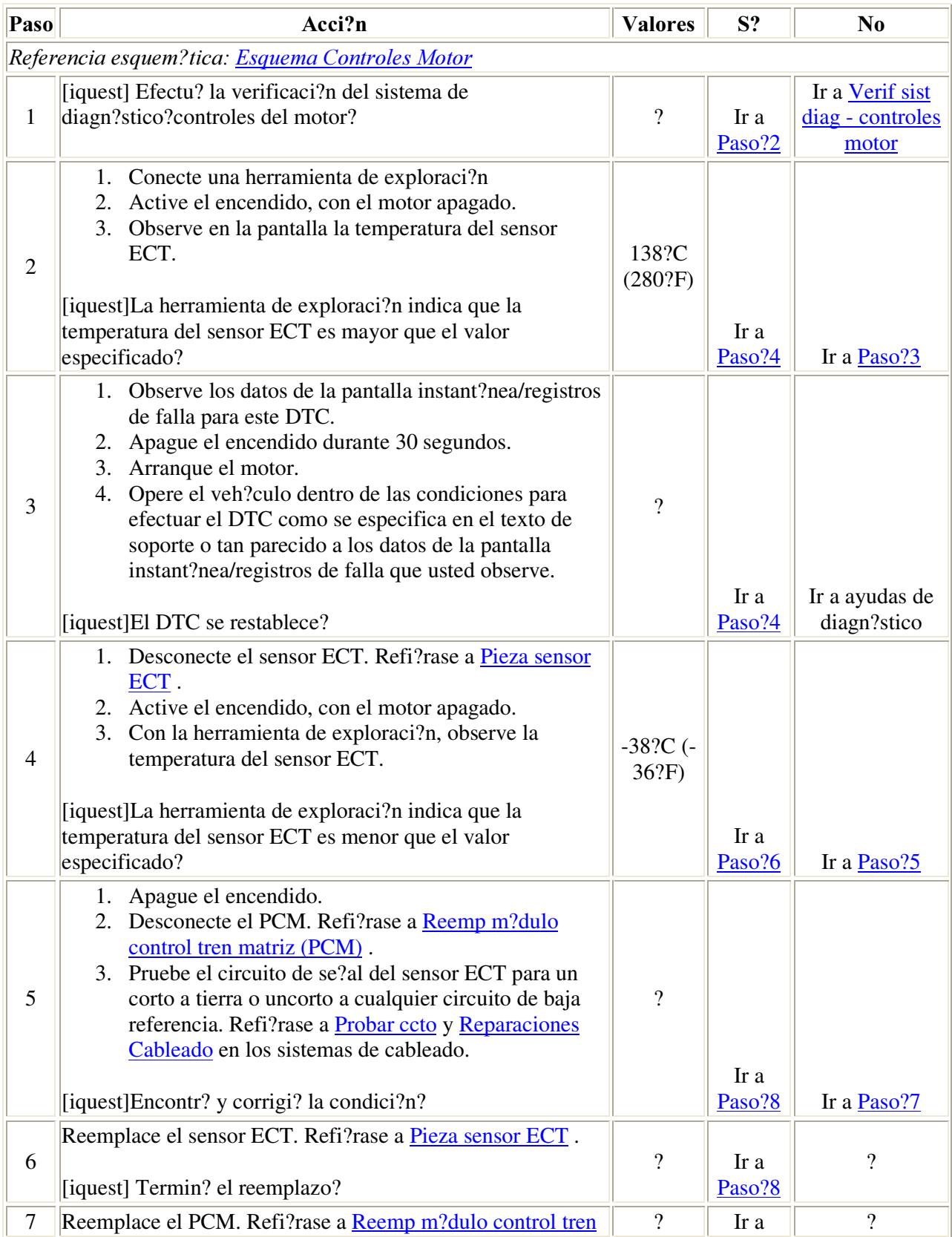

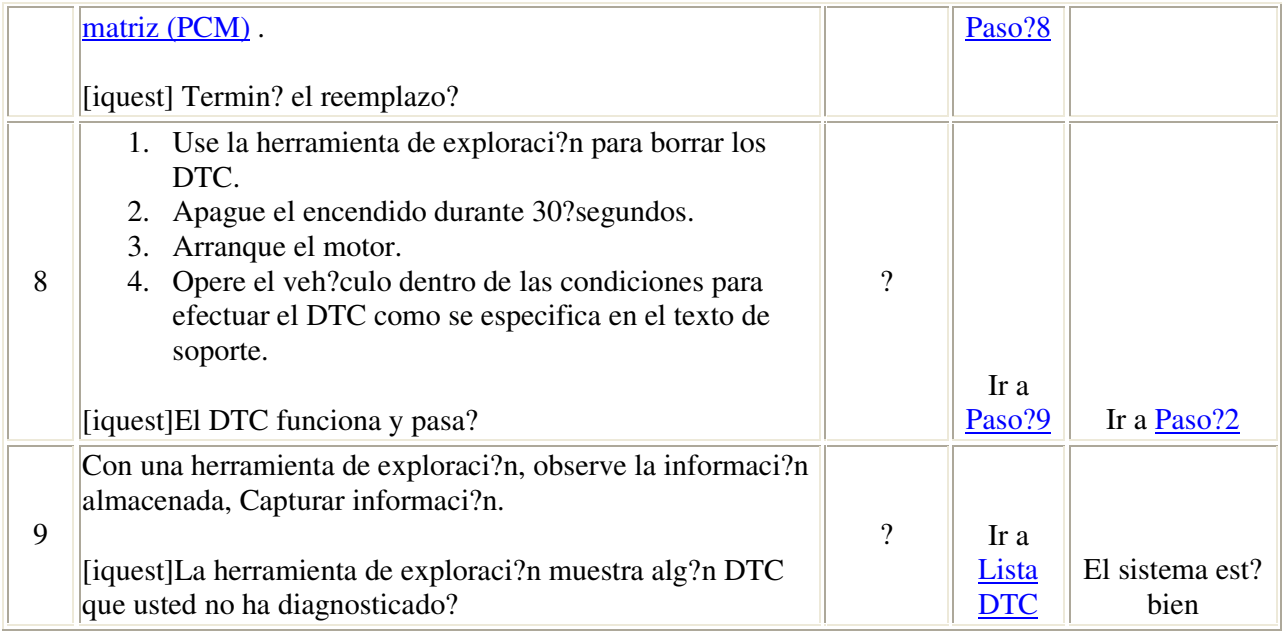

#### Descripci?n del circuito

El sensor de temperatura de refrigerante del motor (ECT) es un re?stato variable, tambi?n llamado resistor, que mide la temperatura del refrigerante del motor. El m?dulo del control del tren motriz (PCM) suministra 5?voltios al circuito de la se?al del ECT. Cuando la ECT est? fr?a, la resistencia del sensor es alta. Cuando la ECT aumenta, la resistencia del sensor disminuye. Con una resistencia alta en el sensor, el PCM detecta un alto voltaje en el circuito de la se?al del ECT. Con una resistencia menor en el sensor, el PCM detecta un voltaje menor en el circuito de la se?al del ECT. Si el PCM detecta una se?al de voltaje de ECT excesivamente baja, lo que indica una temperatura muy alta, se establecer? este c?digo de diagn?stico de fallas (DTC).

#### Condiciones para ejecutar el DTC

El motor ha estado en marcha por m?s de 60?segundos.

#### Condiciones para el establecimiento del DTC

El sensor ECT indica una temperatura menor a 50?C (122?F) por m?s de 6.25?segundos.

Acci?n tomada cuando se establece el DTC

- El m?dulo de control ilumina la luz indicadora de un mal funcionamiento (MIL) si se detecta una falla durente los 2 ?ciclos consecutivos clave.
- El m?dulo de control establece el DTC y registra las condiciones de funcionamiento en el momento en que el diagn?stico fall?. La informaci?n de fallo se almacena en la pantalla congelada/registros de fallo.

#### Condiciones para borrar la MIL o el DTC

- El m?dulo de control APAGA la MIL despu?s de 3?viajes consecutivos en los que se haya corrido la prueba y se haya aprobado.
- Un DTC de historial se borrar? si no se han detectado condiciones de falla durante 40 ? ciclos de calentamiento. Un ciclo de calentamiento ocurre cuando la temperatura del refrigerante ha aumentado 22?C?(40?F) de la temperatura de arranque, y el refrigerante del motor alcanza una temperatura de m?s de 70?C?(158?F) durante el mismo ciclo de encendido.
- Use una herramienta de exploraci?n para borrar los DTCs.

#### Ayudas de diagn?stico

- Si ocurre un costo a una fuente separada de 5 voltios, se establecer? este DTC. Si este es el problema, ser? necesario realizar una prueba de continuidad para todos los circuitos PCM con el fin de diagnosticar cu?l es el circuito espec?fico.
- Despu?s de arrancar el motor, la temperatura del sensor ECT debe subir en forma constante hasta aproximadamente los 90?C (194?F) y luego estabilizarse despu?s de que se abre el termostato.
- Utilice la Tabla de temperatura vc. resistencia para probar el sensor ECT a los diferentes niveles de temperatura para evaluar la posibilidad de un sensor sesgado. Un sensor sesgado podr?a resultar en condiciones de manejo no adecuadas. Refi?rase a Temperatura vs resitencia .
- Si sospecha de una condici?n intermitente, refi?rase a Cond intermitentes.

#### Descripci?n de la prueba

El n?mero de abajo se refiere al n?mero de paso de la tabla de diagn?stico.

4. Este paso prueba el funcionamiento adecuado del circuito en el rango de bajo voltaje. Si el fusible en el puente se abre cuando realice esta prueba, el circuito de se?al tiene un corto a voltaje.

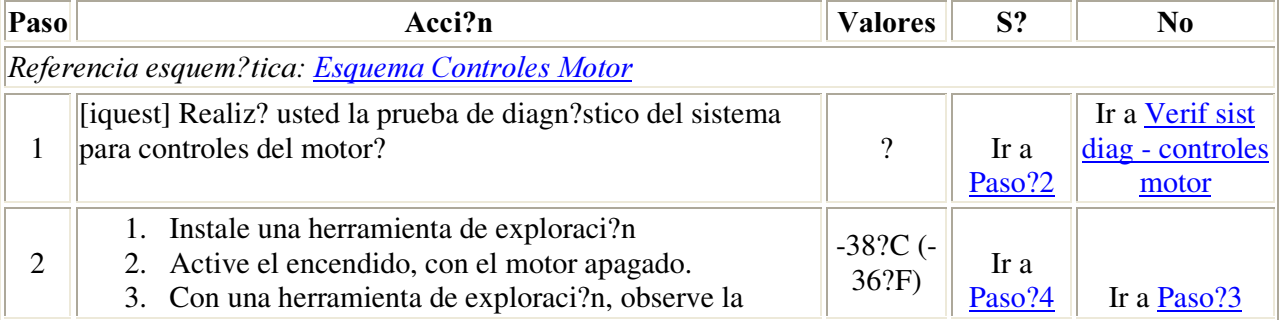

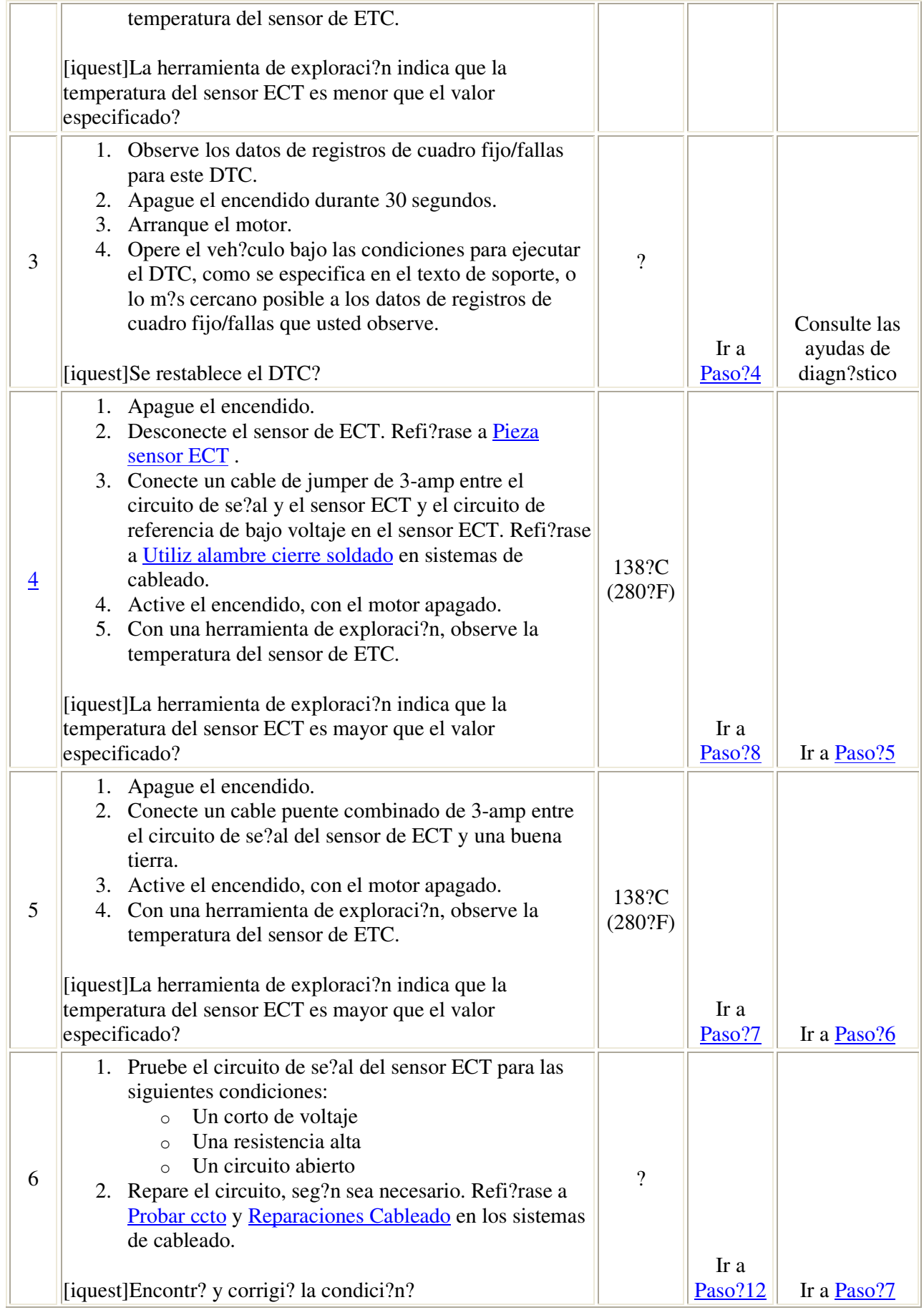

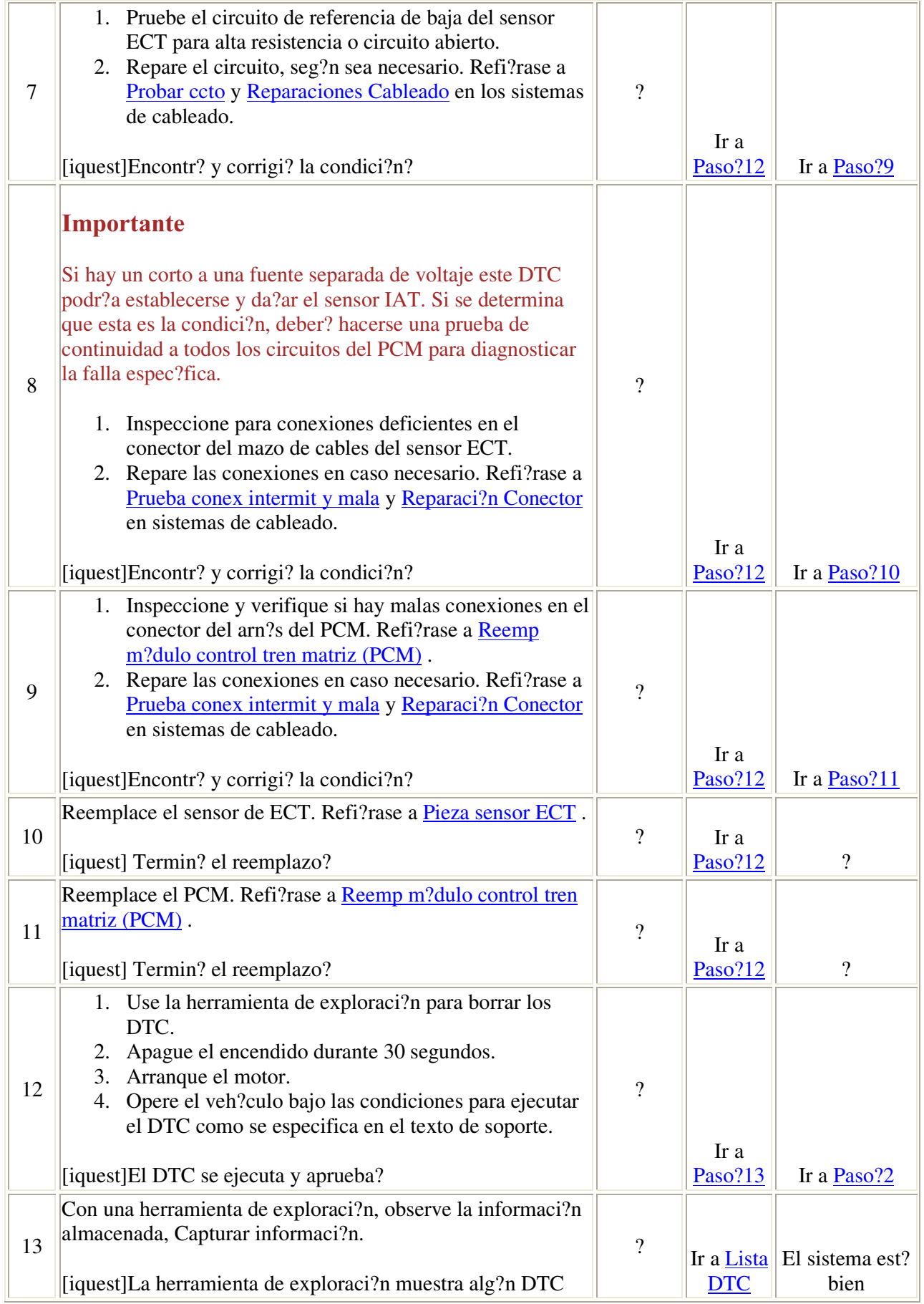

#### Descripci?n del circuito

Los sensores de posici?n del estrangulador (TP) 1 y 2 se localizan dentro del cuerpo del estrangulador. Cada sensor tiene sus propios circuitos de referencia de 5 voltios, de baja referencia y de se?al. Esto proporciona al m?dulo de control del tren motriz (PCM) una se?al de voltaje proporcional al movimiento de la placa del estrangulador. El voltaje de la se?al del sensor TP?1 con el estrangulador cerrado se aproxima a los 5 voltios de la referencia y disminuye a medida que se abre la placa del estrangulador. El voltaje de la se?al del sensor TP?2 con el estrangulador cerrado se aproxima al voltaje de la referencia baja y aumenta a medida que se abre la placa del estrangulador. Cuando el PCM detecta una falla en ambos TP?1 y?2 se establece el c?digo de diagn?stico de falla (DTC).

#### Condiciones para ejecutar el DTC

- El interruptor de encendido est? en posici?n de marcha o arranque.
- No se establece el DTC P1635.
- El voltaje de encendido es mayor a 5.23?voltios.

#### Condiciones para el establecimiento del DTC

Los voltajes de los sensores TP 1 y 2 no est?n dentro del rango calibrado.

#### $Acci?n$  tomada cuando se establece el DTC

- El PCM iluminar? la luz indicadora de falla (MIL) durante el primer viaje en el que la prueba de diagn?stico se haya ejecutado y haya fallado.
- El PCM almacenar? las condiciones que estaban presentes cuando se estableci? el DTC como datos de registros de cuadro fijo/fallas.

#### Condiciones para el borrado de la MIL/DTC

- El PCM APAGAR? la MIL durante el tercer viaje consecutivo en el que se haya ejecutado el diagn?stico y se haya aprobado.
- El DTC del historial se borrar? despu?s de 40 ciclos de calentamiento consecutivos que hayan ocurrido sin fallas.
- El DTC puede borrarse usando una herramienta de exploraci?n.

#### **Ayudas de diagn?stico**

El DTC indica 2 fallas separadas, una falla en el sensor TP ?1 y una falla en el sensor TP ?2. Necesitar? seguir ambas tablas de diagn?stico del DTC?P1120 y del DTC?P1220 para encontrar ambas fallas.

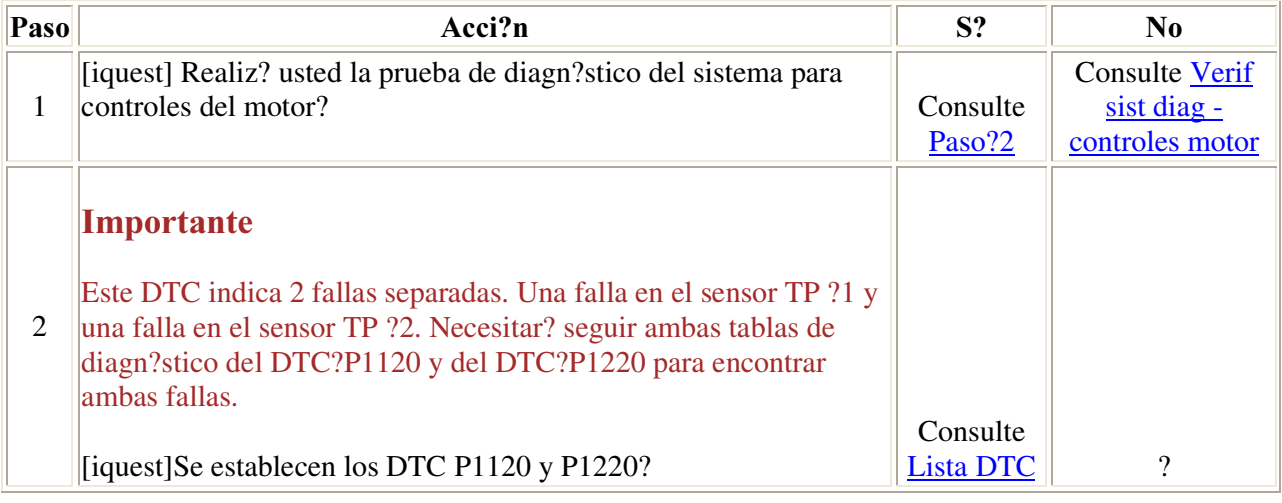

### **DTC P0123**

#### Descripci?n del circuito

Los sensores de posici?n del estrangulador (TP) 1 y 2 se localizan dentro del cuerpo del estrangulador. Cada sensor tiene sus propios circuitos de referencia de 5 voltios, de baja referencia y de se?al. Esto proporciona al m?dulo de control del tren motriz (PCM) una se?al de voltaje proporcional al movimiento de la placa del estrangulador. El voltaje de la se?al del sensor TP?1 con el estrangulador cerrado se aproxima a los 5 voltios de la referencia y disminuye a medida que se abre la placa del estrangulador. El voltaje de la se?al del sensor TP?2 con el estrangulador cerrado se aproxima al voltaje de la referencia baja y aumenta a medida que se abre la placa del estrangulador. Cuando el PCM detecta una falla en ambos TP?1 y?2 se establece el c?digo de diagn?stico de falla (DTC).

#### Condiciones para ejecutar el DTC

- El interruptor de encendido est? en posici?n de marcha o arranque.
- No se establece el DTC P1635.
- El voltaje de encendido es mayor a 5.23?voltios.

#### Condiciones para el establecimiento del DTC

Los voltajes de los sensores TP 1 y 2 no est?n dentro del rango calibrado.

#### Acci?n tomada cuando se establece el DTC

- El PCM iluminar? la luz indicadora de falla (MIL) durante el primer viaje en el que la prueba de diagn?stico se haya ejecutado y haya fallado.
- El PCM almacenar? las condiciones que estaban presentes cuando se estableci? el DTC como datos de registros de cuadro fijo/fallas.

#### Condiciones para el borrado de la MIL/DTC

- El PCM APAGAR? la MIL durante el tercer viaje consecutivo en el que se haya ejecutado el diagn?stico y se haya aprobado.
- El DTC del historial se borrar? despu?s de 40 ciclos de calentamiento consecutivos que hayan ocurrido sin fallas.
- El DTC puede borrarse usando una herramienta de exploraci?n.

#### **Ayudas de diagn?stico**

El DTC indica 2 fallas separadas, una falla en el sensor TP ?1 y una falla en el sensor TP ?2. Necesitar? seguir ambas tablas de diagn?stico del DTC?P1120 y del DTC?P1220 para encontrar ambas fallas.

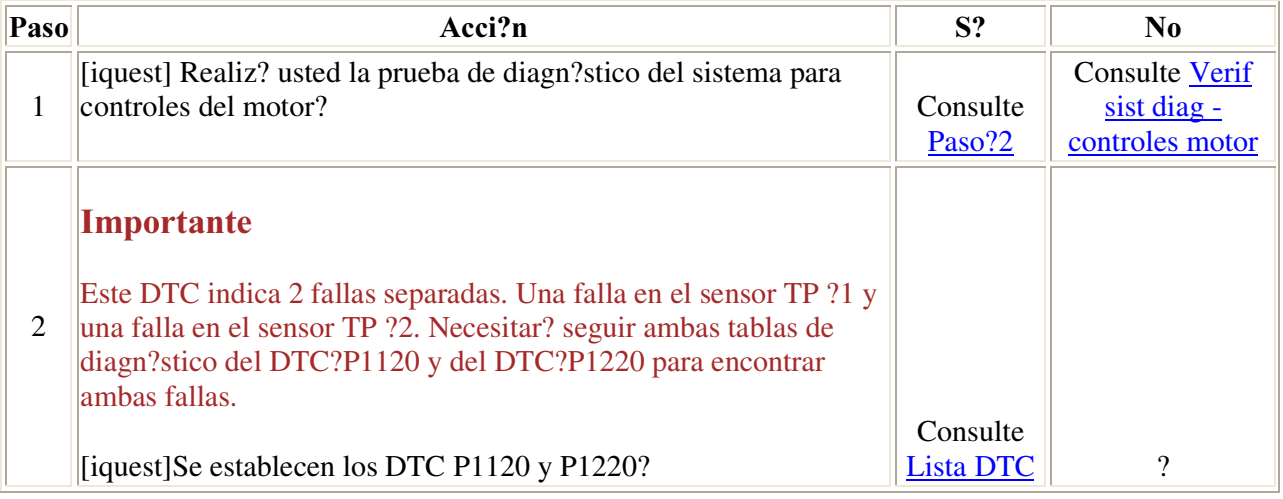

### DTC P0125

#### Descripci?n del circuito

Un sensor de temperatura de refrigerante del motor (ECT) monitorea la temperatura del refrigerante. El m?dulo de control del tren motriz (PCM) utiliza esta informaci?n para el control del motor, y como criterio de habilitaci?n para algunos diagn?sticos.

El flujo de aire que entra al motor es acumulado. El flujo de aire es utilizado para determinar si el motor ha sido operado en condiciones que permiten que el refrigerante del motor se caliente normalmente a la temperatura reguladora del termostato. Si la temperatura del refrigerante no aumenta en forma normal o no alcanza la temperatura reguladora del termostato, puede ser que los diagn?sticos que emplean la temperatura del refrigerante como criterio de habilitaci?n no se ejecuten cuando se espera que lo hagan.

El c?digo de diagn?stico de falla (DTC) s?lo se ejecutar? una vez por ciclo de encendido bajo las condiciones de habilitaci?n.

Este DTC se establecer? cuando haya pasado un lapso excesivo de tiempo para alcanzar el control de combustible de lazo cerrado.

#### Condiciones para ejecutar el DTC

- Los DTCs P0105, P0107, P0108, P0112, P0113, P0117, P0118, P0122, P0123, P0130, P0131, P0132, P0133, P0134, P0171, P0172, P0201, P0202, P0203, P0204, P0205, P0206, P0300, P0301, P0302, P0303, P0304, P0305, P0306, P0325, P0335, P0336, P0420, P0440, P0442, P0446, P0452, P0453, P0480, P0502 y P0503 s?lo para transmisi?n autom?tica, P0601, P0602, P0604, P0606, P1120, P1220, P1221, P1271, P1275, P1280, P1281, P1441, P1481, P1482, P1484, P1512, P1514, P1515, P1621, P1635, y P1639 no est?n establecidos.
- El motor ha estado funcionando durante m?s de 30?segundos y menos de 20?minutos.
- La temperatura m?nima de aire de admisi?n (IAT) es mayor de -7?C (19?F).
- La temperatura del refrigerante del motor en el arranque es menor de 40?C (104?F).

#### Condiciones para el establecimiento del DTC

- El flujo de aire promedio es mayor de 20?g/s.
- El veh?culo ha recorrido m?s de  $0.8$ ?km  $(0.5$ ?mi) a m?s de 40?km/h (25?mph).
- Ha entrado suficiente flujo de aire al motor y la temperatura del refrigerante del motor no ha aumentado a 40?C (104?C) durante 60?segundos.

#### Medidas tomadas cuando se establece el DTC

- El m?dulo de control ilumina la luz indicadora de malfuncionamiento (MIL) en el segundo ciclo consecutivo de encendido en el que se corre el diagn?stico y falla.
- El m?dulo de control registra las condiciones de operaci?n del momento en que el diagn?stico fall?. La primera vez que el diagn?stico falla, el m?dulo de control guarda la informaci?n en el registro de fallas. Si el diagn?stico reporta una falla en el segundo ciclo de encendido consecutivo, el m?dulo de control registra las condiciones de operaci?n en el momento de la falla. El m?dulo de control escribe las condiciones de operaci?n en la pantalla instant?na y actualiza el registro de fallas.

Condiciones para el borrado de la MIL/DTC
- El m?dulo de control APAGA la luz de indicador de anomal?a (MIL) despu?s de 3?ciclos de ignici?n consecutivos en que el diagn?stico se lleva a cabo y no falla.
- Un DTC de falla de la ?ltima prueba se borra cuando el diagn?stico se corre y pasa.
- Un historial DTC se borra despu?s de 40?ciclos consecutivos de calentamiento, si no se reportan fallas por ?ste u otro diagn?stico relacionado con emisiones.
- Use una herramienta de escaneo para apagar la MIL y borrar el DTC.

#### $A$ vudas de diagn?stico

- El DTC?P0125 est? dise?ado para detectar un sensor de ETC desviado o fallas del termostato.
- Un sensor de IAT desviado puede causar que se establezca este DTC. La lectura del sensor de IAT debe ser aproximada a la temperatura ambiente.

#### Descripci?n de la prueba

- 3. Este paso prueba si hay una resistencia excesiva en el circuito de ETC.
- 4. Este paso prueba si hay un sensor desviado a trav?s del rango de temperaturas que afectan a este DTC.

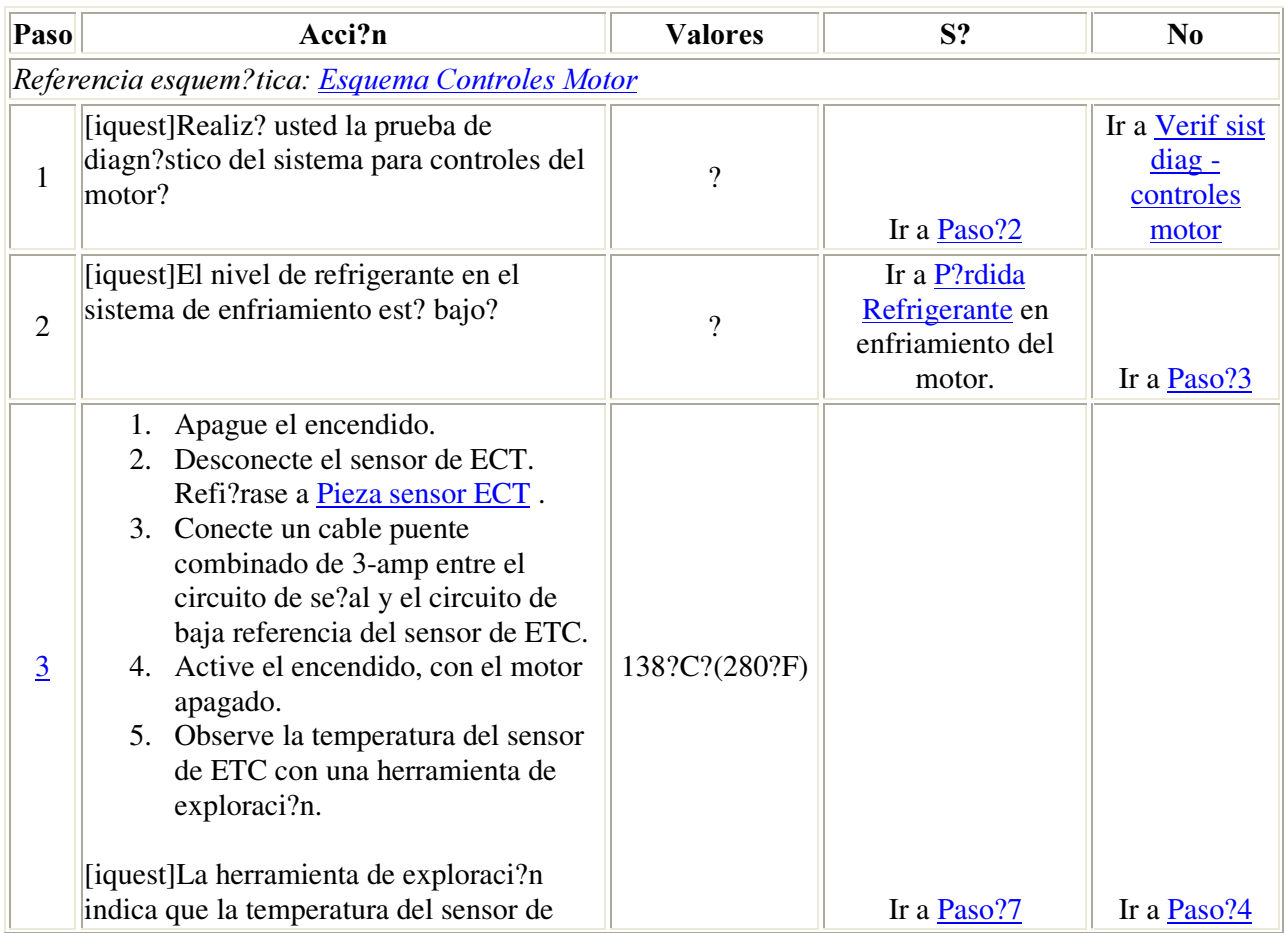

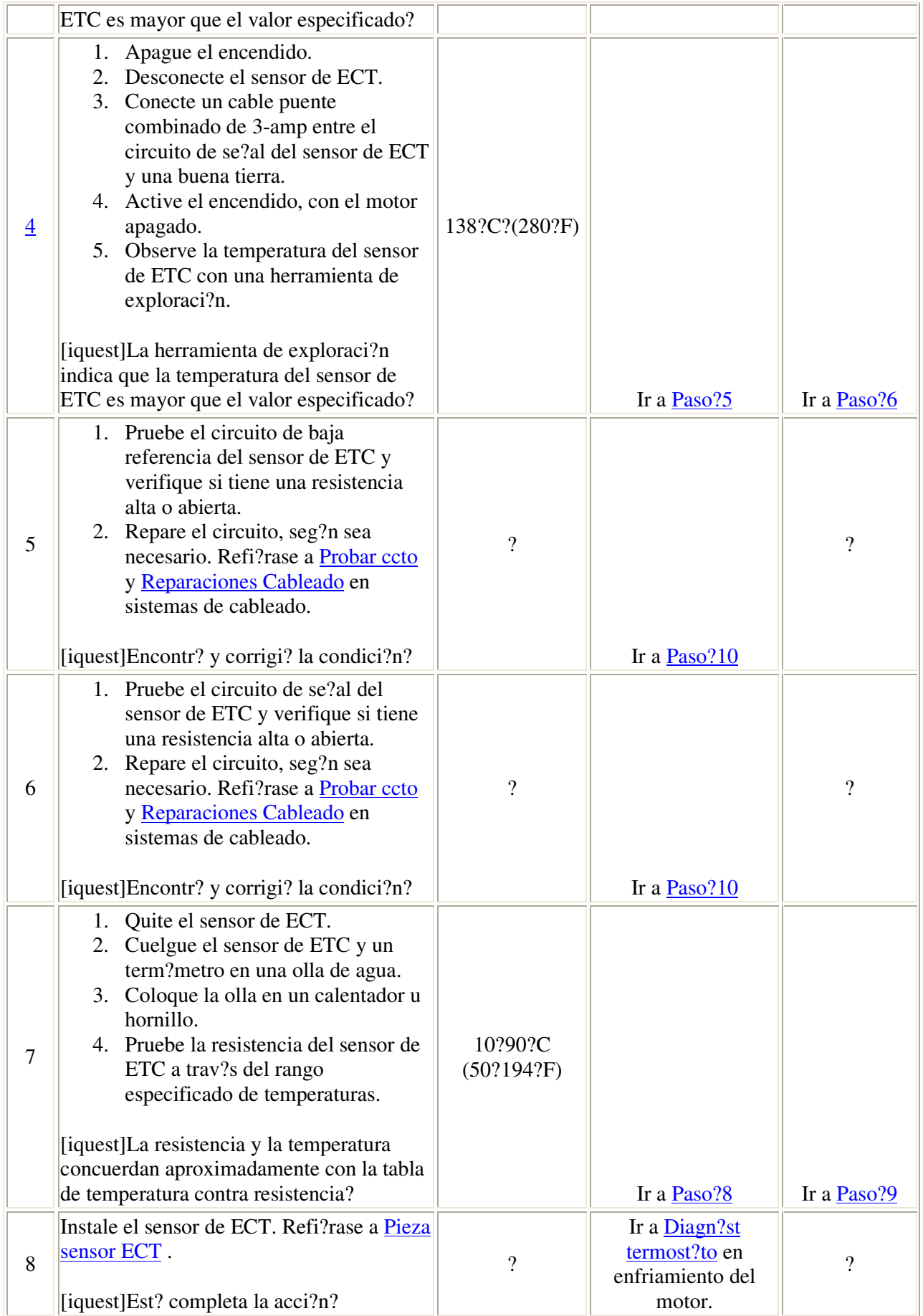

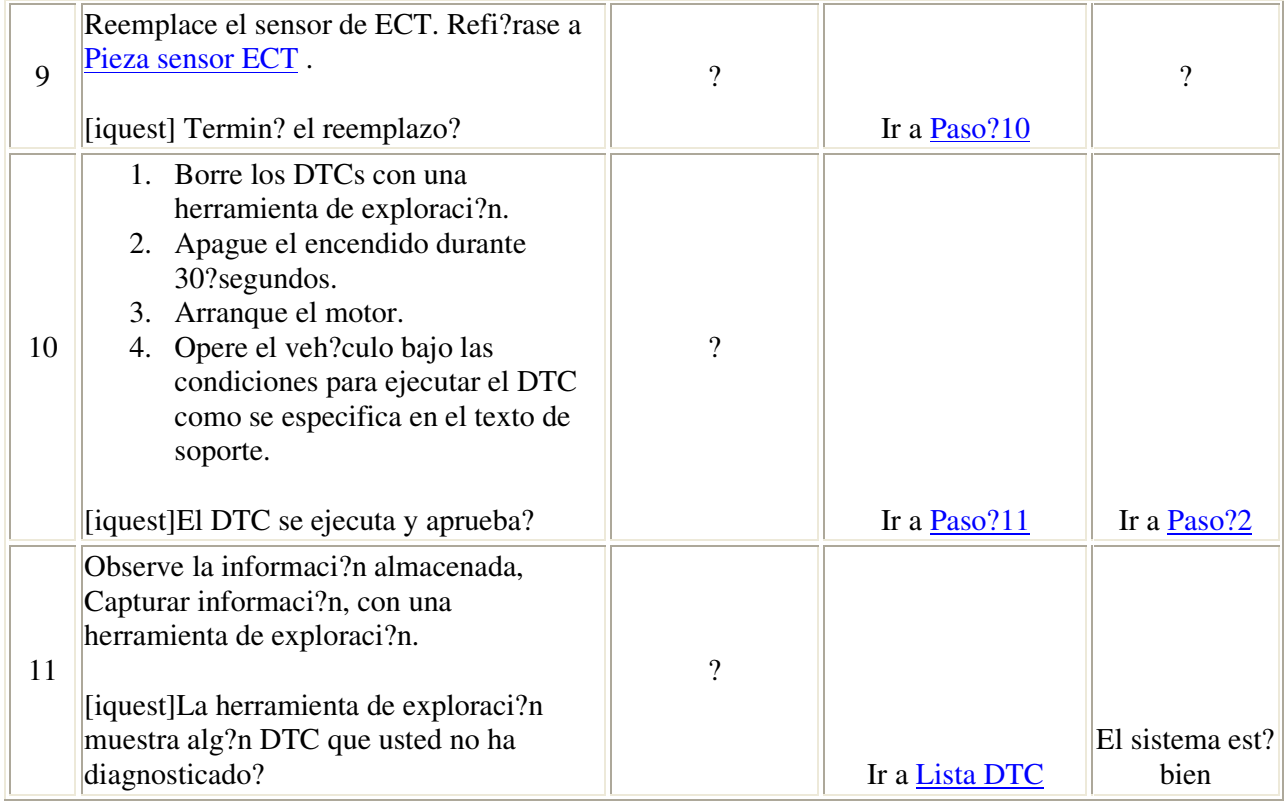

## Descripci?n del circuito

Un sensor de refrigerante del motor (ECT) monitorea la temperatura del refrigerante. Esta informaci?n es empleada por el m?dulo de control del tren motriz (PCM) para el control del motor y como criterio de habilitaci?n para algunos diagn?sticos.

El flujo de aire que entra al motor es acumulado y utilizado para determinar si el motor ha sido operado en condiciones que permitien que el refrigerante del motor se caliente normalmente a la temperatura reguladora del termostato. Si la temperatura del refrigerante no aumenta en forma normal o no alcanza la temperatura reguladora del termostato, puede ser que los diagn?sticos que emplean la temperatura del refrigerante como criterio de habilitaci?n no se ejecuten.

El c?digo de diagn?stico de falla (DTC) s?lo se ejecutar? una vez por ciclo de encendido bajo las condiciones de habilitaci?n.

Si el refrigerante del motor no alcanza una temperatura objetivo actual antes de que se acumule un flujo de aire estimado, se establecer? el DTC?P0128.

Condiciones para ejecutar el DTC

- Los DTCs P0105, P0107, P0108, P0112, P0113, P0116, P0117, P0118, P0122, P0123, P0125, P0130, P0131, P0132, P0171, P0172, P0201, P0202, P0203, P0204, P0300, P0301, P0302, P0303, P0304, P0325, P0336, P0420, P0440, P0442, P0446, P0452, P0453, P0480, P0502, P0503, s?lo para transmisiones autom?ticas, y P1441 no est?n establecidos.
- El motor ha estado funcionando durante m?s de 30?segundos y menos de 20?minutos.
- La temperatura m?nima de aire de admisi?n (IAT) es mayor de -7?C (19?F).
- La temperatura del refrigerante del motor en el arranque es menor de 65?C (149?F).

#### Condiciones para el establecimiento del DTC

- El flujo de aire promedio es mayor de 20 g/s.
- El veh?culo ha recorrido m?s de than  $2.4$ ?km  $(1.5$ ?mi) a m?s de  $40$ ?km/h  $(25$ ?mph).
- Ha entrado suficiente flujo de aire al motor y la temperatura del refrigerante del motor no ha aumentado a 80?C (176?F) durante 30?segundos.

#### Acci?n tomada cuando se establece el DTC

- El m?dulo de control ilumina la luz indicadora de un mal funcionamiento (MIL) si se detecta una falla durente los 2 ?ciclos consecutivos clave.
- El m?dulo de control establece el DTC y registra las condiciones de funcionamiento en el momento en que el diagn?stico fall?. La informaci?n de fallo se almacena en la pantalla congelada/registros de fallo.

#### Condiciones para borrar la MIL o el DTC

- El m?dulo de control APAGA la MIL despu?s de 3?viajes consecutivos en los que se haya corrido la prueba y se haya aprobado.
- Un DTC de historial se borrar? si no se han detectado condiciones de falla durante 40 ? ciclos de calentamiento. Un ciclo de calentamiento ocurre cuando la temperatura del refrigerante ha aumentado 22?C?(40?F) de la temperatura de arranque, y el refrigerante del motor alcanza una temperatura de m?s de 70?C?(158?F) durante el mismo ciclo de encendido.
- Use una herramienta de exploraci?n para borrar los DTCs.

#### Ayudas de diagn?stico

- Un DTC?P0128 est? dise?ado para detectar una falla del termostato.
- Un sensor de IAT desviado puede causar que se establezca este DTC.

#### Descripci?n de la prueba

Los n?meros de abajo se refieren a los n?meros de pasos de la tabla de diagn?stico.

3. Este paso verifica si hay una resistencia excesiva en el circuito de ECT.

7. Este paso verifica si hay un sensor desviado a trav?s de las temperaturas que afectan a este DTC.

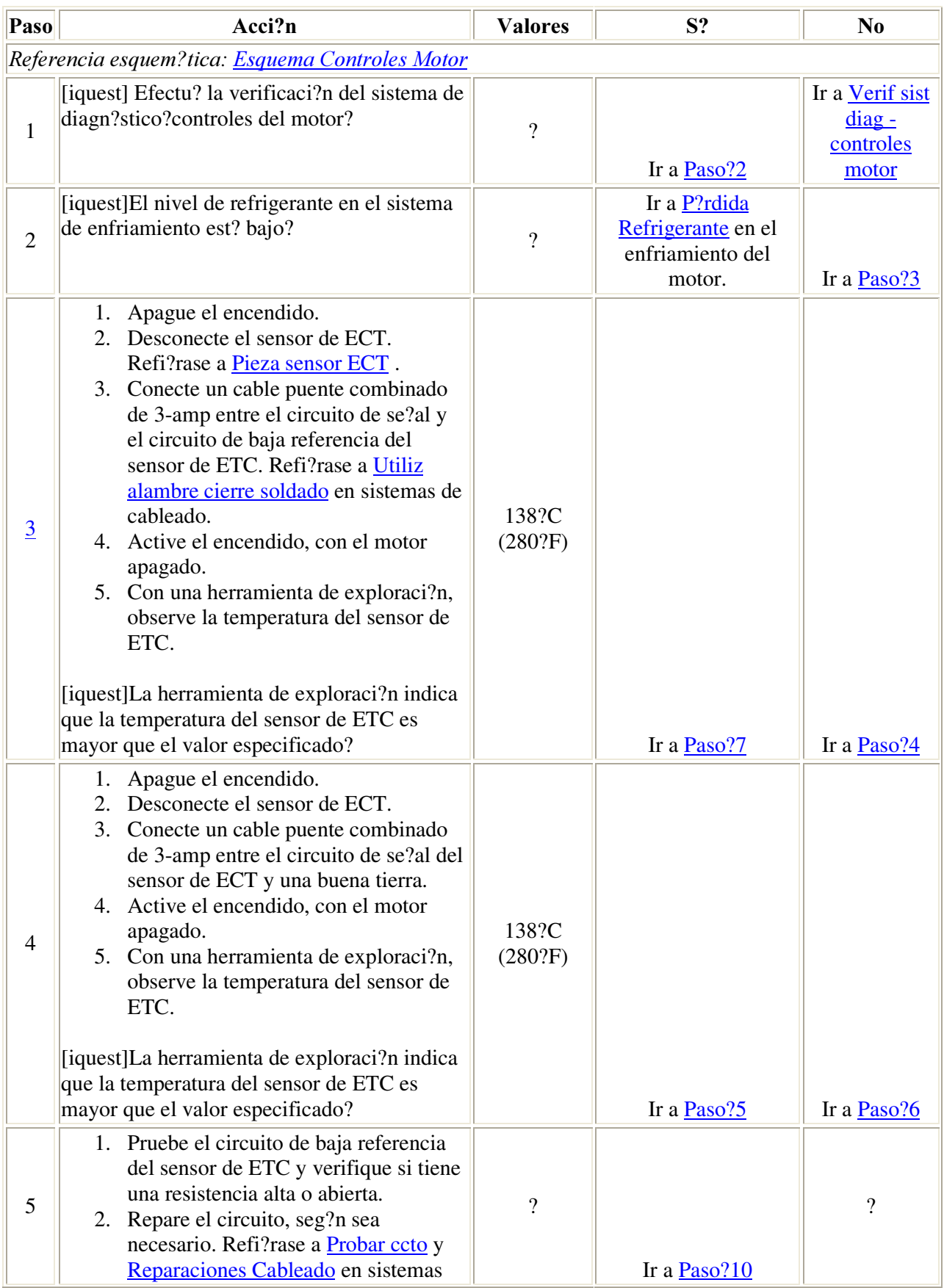

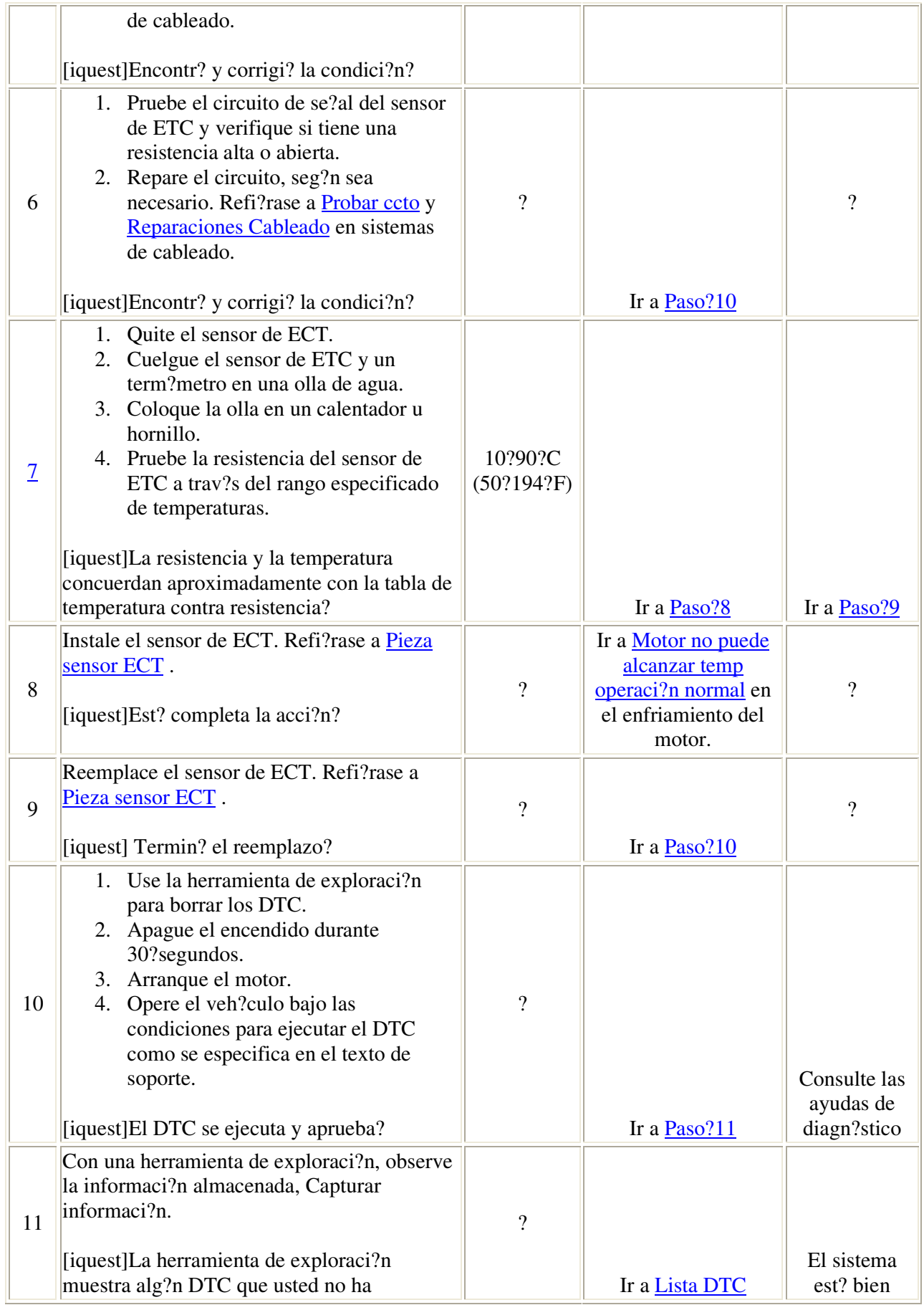

## Descripci?n del circuito

Cuando se arranca el veh?culo, el motor opera en lazo abierto, ignorando la se?al del sensor de ox?geno calentado y calculando el ?ndice de aire/combustible bas?ndose ?nicamente en la informaci?n de los sensores de temperatura del refrigerante del motor (ECT), posici?n de la mariposa del acelerador (TP), y presi?n absoluta del m?ltiple (MAP). El m?dulo de control del tren motriz (PCM) empezar? usando la se?al del sensor de ox?geno calentado (HO2S) para controlar la emisi?n de combustible (lazo cerrado) cuando se cumplan las siguientes condiciones:

- El motor ha estado activado durante un lapos m?nimo de tiempo seg?n la ECT en el arranque.
- El sensor de ox?geno calentado (HO2S?1) tiene informaci?n de voltaje variable, lo que muestra que el sensor no est? lo suficientemente caliente para operar adecuadamente.
- la ECT ha aumentado una m?nima cantidad seg?n la ECT en el arranque.

#### Condiciones para ejecutar el DTC

- Los DTCs?P0105, P0107, P0108, P0116, P0117, P0118, P0122, P0123, P0125, P0131, P0132, P0133, P0134, P0201, P0202, P0203, P0204, P0205, P0206, P0300-P0306, P0335, P0336, P0351-P0356, P0601, P0602, P0604, P0606, P1120, P1133, P1220, P1221, P1271, P1275, P1280, P1484, P1512, P1514, P1515, P1516, P1635, P1639, o P1681 no est?n establecidos.
- El tiempo de funcionamiento del motor es mayor que 100?segundos.
- La velocidad del motor es de entre 1,200 y 3,400?RPM.
- El ?ngulo indicado de TP est? entre 15 y 50?por ciento.
- El sensor de ECT es m?s de 80?C (176?F).
- El ?ngulo indicado de posici?n del pedal del acelerador (APP) es mayor a 1.2?por ciento.
- Las condiciones mencionadas arriba se han cumplido durante 5?segundos.

#### Condiciones para establecer el DTC

El motor est? en lazo abierto por 7.5?segundos de 12.5?segundos.

#### $Acci?n$  tomada cuando se establece el DTC

- La luz indicadora de falla (MIL) se iluminar? despu?s de dos ciclos de encendido consecutivos en los que el diagn?stico se ejecute con la falla presente.
- El PCM registrar? las condiciones de operaci?n en el momento en que el diagn?stico falle. Esta informaci?n se almacenar? en la memoria de registros de cuadro fijo/fallas.
- Se almacena un DTC de historial.

## Condiciones para el borrado de la MIL/DTC

- La MIL se APAGAR? despu?s de tres ciclos consecutivos de encendido en el que el diagn?stico se ejecute sin fallas.
- Un DTC de historial se borrar? despu?s de 40 ciclos de calentamiento consecutivos sin fallas.
- Use una herramienta de exploraci?n para borrar los DTCs.

#### Descripci?n de la prueba

- 2. Cuando el sistema est? operando correctamente, el voltaje del HO2S debe variar ligeramente por arriba o debajo de los valores especificados.
- 5. El valor especificado es el que se mide en un sistema que opera correctamente.
- 6. El valor especificado es el que se mide en un sistema que opera correctamente.

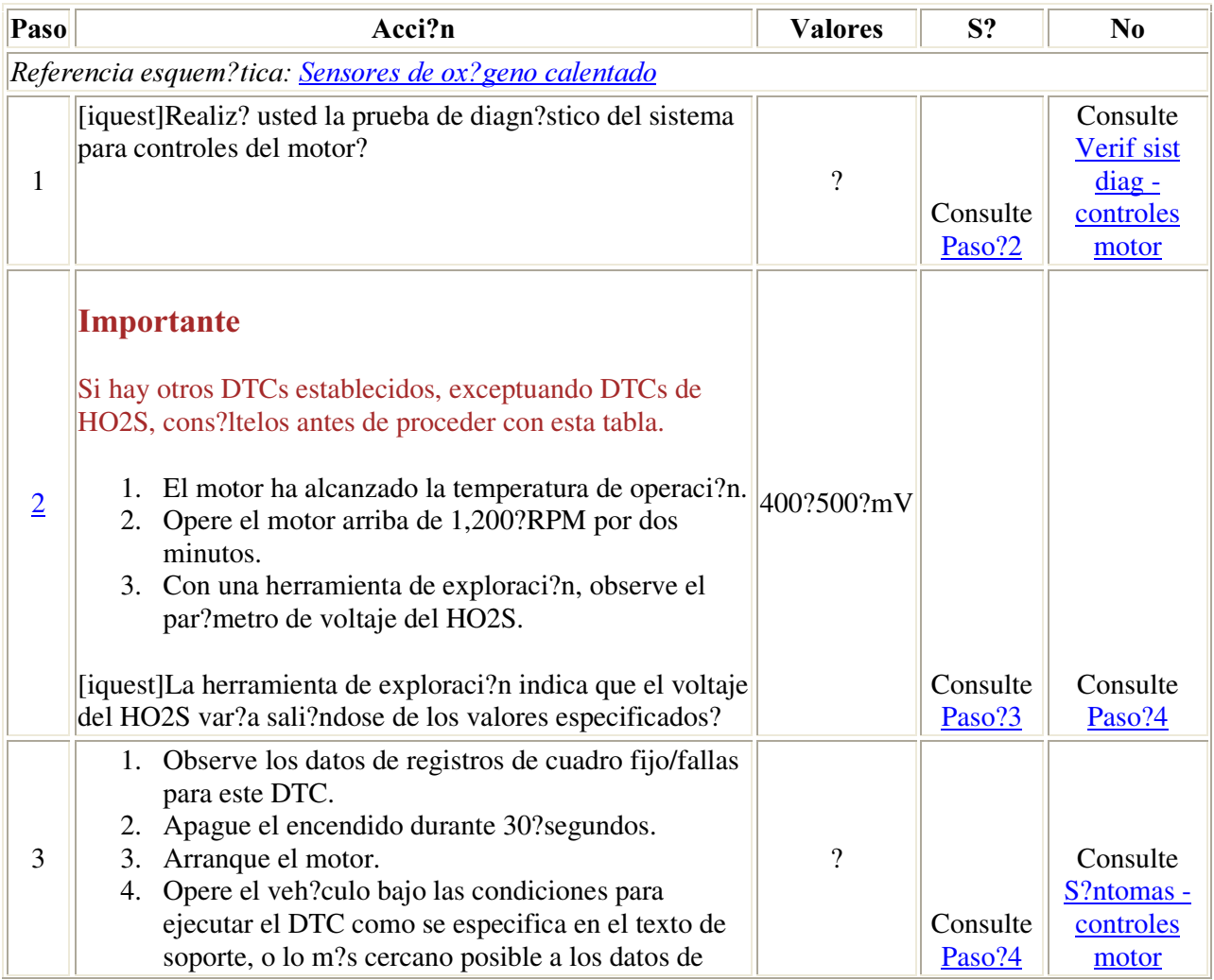

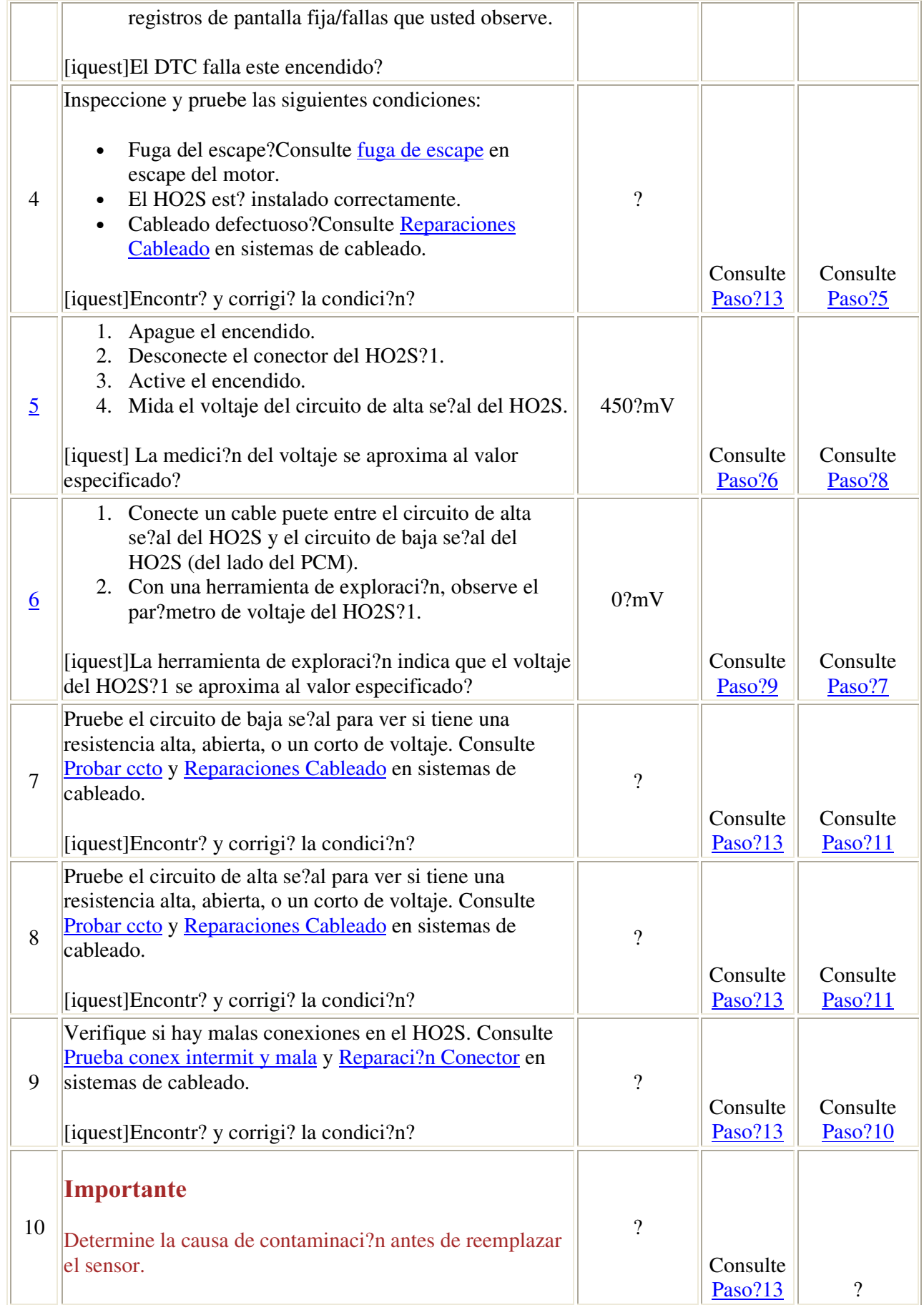

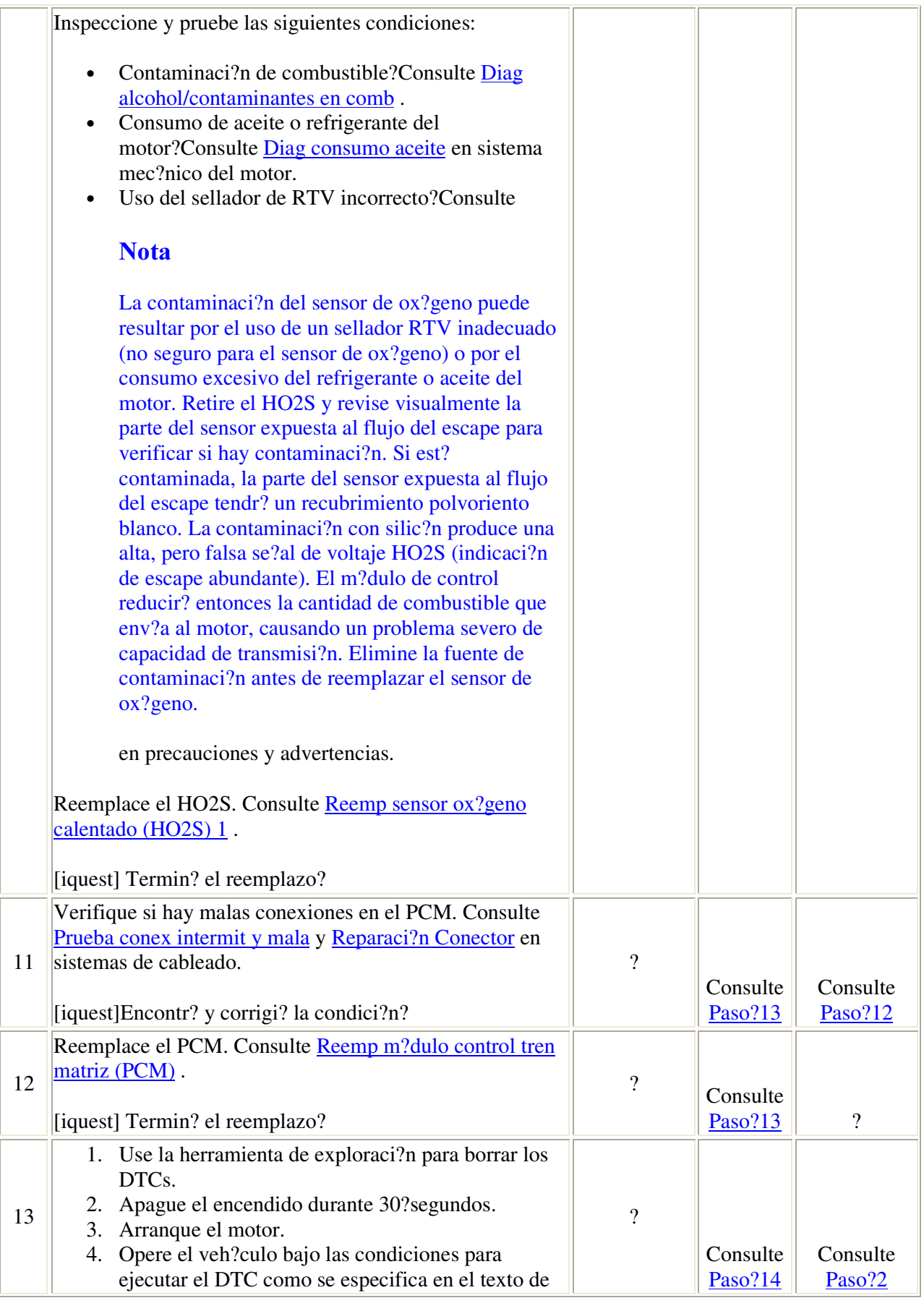

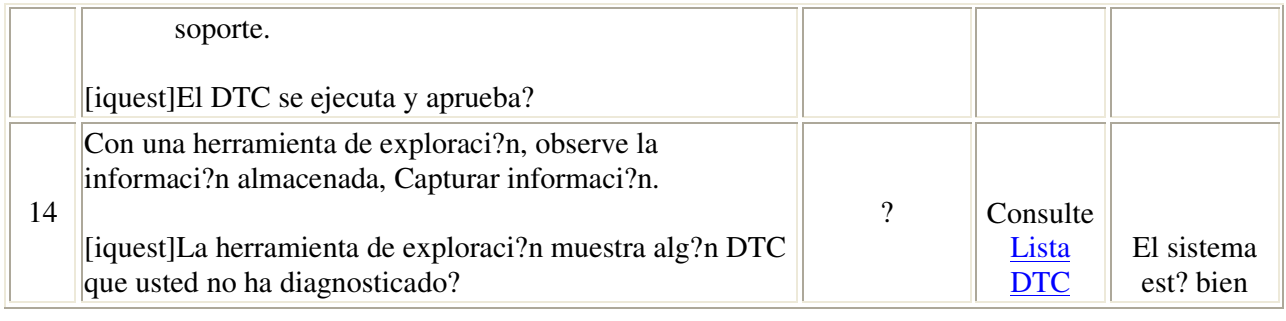

## Descripci?n del circuito

El m?dulo de control del tren motriz (PCM por sus siglas en ingl?s) suministra un voltaje de cerca de 447?mV entre un sensor de ox?geno calentado (HO2S?1) de alta se?al y un circuito de baja se?al. El HO2S?1 var?a el voltaje dentro de un rango de aproximadamente 1000?mV si la emisi?n es rica, hasta cerca de 100?mV si la emisi?n es escasa.

El sensor es como un circuito abierto y no produce voltaje cuando est? a menos de 315?C (600?F).

No trate de reparar el HO2S. Reemplace toda la unidad de HO2S si se presentan las siguientes condiciones:

- Cableado da?ado
- Conectores el?ctricos da?ados
- Terminales da?adas

## Condiciones para el funcionamiento del DTC

- No est?n establecidos los DTC?P0105, P0107, P0108, P0112, P0113, P0117, P0118, P0122, P0123, P0201, P0202, P0203, P0204, P0205, P0206, P0300, P0336, P0440, P0446, P0452, P0453, P0507, P0601, P0602, P0604, P0606, P1120, P1220, P1221, P1271, P1275, P1280, P1484, P1512, P1514, P1515, P1516, P1621, P1635, P1639, P1680 ? P1681.
- El sensor del nivel de combustible es mayor que 10?por ciento.
- La se?al de encendido 1 es mayor a 10?voltios.
- El tiempo de funcionamiento del motor es mayor que 10?segundos.
- El ?ngulo indicado de la posici?n del pedal del acelerador (APP) es mayor a 1.2?por ciento.
- La temperatura del refrigerante del motor (ECT) es mayor a 70?C (158?F).
- El estado del circuito est? cerrado.
- El ?ngulo de aceleraci?n (TP) indicado est? entre 15?50 por ciento.
- La sensor de presi?n absoluta del m?ltiple (MAP) es mayor a 25?kPa.
- Las condiciones anteriores se han cumplido por 3.8?segundos.

Condiciones para el establecimiento del DTC

El voltaje de la se?al HO2S?1 es menor a 52?mV por 125?segundos.

### Acci?n tomada cuando se establece el DTC

- La luz indicadora de fallas (MIL por sus siglas en ingl?s) se iluminar? despu?s de dos ciclos de encendido consecutivos en que el diagn?stico se ejecute con una falla presente.
- El PCM registrar? las condiciones de operaci?n en el momento en que el diagn?stico falle. Esta informaci?n se guardar? en la memoria intermedia de los datos de la pantalla instant?nea/registros de falla.
- Un DTC del historial se guarda.

## Condiciones para el borrado de la MIL/DTC

- La MIL se apagar? despu?s de tres ciclos de encendido consecutivos en que el diagn?stico se ejecute sin fallas.
- El DTC del historial se borrar? despu?s de 40 ciclos de calentamiento consecutivos sin una falla presente.
- Use una herramienta de exploraci?n para borrar los DTC.

## Ayudas de diagn?stico

- Presi?n del combustible--- El sistema estar? escaso si la presi?n es muy baja. Ser? necesario monitorear la presi?n del combustible mientras conduce a distintas velocidades y/o cargas para confirmar. Refi?rase a diagn?stico sist combust .
- Sensor MAP?Una salida que causa que el PCM detecte una presi?n del m?ltiple por debajo de lo normal, o un alto vac?o, pueden causar que el sistema est? escaso. Al desconectar el sensor MAP el PCM podr? sustituir con un valor fijo, opor omisi?n para el sensor MAP. Si la condici?n de escaso desaparece cuando el sensor MAP est? desconectado, refi?rase a DTC P0105 para un diagn?stico m?s detallado.
- Contaminaci?n del combustible--- El agua, aun en peque?as cantidades, cerca de la entrada del tanque de combustible, puede llegar hasta el inyector. El agua causa que la emisi?n sea escasa y puede establecer un DTC?P0131.
- Arn?s sensor?El cable cola de cochino del sensor HO2S?1 puede estra mal colocado y en contacto con el m?ltiple emisor.
- Motor a destiempo?Un cilindro a destiempo puede provocar que no se queme el ox?geno en la emisi?n y provocar un DTC?P0131. Refi?rase a DTC P0300 y/o S?ntomas - controles motor .
- Sensor de ox?geno cuarteado (HO2S?1)?Un sensor HO2S?1 cuarteado puede causar un DTC?P0131. Refi?rase a S?ntomas - controles motor.
- Filtro de combustible tapado?Un filtro de combustible tapado puede causar una condici?n de escaso y el establecimiento de un DTC?P0131.
- Sensor de ox?geno tapado (HO2S?1)?Un puerto de referencia tapado en el HO2S?1 indicar? un voltaje de salida menor al normal para el sensor HO2S?1.

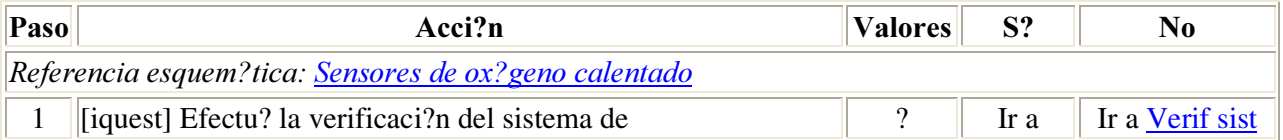

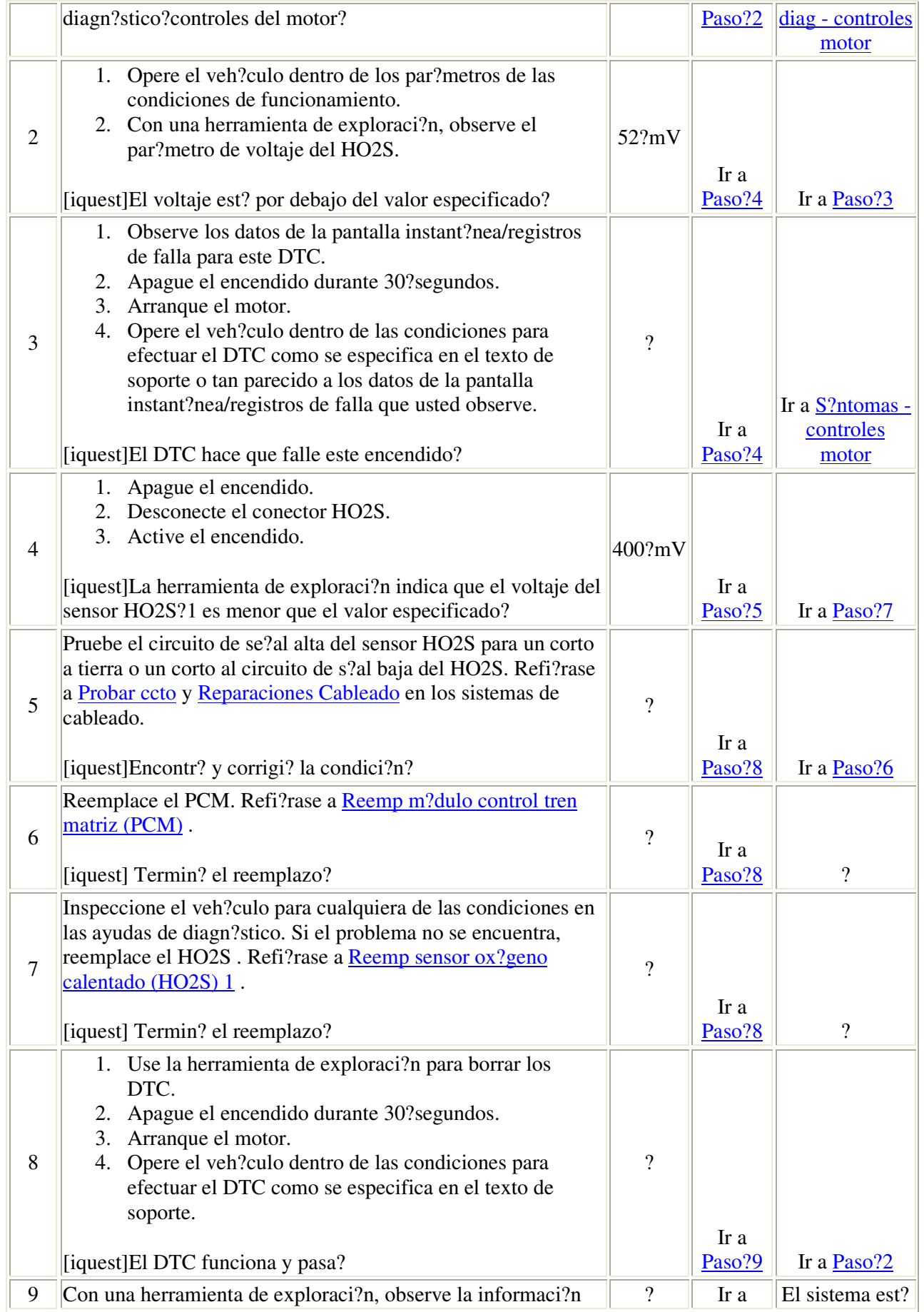

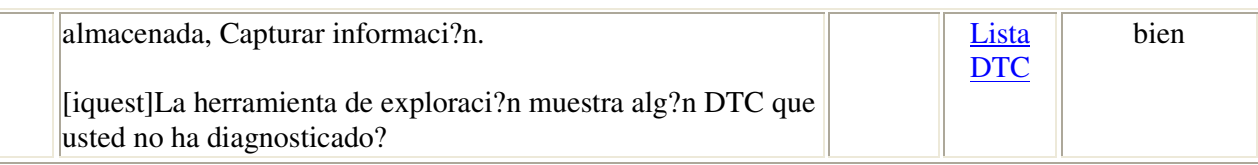

## Descripci?n del circuito

El m?dulo de control del tren motriz (PCM por sus siglas en ingl?s) suministra un voltaje de cerca de 447?mV entre un sensor de ox?geno calentado (HO2S?1) de alta se?al y un circuito de baja se?al. El HO2S?1 var?a el voltaje dentro de un rango de aproximadamente 1,000?mV si la emisi?n es rica, hasta cerca de 100?mV si la emisi?n es escasa.

El sensor es como un circuito abierto y no produce voltaje cuando est? a menos de 315?C (600?F).

No trate de reparar el HO2S. Reemplace toda la unidad de HO2S si se presentan las siguientes condiciones:

- Cableado da?ado
- Conectores el?ctricos da?ados
- Terminales da?adas

#### Condiciones para el funcionamiento del DTC

- No est?n establecidos los DTC?P0105, P0107, P0108, P0112, P0113, P0117, P0118, P0122, P0123, P0201, P0202, P0203, P0204, P0205, P0206, P0300, P0336, P0440, P0446, P0452, P0453, P0507, P0601, P0602, P0604, P0606, P1120, P1220, P1221, P1271, P1275, P1280, P1484, P1512, P1514, P1515, P1516, P1621, P1635, P1639, P1680 ? P1681.
- El sensor del nivel de combustible es mayor que 10?por ciento.
- La se?al de encendido 1 es mayor a 10?voltios.
- El tiempo de funcionamiento del motor es mayor que 10?segundos.
- La temperatura del refrigerante del motor (ECT) es mayor a 70?C (158?F).
- El motor est? operando en circuito cerrado.
- El ?ngulo de aceleraci?n (TP) indicado est? entre 15?50? por ciento.
- El ?ngulo indicado de la posici?n del pedal del acelerador (APP) es mayor a 1.2?por ciento.
- El sensor de presi?n absoluta del m?ltiple (MAP) es mayor a 25?kPa.
- Las condiciones anteriores se han cumplido por 3.8?segundos.

#### Condiciones para el establecimiento del DTC

El voltaje de la se?al HO2S?1 es mayor a 946?mV por 50?segundos.

## $\textit{Acci?n}$  tomada cuando se establece el DTC

- La luz indicadora de fallas (MIL por sus siglas en ingl?s) se iluminar? despu?s de dos ciclos de encendido consecutivos en que el diagn?stico se ejecute con una falla presente.
- El PCM registrar? las condiciones de operaci?n en el momento en que el diagn?stico falle. Esta informaci?n se guardar? en la memoria intermedia de los datos de la pantalla instant?nea/registros de falla.
- Un DTC del historial se guarda.
- El veh?culo operar? en circuito abierto.

### Condiciones para el borrado de la MIL/DTC

- La MIL se apagar? despu?s de tres ciclos de encendido consecutivos en que el diagn?stico se ejecute sin fallas.
- El DTC del historial se borrar? despu?s de 40 ciclos de calentamiento consecutivos sin una falla presente.
- Use una herramienta de exploraci?n para borrar los DTC.

## Ayudas de diagn?stico

El DTC?P0132 o emisi?n rica es causada frecuentemente por una de las siguientes condiciones:

- Presi?n de combustible?El sistema ser? rico si la presi?n del combustible es muy alta. El PCM puede compensar un poco, pero si es muy alta, se establecer? un DTC?P0132.
- Fugas en el inyector?Un inyector con fugas o con fallas puede causar que el sistema sea rico, causando un DTC?P0132. Refi?rase a Prueba balance inyect combust c/herram espec o Prueba balance inyect combust c/tec 2 .
- Sensor MAP?Una salida que causa que el PCM detecte una presi?n del m?ltiple por arriba de lo normal, o un vac?o bajo, pueden causar que el sistema est? rico. Al desconectar el conector el?ctrico del sensor MAP el PCM podr? sustituir con un valor fijo, o por omisi?n para el sensor MAP. Coloque un nuevo sensor MAP si la condici?n de riqueza desaparece cuando se desconecta el MAP.
- Regulador de presi?n?Compruebe si el diafragma del regulador de presi?n de combustible tiene fugas, verificando la presencia de combustible l?quido en la l?nea de va?o del regulador de presi?n.
- Sensor TP?Una salida intermitente del sensor TP causar? que el sistema sea rico debido a una falsa indicaci?n del motor en aceleraci?n.
- Contaminaci?n del HO2S?1?Compruebe el sensor HO2S?1 para contaminaci?n por silic?n proveniente del combustible o por el uso inadecuado de sellador RTV. El sensor HO2S?1 podr?a presentar una capa de polvo blanco y esto resultar? en una se?al de voltaje alta pero falsa, indicando una emisi?n rica. El PCM reducir? la cantidad de combustible enviado al motor causando una sobrecarga severa o un problema de maniobrabilidad.

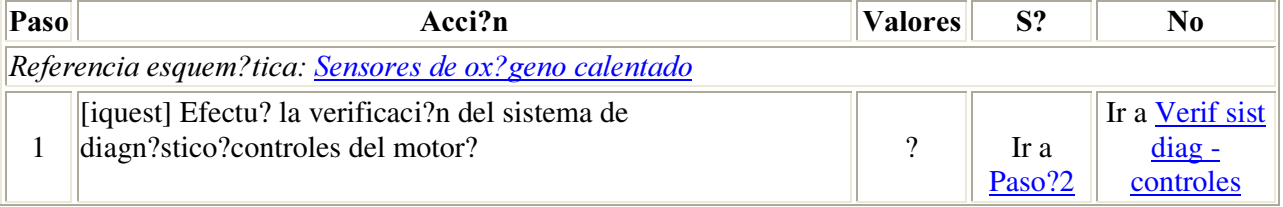

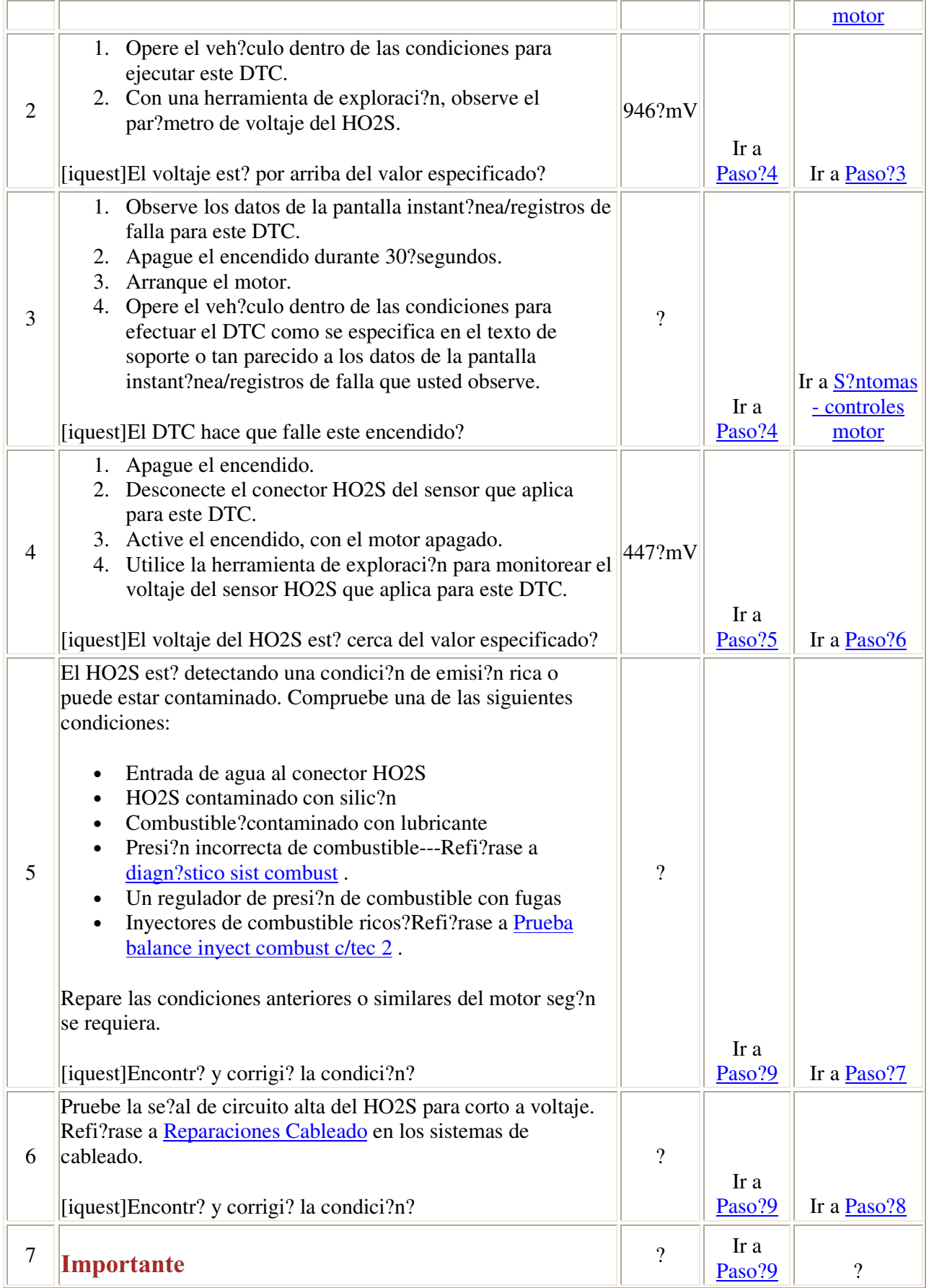

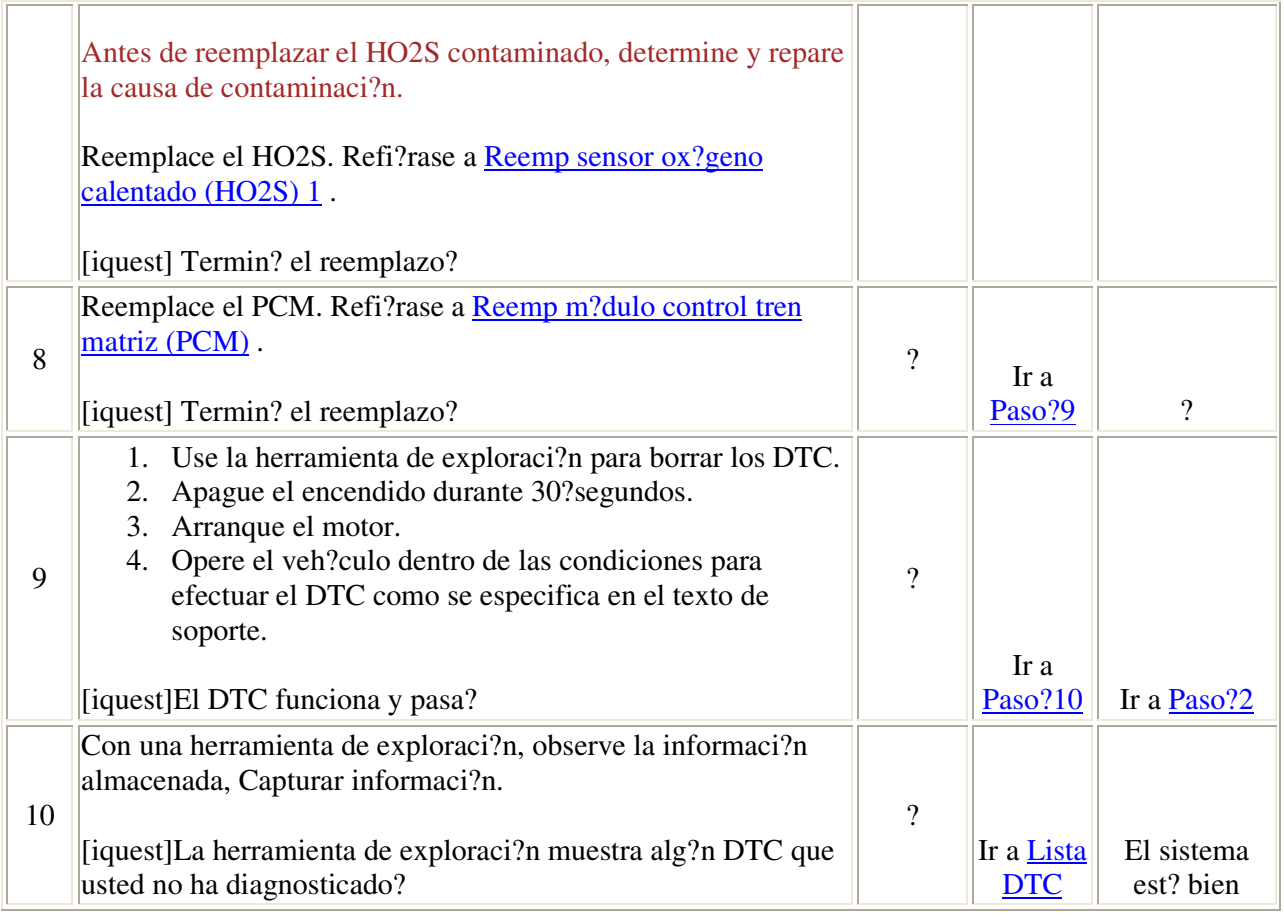

## Descripci?n del circuito

El m?dulo de control del tren motriz (PCM) monitorea constantemente la actividad del sensor de ox?geno calentado (HO2S?1) por 100?segundos. Durante el per?odo de monitoreo, el PCM cuenta el n?mero de veces que el HO2S?1 cambia de rico a escaso y de escaso a rico y suma el tiempo que le toma al HO2S?1 completar todos los cambios. Con esta informaci?n, puede determinar el tiempo promedio para todos los cambios. Si el tiempo promedio para el cambio es muy lento, se establecer? un DTC?P0133.

No trate de reparar el HO2S. Reemplace toda la unidad de HO2S si se presentan las siguientes condiciones:

- Cableado da?ado
- Conectores el?ctricos da?ados
- Terminales da?adas

Condiciones para el funcionamiento del DTC

- No est?n establecidos los DTC?P0105, P0107, P0108, P0112, P0113, P0117, P0118, P0122, P0123, P0201, P0202, P0203, P0204, P0205, P0206, P0300, P0336, P0440, P0446, P0452, P0453, P0507, P0601, P0602, P0604, P0606, P1120, P1220, P1221, P1271, P1275, P1280, P1484, P1512, P1514, P1515, P1516, P1621, P1635, P1639, P1680 ? P1681.
- El sensor del nivel de combustible es mayor que 10?por ciento.
- La temperatura del refrigerante del motor (ECT) es mayor a 70?C (158?F).
- La velocidad del motor est? entre 1,450?1,900?RPM.
- El estado del circuito es cerrado.
- El ?ngulo de aceleraci?n (TP) indicado est? entre 25?30? por ciento.
- La instrucci?n del solenoide de purga de las emisiones de vapor (EVAP) es mayor al 10?por ciento.
- Las condiciones anteriores se han cumplido por 30?segundos.

## Condiciones para el establecimiento del DTC

El tiempo promedio de respuesta del HO2S?1 es mayor a 850?mS para cambios de rica a escasa y de 950?mS para cambios de escasa a rica o la suma de los cambios es mayor a 2100?mS.

## Acci?n tomada cuando se establece el DTC

- La luz indicadora de fallas (MIL por sus siglas en ingl?s) se iluminar? despu?s de dos ciclos de encendido consecutivos en que el diagn?stico se ejecute con una falla presente.
- El PCM registrar? las condiciones de operaci?n en el momento en que el diagn?stico falle. Esta informaci?n se guardar? en la memoria intermedia de los datos de la pantalla instant?nea/registros de falla.
- Un DTC del historial se guarda.

#### Condiciones para el borrado de la MIL/DTC

- La MIL se apagar? despu?s de tres ciclos de encendido consecutivos en que el diagn?stico se ejecute sin fallas.
- El DTC del historial se borrar? despu?s de 40 ciclos de calentamiento consecutivos sin una falla presente.
- Use una herramienta de exploraci?n para borrar los DTC.

## Descripci?n de la prueba

- 2. Cuando el sistema est? operando correctamente, el voltaje del HO2S debe cambiar por arriba y por debajo de los valores especificados.
- 5. El valor especificado est? medido en un sistema que funciona correctamente.
- 6. El valor especificado est? medido en un sistema que funciona correctamente.

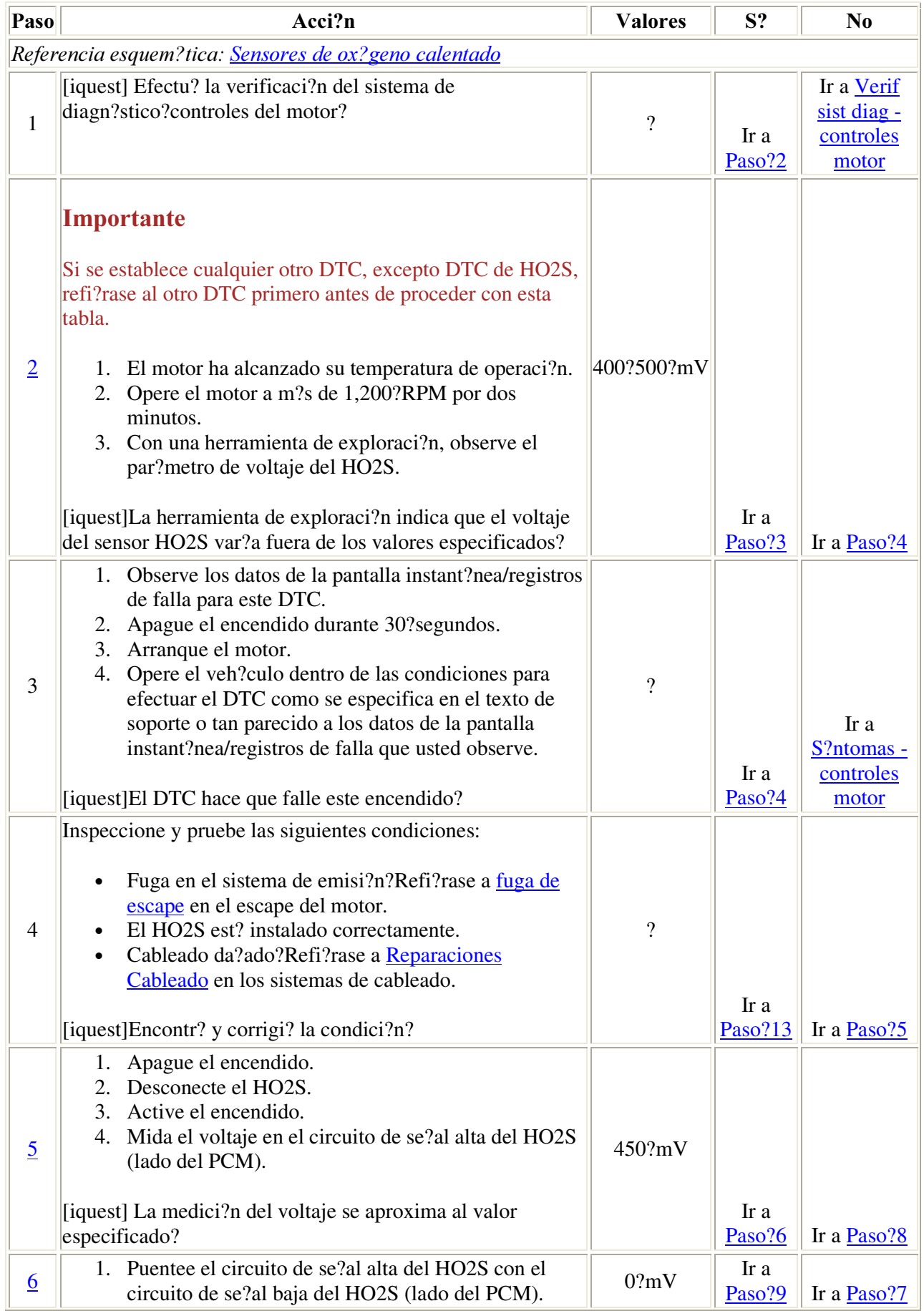

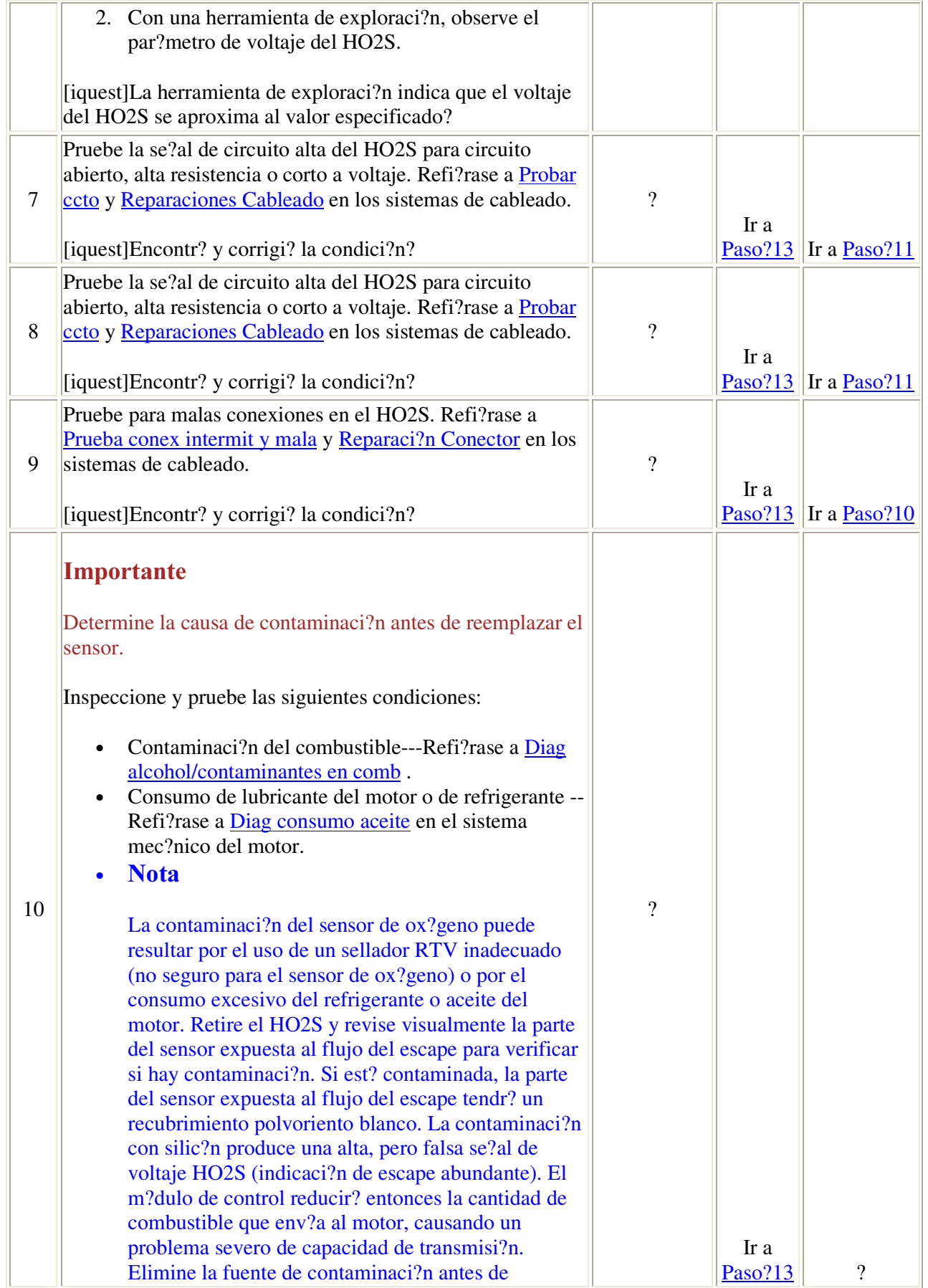

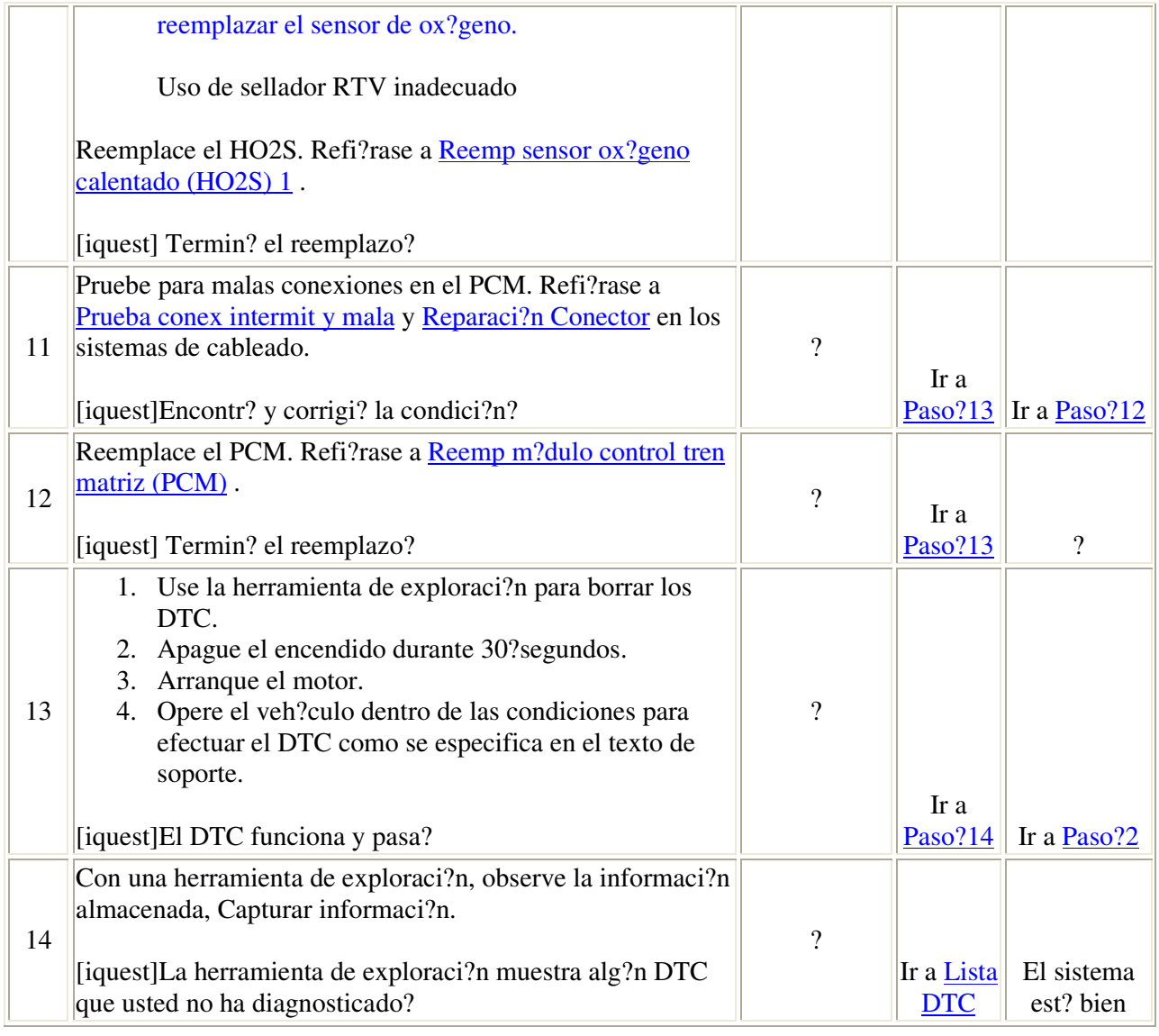

## Descripci?n del circuito

El m?dulo de control del tren motriz (PCM por sus siglas en ingl?s) suministra un voltaje de cerca de 447?mV entre un sensor de ox?geno calentado (HO2S?1) de alta se?al y un circuito de baja se?al. El HO2S?1 var?a el voltaje dentro de un rango de aproximadamente 1000?mV si la emisi?n es rica, hasta cerca de 100?mV si la emisi?n es escasa.

El sensor es como un circuito abierto y no produce voltaje cuando est? a menos de 315?C (600?F).

No trate de reparar el HO2S. Reemplace toda la unidad de HO2S 1 si se presentan las siguientes condiciones:

• Cableado da?ado

- Conectores el?ctricos da?ados
- Terminales da?adas

#### Condiciones para el funcionamiento del DTC

- No est?n establecidos los DTC?P0105, P0107, P0108, P0112, P0113, P0117, P0118, P0122, P0123, P0201, P0202, P0203, P0204, P0205, P0206, P0300, P0336, P0440, P0446, P0452, P0453, P0507, P0601, P0602, P0604, P0606, P1120, P1220, P1221, P1271, P1275, P1280, P1484, P1512, P1514, P1515, P1516, P1621, P1635, P1639, P1680 ? P1681.
- El sensor del nivel de combustible es mayor que 10?por ciento.
- La se?al de encendido ?1 es mayor a 10?voltios.
- La temperatura del refrigerante del motor (ECT) es mayor a 80?C (176?F).
- El ?ngulo de aceleraci?n (TP) indicado est? entre 15?50? por ciento por 20 segundos.
- El ?ngulo indicado de la posici?n del pedal del acelerador (APP) es mayor a 1.2?por ciento.
- El sensor de presi?n absoluta del m?ltiple (MAP) es mayor a 25?kPa.
- El tiempo de funcionamiento del motor es mayor que 30 segundos.
- El flujo de masa de aire (MAF) es mayor a 7?g/s.

## Condiciones para el establecimiento del DTC

El voltaje del HO2S 1 est? entre mayor a 399-499?mV por 125 segundos.

#### Acci?n tomada cuando se establece el DTC

- La luz indicadora de fallas (MIL por sus siglas en ingl?s) se iluminar? despu?s de dos ciclos de encendido consecutivos en que el diagn?stico se ejecute con una falla presente.
- El PCM registrar? las condiciones de operaci?n en el momento en que el diagn?stico falle. Esta informaci?n se guardar? en la memoria intermedia de los datos de la pantalla instant?nea/registros de falla.
- Un DTC del historial se guarda.
- El veh?culo operar? en circuito abierto.

#### Condiciones para el borrado de la MIL/DTC

- La MIL se apagar? despu?s de tres ciclos de encendido consecutivos en que el diagn?stico se ejecute sin fallas.
- El DTC del historial se borrar? despu?s de 40 ciclos de calentamiento consecutivos sin una falla presente.
- Use una herramienta de exploraci?n para borrar los DTC.

#### Descripci?n de la prueba

- 2. Cuando el sistema est? operando correctamente, el voltaje del HO2S debe cambiar por arriba y por debajo de los valores especificados.
- 5. El valor especificado est? medido en un sistema que funciona correctamente.
- 6. El valor especificado est? medido en un sistema que funciona correctamente.

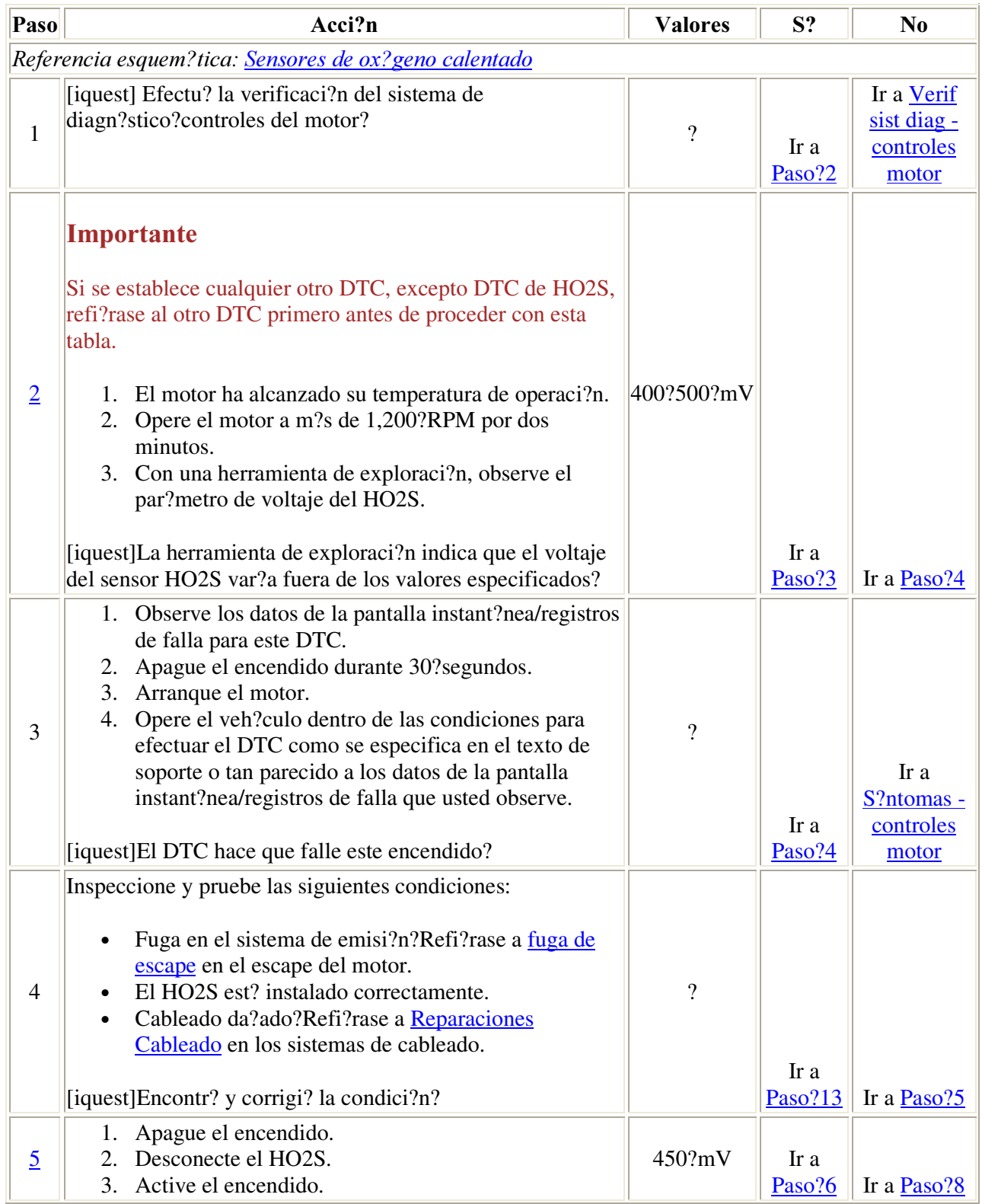

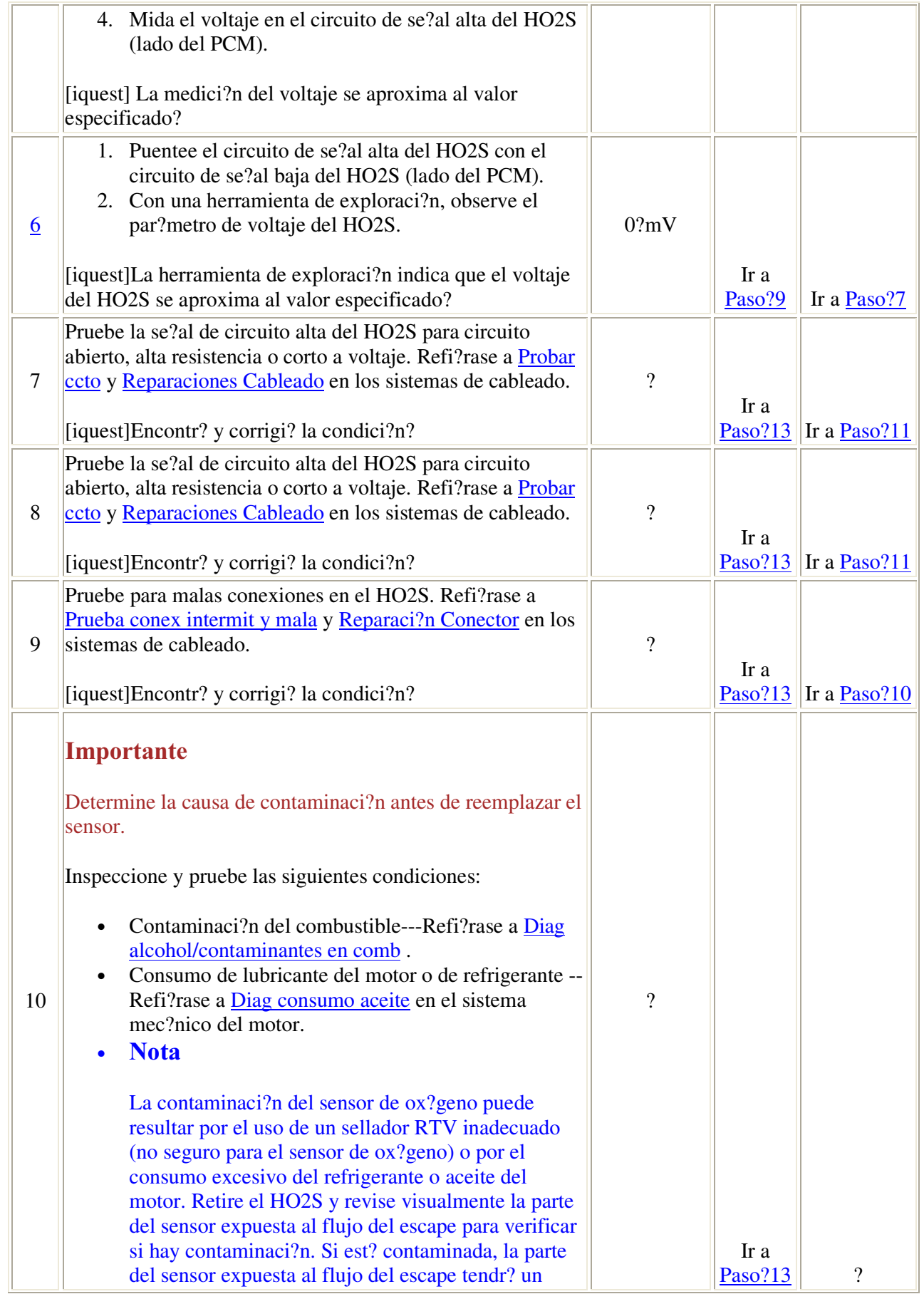

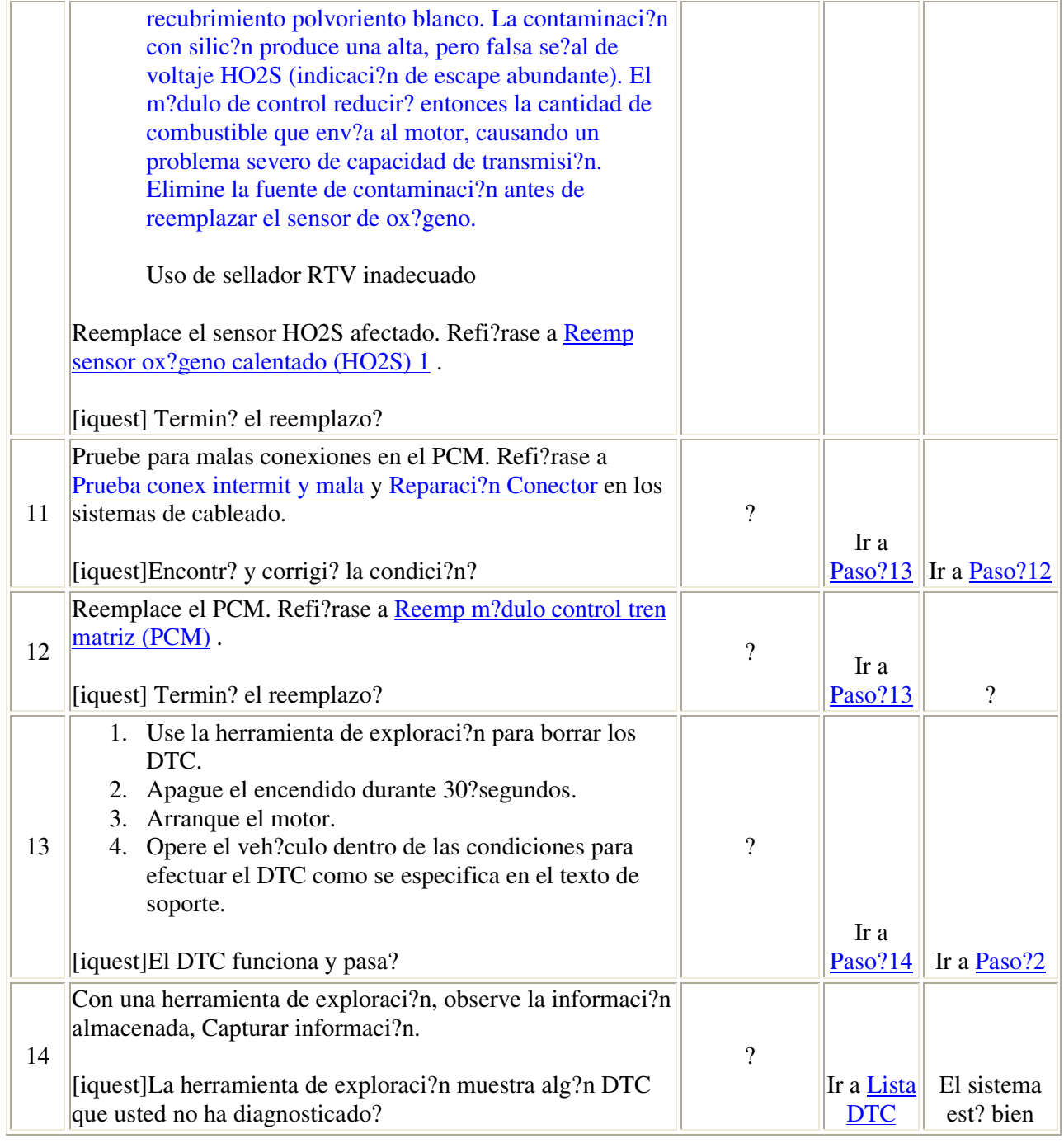

# DTC P0135 o P0141

## Descripci?n del circuito

Los sensores de ox?geno calentado (HO2S) se usan para minimizar la cantidad de tiempo requerido para que funcione el control de combustible en el ciclo de cierre y para permitir una supervisi?n precisa del catalizador. El calentador HO2S recibe alimentaci?n de correiente directamente del encendido ?1. El circuito de control del calentador HO2S o tierra del calentador se conecta al m?dulo de control del tren

motriz (PCM). El PCM controla el funcionamiento del calentador HO2S proporcionando la tierra al circuito de control mediante un dispositivo de estado s?lido interno conocido como controlador. La funci?n primaria del controlador es suministrar tierra para el componente que se controla. El controlador del circuito de control del calentador HO2S tiene la capacidad de medir la cantidad de corriente que consume el dispositivo controlado.

## Condiciones para la ejecutar el DTC

- Los DTCs?P0105, P0107, P0108, P0112, P0113, P0117, P0118, P0122, P0123, P0201, P0202, P0203, P0204, P0205, P0206, P0300, P0336, P0440, P0446, P0452, P0453, P0507, P0601, P0602, P0604, P0606, P1120, P1220, P1221, P1271, P1275, P1280, P1484, P1512, P1514, P1515, P1516, P1621, P1635, P1639, P1680, o P1681 no se encuentran instalados.
- La se?al de ignici?n 1 est? entre 10-16.5? voltios.
- La temperatura del enfriador del motor (ECT, por sus siglas en ingl?s) es mayor a 70?C (158?F).
- El flujo de aire calculado es menor a 60?g/s.
- El sensor del nivel de combustible es mayor a 10?por ciento.
- El tiempo de funcionamiento del motor es mayor que 60?segundos.

## Condiciones para establecer el DTC

La corriente del calentador HO2S no est? dentro del rango calibrado por m?s de 200?segundos.

#### $\textit{Acci?n}$  tomada cuando se establece el DTC

- El PCM ilumina la luz indicadora de falla (MIL) en el segundo ciclo consecutivo de encendido en el que el diagn?stico se ejecuta y falla.
- El PCM registra las condiciones de operaci?n en el momento en el que falla el diagn?stico. La primera vez que falla el diagn?stico, el PCM almacena esta informaci?n en los registros de fallas. Si el diagn?stico reporta una falla durante el segundo ciclo consecutivo de encendido, el PCM registra las condiciones de operaci?n al momento de la falla. El PCM registra las condiciones en la pantalla fija y actualiza los registros de fallas.

## Condiciones para borrar la MIL/DTC

- El PCM APAGA la luz indicadora de falla (MIL) despu?s de 3?ciclos consecutivos de encendido en los que se ejecute el diagn?stico sin fallas.
- Una ?ltima prueba fallada, o un DTC actual, se borra cuando el diagn?stico se ejecute sin falla.
- Un DTC de historial se borra despu?s de 40?ciclos consecutivos de calentamiento, si no se reportan fallas por ?ste o cualquier otro diagn?stico no relacionado con las emisiones.
- Use una herramienta de exploraci?n para borrar la MIL y el DTC.

Descripci?n de la prueba

- 2. Deje que el motor se enfr?e antes de realizar esta prueba. Esto permite que el HO2S se enfr?e y que la se?al de voltaje del HO2S regrese hasta casi el voltaje de polarizaci?n, aproximadamente 450?mV. Esta prueba determina si se aplica la tierra constantemente al calentador HO2S.
- 3. Despu?s de que el calentador HO2S se enciende, se calentar? el HO2S. Esto causar? que el voltaje de se?al cambie m?s que o menos que el voltaje de polarizaci?n, verificando que el calentador de HO2S est? funcionando.
- 4. Este paso prueba el voltaje al calentador HO2S. El fusible de O2 suministra corriente al calentador HO2S.
- 5. Este paso verifica que el PCM suministra la tierra al calentador HO2S.
- 6. Este paso prueba si se aplica la tierra constantemente al calentador HO2S.
- 11. Si se establece m?s de un DTC del HO2S, es una buena indicaci?n de que el fusible O2 est? abierto. Pruebe todos los circuitos relacionados que pasan por los sensores de ox?geno calentado para ver si tienen corto a tierra. Si no puede localizar un corto circuito, ser? necesario desconectar cada HO2S uno a la vez para localizar el sensor con corto.

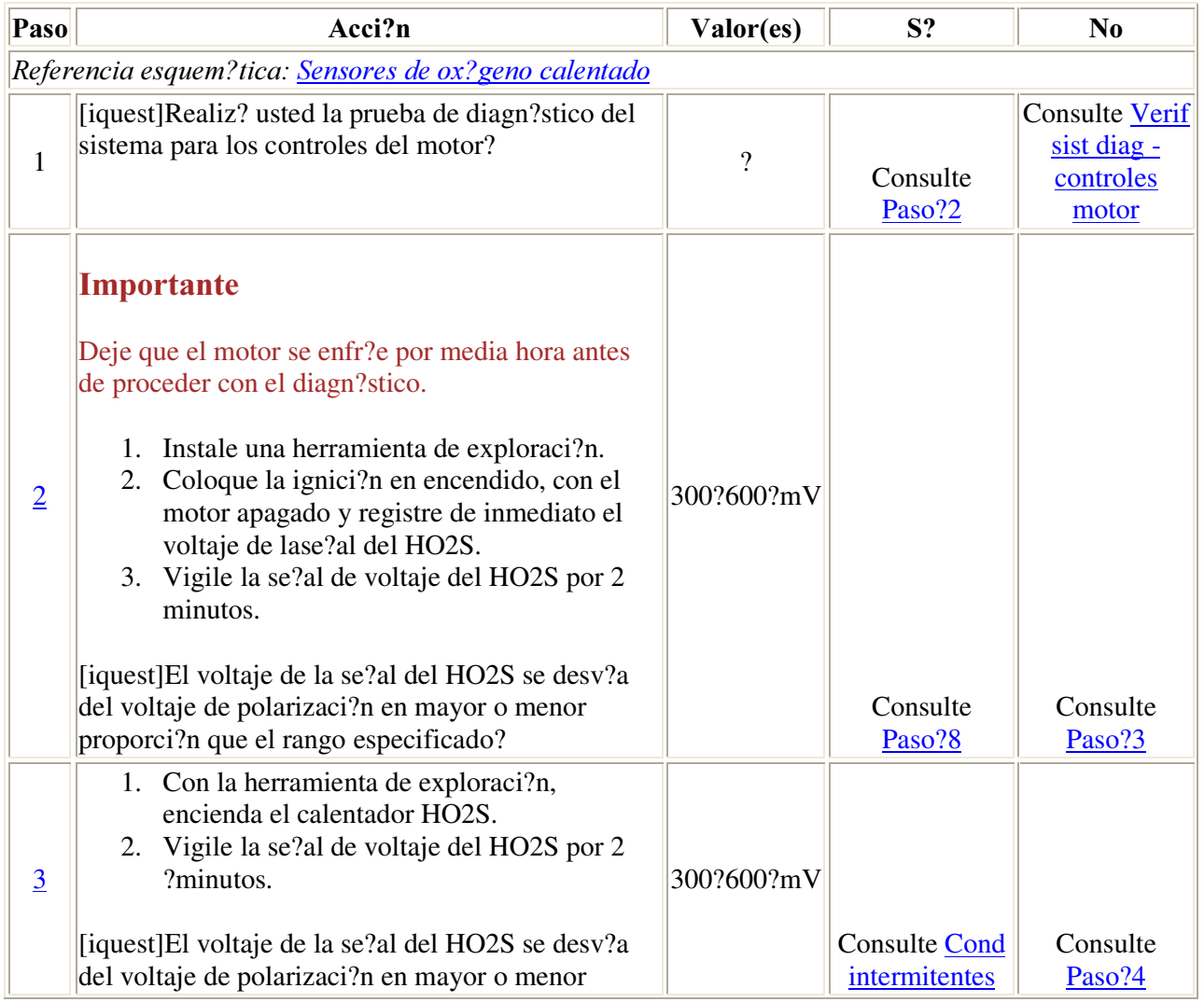

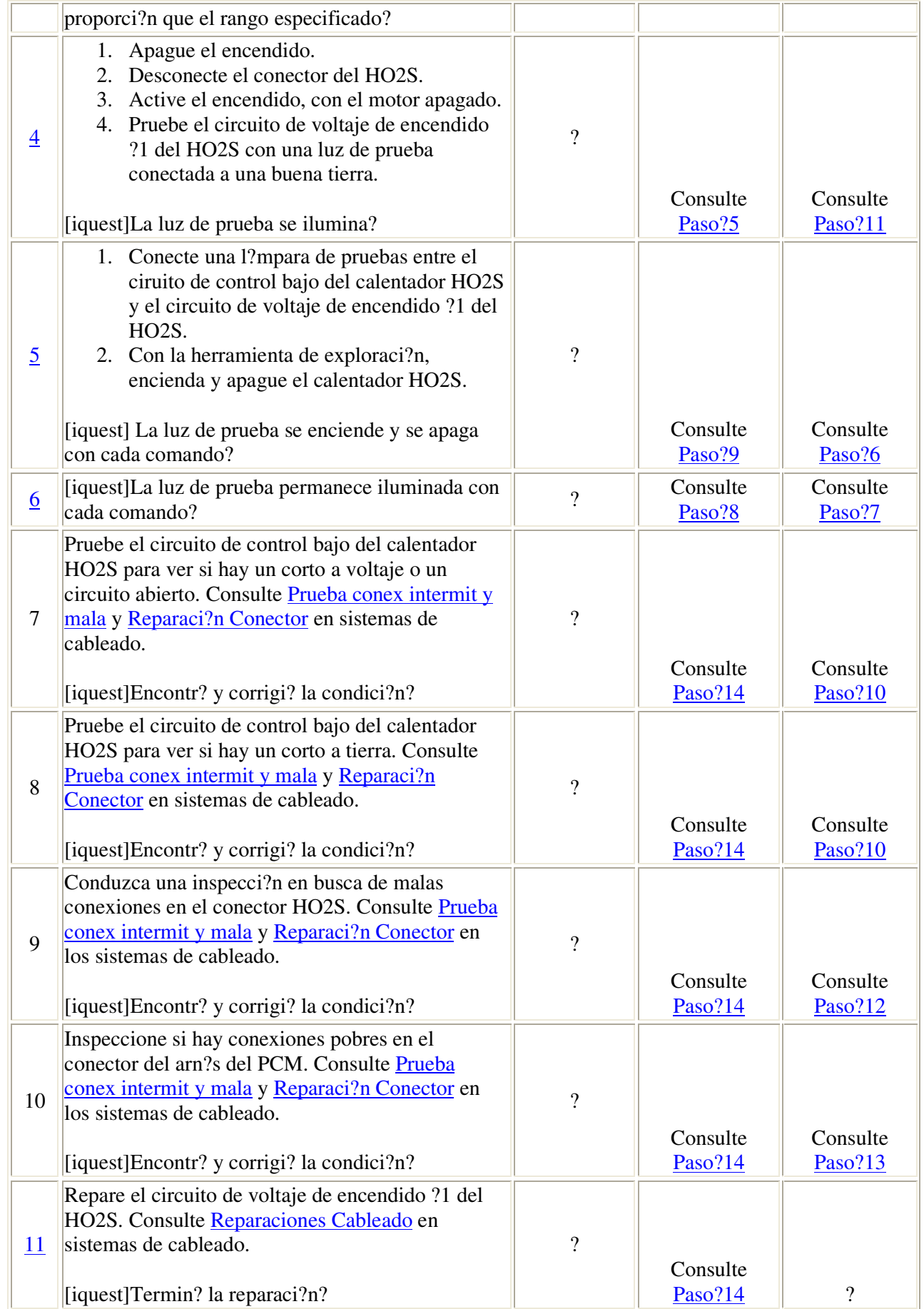

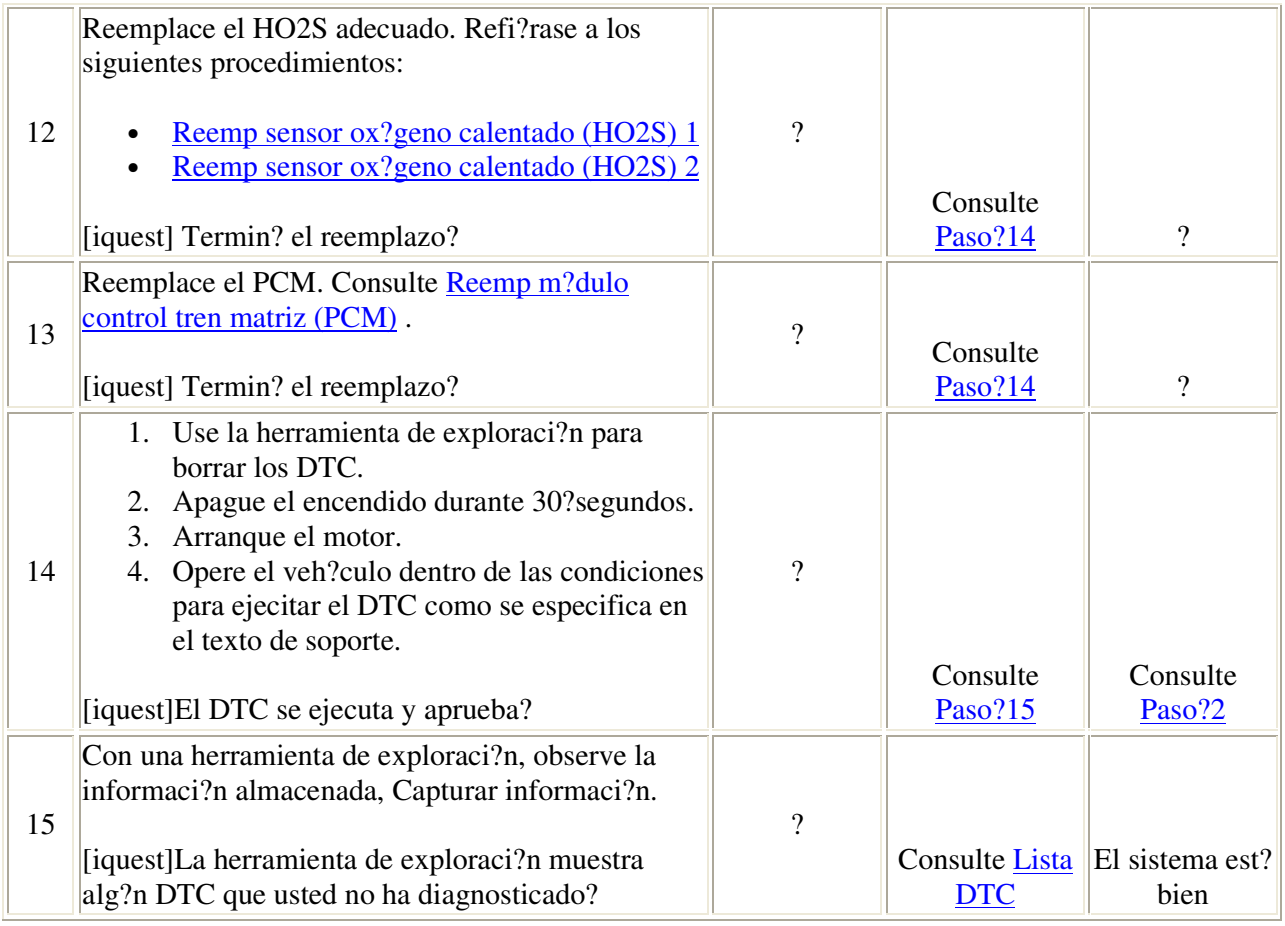

## Descripci?n del circuito

Con el fin de controlar las emisiones, el convertidor catal?tico convierte los gases de emisi?n da?inos en vapor de agua y di?xido de carbono.

El m?dulo de control del tren motriz (PCM) tiene la capacidad de monitorear este proceso usando un sensor de ox?geno calentado (HO2S?2) en la parte posterior. El HO2S?2, se localiza en el sistema de emisiones despu?s del convertidor catal?tico, produce una se?al de salida que indica la capacidad de almacenaje del catalizador. Esto a su vez indica la capacidad del catalizador para convertir efectivamente las emisiones. Si el catalizador funciona adecuadamente, la se?al del HO2S?2 signal estar? menos activa que la se?al producida por el sensor delantero de ox?geno (HO2S?1).

No trate de reparar el HO2S? 2. Reemplace toda la unidad de HO2S ?2 si se presentan las siguientes condiciones:

- Cableado da?ado
- Conectores el?ctricos da?ados
- Terminales da?adas

Si intenta reparar las condiciones anteriores podr?a ocasionar la obstrucci?n de la referencia de aire y un bajo rendimiento del HO2S?2.

El HO2S?2 debe tener una refrencia de aire limpio para funcionar adecuadamente. Esta referencia de aire limpio se obtiene a trav?s del cableado del HO2S?2 wires.

## Condiciones para el funcionamiento del DTC

- No est?n establecidos los DTC?P0105, P0107, P0108, P0112, P0113, P0117, P0118, P0122, P0123, P0201, P0202, P0203, P0204, P0205, P0206, P0300, P0336, P0440, P0446, P0452, P0453, P0507, P0601, P0602, P0604, P0606, P1120, P1220, P1221, P1271, P1275, P1280, P1484, P1512, P1514, P1515, P1516, P1621, P1635, P1639, P1680 ? P1681.
- El sensor del nivel de combustible es mayor que 10?por ciento.
- La se?al de encendido 1 es mayor a 10?voltios.
- La temperatura del refrigerante del motor (ECT) es mayor a 70?C (158?F).
- El estado del circuito es cerrado.
- El ?ngulo de aceleraci?n (TP) indicado est? entre 15?50? por ciento por 3.8? segundos.
- El ?ngulo indicado de la posici?n del pedal del acelerador (APP) es mayor a 1.2?por ciento.
- Las condiciones anteriores se han cumplido por 3.8?segundos.

#### Condiciones para el establecimiento del DTC

El HO2S?2 permanece por debajo de 43?mV por 150?segundos.

#### Acci?n tomada cuando se establece el DTC

- La luz indicadora de fallas (MIL por sus siglas en ingl?s) se iluminar? despu?s de dos ciclos de encendido consecutivos en que el diagn?stico se ejecute con una falla presente.
- El PCM registrar? las condiciones de operaci?n en el momento en que el diagn?stico falle. Esta informaci?n se guardar? en la memoria intermedia de los datos de la pantalla instant?nea/registros de falla.
- Un DTC del historial se guarda.

#### Condiciones para el borrado de la MIL/DTC

- La MIL se apagar? despu?s de tres ciclos de encendido consecutivos en que el diagn?stico se ejecute sin fallas.
- El DTC del historial se borrar? despu?s de 40 ciclos de calentamiento consecutivos sin una falla presente.
- Use una herramienta de exploraci?n para borrar los DTC.

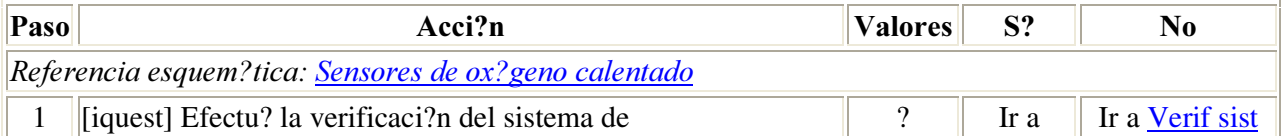

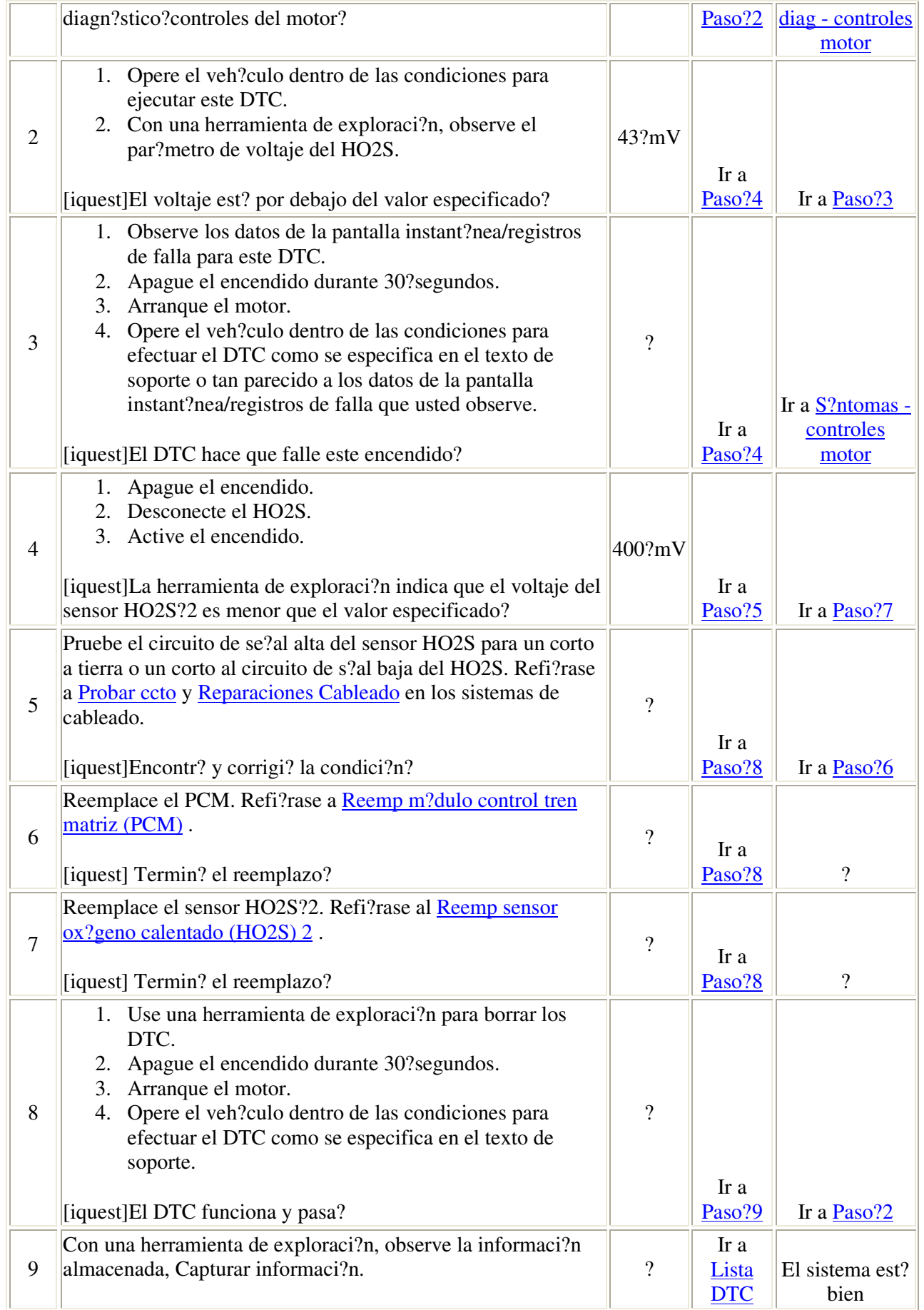

## Descripci?n del circuito

Con el fin de controlar las emisiones, el convertidor catal?tico convierte los gases de emisi?n da?inos en vapor de agua y di?xido de carbono.

El m?dulo de control del tren motriz (PCM) tiene la capacidad de monitorear este proceso usando un sensor de ox?geno calentado (HO2S?2) en la parte posterior. El HO2S?2, se localiza en el sistema de emisiones despu?s del convertidor catal?tico, produce una se?al de salida que indica la capacidad de almacenaje del catalizador. Esto a su vez indica la capacidad del catalizador para convertir efectivamente las emisiones. Si el catalizador funciona adecuadamente, la se?al del HO2S?2 signal estar? menos activa que la se?al producida por el sensor delantero de ox?geno (HO2S?1).

No trate de reparar el HO2S? 2. Reemplace toda la unidad de HO2S ?2 si se presentan las siguientes condiciones:

- Cableado da?ado
- Conectores el?ctricos da?ados
- Terminales da?adas

Si intenta reparar las condiciones anteriores podr?a ocasionar la obstrucci?n de la referencia de aire y un bajo rendimiento del HO2S?2.

El HO2S?2 debe tener una refrencia de aire limpio para funcionar adecuadamente. Esta referencia de aire limpio se obtiene a trav?s del cableado del HO2S?2.

#### Condiciones para ejecutar el DTC

- No est?n establecidos los DTC?P0105, P0107, P0108, P0112, P0113, P0117, P0118, P0122, P0123, P0201, P0202, P0203, P0204, P0205, P0206, P0300, P0336, P0440, P0446, P0452, P0453, P0507, P0601, P0602, P0604, P0606, P1120, P1220, P1221, P1271, P1275, P1280, P1484, P1512, P1514, P1515, P1516, P1621, P1635, P1639, P1680 ? P1681.
- El sensor del nivel de combustible es mayor que 10?por ciento.
- La se?al de encendido 1 es mayor a 10?voltios.
- La temperatura del refrigerante del motor (ECT) es mayor a 70?C (158?F).
- El ?ngulo de aceleraci?n (TP) indicado est? entre 15?50? por ciento por 3.8 segundos.
- El ?ngulo indicado de la posici?n del pedal del acelerador (APP) es mayor a 1.2?por ciento.
- La presi?n absoluta del m?ltiple (MAP) es mayor a 25?kPa.
- Las condiciones anteriores se han cumplido por 3.8?segundos.

## Condiciones para el establecimiento del DTC

El voltaje de la se?al HO2S?2 es mayor a 1042?mV por 50?segundos.

#### Acci?n tomada cuando se establece el DTC

- La luz indicadora de fallas (MIL por sus siglas en ingl?s) se iluminar? despu?s de dos ciclos de encendido consecutivos en que el diagn?stico se ejecute con una falla presente.
- El PCM registrar? las condiciones de operaci?n en el momento en que el diagn?stico falle. Esta informaci?n se almacenar? en la memoria de datos de registros de cuadro fijo/fallas.
- Se almacena un DTC de historial.

#### Condiciones para el borrado de la MIL/DTC

- La MIL se apagar? despu?s de tres ciclos de encendido consecutivos en que el diagn?stico se ejecute sin fallas.
- El DTC del historial se borrar? despu?s de 40 ciclos de calentamiento consecutivos sin una falla presente.
- Use una herramienta de exploraci?n para borrar los DTC.

#### **Ayudas de diagn?stico**

Verifique las siguientes condiciones:

- Una emisi?n rica---Una emisi?n excesivamente rica podr?a cargar al catalizador causando se?ales altas de voltaje en el HO2S?2.
- Contaminaci?n por silic?n---La contaminaci?n por silic?n podr?a causar una falsa codici?n de riqueza en el HO2S?2. Un dep?sito de polvo blanco en el sensor le indicar? sobre esta condici?n.

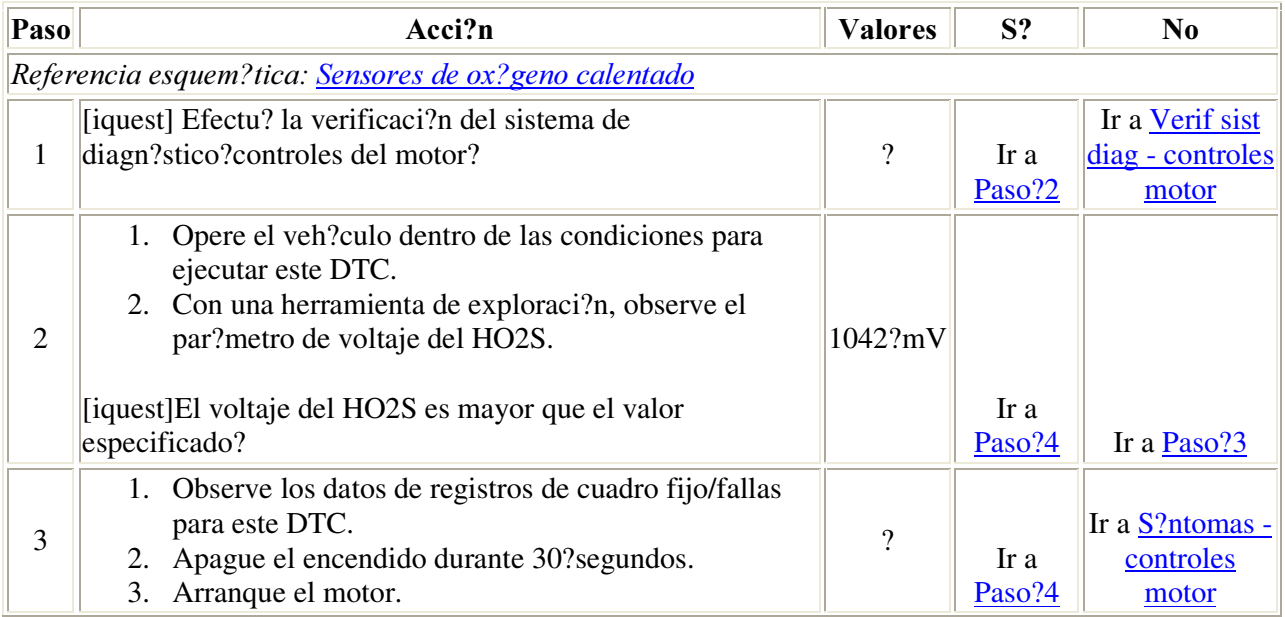

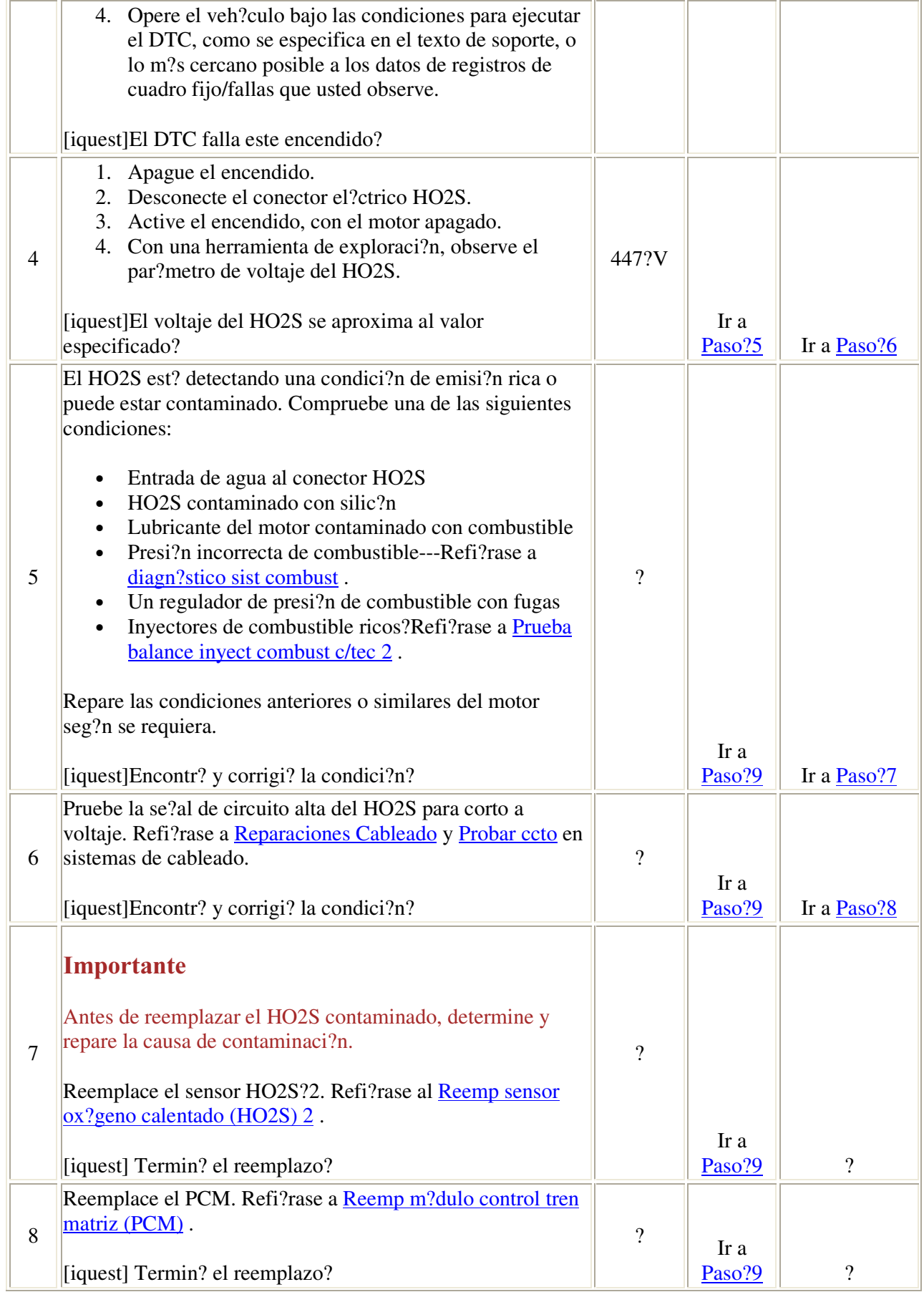

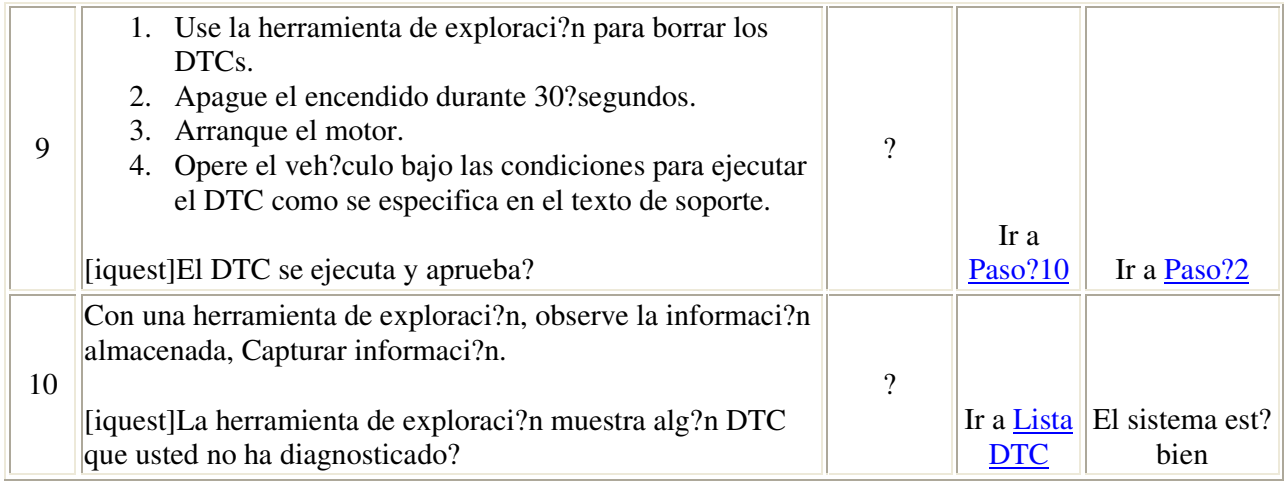

## Descripci?n del circuito

Para controlar las emisiones, el convertidor catal?tico convierte cualquier emisi?n da?ina del escape en vapor de agua y bi?xido de carbono, que son inofensivos.

El m?dulo de control del tren motriz (PCM) tiene la capacidad de monitorear este proceso usando un sensor de ox?geno trasero calentado (HO2S?2). El HO2S?2, ubicado en el flujo del escape, despu?s del convertidor catal?tico, produce una se?al de salida que indica la capacidad de almacenamiento del catalizador. ?ste a su vez, indica la capacidad del catalizador de convertir las emisiones del escape en forma efectiva. Si el catalizador est? funcionando adecuadamente, la se?al del HO2S?2 ser? mucho menos activa que la se?al producida por el HO2S?1 delantero.

No intente reparar el HO2S?2. Reemplace el ensamble completo de HO2S?2 si existen las siguientes condiciones:

- Sistema de cables da?ado
- Sistema de conectores el?ctricos da?ado
- Terminales da?adas

La obstrucci?n de referencia de aire, y un rendimiento m?s bajo del HO2S?2 podr?a resultar de cualquier intento de reparar las condiciones mencionadas arriba.

El HO2S?2 debe tener una referencia de aire limpio para funcionar adecuadamente. Esta referencia de aire limpio se obtiene por medio de los cables del HO2S?2.

#### Condiciones para ejecutar el DTC

• Los DTCs?P0105, P0107, P0108, P0112, P0113, P0117, P0118, P0122, P0123, P0201, P0202, P0203, P0204, P0205, P0206, P0300, P0336, P0440, P0446, P0452, P0453, P0507, P0601,

P0602, P0604, P0606, P1120, P1220, P1221, P1271, P1275, P1280, P1484, P1512, P1514, P1515, P1516, P1621, P1635, P1639, P1680, o P1681 no est?n establecidos.

- El sensor del nivel de combustible es mayor a 10?por ciento.
- La se?al de encendido 1 es mayor a 10?voltios.
- La temperatura de refrigerante del motor (ECT) es mayor a 40?C (104?F).
- El lazo est? cerrado.
- El ?ngulo indicado de posici?n de mariposa del acelerador (TP) est? entre 15 y 50?por ciento.
- El sensor de flujo de aire masivo (MAF) es mayor a 10?g/s.
- El ?ngulo indicado de posici?n del pedal del acelerador (APP) es mayor a 1.2?por ciento.
- La presi?n absoluta del m?ltiple (MAP) es mayor a 25?kPa.
- Las condiciones mencionadas arriba se han cumplido durante 140?segundos.

#### Condiciones para establecer el DTC

El HO2S?2 permanece entre 425?mV y 475?mV durante 125?segundos.

#### Acci?n tomada cuando se establece el DTC

- La luz indicadora de falla (MIL) se iluminar? despu?s de dos ciclos de encendido consecutivos en los que el diagn?stico se ejecute con la falla presente.
- El PCM registrar? las condiciones de operaci?n en el momento en que el diagn?stico falle. Esta informaci?n se almacenar? en la memoria de registros de cuadro fijo/fallas.
- Se almacena un DTC de historial.

#### Condiciones para el borrado de la MIL/DTC

- La MIL se APAGAR? despu?s de tres ciclos consecutivos de encendido en el que el diagn?stico se ejecute sin fallas.
- Un DTC de historial se borrar? despu?s de 40 ciclos de calentamiento consecutivos sin fallas.
- Use una herramienta de exploraci?n para borrar los DTCs.

#### Descripci?n de la prueba

El n?mero de abajo se refiere al n?mero de paso de la tabla de diagn?stico.

6. Desconectar el HO2S?2 y conectar un cable puente entre el circuito de alta se?al del HO2S?2 y el circuito de baja se?al del HO2S?2 determinar? si el PCM, el cableado o el HO2S?2 no funcionan correctamente.

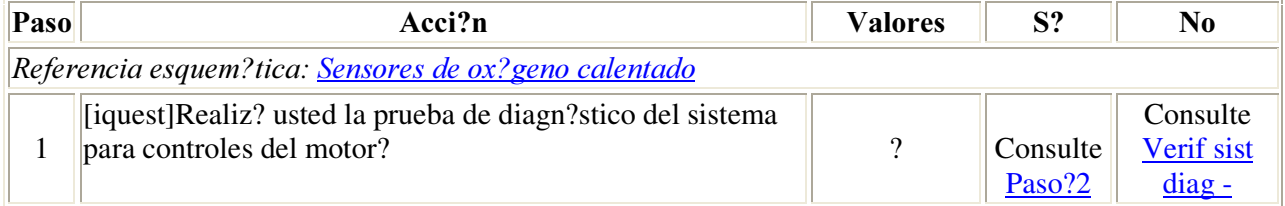
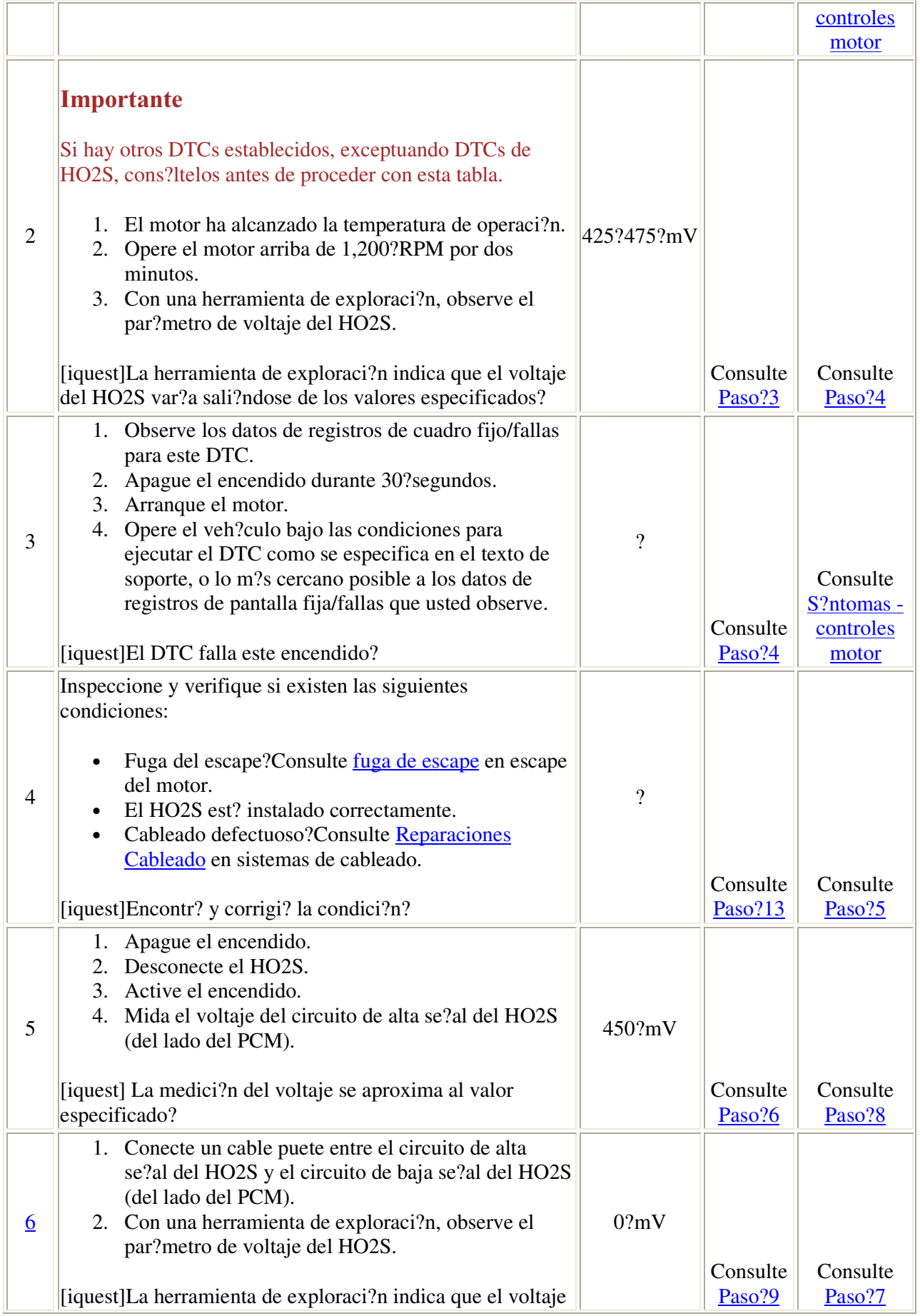

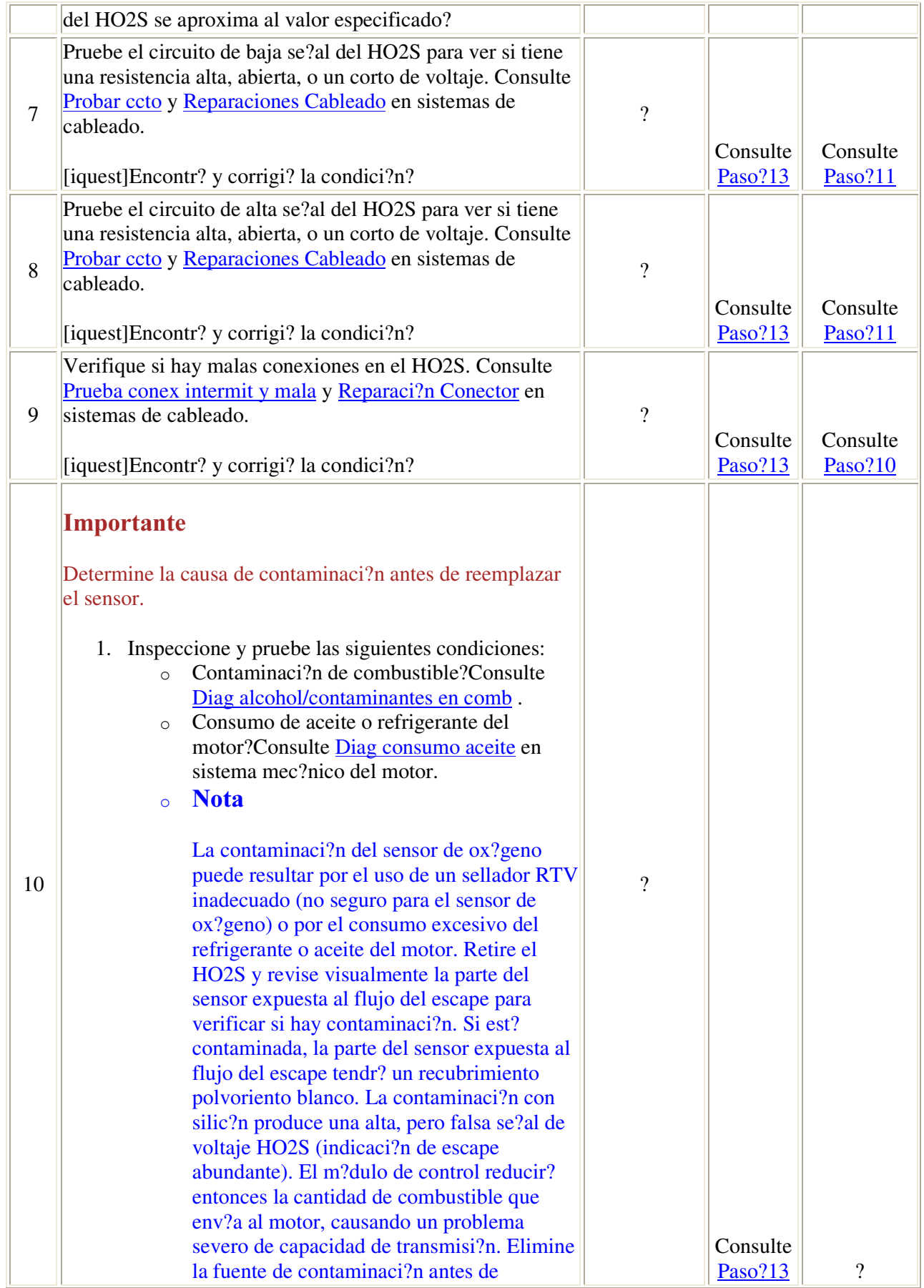

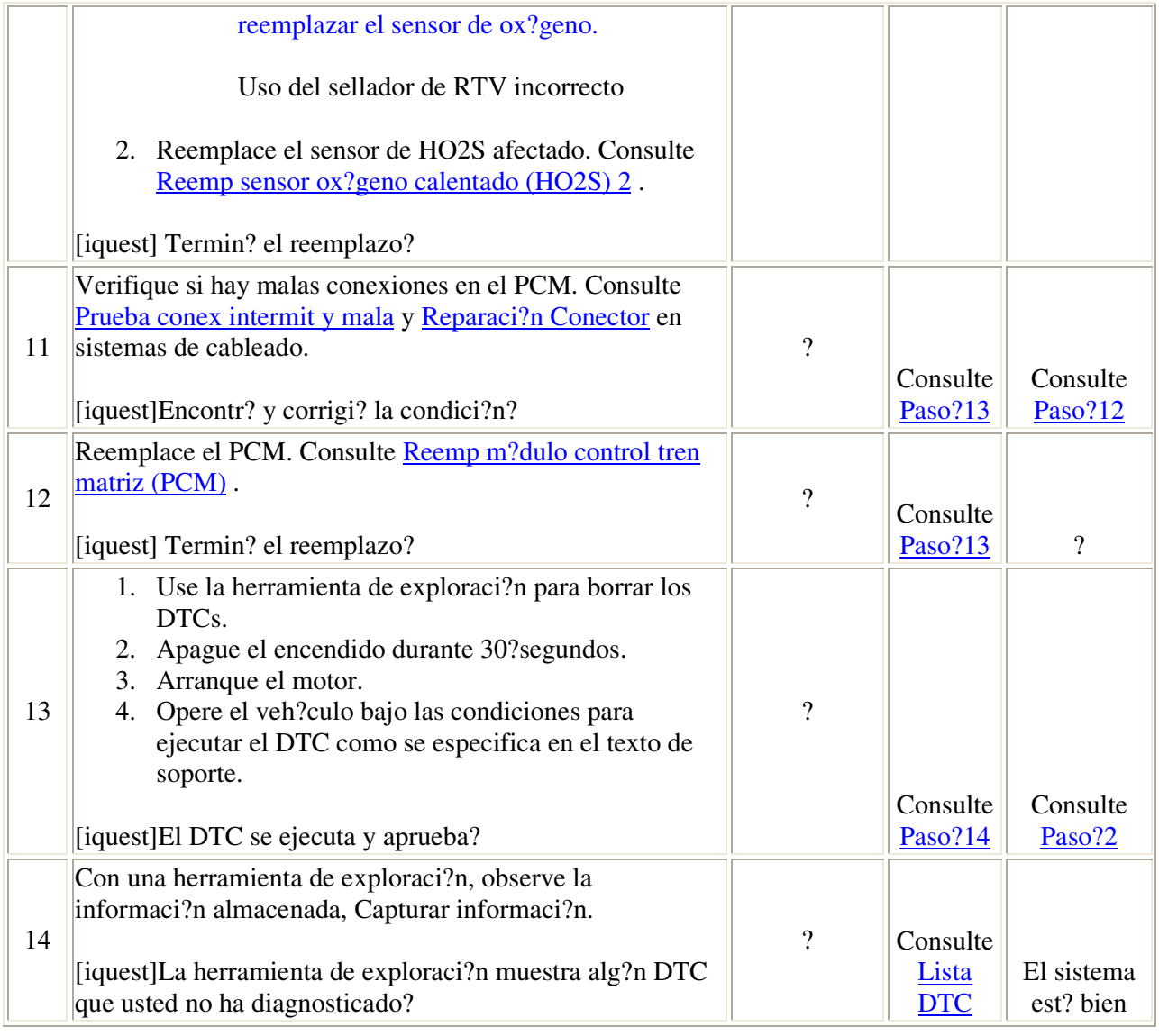

## Descripci?n del circuito

El m?dulo de control del tren motriz (PCM) controla el sistema de medici?n de aire/combustible para proveer la mejor combinaci?n posible de manejabilidad, econom?a de combustible, y control de emisiones. El suministro de combustible es controlado de manera diferente durante el Ciclo Abierto y el Ciclo Cerrado. Durante el Ciclo Abierto, el PCM determina el suministro de combustible bas?ndose en las se?ales del sensor, sin informaci?n del sensor de ox?geno. Durante el Ciclo Cerrado, el PCM suma la informaci?n del sensor de ox?geno para calcular la entrega de combustible de corto y largo plazo (ajustes al suministro de combustible). Los valores de entrega de combustible de corto plazo cambian r?pidamente en respuesta a las se?ales de voltaje HO2S. La entrega de combustible de largo plazo hace ajustes importantes para mentener la proporci?n de aire/combustible en 14.7:1. El Indice de Entrega de Combustible es el promedio de entrega de combustible de corto y largo plazo y de la Memoria de

purgado basada en la velocidad y carga del motor. Si el PCM detecta cualquier condici?n excesivamente pobre, se presentar? ?ste c?digo de diagn?stico de falla (DTC).

#### Condiciones para el funcionamiento del DTC

- DTCs P0105, P0107, P0108, P0112, P0113, P0117, P0118, P0122, P0123, P0125 , P0131, P0132, P0133, P0134, P0201, P0202, P0203, P0204, P0300, P0325, P0341, P0446, P0502, P0503, P0506, P0507, P0601, P0602, P1133, ? P1441 no se han establecido.
- La temperatura del anticongelante del motor (ECT) est? entre 60-115?C?(140?239?F).
- La temperatura del aire a la entrada est? entre  $-25$ ?y? $+115$ ?C ( $-13$ ?a? $+239$ ?F).
- La presi?n absoluta del multiple (MAP) est? por encima de 26?kPa?(4.6?psi).
- La velocidad del veh?culo es menor que 132?km/h?(82?mph).
- La velocidad del motor est? entre 550?3400?RPM.
- La presi?n barom?trica es m?s de 72?kPa?(10.3?psi).
- La composici?n de etanol combustible es menor a 88?por ciento.
- El nivel de combustible es m?s del 9.8?percent.

## Condiciones para configurar el DTC

El ?ndice de entrega de combustible es superior al 23 por ciento.

#### Medidas tomadas cuando se establece el DTC

- El m?dulo de control ilumina la luz indicadora de malfuncionamiento (MIL) en el segundo ciclo consecutivo de encendido en el que se corre el diagn?stico y falla.
- El m?dulo de control registra las condiciones de operaci?n del momento en que el diagn?stico fall?. La primera vez que el diagn?stico falla, el m?dulo de control guarda la informaci?n en el registro de fallas. Si el diagn?stico reporta una falla en el segundo ciclo de encendido consecutivo, el m?dulo de control registra las condiciones de operaci?n en el momento de la falla. El m?dulo de control escribe las condiciones de operaci?n en la pantalla instant?na y actualiza el registro de fallas.

#### Condiciones para el borrado de la MIL/DTC

- El m?dulo de control APAGA la luz de indicador de anomal?a (MIL) despu?s de 3?ciclos de ignici?n consecutivos en que el diagn?stico se lleva a cabo y no falla.
- Un DTC de falla de la ?ltima prueba se borra cuando el diagn?stico se corre y pasa.
- Un historial DTC se borra despu?s de 40?ciclos consecutivos de calentamiento, si no se reportan fallas por ?ste u otro diagn?stico relacionado con emisiones.
- Use una herramienta de escaneo para apagar la MIL y borrar el DTC.

Ayudas de diagn?stico

- El sistema se empobrecer? si uno de los inyectores no suministra suficiente combustible.
- Durante una alta demanda de combustible puede presentarse una condici?n pobre debido a que una bomba no entrega suficiente combustible.
- Utilizando una herramienta de exploraci?n, revise los Registros de Fallas. Si se sospecha de la existencia de una condici?n intermitente, consulte Cond intermitentes .

## Descripci?n de la prueba

- 5. Si no se corrigieron las fallas, consulte Diagn?stico del Sistema de Combustible en busca de un posible problema de combustible.
- 6. Si no se corrigieron las fallas, puede deberse a una leva gastada, v?lvulas de entrada o de escape gastadas, u otras fallas mec?nicas del motor.

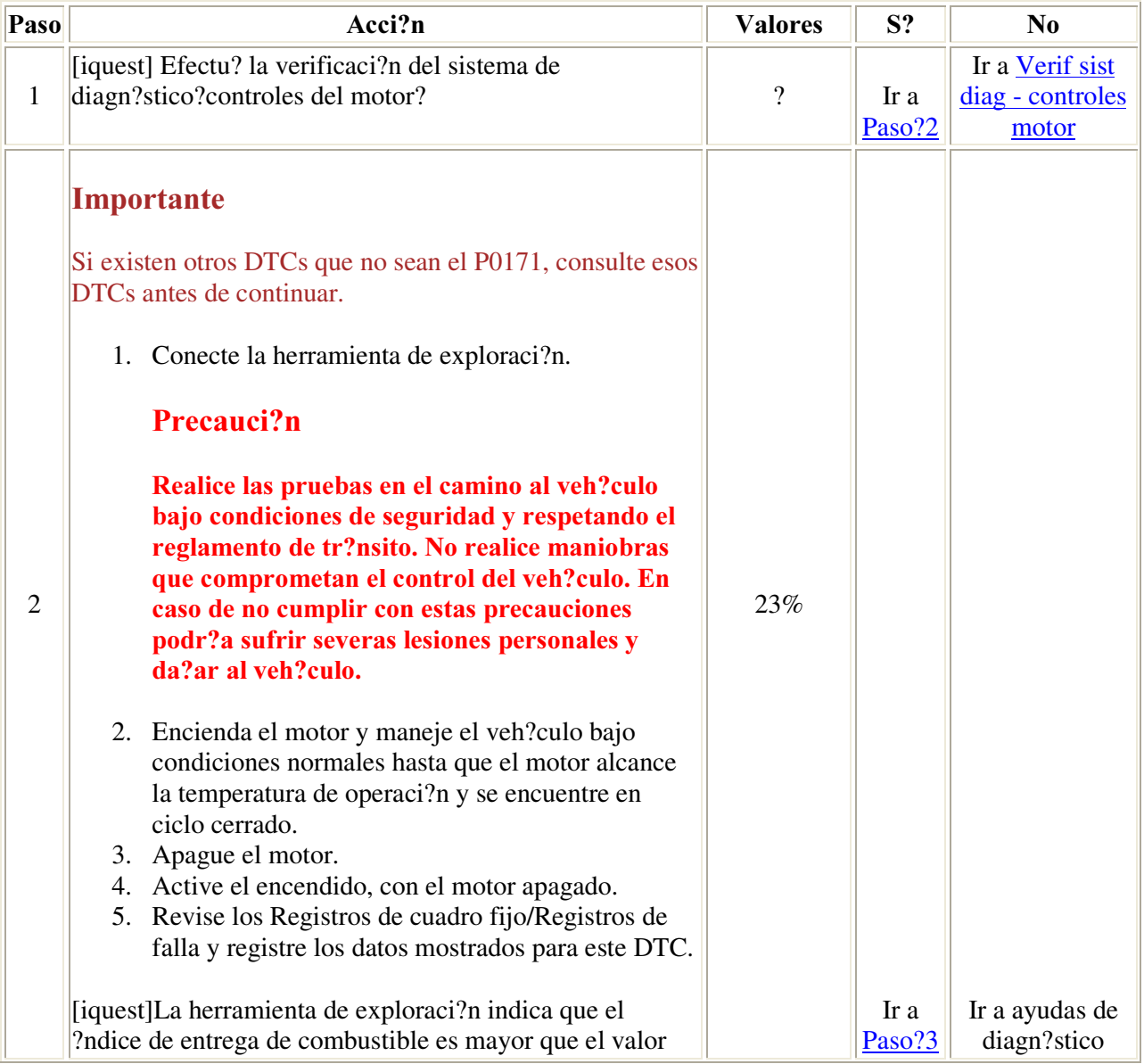

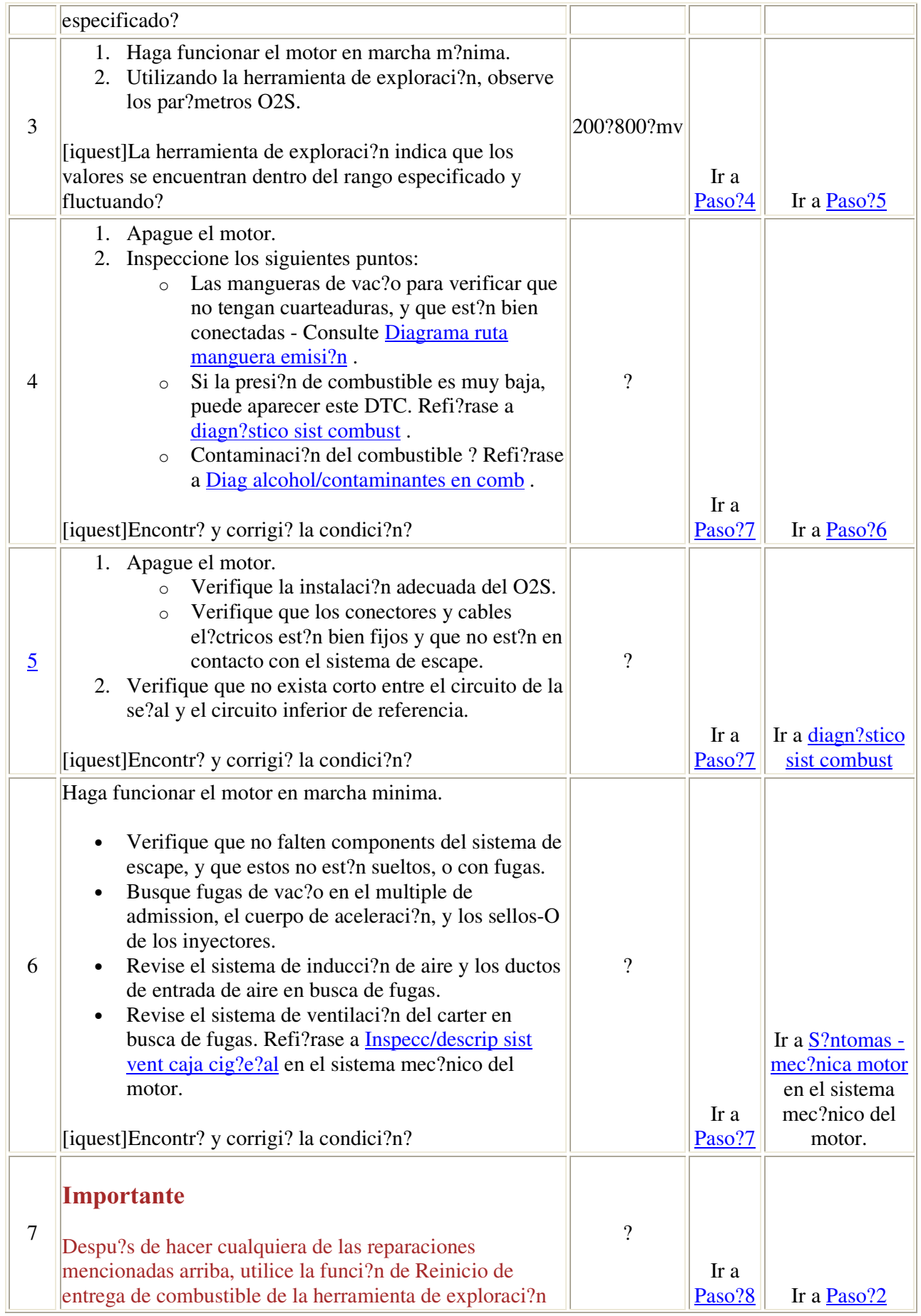

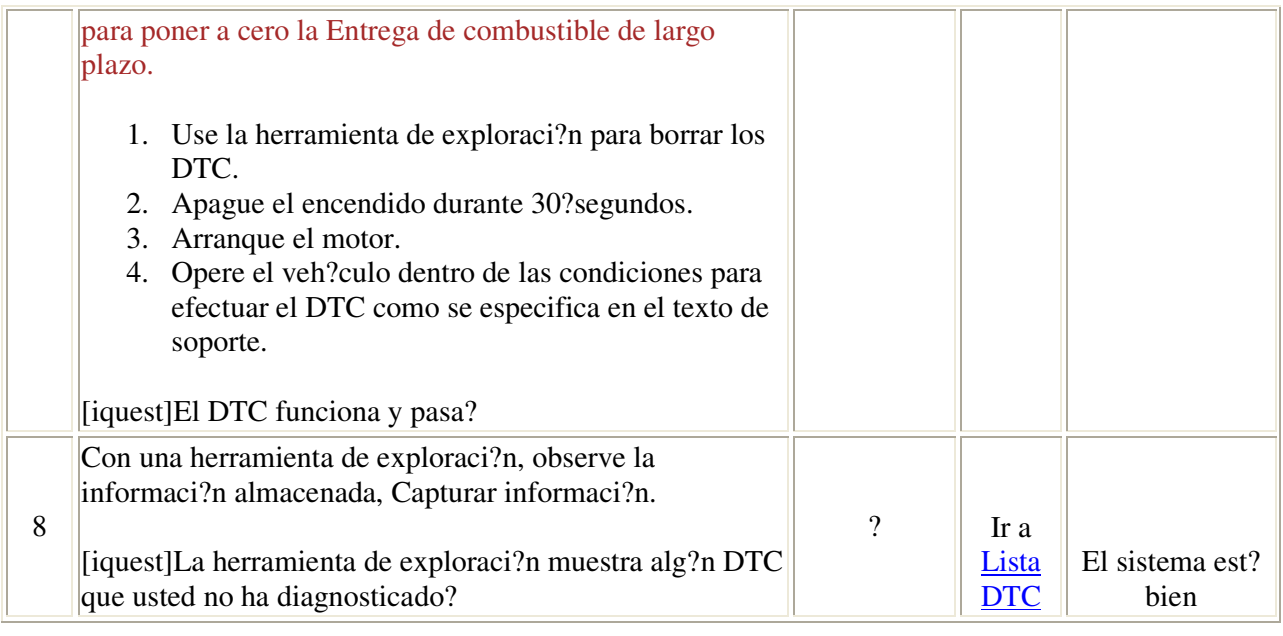

#### Descripci?n del circuito

El m?dulo de control del tren motriz (PCM) controla el sistema de medici?n de aire/combustible con el fin de proporcionar la mejor combinaci?n de maniobrabilidad, econom?a de combustible y control de emisiones. El suministro de combustible es controlado durante los ciclos de apertura y cierre. Durante el ciclo de apertura, el PCM determina el suministro de combustible con base en las se?ales del sensor, sin entrada del sensor de ox?geno. Durante el ciclo de cierre, el sensor de ox?geno env?a una entrada que el PCM usa para calcular los ajustes de combustible a corto y largo plazo (ajustes de suministro de combustible). Los valores del economizador a corto plazo del combustible cambian r?pidamente en respuesta a las se?ales de voltaje del sensor de ox?geno (HO2S). El economizador a largo plazo del combustible hace un ajuste para mantener la proporci?n de aire/combustible en 14.7:1. El ?ndice del economizador de combustible es el promedio del economizador de combustible a corto plazo, el economizador a largo plazo y la memoria de purga basada en la velocidad y la carga del motor. El diagn?stico del economizador de combustible realizar? una prueba para determinar su existe una falla en la mezcla o hay vapor excesivo de la emisi?n de vapores (EVAP) que est? causando una condici?n de saturaci?n. Si el PCM detecta una condici?n de saturaci?n excesiva, se establecer? un DTC. Si el PCM detecta vapor excesivo se registrar? un pase.

## Condiciones para el funcionamiento del DTC

- No se establecen los DTC P0105, P0107, P0108, P0112, P0113, P0117, P0118, P0122, P0123, P0125, P0131, P0132, P0133, P0134, P0201, P0202, P0203, P0204, P0300, P0325, P0341, P0446, P0502, P0503, P0506, P0507, P0601, P0602, P1133, ? P1441.
- La temperatura del refrigerante del motor (ECT) est? entre 60-115?C ? (140-239?F).
- La temperatura del aire en la toma est? entre  $-25$ ?a? $+115$ ?C? $(-13$ ?a? $+239$ ?F).
- El sensor de presi?n absoluta del m?ltiple (MAP) es mayor a 26?kPa? (4.6?psi).
- La velocidad del veh?culo es menor a 132?km/h?(82?mph).
- La velocidad del motor est? entre 550?3,400?RPM.
- La presi?n barom?trica (BARO) es mayor a 72?kPa? (10.3?psi).
- El contenido de etanol en el combustible es menor al 88?por ciento.
- El nivel de combustible es mayor que 9.8?por ciento.

#### Condiciones para el establecimiento del DTC

- El ?ndice del economizador de combustible est? por debajo de?42 por ciento
- El diagn?stico ha determinado que la condici?n de saturaci?n no se debe a vapor excesivo.

#### Medidas tomadas cuando se establece el DTC

- El m?dulo de control ilumina la luz indicadora de malfuncionamiento (MIL) en el segundo ciclo consecutivo de encendido en el que se corre el diagn?stico y falla.
- El m?dulo de control registra las condiciones de operaci?n del momento en que el diagn?stico fall?. La primera vez que el diagn?stico falla, el m?dulo de control guarda la informaci?n en el registro de fallas. Si el diagn?stico reporta una falla en el segundo ciclo de encendido consecutivo, el m?dulo de control registra las condiciones de operaci?n en el momento de la falla. El m?dulo de control escribe las condiciones de operaci?n en la pantalla instant?na y actualiza el registro de fallas.

#### Condiciones para el borrado de la MIL/DTC

- El m?dulo de control APAGA la luz de indicador de anomal?a (MIL) despu?s de 3?ciclos de ignici?n consecutivos en que el diagn?stico se lleva a cabo y no falla.
- Un DTC de falla de la ?ltima prueba se borra cuando el diagn?stico se corre y pasa.
- Un historial DTC se borra despu?s de 40?ciclos consecutivos de calentamiento, si no se reportan fallas por ?ste u otro diagn?stico relacionado con emisiones.
- Use una herramienta de escaneo para apagar la MIL y borrar el DTC.

#### Ayudas de diagn?stico

- Contaminaci?n de combustible, tal como agua y alcohol, afectar?n al economizador de combustible.
- El sistema se saturar? si los inyectores suministran demasiado combustible.
- Con una herramienta de exploraci?n, revise los registros de fallas. Si sospecha de una condici?n intermitente, refi?rase a Cond intermitentes .

#### Descripci?n de la prueba

- 5. Si las condiciones no fueron corregidas, refi?rase al diagn?stico del sistema de combustible para un posible problema con el combustible.
- 6. Un contenedor EVAP que est? saturado causar? una condici?n de saturaci?n. El combustible en la l?nea de vac?o hacia el regulador de presi?n de combustible indica que el regulador no funciona. Si las condiciones no se corrigen, podr?a desgastar la c?mara, las tomas o las v?lvulas de entrada y salida, o presentarse otra falla mec?nica.

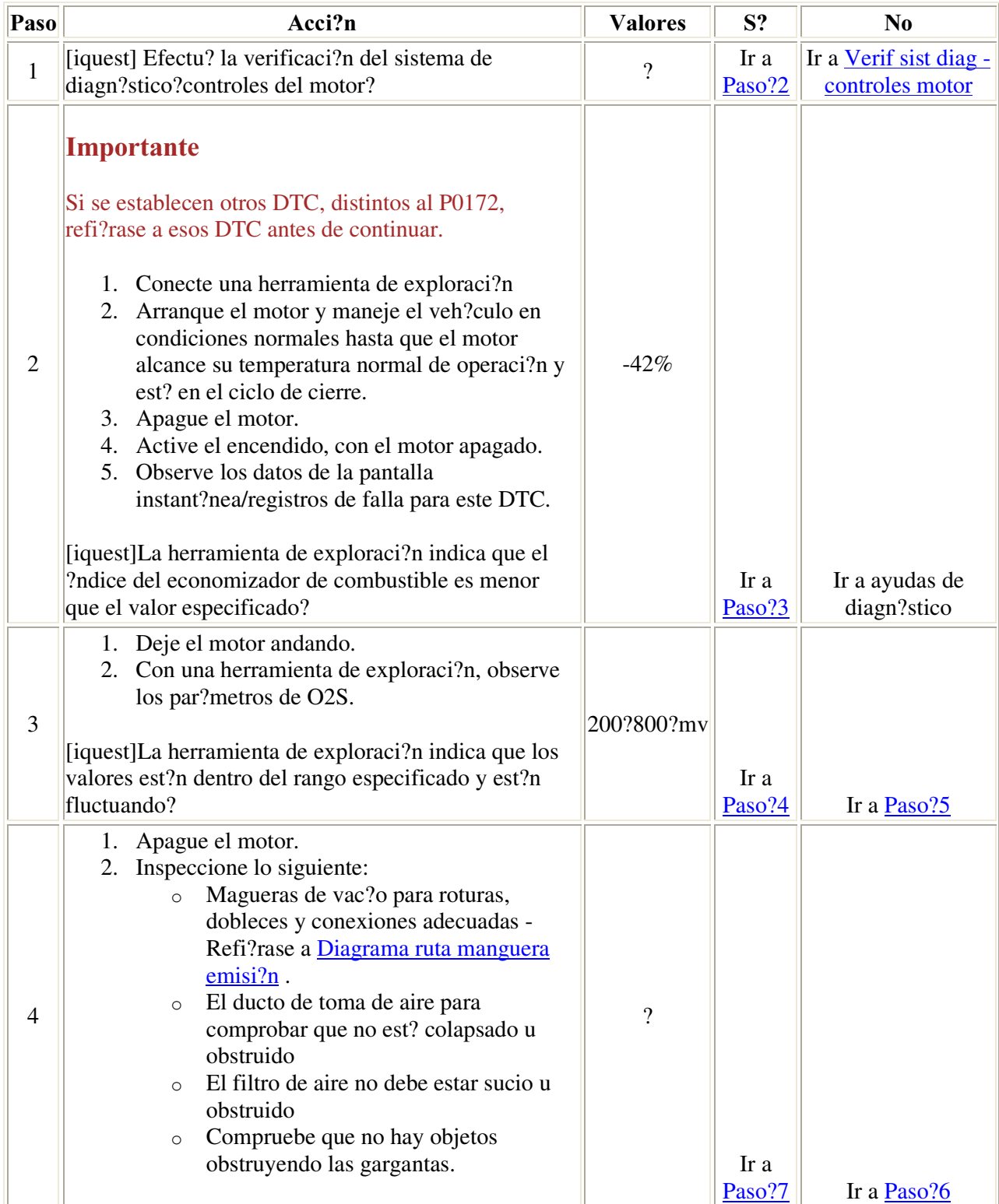

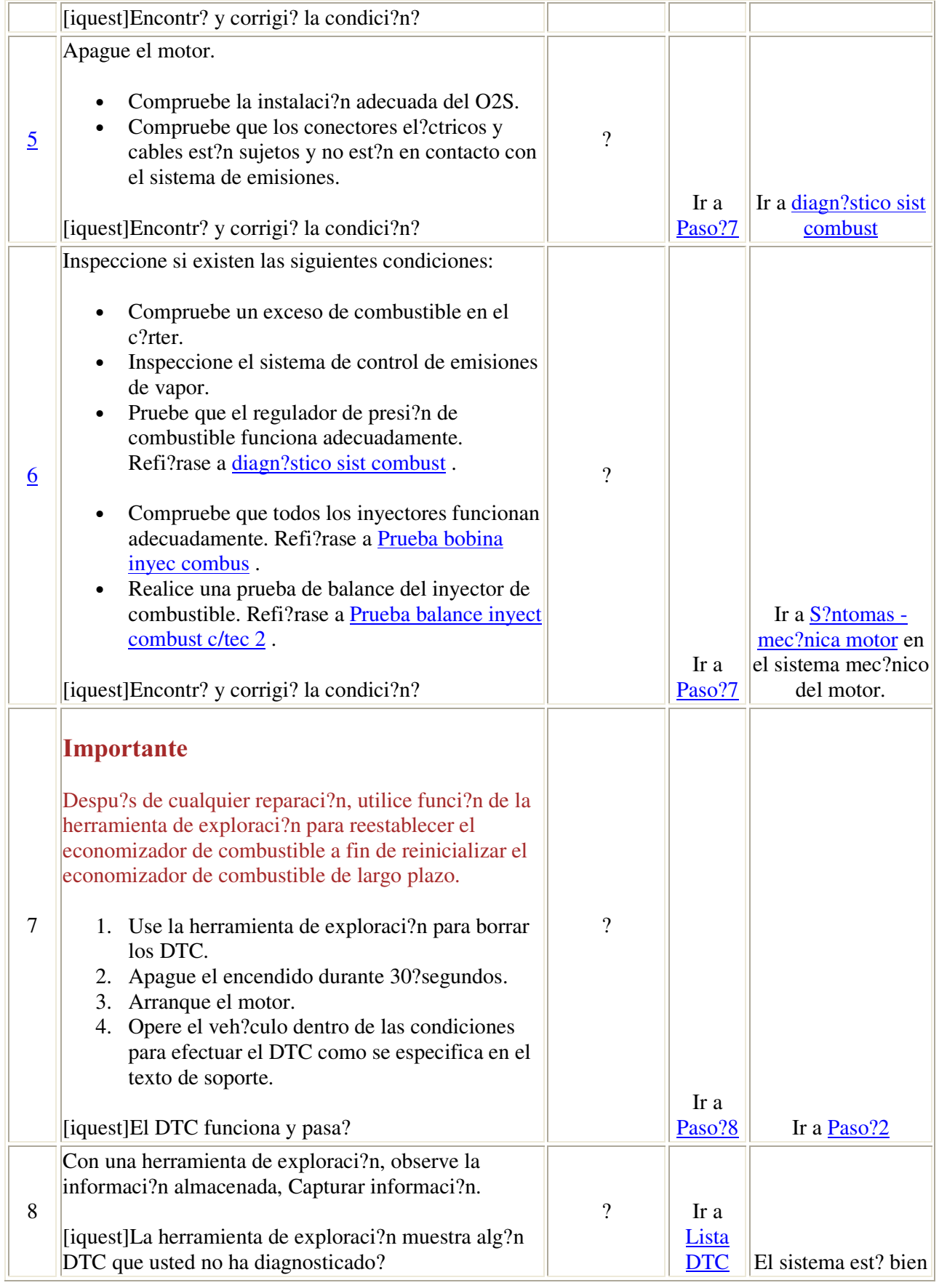

# DTC P0201-P0206

### Descripci?n del circuito

El m?dulo de control habilita el inyector de combustible apropiado en el golpe de admisi?n para cada cilindro. Suministra un voltaje de encendido directamente a los inyectores del combustible. El m?dulo de control controla cada inyector de combustible proporcionando una tierra al circuito de control mediante un dispositivo de estado s?lido llamado controlador. El m?dulo de control supervisa el estado de cada controlador. Si el m?dulo de control detecta un voltaje incorrecto para el estado indicado del controlador, se establece un DTC de control del inyector de combustible.

## Condiciones para ejecutar el DTC

- El motor est? funcionando.
- El voltaje de encendido es de entre 9 y 18?voltios.

## Condiciones para el establecimiento del DTC

- El PCM detecta un voltaje incorrecto en el circuito de control del inyector de combustible.
- La condici?n est? presente por 30 segundos.

## Medidas tomadas cuando se establece el DTC

- El m?dulo de control ilumina la luz indicadora de malfuncionamiento (MIL) en el segundo ciclo consecutivo de encendido en el que se corre el diagn?stico y falla.
- El m?dulo de control registra las condiciones de operaci?n del momento en que el diagn?stico fall?. La primera vez que el diagn?stico falla, el m?dulo de control guarda la informaci?n en el registro de fallas. Si el diagn?stico reporta una falla en el segundo ciclo de encendido consecutivo, el m?dulo de control registra las condiciones de operaci?n en el momento de la falla. El m?dulo de control escribe las condiciones de operaci?n en la pantalla instant?na y actualiza el registro de fallas.

## Condiciones para el borrado de la MIL/DTC

- El m?dulo de control APAGA la luz de indicador de anomal?a (MIL) despu?s de 3?ciclos de ignici?n consecutivos en que el diagn?stico se lleva a cabo y no falla.
- Un DTC de falla de la ?ltima prueba se borra cuando el diagn?stico se corre y pasa.
- Un historial DTC se borra despu?s de 40?ciclos consecutivos de calentamiento, si no se reportan fallas por ?ste u otro diagn?stico relacionado con emisiones.
- Use una herramienta de escaneo para apagar la MIL y borrar el DTC.

## Ayudas de diagn?stico

- Realizar la prueba del serpent?n del inyector de combustible puede ayudarle a identificar una condici?n intermitente. Refi?rase a Prueba bobina inyec combus .
- Para una intermitencia, refi?rase a Cond intermitentes .

#### Descripci?n de la prueba

- 2. Los contadores actuales del tiempo de encendido pueden no incrementarse si se establecen ciertos DTC. Use una herramienta de exploraci?n para borrar los DTCs. La supervisi?n de los contadores actuales de fallas de encendido determina qu? inyectores no est?n funcionando. Un cilindro con fallas de encendido puede causar un incremento tambi?n en el contador de fallas de encendido de otro cilindro. Primero diagnostique el cilindro con el nivel m?s alto de fallas de encendido.
- 4. Este paso identifica la condici?n. Si la l?mpara de pruebas parpadea, el PCM est? suministrando tierra al inyector de combustible.
- 5. Este paso prueba si se aplica la tierra constantemente al inyector de combustible.
- 6. Este paso aisla el circuito entre el conector de v?as m?ltiples y el PCM. Una abertura o corto a voltaje en el circuito de control del inyector de combustible no permitir? que la l?mpara parpadee.
- 8. Este paso realiza una inspecci?n para ver si hay da?o en el mazo de cables del inyector de combustible entre el conector de v?as m?ltiples y el inyector de combustible. Una inspecci?n cuidadosa puede aislar la condici?n antes de quitar el m?ltiple de admisi?n.
- 10. Realice una prueba de continuidad en el conector de v?as m?ltiples. Si el MMD muestra OL, pruebe el circuito para ver si hay aberturas o una mala conexi?n.
- 13. Este paso aisla el circuito entre el conector de v?as m?ltiples y el inyector de combustible. Un corto a voltaje en el circuito de control del inyector de combustible establecer? este DTC.

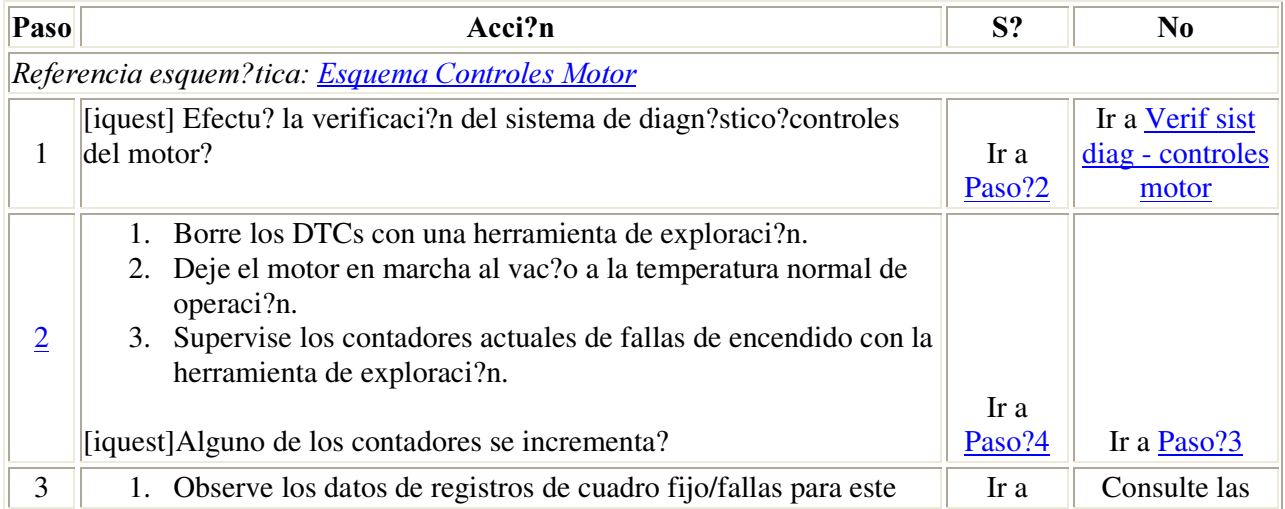

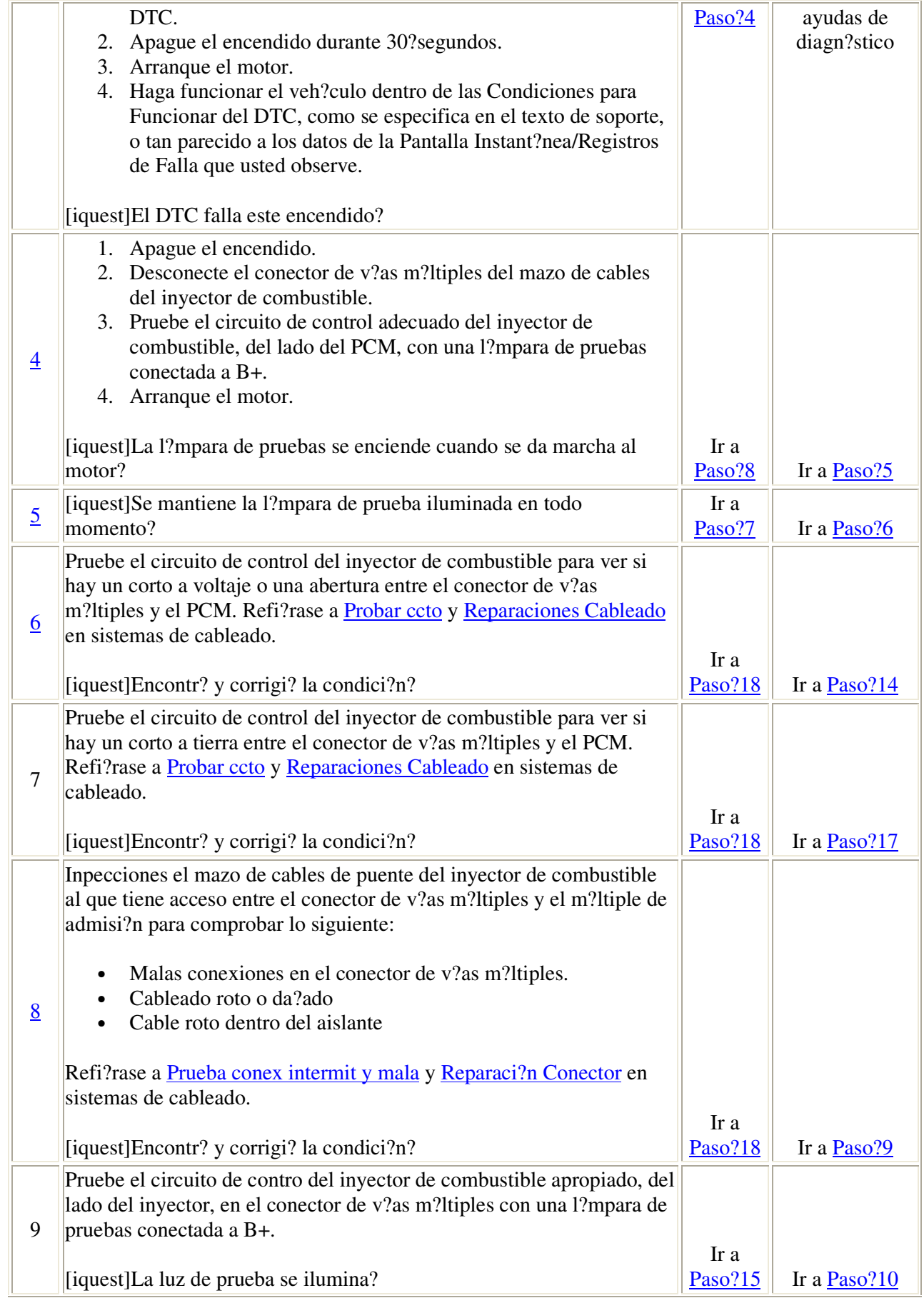

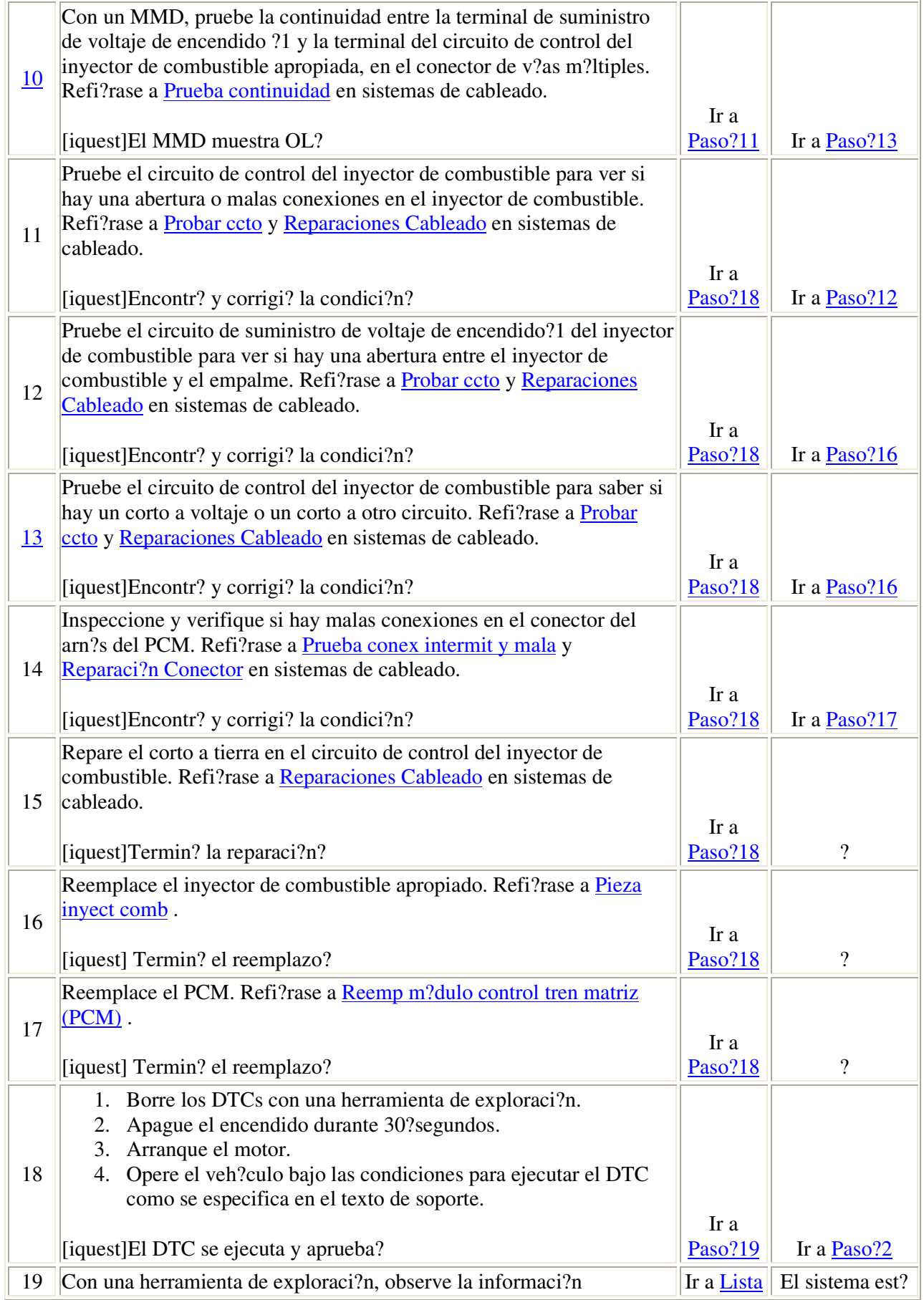

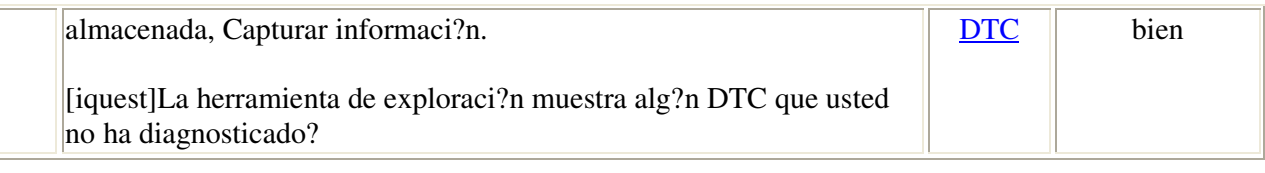

## Descripci?n del circuito

El m?dulo de control del tren motriz (PCM) utiliza la informaci?n del sensor de posici?n del cig?e?al (CKP) y el sensor de posisi?n del ?rbol de levas (CMP) para determinar cuando el tiempo de encendido no es correcto. Controlando las variaciones en la velocidad rotacional del cig?e?al para cada cilindro, el PCM puede detectar eventos individuales en el tiempo de encendido. Una falla en el tiempo de encendido lo suficientemente grave, puede causar da?os al convertidor catal?tico de tres v?as. LA luz indicadora de fallas (MIL) se encender? y apagar? cuando exista da?o al convertidor catal?tico.

## Condiciones para el funcionamiento del DTC

- No se establecen los DTC P0013, P0014, P0105, P0107, P0108, P0117, P0118, P0122, P0123, P0125, P0128, P0217, P0218, P0336, P0340, P0341, P0365, P0366, P0502, P0503, P1114, P1115, P1121, P1122, P1336, o P1345.
- El motor est? funcionando.
- El voltaje del sistema es 10?18?voltios.
- La temperatura del refrigerante del motor (ECT) est? entre 7?130?C (19?266?F).
- La aceleraci?n es continua.
- El embrague del compresor del A/A no cambia de estado.
- El flujo de gas de escape en recirculaci?n (EGR) est? inactivo.
- El nivel de combustible es mayor a 10?por ciento.
- El modo de economizaci?n de combustible (DFCO) no est? activo.

#### Condiciones para el establecimiento del DTC

- El PCM determina que una falla en el encendido tipo emisi?n est? presente en m?s de 1 cilindro.
- El PCM determina que existe una falla de encendido que da?a al catalizador.

#### $Acci?n$  tomada cuando se establece el DTC

- Si el nivel de la falla de encendido no da?a al catalizador, el PCM ilumina la MIL durante el segundo ciclo de encendido en que se establece el DTC.
- Si la falla de encendido es suficientemente grave para causar da?o al catalizador, el PCM inmediatamente har? parpadear la MIL mientras la falla de encendido permanece a nivel de posible da?o al catalizador.
- El PCM deshabilitar? el funcionamiento del embrague convertidor de torsi?n (TCC).
- El PCM guardar? las condiciones presentes cuando se establece el DTC en los datos de la pantalla instant?nea/registro de fallas. Cualquier informaci?n guardada previamente en la pantalla instant?nea ser? sobreescrita cuando se establezca este DTC. La ?nica excepci?n a esto es un DTC de falta de combustible que ya hubiera estado grabado en la pantalla instant?nea. En este caso, la informaci?n sobre la falta de combustible permanecer? en la pantalla instant?nea y la informaci?n sobre la falla de encendido se guardar? en el registro de fallas.

## Condiciones para el borrado de la MIL/DTC

- El PCM apagar? la MIL despu?s de tres recorridos consecutivos durante los cuales el diagn?stico se ejecute y pase. Note que si la ?ltima falla fue en condiciones de manejo no t?picas, la MIL permanecer? encendida por m?s de tres recorridos. Revise las ?ltimas condiciones de falla en la pantalla instant?nea.
- El DTC del historial se borrar? despu?s de 40 ciclos consecutivos de calentamiento que ocurran libres de fallas.
- Se puede borrar el DTC utilizando la funci?n borrar informaci?n del DTC en la herramienta de exploraci?n.

## Ayudas de diagn?stico

Verifique las siguientes condiciones:

- Datos incorrectos de la variaci?n CKP guardados en el PCM Ejecute el Proced aprend variaci?n sist CKP usando la herramienta de exploraci?n.
- Tierras del sistema?Aseg?rese que todas las conexiones est?n limpias y ajustadas.
- Banda o accesorios de propulsi?n da?ados- Una banda de serpet?n de?ada o los accesorios de la banda pueden causar variaciones en la carga del motor suficientes para establecer un DTC de falla de encendido.
- Presi?n de combustible- Realice una prueba de presi?n al sistema de combustible. Una bomba de combustible que no funcione adecuadamente, filtro tapado, o un regulador de presi?n de gasolina, contribuyen a una condici?n de escasez. Refi?rase a diagn?stico sist combust .
- Inyectores de combustible?Refi?rase a Prueba bobina inyec combus .
- Combustible contaminado Refi?rase a Diag alcohol/contaminantes en comb .
- Marcha en vac?o extendida Funcionamiento en circuito de apertura extendido causado por una marcha en vac?o extendida o por recorridos cortos que dejan dep?sitos en los sensores de ox?geno calentado (HO2S). Los dep?sitos causan que los sensores de ox?geno respondan lentamente al contenido de ox?geno en la emisi?n, afectando el control del combustible y causando una falla en el encendido en la marcha al vac?o. Esta condici?n no es permanente. Para determinar si esta condici?n es la que causa que se establezca el DTC?P0300, revise los datos de la pantalla instant?nea/registro de fallas en busca de un DTC?P0300. Si el DTC?P0300 ocurre a altas velocidades, la condici?n descrita anteriormente no es la causa del establecimiento del DTC?P0300. Si el DTC P0300 ocurre a velocidades muy bajas o con marcha al vac?o y con temperaturas del refrigerante por debajo de los 80?C?(176?F), la condici?n descrita anteriormente muy probablemente sea la causa del establecimiento del DTC?P0300. Los dep?sitos en los sensores de ox?geno calentado pueden ser eliminados operando el veh?culo completamente caliente con un flujo de masa de aire sobre 15?g/s.
- Funcionamiento del veh?culo con poco combustible Este DTC se establece si el veh?culo tiene una falla de encendido cuando ya casi no tiene combustible. Si no ocurre una falla de encendido,

pero el contador del historail indica una falla de encendido aleatoria, pregunte si el veh?culo se ha quedado sin combustible. En este caso no se requiere m?s reparaci?n.

## **Importante**

Si el nivel de la falla de encendido fue suficiente para causar da?o al convertidor catal?tico, si la MIL parpade?, aseg?rese que la prueba de DTC?P0420 se complete y pase antes de reparar la falla de encendido.

Si la condici?n es intermitente, refi?rase a Cond intermitentes .

#### Descripci?n de la prueba

- 2. La falla en el tiempo de encendido del motor puede cambiar las caracter?sticas de carga del motor que podr?an afectar el diagn?stico del funcionamiento del sensor de posici?n del estrangulador (TP). Corrija cualquier falla en el encendido antes de diagnosticar. Un circuito de inyecci?n que no funcione adecuadamente, una variaci?n del sistema de posici?n del cig?e?al no aprendido, un problema intermitente del sensor CKP, datos incorrectos sobre el camino en el m?dulo de control electr?nico de frenos (EBCM), etc. pueden causar que se establezca un DTC de falla de encendido. Si se establecen otros DTC junto con el DTC?P0300, diagnostique y repare los otros DTC antes de usar la tabla del DTC?P0300.
- 3. La gr?fica de barras de tiempo de encendido (o # de cilindro actual de encendido) normalmente mostrar? poca actividad (0-10 cuentas) pero no debe incrementarse constantemente durante el per?odo de prueba de 200 revoluciones.
- 4. Un cilindro con fallas de encendido puede afectar la cuenta de encendido de los otros cilindros. Cuando ejecute esta tabla, concentrandose en los cilindros con el nivel m?s alto de fallas de encendido y corrigiendo el problema puede corregir tambi?n los otros cilindros que indican fallas en el tiempo de encendido. Este paso divide la tabla entre condiciones que causan que un cilindro espec?fico tenga fallas en el encendido y en condiciones que afectan todos los cilindros, causando m?ltiples fallas de encendido aleatorias en los cilindros.

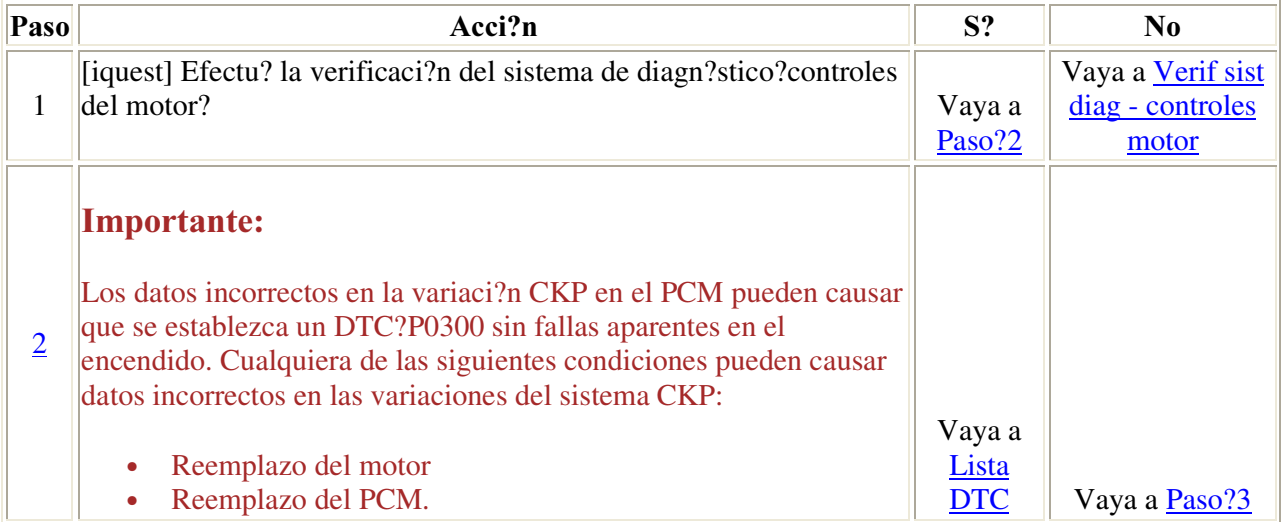

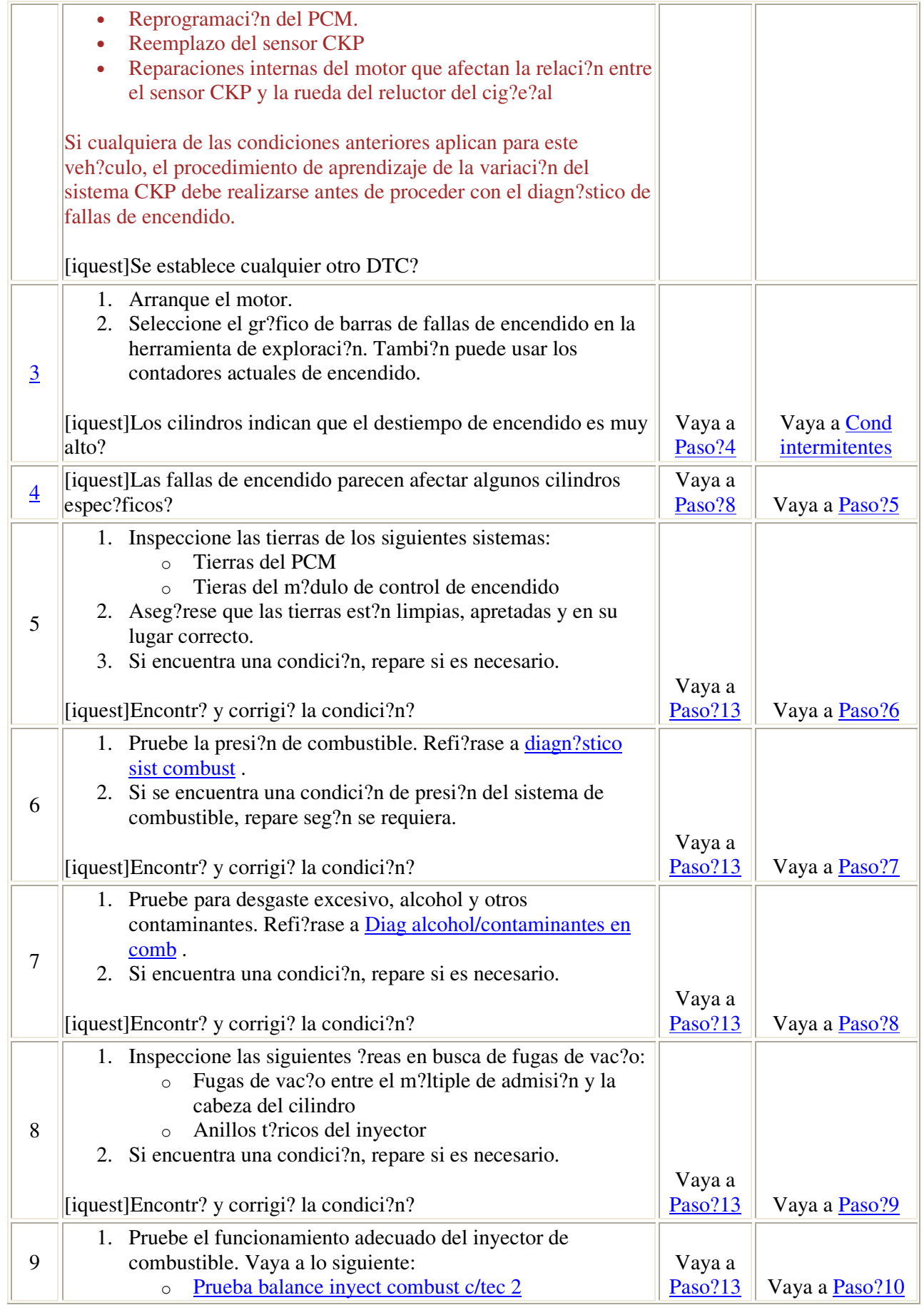

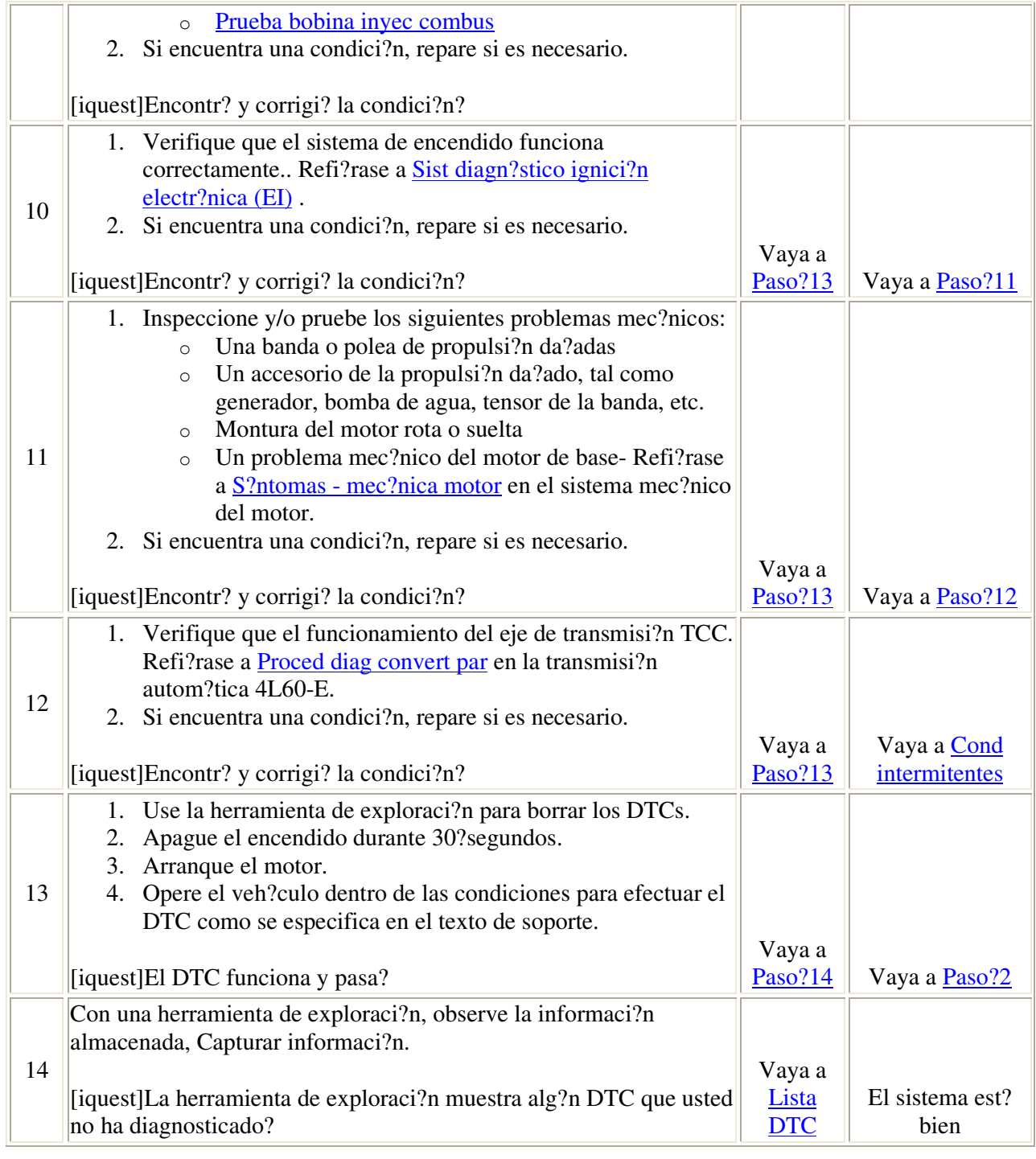

## DTC P0301-P0306

## Descripci?n del circuito

El m?dulo de control del impulso de energ?a (PCM) utiliza la informaci?n del sensor de posici?n del cig?e?al (CKP) y el sensor de posisi?n del ?rbol de levas (CMP) para determinar cuando el tiempo de encendido no es correcto. Controlando las variaciones en la velocidad rotacional del cig?e?al para cada cilindro, el PCM puede detectar eventos individuales en el tiempo de encendido. Los DTCs P0301 hasta el P0306 corresponden a los cilindros 1 a 6. Si el PCM es capaz de determinar que un cilindro espec?fico tiene un encendido fallido, el c?digo de problemas del diagn?stico (DTC) para ese cilindro, se establecer?. Si el encendido fallido es eventual y en m?ltiples cilindros, se establecer? el DTC P0300. Una tasa de encendidos fallidos que sea lo suficientemente alta, podr?a da?ar el convertidor catal?tico de tres v?as. La luz indicadora de un mal funcionamiento (MIL) parpadear? en encendido y apagado, cuando las condiciones para el convertidor catal?tico da?ado est?s presentes.

## Condiciones para ejecutar el DTC

- DTCs P0013, P0014, P0105, P0107, P0108, P0117, P0118, P0122, P0123, P0125, P0128, P0217, P0218, P0336, P0340, P0341, P0365, P0366, P0502, P0503, P1114, P1115, P1121, P1122, P1336, y P1345 no est?n establecidos.
- El motor est? funcionando.
- El voltaje del sistema es 10?18?voltios.
- La temperatura del refrigerante del motor (ECT) est? entre 7?130?C (19?266?F).
- El ?ngulo de la v?lvula de estrangulaci?n est? estable.
- El clutch del compresor A/C no cambia de estado.
- El flujo del gas de escape en recirculaci?n (EGR) est? inactivo.
- El nivel del combustible es mayor a 10?por ciento.
- El modo de economizaci?n de combustible (DFCO) no est? activo.

#### Condiciones para el establecimiento del DTC

- El PCM determina que existe un tipo de encendido fallido de la emisi?n.
- El PCM determina que existe una falla de encendido que da?a al catalizador.

#### Acci?n tomada cuando se establece el DTC

- Si el nivel de la falla de encendido no da?a al catalizador, el PCM ilumina la MIL durante el segundo ciclo de encendido en que se establece el DTC.
- Si la falla de encendido es suficientemente grave para causar da?o al catalizador, el PCM inmediatamente har? parpadear la MIL mientras la falla de encendido permanece a nivel de posible da?o al catalizador.
- El PCM deshabilitar? el funcionamiento del clutch convertidor de torsi?n (TCC).
- El PCM guardar? las condiciones presentes cuando se establece el DTC en los datos de la pantalla instant?nea/registro de fallas. Cualquier informaci?n guardada previamente en la pantalla instant?nea ser? sobreescrita cuando se establezca este DTC. La ?nica excepci?n a esto es un DTC de falta de combustible que ya hubiera sido registrado en la pantalla instant?nea. En este caso, la informaci?n sobre la falta de combustible permanecer? en la pantalla instant?nea y la informaci?n sobre la falla de encendido se guardar? en el registro de fallas.

Condiciones para el borrado de la MIL/DTC

- El PCM apagar? la MIL despu?s de tres recorridos consecutivos durante los cuales el diagn?stico se ejecute y pase. Note que si la ?ltima falla fue en condiciones de manejo no t?picas, la MIL permanecer? encendida por m?s de tres recorridos. Revise las ?ltimas condiciones de falla en la pantalla instant?nea.
- El DTC del historial se borrar? despu?s de 40 ciclos de calentamiento consecutivos que hayan ocurrido sin fallas.
- Se puede borrar el DTC utilizando la funci?n borrar informaci?n del DTC en la herramienta de exploraci?n.

#### Ayudas de diagn?stico

Verifique si existen las siguientes condiciones:

- Datos incorrectos de la variaci?n del sistema CKP guardados en el PCM Ejecute el Proced aprend variaci?n sist CKP usando la herramienta de exploraci?n.
- Conexiones a tierra del sistema?Aseg?rese que todas las conexiones est?n limpias y ajustadas.
- Banda o accesorios de propulsi?n da?ados- Una banda de serpet?n da?ada o los accesorios de la banda pueden causar variaciones en la carga del motor suficientes para establecer un DTC de falla de encendido.
- Presi?n de combustible- Realice una prueba de presi?n al sistema de combustible. Una bomba de combustible que no funcione adecuadamente, filtro tapado, o un regulador de presi?n de gasolina, contribuyen a una condici?n de escasez. Refi?rase a diagn?stico sist combust .
- Inyectores de combustible?Refi?rase a Prueba bobina inyec combus .
- Combustible contaminado Refi?rase a Diag alcohol/contaminantes en comb .
- Marcha en vac?o extendida Funcionamiento en circuito de apertura extendido causado por una marcha en vac?o extendida o por recorridos cortos que dejan dep?sitos en los sensores de ox?geno calentado (HO2S). Los dep?sitos causan que los sensores de ox?geno respondan lentamente al contenido de ox?geno en el escape, afectando el control del combustible y causando una falla en el encendido en la marcha al vac?o. Esta condici?n no es permanente. Para determinar si esta condici?n est? causando que se establezca el DTC?P0300, revise los datos de la pantalla inst?nea/registros de para el DTC?P0300. Si el DTC?P0300 ocurre a altas velocidades del motor, la condici?n descrita anteriormente no provocar? que se establezca el DTC?P0300. Si el DTC P0300 ocurre a la velocidad de marcha en vac?o o a muy bajas velocidades del motor, y a temperaturas por debajo de los 80?C?(176?F) en el refrigerante, la condici?n descrita anteriormente probablemente ser?a la causa de que se establezca el DTC?P0300. Los dep?sitos en los sensores del ox?geno calentado pueden eliminarse haciendo funcionar el veh?culo completamente caliente a flujos de aire en masa por encima de 15?g/s.
- Funcionamiento del veh?culo con poco combustible Este DTC se establece si el veh?culo tiene una falla de encendido cuando ya casi no tiene combustible. Si no ocurre una falla de encendido, pero el contador del historail indica una falla de encendido aleatoria, pregunte si el veh?culo se ha quedado sin combustible. En este caso no se requiere m?s reparaci?n.

#### **Importante**

Si el nivel del encendido fallido fuera suficiente para provocar un posible da?o al catalizador (si la MIL estuviera parpadeando), aseg?rese que se complet? la prueba del DTC?P0420 y ha pasado despu?s de verificar la reparaci?n del encendido fallido.

Si la condici?n es intermitente, refi?rase a Cond intermitentes .

## Descripci?n de la prueba

- 2. Los DTCs que pueden ocasionar que un DTC de encendido fallido se establezca, pueden incluir aquellos de los circuitos de control de inyecci?n, sensores de ox?geno, el sistema de emisi?n evaporativa (EVAP) o equilibrio de combustible.
- 7. Esta prueba es para determinar si hay un problema en el sensor de ox?geno caliente (HO2S) o en el sistema de cableado que est? causando que el PCM altere el equilibrio del combustible. Cuando los sensores est?n desconectados, el sistema de combustible debe entrar en circuito cerrado abierto. Si los contadores del encendido fallido dejan de incrementarse, realice el diagn?stico del HO2S para el sensor 1.

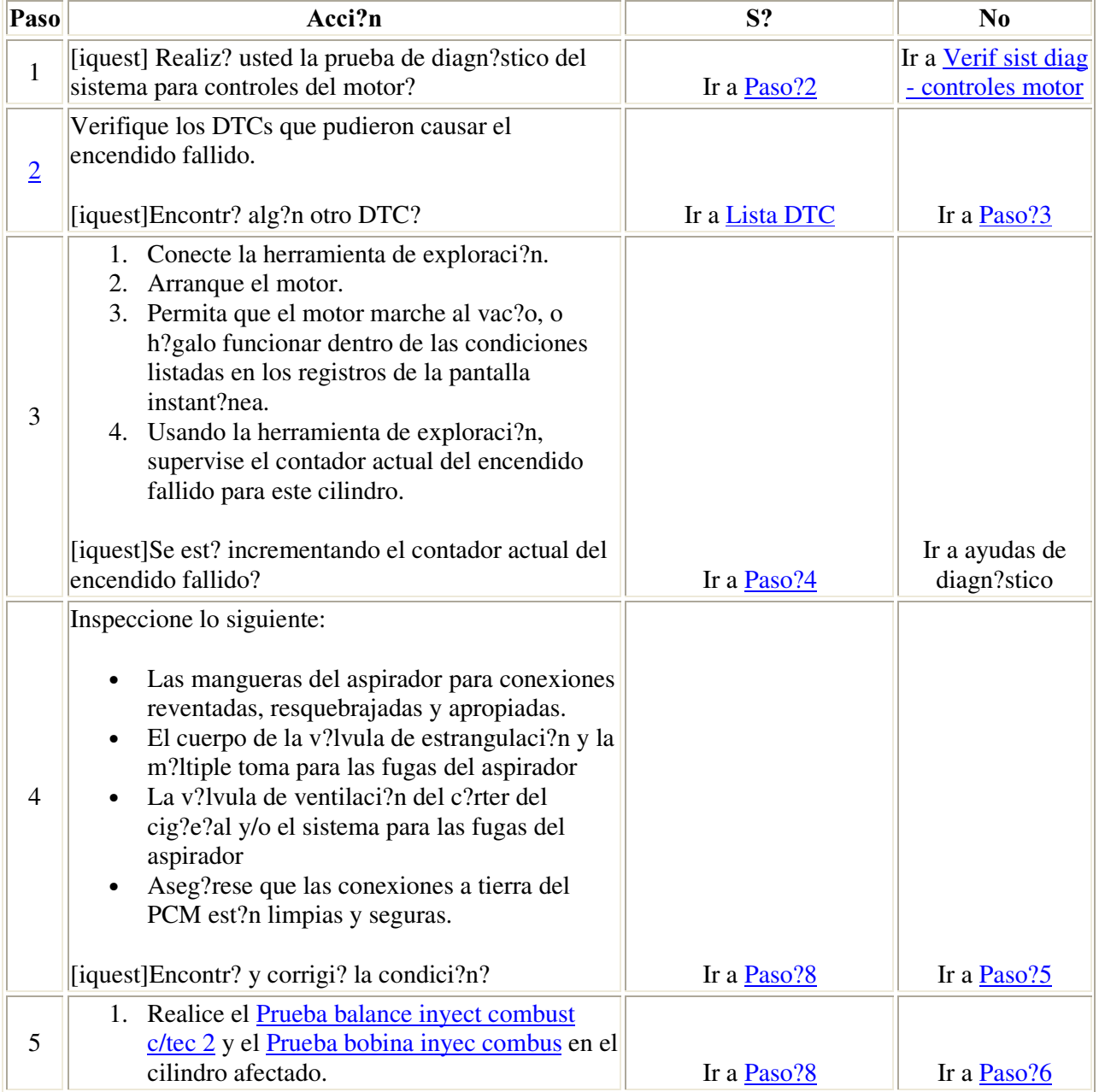

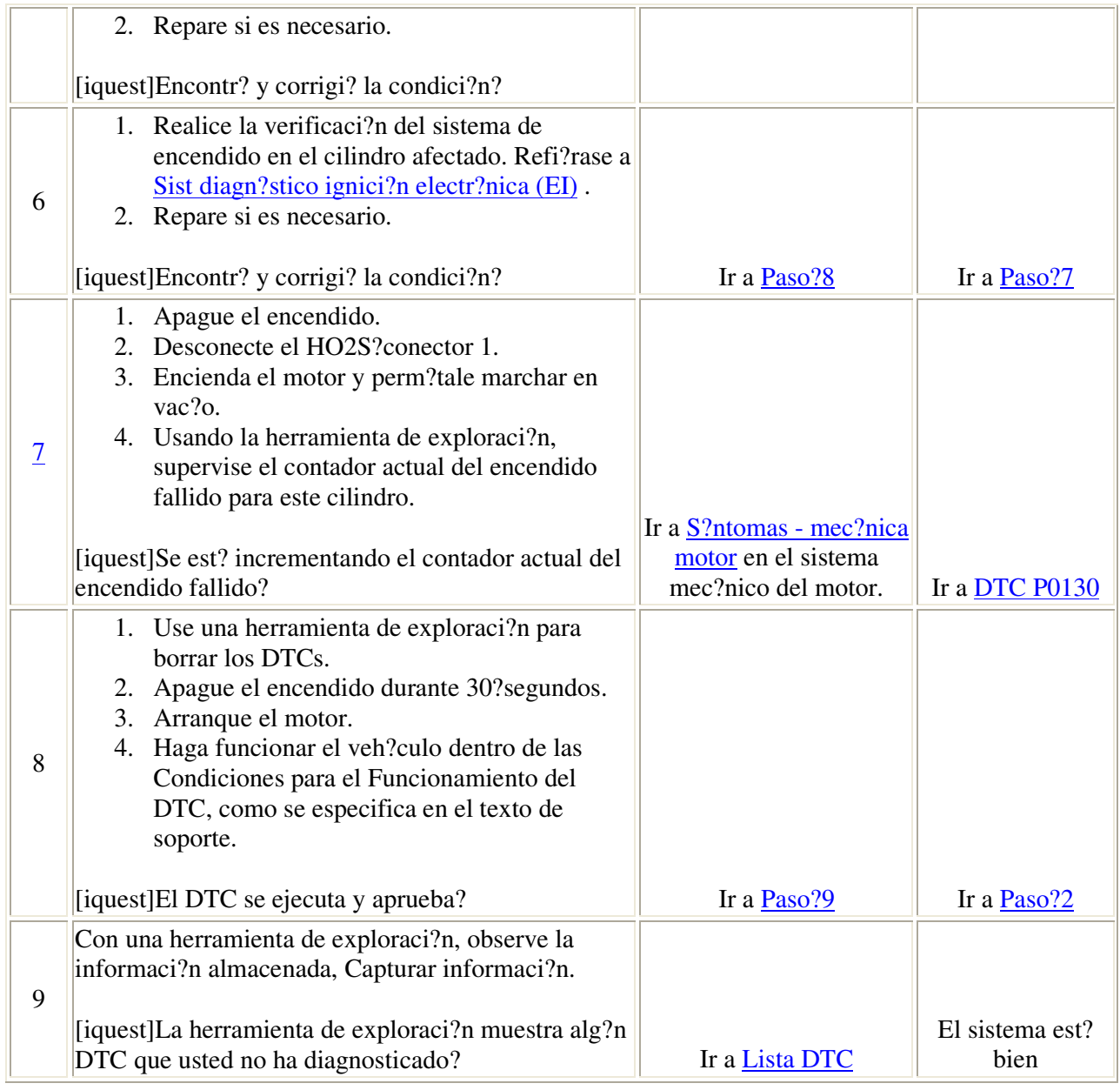

## Descripci?n del circuito

El sensor de golpe (KS) produce un voltaje de CA en todas las velocidades y cargas del motor. El m?dulo de control del tren motriz (PCM) ajusta entonces el tiempo de encendido (chispa) con base en la amplitud y frecuencia de la se?al KS. El PCM utiliza la se?al KS para calcular el voltaje promedio. Luego el PCM asigna un valor de voltaje. El Pcm verifica el sensor de golpe y cableado relacionado comparando la se?al actual de golpe con el rango de voltaje asignado. Una se?al normal de KS debe estar fuera del rango de voltaje asignado. Se establece un DTC si el PCM tiene una falla tal que no permita un diagn?stico adecuado del sistema KS. El sistema KS utiliza 2?sensores de golpe. Ambos sensores est?n conectados directamente con el PCM utilizando los siguientes circuitos:

- El circuito de se?al KS?1
- El circuito de referencia baja?1
- El circuito de se?al KS?2
- El circuito de referencia baja?2

El KS?1 est? al frente del motor o cerca de la banda accesoria. El KS?2 est? en la parte posterior del motor, o cerca de la placa de direcci?n. Ambos sensores est?n del lado de la admisi?n en el bloque.

## Condiciones para ejecutar el DTC

- No est?n establecidos los DTC P0117, P0118, P0122, P0123, P0327, o P0332.
- El tiempo de funcionamiento del motor es mayor que 20?segundos.
- La temperatura del refrigerante del motor (ECT, por sus siglas en ingl?s) es mayor a 70?C (158?F).
- La velocidad del motor est? entre 2,000-6,400?RPM.
- La presi?n absoluta del m?ltiple (MAP) es mayor a 60?kPa.

#### Condiciones para el establecimiento del DTC

El PCM detecta una falla en el circuito de diagn?stico del KS que no permite un diagn?stico adecuado del sistema KS.

#### Acci?n tomada cuando se establece el DTC

- El PCM iluminar? la luz indicadora de falla (MIL) durante el segundo viaje consecutivo en el que la prueba de diagn?stico se haya ejecutado y haya fallado.
- El PCM almacenar? las condiciones que estaban presentes cuando se estableci? el DTC como datos de registros de cuadro fijo/fallas.

#### Condiciones para el borrado de la MIL/DTC

- El PCM apagar? la MIL durante el tercer viaje consecutivo en el que se haya ejecutado el diagn?stico y se haya aprobado.
- El DTC de historial se borrar? despu?s de 40?ciclos consecutivos de calentamiento que ocurran sin falla alguna.
- Use la herramienta de exploraci?n para borrar los DTCs.

## Ayudas de diagn?stico

- El sensor de golpe debe ser apretado correctamente a 25?N·m (18libras pie).
- La montura entre el sensor y el motor debe estar libre de rebabas, residuos de fundici?n y material extra?o.

• La cabeza del sensor de golpe debe librar las mangueras, abrazaderas, soportes y el cableado el?ctrico del motor.

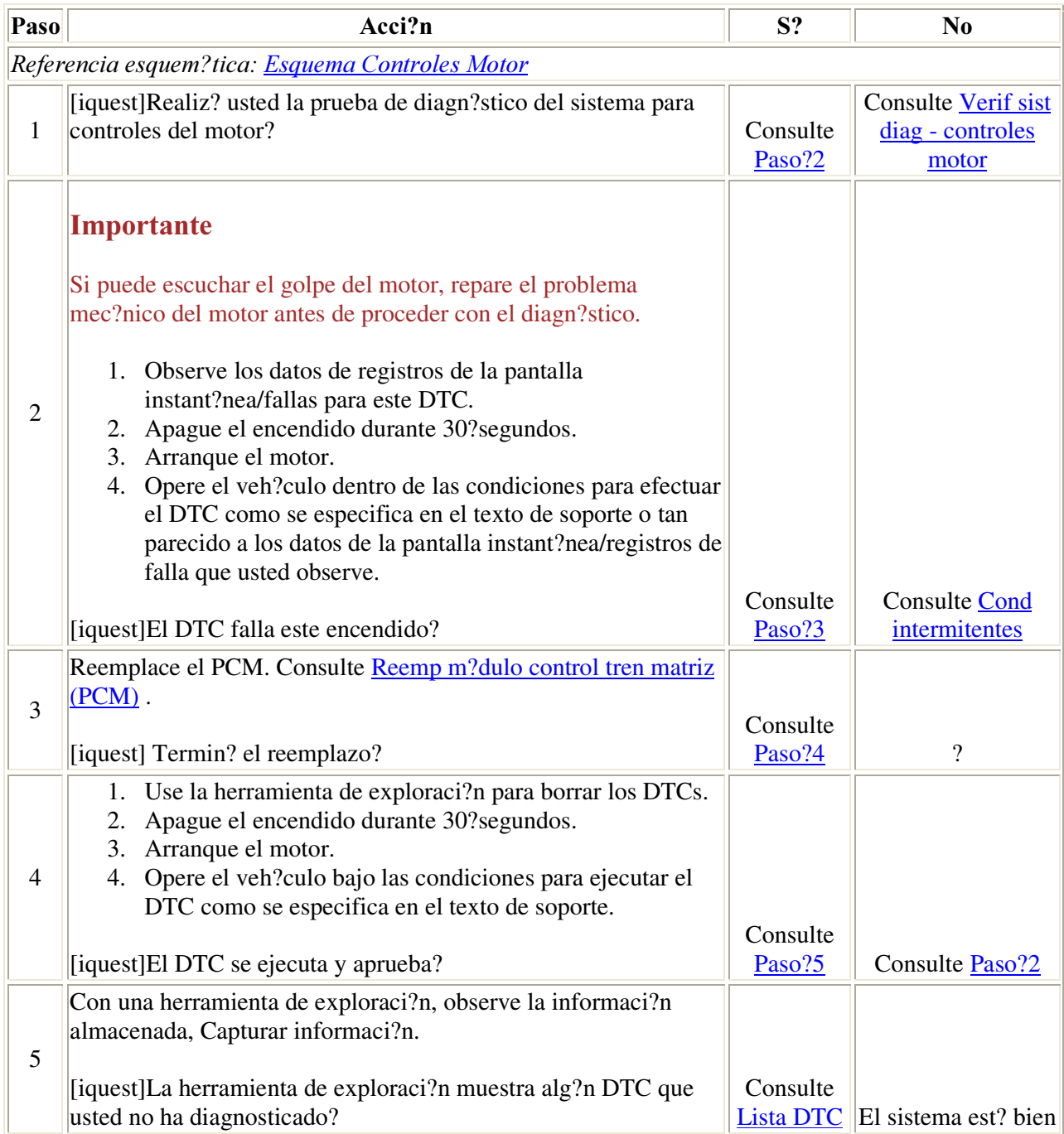